IBM InfoSphere Classic Federation Server for z/OS Version 11 Release 3

System Messages

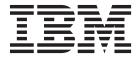

IBM InfoSphere Classic Federation Server for z/OS Version 11 Release 3

System Messages

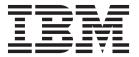

| Note  Before using this information and the product that it supports, read the information in "Notices" on page 175.                                                                  | _ |
|----------------------------------------------------------------------------------------------------|---|
|                                                                                                    | _ |
|                                                                                                    |   |
|                                                                                                    |   |
|                                                                                                    |   |
|                                                                                                    |   |
|                                                                                                    |   |
|                                                                                                    |   |
|                                                                                                    |   |
|                                                                                                    |   |
|                                                                                                    |   |
|                                                                                                    |   |
|                                                                                                    |   |
|                                                                                                    |   |
|                                                                                                    |   |
|                                                                                                    |   |
|                                                                                                    |   |
|                                                                                                    |   |
|                                                                                                    |   |
|                                                                                                    |   |
|                                                                                                    |   |
|                                                                                                    |   |
|                                                                                                    |   |
|                                                                                                    |   |
|                                                                                                    |   |
| This edition applies to InfoSphere® Classic Federation for z/OS (program number 5655-IM4) and to all subsequent releases and modifications until otherwise indicated in new editions. |   |

© Copyright IBM Corporation 2003, 2015. US Government Users Restricted Rights – Use, duplication or disclosure restricted by GSA ADP Schedule Contract with IBM Corp.

### System messages

These topics provide detailed descriptions of system messages, with explanations and user responses for the situations that are associated with these messages.

#### How to interpret messages

The Classic products issue messages to communicate system status and processing results. Messages are identifiable by unique message numbers. The format of a message number can help you understand what the message applies to and, in some cases, its severity.

The numbers that are assigned to messages are associated with specific services, components, or functional areas The following table identifies each set of messages and the service, component, or functional area associated with the message set.

Table 1. Message sets

| Message set | Service, component, or functional area    |  |
|-------------|-------------------------------------------|--|
| -nnnn       | SQL errors                                |  |
| SPnn        | CICS® stored procedure abends             |  |
| 0x0000      | General errors                            |  |
| 0x0002      | File management                           |  |
| 0x000b      | Query processor                           |  |
| 0x0013      | JDBC driver                               |  |
| 0x002f      | SQL data errors                           |  |
| 0x0040      | AIX®                                      |  |
| 0x0042      | B-tree                                    |  |
| 0x0049      | Query processor                           |  |
| 0x004d      | User exits                                |  |
| 0x0054      | CA-Datacom and Adabas interfaces          |  |
| 0x0055      | Query processor governer                  |  |
| 0x0056      | CLI and ODBC clients                      |  |
| 0x0057      | Metadata catalog                          |  |
| 0x0059      | Query processor sequential file connector |  |
| 0x005e      | Windows operating system                  |  |
| 0x0060      | IMS <sup>™</sup> transaction services     |  |
| 0x0063      | Connection handler                        |  |
| 0x0065      | Configuration management                  |  |
| 0x0066      | Virtual messaging interface               |  |
| 0x0067      | Local queue protocol                      |  |
| 0x0068      | TCP/IP SKT protocol                       |  |
| 0x0069      | Virtual communications interface (VCI)    |  |
| 0x006a      | z/OS <sup>®</sup> operating system        |  |
| 0x006f      | ICU/NLS                                   |  |

Table 1. Message sets (continued)

| Message set                          | Service, component, or functional area |  |
|--------------------------------------|----------------------------------------|--|
| 0x0070                               | z/OS Workload Manager (WLM) exit       |  |
| 0x0071<br>0x0072<br>0x0073<br>0x0074 | Dynamic catalog update                 |  |
| 0x0076                               | Metadata utility                       |  |
| 0x0079                               | UNIX domain sockets protocol           |  |
| 0x0080                               | APPC (LU 6.2) protocol                 |  |
| 0x0081                               | VSAM file processing                   |  |
| 0x0085                               | Cross memory (XM) protocol             |  |
| 0x0088                               | z/OS hiperspace processing             |  |
| 0x0093                               | Indexed list interface                 |  |
| 0x00da                               | Dynamic allocation stored procedure    |  |

Messages that begin with the CAC and CEC prefixes are console messages. These sets of messages are in the following format:

#### CECM0001I

**CEC** The first three characters represent the Classic product.

M The fourth character is the component identifier, which identifies the component that issued the message. In this example, M identifies the monitoring service.

**0001** The numeric identifier is three to four characters long and begins at the fifth character in the message. The numeric identifier is unique within the component.

I The last character of the message is the message type code. The message type codes include:

A Action is required.

E Error message.

I Informational message.

W Warning message.

Table 2. Console message sets

| Message set | Service, component, or functional area          |  |
|-------------|-------------------------------------------------|--|
| CAC0        | Data server                                     |  |
| CACA        | Controller service                              |  |
| CACB        | Logger service and log print utility (CACPRTLG) |  |
| CACC        | Connection handler service                      |  |
| CACD        | Metadata catalog                                |  |
| CACE        | Query processor service                         |  |
| CACF        | Database access service                         |  |
| CACK        | CA-Datacom service                              |  |

Table 2. Console message sets (continued)

| Message set | Service, component, or functional area |  |
|-------------|----------------------------------------|--|
| CACL        | System exits                           |  |
| CECM        | Monitoring service                     |  |

#### How to find additional information about messages

When you are working with the Classic products, you might encounter messages issued by other IBM® products, such as IMS, CICS, or z/OS. Information about messages issued by these and other IBM products is available in a variety of formats.

**CICS** Information centers for multiple versions of CICS are available as part of the CICS Library.

#### DataStage<sup>®</sup>

DataStage messages are available in the Information Server Information Center.

#### DB2® for Linux, UNIX, and Windows

Information for multiple versions of DB2 for Linux, UNIX, and Windows is available as part of the DB2 Database for Linux, UNIX, and Windows Library .

#### DB2 for z/OS

DB2 for z/OS messages are available in the Information Management Software for z/OS Solutions Information Center.

IMS messages are available in the Information Management Software for z/OS Solutions Information Center.

#### WebSphere® MQ

Information for multiple versions of WebSphere MQ is available as part of the WebSphere MQ Internet Library.

**z/OS** Information for multiple versions of z/OS is available as part of the z/OS Internet Library.

Many IBM message references are also available from the IBM Publications Center and some IBM product messages, such as the DB2 for z/OS messages, are enabled for the LookAt facility.

#### Abend codes

Abend codes are issued when modules terminate abnormally.

Classic federation issues the following abend codes:

#### SP01 - SP16

Abend codes related to CICS stored procedure transactions.

#### U3010 - U3011

Abend codes related to the System Authorization Facility (SAF) security exit.

SP01 SP01

**Explanation:** The transaction was initiated by a means other than an ALLOCATE from the data server. The

transaction can run as a communications server with a specific protocol that is used by the Classic stored procedure.

**User response:** Do not attempt to initiate the transaction by any other means.

#### SP02 SP02

**Explanation:** An error condition occurred during an LU 6.2 RECEIVE operation. The server that sent the message ended. CICS resources were freed, and this abend generated a transaction dump. EXEC interface block error information from the failing RECEIVE operation was captured for diagnostic purposes.

**User response:** If the cause of the failure cannot be determined by reviewing the reason the server ended, contact IBM Software Support. Provide the transaction dump, associated output, and the server output.

#### SP03 SP03

**Explanation:** An error condition occurred during an LU 6.2 RECEIVE operation. The server was notified of the error and issued a DEALLOCATE that ended the communication session. CICS resources were freed, and this abend generated a transaction dump. EXEC interface block error information from the failing receive operation was captured for diagnostic purposes.

**User response:** Contact IBM Software Support. Provide the transaction dump, associated output, and the server output.

#### SP04 SP04

**Explanation:** An error condition occurred during an LU 6.2 RECEIVE operation. The server was notified of the error, and it issued an ISSUE ERROR that indicates that the communication session is stopped. The server was sent an ISSUE ABEND. CICS resources were freed, and this abend generated a transaction dump. EXEC interface block error information from the failing receive operation was captured for diagnostic purposes.

**User response:** Contact IBM Software Support. Provide the transaction dump, associated output, and server output.

#### SP05 SP05

**Explanation:** An error condition occurred during an LU 6.2 RECEIVE operation. The server was notified of the error, and it asked for additional information. The attempt to SEND EXEC interface block error information to the server also failed. The server was sent an ISSUE ABEND. CICS resources were freed, and this abend generated a transaction dump. EXEC interface block error information from both the failing RECEIVE operation and the failing SEND operation was captured for diagnostic purposes.

**User response:** Contact IBM Software Support. Provide the transaction dump, associated output, and server output.

#### SP06 SP06

**Explanation:** An LU 6.2 SYNCPOINT request was detected. The stored procedure LU 6.2 communications implementation does not support SYNCPOINT processing. The communication partner was sent an ISSUE ABEND. The stored procedure LU 6.2 communication handler program supports the stored procedure communications with a server.

**User response:** Verify that the communication partner is a server. If the cause of the failure cannot be resolved, contact IBM Software Support. Provide the transaction dump, associated output, and server output.

#### SP07 SP07

**Explanation:** An LU 6.2 SYNCPOINT ROLLBACK request was detected. The stored procedure LU 6.2 communication implementation does not support SYNCPOINT ROLLBACK processing. The communication partner was sent an ISSUE ABEND. The stored procedure LU 6.2 communication handler program supports stored procedure communications with a server.

**User response:** Verify that the communication partner is a server. If the cause of the failure cannot be resolved, contact IBM Software Support. Provide the transaction dump, associated output, and server output.

#### SP08 SP08

**Explanation:** An LU 6.2 ISSUE SIGNAL request was detected. The stored procedure LU 6.2 communications implementation does not support ISSUE SIGNAL processing. The communication partner was sent an ISSUE ABEND. The stored procedure LU 6.2 communication handler program supports stored procedure communications with a server.

**User response:** If the cause of the failure cannot be resolved, contact IBM Software Support. Provide the transaction dump, associated output, and server output.

#### SP09 SP09

**Explanation:** An error condition occurred during an LU 6.2 RECEIVE operation. An illogical condition between incomplete data received and data not received was detected. The server was sent an ISSUE ABEND. CICS resources were freed, and this abend generated a transaction dump. EXEC interface block error information from the failing receive was captured for diagnostic purposes.

**User response:** Contact IBM Software Support. Provide the transaction dump and associated output.

#### SP10 SP10

**Explanation:** An LU 6.2 RECEIVE operation completed normally but was accompanied by a DEALLOCATE indicator. The server is not in RECEIVE mode, which prevents the CICS component from returning (sending) any processed information to the server. The CICS resources were freed, and this abend generated a transaction dump. EXEC interface block error information was captured for diagnostic purposes.

**User response:** If the reason that the server issued a DEALLOCATE indicator cannot be determined, contact IBM Software Support. Provide the transaction dump, associated output, and server output.

#### SP11 SP11

**Explanation:** An LU 6.2 RECEIVE operation completed normally but no data was received and the server issued a DEALLOCATE indicator. The server is not in RECEIVE mode, which prevents the CICS component from returning (sending) any processed information to the server. The CICS resources were freed, and this abend generated a transaction dump. EXEC interface block error information was captured for diagnostic purposes.

**User response:** If the reason that the server issued a DEALLOCATE indicator cannot be determined, contact IBM Software Support. Provide the transaction dump, associated output, and server output.

#### SP12 SP12

**Explanation:** The user-written stored-procedure program that runs in CICS receives a COMMAREA that contains the address of (a pointer to) the argument data buffer and the length of that buffer. The buffer cannot be moved or lengthened. The user-written stored-procedure program might indicate that a shorter argument data buffer is to be returned to the server by changing the buffer length field in the COMMAREA. This abend generated a transaction dump.

**User response:** Request CLOSE to end the communication session and release the CICS resources. Modify the user-written stored-procedure program to prevent moving the argument data buffer.

#### SP13 SP13

**Explanation:** An error condition occurred during an LU 6.2 SEND operation. The server was sent an ISSUE ABEND. CICS resources were freed, and this abend generated a transaction dump. EXEC interface block error information from the failing send was captured for diagnostic purposes.

**User response:** If the reason of the failure cannot be determined, contact IBM Software Support. Provide the transaction dump, associated output, and server output.

#### SP14 SP14

**Explanation:** An LU 6.2 RECEIVE operation completed normally. The data that was received was not the correct data buffer. The format and content of the data is unknown. No more processing can be performed. This abend generated a transaction dump. You must request CLOSE to terminate the communication session and release the CICS resources.

**User response:** If the reason cannot be determined, contact IBM Software Support. You will be asked for the transaction dump, associated output, and server output.

#### SP15 SP15

**Explanation:** An LU 6.2 RECEIVE operation completed normally. The argument data buffer that was received was not identified correctly. Either the buffer storage was corrupted, or a server did not create this buffer. The format and content of the data is suspect. No more processing can be performed. This abend generated a transaction dump.

**User response:** Request CLOSE to end the communication session and release the CICS resources.

#### SP16 SP16

**Explanation:** An LU 6.2 RECEIVE operation completed normally. The argument data buffer is not compatible with the communications handler service transaction program that issued this abend. No more processing can be performed. This abend generated a transaction dump.

**User response:** You must request CLOSE to terminate the communication session and release the CICS resources. If you recently upgraded your installation, verify that all components are correctly installed.

### U3010 ABEND Code U3010 Reason Code 0x004D0014

**Explanation:** A non-recoverable failure occurred when attempting to restore the security environment state for the current TCB. To prevent continued execution of the current TCB with incorrect security identification information, the current TCB is ended with RTM Retry disallowed.

Issued by: CACSX04

User response: Contact IBM Support.

Be sure to have a binary machine readable dump (a SYSMDUMP or SDUMP) available for analysis and the job log for the job that encountered the failure.

#### U3011 ABEND Code U3011

**Explanation:** The attempt to stop the current TCB by using **CALLRTM TYPE=ABTERM** was not successful. TCB termination is being retried by using **ABEND**. The ABEND reason code is the return code received from CALLRTM.

#### Issued by: CACSX04

**User response:** Contact IBM Support.

Be sure to have a binary machine readable dump (a SYSMDUMP or SDUMP) available for analysis and the job log for the job that encountered the failure.

#### **SQL error codes (-nnnn)**

SQL Codes that are issued when processing an SQL statement.

0 This is a successful run.

**Explanation:** The SQL statement ran successfully.

**User response:** No action is required.

#### -60 The length or scale is not valid.

**Explanation:** The length or scale argument that was passed to the DECIMAL scalar function is not valid. The value that was passed is either an incorrect data type or exceeds the maximum allowed value for the decimal data type.

**User response:** Correct the SQL statement.

#### -84 The SQL statement cannot be executed.

**Explanation:** The SQL statement is unacceptable to DB2. One of the following conditions occurred:

- An attempt was made to prepare or execute immediately an SQL statement that cannot be prepared, such as a FETCH or INCLUDE statement.
- The embedded SQL statement is not supported by DB2.

The statement cannot run. If the situation involves an SQL statement that cannot be prepared, the problem is in the source of the SQL statement, not the application program. No action is necessary unless the source of the SQL statement is the application program itself.

**User response:** If the situation involves an SQL statement that is not supported by DB2, remove it from the application program and try again.

# -102 The literal string is too long. The maximum allowable size is *size*. The string begins with *string*.

**Explanation:** A literal string that begins with *string* that was passed in an SQL statement exceeds the maximum length for a string in the specified context.

**User response:** Correct the incorrect string constant, and resubmit the statement.

-104 token is an incorrect token.

Explanation: An unexpected or incorrect token was

discovered while parsing an SQL statement. This is a general syntax error in the SQL expression. The error was detected at the token that is listed in the error

**User response:** Correct the SQL statement and resubmit.

### -107 The name, *name* is too long. The maximum allowable size is *size*.

**Explanation:** The name that was passed in an SQL statement exceeds the maximum length for an identifier of its type. Maximum lengths for identifiers are:

- 8 characters for owner names (authorization IDs).
- 18 characters for table, view, and procedure names.
- 30 characters for column names.

**User response:** Correct the incorrect name and resubmit the statement.

#### -109 clause clause is not permitted.

**Explanation:** A clause that begins with *clause* that was specified on an SQL statement is not valid in the current context.

**User response:** Correct the clause, and resubmit the statement.

### -112 The operand of a column function is another column function.

**Explanation:** One of the operands of an aggregate column function was another column function. Aggregates of aggregate functions are not valid.

**User response:** Correct the SQL statement.

### -113 There is an incorrect character in: *string*, reason code *nnn*.

**Explanation:** An incorrect character was detected in the string constant that begins with the string value that is specified. The possible return codes are:

On An incorrect character was found in the string, such as a new line

There must be an even number of bytes between the shift-out and the shift-in characters.

Either a shift-in or shift-out character is missing.

DBCS blanks (X'4040') are not acceptable between the shift-out and the shift-in.

104 No characters between Shifts

Shift-out cannot be the first byte of the DBCS character between the shift-out and the shift-in characters.

The DBCS delimited identifier must begin with a shift-out character and end with a shift-in character.

**User response:** Correct the incorrect string and resubmit the statement.

### -117 The number of insert columns must match the number of insert values.

**Explanation:** An INSERT statement contained a different number of insert columns from the number of insert values that were supplied.

**User response:** Correct the SQL statement.

## -119 A column that was identified in a HAVING clause must be included in the GROUP BY clause.

**Explanation:** One of the columns that were referenced in the HAVING clause was not included in the GROUP BY clause. All columns in a HAVING clause that are not operands of an aggregate function (AVG, COUNT, MIN, MAX, or SUM) must also be included in the GROUP BY clause.

**User response:** Correct the SQL statement.

### -120 A WHERE clause or SET clause includes an aggregate column function.

**Explanation:** The WHERE or SET clause includes an incorrect aggregate column function, such as AVG, COUNT, MIN, MAX, or SUM). These functions are allowed only in SELECT lists, HAVING clauses, or WHERE clauses that are part of a subselect within a subquery of a HAVING clause.

**User response:** Correct the SQL statement.

## -121 An INSERT or UPDATE statement references a column for update multiple

**Explanation:** An INSERT or UPDATE statement listed the same column name more than one time in its update list.

User response: Correct the SQL statement.

-122 The SELECT statement with a no GROUP BY clause contains a column name and a column function in the SELECT clause, or a column name is contained in the select clause, but not in the GROUP BY clause.

**Explanation:** The SELECT statement contains one of the following types of errors:

- The statement contains a column name and a column function in the SELECT clause, but no GROUP BY clause.
- The column name that is contained in the GROUP BY clause is a view column that was derived from a constant, an expression, or a function.

The statement cannot run.

**User response:** See the product documentation for more information about the use of the GROUP BY clauses in the SQL statements.

### -125 An integer in the ORDER BY clause must identify a column of the result.

**Explanation:** The ORDER BY clause in the statement contains a column number that is either less than one or greater than the number of columns of the result table (the number of items in the SELECT clause). The statement cannot run.

**User response:** Correct the syntax of the ORDER BY clause. Ensure that each column identifier properly denotes a column of the result table.

## -126 The SELECT statement contains both an ORDER BY clause and an UPDATE clause.

**Explanation:** A SELECT statement contains both an ORDER BY clause and an UPDATE clause. The cursor that was declared for update cannot contain an ORDER BY clause.

**User response:** Correct the SQL statement.

### -127 The DISTINCT qualifier is specified more than once in a subselect.

**Explanation:** The DISTINCT qualifier can only be used once in a SELECT statement or subselect.

**User response:** Correct the SQL statement.

### -129 There are too many tables referenced in a single query.

**Explanation:** The SQL statement contains more than 15 table references. The number of tables that are referenced in a single query must not exceed 15. Table references include all tables in subselects as well as any tables that are referenced implicitly through views.

**User response:** Correct the SQL statement.

# -134 There is an improper use of the LONG STRING COLUMN or a host variable of a MAXIMUM LENGTH greater than 254.

**Explanation:** This column or host variable cannot appear in ORDER BY or GROUP BY clauses, UNION subqueries, subselects, or functions. SUBSTR is the only scalar function that can use long string values. LIKE and NOT LIKE are the only predicates that can use long-string values.

The statement cannot run. The column-name might not be returned in SQLCA, depending on the nature of the error and the syntax in which it occurred.

The requested operation on a long-string value is not supported by DB2.

**User response:** See *IBM DB2 SQL Reference* for information about restrictions on the specification and manipulation of long-string values.

#### -138 The SUBSTRING argument is not valid.

**Explanation:** The second or third argument to the SUBSTR scalar function is not valid. Possibilities include:

- · The argument is NULL
- The second argument is less than 1 or is greater than the maximum length of the first operand.
- The third argument is less than 1 or is greater than the maximum length of the first operand minus the second operand.

User response: Correct the SQL statement.

### -150 An INSERT, UPDATE, or DELETE statement was issued on a view.

**Explanation:** An INSERT, UPDATE, or DELETE statement referenced a view as the target table on which to issue the insert, update, or delete action. Updates on views are not valid.

User response: Correct the SQL statement

### -151 An UPDATE was issued on a non-updateable column.

**Explanation:** An UPDATE statement referenced a column that is marked in the catalog as non-updateable.

**User response:** Correct the SQL statement.

### -153 A CREATE VIEW statement must have a column-name list.

**Explanation:** A CREATE VIEW statement contained select list expressions that were unnamed. When a CREATE VIEW includes unnamed select list items, the normally optional column-name list for the view becomes required so that all items in the select list have a name.

**User response:** Correct the SQL statement. Either provide names for all of the columns in the view, or name the unnamed expressions in the select list with the AS specification.

### -156 The target of a MAP INDEX statement must be a table.

**Explanation:** A MAP INDEX statement references a catalog item that is not a table.

**User response:** Correct the SQL statement.

#### -158 The column list for view is not valid.

**Explanation:** The number of named columns in a CREATE VIEW statement does not match the number of select items in the select statement for the view.

**User response:** Correct the SQL statement.

#### -170 The number of arguments is not valid.

**Explanation:** The number of named columns in a create view statement does not match the number of select items in the select statement for the view.

**User response:** Correct the SQL statement.

#### -171 The function argument is not valid.

**Explanation:** The data type, length, or value of a function argument is not valid.

**User response:** Correct the SQL statement. If the cause of the error is not apparent by sight-checking the SQL, consult the data server log for more information.

### -181 The string representation of a DATETIME value is not valid.

**Explanation:** A string form of a DATE, TIME, or TIMESTAMP value could not be converted to an internal date or time format because it either contained characters that are not valid, or it was not in a recognized date, time, or timestamp format.

**User response:** Correct the SQL statement.

### -182 An arithmetic expression with a DATETIME value is not valid.

**Explanation:** Arithmetic expressions with datetime values or labeled durations are not valid.

**User response:** Correct the SQL statement.

# -183 An arithmetic operation on a DATE or TIMESTAMP value produced a value that is out of the range of the valid dates.

**Explanation:** The calculation of a DATE or TIMESTAMP value resulted in a date that is outside the range of 0001-01-01 and 9999-12-31.

**User response:** Correct the SQL statement.

### -185 The LOCAL date and time format is not supported.

**Explanation:** The CHAR scalar function was specified for a date or time with the LOCAL formatting option. The LOCAL option is not supported.

**User response:** Correct the SQL statement.

#### -199 The keyword, keyword is not valid.

**Explanation:** The named keyword is not valid in the context in which it is being used in the statement. Example causes for this error are:

- Using a BEGIN LEVEL clause to define an array on a table that maps a DB2 table on a CREATE TABLE statement. Arrays are not allowed on such tables.
- Specifying the ALL keyword and a null-value string greater than one character in the NULL IS portion of a MAXOCCURS clause in a CREATE TABLE statement.
- Specifying the PRIMARY KEY clause on a column definition as well as at the TABLE level on a CREATE TABLE statement.

**User response:** Correct the SQL statement and resubmit.

### -203 A reference to a column name is ambiguous.

**Explanation:** An unqualified column name in the query is ambiguous. The named column exists in more than one table in the query and must be qualified with either a correlation name or a combination owner and table name to resolve the ambiguity.

**User response:** Correct the SQL statement. If the cause of the error is not apparent by sight-checking the SQL, consult the data server log for the column name in error.

#### -204 The *name* is an undefined name.

**Explanation:** The named table, view, or procedure name that was passed in an SQL statement was not found in the system catalog.

**User response:** Correct the incorrect name and resubmit the statement.

### -205 The column, column-name is not a column in the table, table-name.

**Explanation:** The named column name in the SQL statement is not defined in the named table or view.

**User response:** Correct the incorrect name and resubmit the statement.

# -206 The column-name must be a column in an inserted table, updated table, or any table that is identified in a FROM clause.

**Explanation:** A column name in the SQL statement was not found in any of the tables or views that are included in the statement.

**User response:** Correct the SQL statement. If the cause of the error is not apparent by sight-checking the SQL, consult the data server log for the column name in error.

### -208 A column that is not valid is included in the ORDER BY clause.

**Explanation:** A column name in the ORDER BY clause is not valid because it was not included in the select list of the SELECT statement.

**User response:** Correct the SQL statement.

#### -300 The host variable is not null terminated.

**Explanation:** A host variable was received from the client with a descriptor of "null terminated string," but the string was not null terminated or exceeded 254-characters in length.

**User response:** Correct the application program.

### -301 The input-host variable type is not valid.

**Explanation:** A stored procedure CALL statement passed an IN or INOUT host variable with a data type that is not compatible with the data type that is declared in the procedure call.

**User response:** Correct the application program.

-302 The host variable is not valid or too large for the target column.

**Response:** Correct the host variable.

#### -303 The output-host variable type is not

**Explanation:** A CALL or FETCH statement supplied a receiving host variable with an incompatible data type for the stored procedure parameter declaration or result set column data type.

**User response:** Correct the application program.

#### -304 Conversion of SQL data type would result in truncated value.

**Explanation:** An attempt was made to convert an SQL data type into another SQL data type, which would result in truncation of the data because of the size of the target data type.

Correct the SQL statement.

#### -305 An output-indicator variable was not given.

**Explanation:** An attempt was made to set the NULL indicator for an output host variable, which did not include an indicator variable.

**User response:** Correct the application program.

#### -312 **CREATE VIEW statement contains** parameter markers or host variables.

**Explanation:** A CREATE VIEW statement contains parameter markers or host variables. Parameter markers or host variables in CREATE VIEW statements are not allowed.

**User response:** Correct the SQL statement.

#### -313 The number of host variables is incorrect.

**Explanation:** The number of host variables that were passed in an OPEN or EXECUTE statement does not match the number of parameter markers that were defined in the statement.

**User response:** Correct the application program.

#### -338 The ON clause for a table join is not valid.

**Explanation:** Each expression in the ON clause for a table join must reference a column from each table in the join and a comparison operator (<, <=, =, >, >=). If the JOIN is a FULL OUTER join, the comparison operator must be '='. FULL OUTER JOINS can also use the COALESCE or VALUE function if the operands of

the function contain a column from each table. Any ON clause expressions other than those stated above will result in an SQLCODE of -338.

**User response:** Correct the application program.

#### -401 The operands of an arithmetic or comparison operation are not comparable.

**Explanation:** An arithmetic operation that appears within the SQL statement has a mixture of numeric and nonnumeric operands, or the operands of a comparison operation are not compatible. An arithmetic or comparison operation is defined in the statement with operands that include non-comparable data types. Examples include:

- Comparison of numeric and character data types
- Comparison of numeric and graphic data types
- Comparison of date and non-date data types
- · Comparison of time and non-time data types

**User response:** The statement cannot run. Check the data types of all operands to ensure that their data types are comparable and compatible with their usage in the statement. If all the operands of the SQL statement are correct and a view is being accessed, check the data types of all the operands in the view definition

#### -402 An expression in a select list contains operands that are not compatible.

**Explanation:** A select list expression contains an operation with operands that are not compatible.

**User response:** See the explanation of SQLCODE -401 for examples of non-compatible types. Correct the SQL statement.

#### -405 The numeric literal is out of range.

**Explanation:** A numeric literal exceeded the maximum precision or exponent value that is allowed for a floating-point number. All numeric literals are converted to either integer or floating-point values. The maximum value might vary between operating systems, but generally, it is 15 digits of precision. If the number of digits in the literal exceeds the precision of a floating point number or a floating point number contains an exponent that is out of the range, this code is issued.

**User response:** Correct the SQL statement.

#### An UPDATE or INSERT value is NULL, -407 and the target column is defined as NOT NULL.

**Explanation:** An attempt was made to INSERT or

UPDATE a column that was declared as not nullable with the NULL value.

**User response:** Correct the SQL statement.

# -408 An UPDATE or INSERT value is not compatible with the data type of the target column.

**Explanation:** An attempt was made to INSERT or UPDATE a column with a value that is not compatible with the data type of the target column.

**User response:** Correct the SQL statement.

### -412 The SELECT CLAUSE of a subquery specifies multiple columns.

**Explanation:** A subselect that is used in a comparison operation specified more than one column. Subselects that are used for comparison operations must only specify one result column.

**User response:** Correct the SQL statement.

# -415 The corresponding columns in each table of a UNION do not have the compatible data types.

**Explanation:** The corresponding columns in each table of a UNION must have compatible data types based on the position of each column in the UNION select list. For example, the first item in each select list in a UNION must be compatible with the first item in every table in the UNION.

**User response:** Correct the SQL statement. If the incompatible column is not apparent by sight-checking the SQL, consult the data server log for more information on the column that resulted in this error.

### -416 There is an operand of a UNION that contains a long SQL column.

**Explanation:** One of the select items in a query contained a long SQL data type (LONG VARCHAR, LONG\_VARGRAPHIC). Long SQL data types are not allowed in UNION queries.

**User response:** Correct the SQL statement.

### -419 The decimal-divide operation is not valid.

**Explanation:** A decimal divide operation is not valid because the algorithm that is used to determine the decimal result calculated a negative scale value.

**User response:** Correct the SQL statement.

#### -420 There is an incorrect decimal string.

**Explanation:** A string representation of the decimal data contained characters that are not valid and could not be converted to a decimal data type.

**User response:** Correct the SQL statement.

### -421 The operands of a UNION do not have the same number of result columns.

**Explanation:** The number of result columns in a UNION select list did not match the number of result columns in one of the other UNION select lists. Each select list in a UNION must have exactly the same number of result columns.

**User response:** Correct the SQL statement.

#### -444 The stored procedure failed to load.

**Explanation:** The application program name identified on the EXTERNAL NAME parameter in the CREATE PROCEDURE statement could not be loaded when the stored procedure was executed.

**Response:** Ensure that the correct application program name was specified on the CREATE PROCEDURE statement and that the program name exists in a load library that is concatenated into the STEPLIB DD statement that the data server is referencing.

# -469 The stored procedure definition includes one or more OUTPUT parameters for which no host variable was passed.

**Explanation:** The CALL statement did not include a host variable for one of the stored procedure OUTPUT or OUTIN parameters. Every output parameter in a stored procedure definition must have a host variable passed in its associated CALL statement.

**Response:** Correct the application program.

### -501 The cursor that is identified in a FETCH or CLOSE statement is not open.

**Explanation:** The application program attempted to either FETCH using a cursor or CLOSE a cursor when the specified cursor was not open.

**Response:** Correct the logic of the application program to ensure that the cursor is open when the FETCH or CLOSE statement runs.

### -502 The cursor that is identified in an OPEN statement is already open.

**Explanation:** The application program attempted to run an OPEN statement for a cursor that was already open. The statement cannot run. The cursor was unchanged (not reopened).

**Response:** Correct the logic of the application program to ensure that it does not attempt to run an OPEN statement for a cursor that is already open.

#### -504 The cursor name is not defined.

**Explanation:** The cursor was not declared in the application program before it was referenced. The statement cannot run.

**User response:** Check the application program for completeness and for a possible spelling error in the cursor declaration. The declaration for a cursor must appear in an application program before statements that reference the cursor. For information about cursor-name, see the SQL log.

#### -514 The cursor is not in a prepared state.

**Explanation:** The application program tried to use a cursor that is not in a prepared state. The cursor is associated with a statement that has never been prepared, or has been invalidated by a COMMIT or ROLLBACK.

The statement cannot run. Ensure that the statement that is named in the DELCARE CURSOR statement for cursor-name is prepared before the cursor is opened. Do not issue COMMIT or ROLLBACK until afteruse of the cursor is complete, or prepare the statement again after the COMMIT or ROLLBACK.

User response: For information about cursor-name, see the SQL log.

#### -516 The DESCRIBE statement does not identify a PREPARED statement.

**Explanation:** An attempt was made to run a DESCRIBE for a statement that was not successfully prepared beforehand. The statement cannot run.

**User response:** Correct the logic of the application program to ensure that a statement is properly prepared before a DESCRIBE of the statement is attempted.

#### -517 The statement that is named in the declaration for the cursor must be a SELECT statement.

**Explanation:** The cursor could not be used as specified because the prepared statement that was named in the declaration for the cursor was not a SELECT statement. The statement cannot run.

**User response:** Verify that the statement name is specified correctly in the PREPARE statement and in the DECLARE CURSOR statement for cursor-name. Alternately, correct the application program logic to ensure that only prepared SELECT statements are used in association with cursor declarations. For information about cursor-name, see the SQL log.

#### -518 The statement is not prepared.

**Explanation:** An attempt was made to EXECUTE a statement that was not previously prepared.

**User response:** Correct the application program.

#### -519 The PREPARE statement identifies the SELECT statement of the opened cursor.

Explanation: The application program attempted to re-PREPARE the SELECT statement for the specified cursor when that cursor was already open. The statement cannot run. The cursor was not affected

**User response:** Correct the logic of the application program so that it does not attempt to re-PREPARE the SELECT statement for a cursor when that cursor is open. For information about cursor-name, see the SQL log.

#### -530 The foreign key was incorrect. The insert positioning failed on a multi-record mapped table.

**Explanation:** An INSERT statement for a multi-record mapped table contains values for records in a database path other than the last mapped record in the table. The values that are specified are used to qualify the position of the new inserted record and a position could not be found that uses the values that were passed.

User response: Review the values that were passed and verify that values for records, other than the last record in the mapping, can be used to position an insert in the database. Correct the SQL.

#### -537 The primary key clause identifies the column, column-name more than once.

**User response:** Correct the SQL statement.

#### -542 The column-name cannot be a column of a primary key because it can contain null values.

**User response:** Correct the SQL statement.

#### -551 Privileges are necessary to run the SQL statement.

**Explanation:** The privileges that are required to process the SQL statement are not granted to the user who ran the statement. If the statement contains more than one table or view reference, the user must have the necessary privileges on all referenced tables and

**Explanation:** Grant the appropriate privileges to the user, if necessary. To determine which table or view

does not have the necessary access rights, consult the data server log.

### -601 The name of the object to be created cannot be identical to the existing name.

**User response:** Change the name of the object and resubmit the statement.

## -602 The CREATE INDEX statement specifies too many columns (number is the maximum).

**Explanation:** The maximum number of column names that can be referenced in a CREATE INDEX statement is sixteen.

User response: Reduce the number of columns referenced. Consider combining multiple CHAR columns that are adjacent to each other to meet the sixteen column limit. Do not attempt to combine multiple columns together into a single column if they have different SQL data types.

# -604 A data type definition specifies an incorrect length, precision, or scale attribute for *column-name*.

User response: Correct the SQL statement.

# -607 An INSERT, UPDATE, or DELETE statement was issued on a non-updateable table.

**Explanation:** An INSERT, UPDATE, or DELETE statement was issued on a system catalog table.

**User response:** Do not issue updates to system catalog tables.

#### -612 A duplicate column name is specified.

**Explanation:** A CREATE VIEW statement included a duplicate column name. Each select list in the select statement for a CREATE VIEW must have a unique column name.

**User response:** Specify a different column name.

#### -637 Duplicate *keyword*. keyword.

**Explanation:** The keyword *keyword* that was passed in an SQL statement is being used twice in the specified context.

**User response:** Correct the keyword, and resubmit the statement.

### -638 The table, table, cannot be created because a column definition is missing.

**Explanation:** The CREATE TABLE statement does not contain a column definition. The SQL statement cannot run.

**User response:** Add a column definition to the statement.

### -644 An incorrect value, value, is specified for

the keyword or clause, keyword-or-clause in the statement, stmt-type.

**User response:** Change the value.

# -681 An error occurred while a column in a field procedure was being encoded or decoded.

**Explanation:** An error occurred in encoding or decoding a column within a field procedure.

**User response:** Check for the following possible errors:

- Incorrect value on encode or decode or invalid column data type.
- Field procedure function error.

The field procedure return code and error message are written to the server log. Check the log for more information.

### -682 The program cannot load the field procedure.

**Explanation:** The field procedure module cannot be loaded. The statement cannot run.

**User response:** View the server log output for possible problem information. Ensure that the named field procedure is in the STEPLIB DD concatenation or LIBDEF PHASE search chain for the data server.

### -802 The SQL statement caused a data exception error.

**User response:** Examine the SQL statement to see if the cause of the problem can be determined. The problem might be data-dependent, in which case it will be necessary to examine the data that was processed when the error occurred. See the data server log for information about data types.

### -803 Duplicate keys were detected on table table-name.

**User response:** One or more values in an INSERT statement, UPDATE statement, or foreign key update caused by a DELETE statement are not valid because the primary key, unique constraint, or unique index

constrains the table from having duplicate rows for those columns.

#### -804 The input SQLDA is incorrect.

**Explanation:** An INSERT or UPDATE cannot be completed because there are duplicate values in an index column.

**User response:** Verify the unique column table constraint definition, and that duplicate values will not occur

### -811 The results of a subselect produced more than one row.

**Explanation:** An imbedded subselect produced a result set which contained more than one row of data. The subselect as written is restricted to a single row of data.

**User response:** Correct the SQL statement.

# -817 An update is prohibited. A two-phase-commit situation or a catalog update statement (DDL) was issued while another connector transaction was incomplete.

**Explanation:** A prohibited update statement was issued while a transaction was in progress for a connector. The update is prohibited for one of the following reasons:

- The update is for a different connector and two-phase commit is not supported.
- The update requires a new database thread to the underlying database and two-phase commit is not supported.
- A stored procedure call was issued, which is an implied autocommit.
- A DDL, GRANT, or REVOKE statement was issued, which is an implied autocommit.

**User response:** Remove the statement in error or COMMIT the transaction prior to issuing the update statement in error.

For more information on two-phase commit support, see the documentation for IBM WebSphere Classic Federation Server for z/OS.

### -870 The number of host variables is incorrect.

**Explanation:** A stored procedure CALL statement passed an incorrect number of host variables.

**User response:** Correct the application program.

### -904 An unavailable resource prevented the SQL statement from running.

**Explanation:** The SQL statement could not be run. See the data server log for more information.

**User response:** Verify the identity of the resource that was not available. The reason the resource was unavailable can be determined by checking the specified reason code. See the IBM DB2 documentation for additional information.

#### -922 Authorization for the connection failed.

**Explanation:** Possible errors include these items:

- User validation
- · Resource access
- · Installation error

The statement cannot run. The connection was not established.

#### -4901 The cursor limit was exceeded.

**Explanation:** An application attempted to open too many cursors simultaneously. Only 100 active cursors are supported from a single client application.

**User response:** Modify the application to reduce the number of cursors that are opened simultaneously.

#### -4902 The memory limit was exceeded.

**Explanation:** The SQL statement could not run because of a memory allocation failure.

**User response:** Try increasing the value of the global configuration parameter MESSAGEPOOLSIZE or the REGION parameter in the data server JCL. If this does not resolve the problem, contact IBM Software Support.

#### -4903 The SQL statement is unsupported.

**User response:** This error is returned when:

- An attempt was made in CA-IDMS or IMS to update
  a parent when the mapping includes the child and
  parent. To resolve this, change the mapping to
  specify that the segment updated is the lowest-level
  leaf segment.
- An attempt is made to update a table containing record array mappings of OCCURES clauses. Change the mapping to specify that each occurrence is a separate column.
- The SQL statement is unsupported. Change the SQL.

### -4904 The SQL function or expression is not supported.

**Explanation:** An unsupported SQL function or expression was passed to the query processor. One of the following unsupported expressions was passed:

- · A date or time duration.
- · A date or time scalar function.
- · The VARGRAPHIC scalar function.
- · An unsupported special register.

User response: Correct the SQL statement.

#### -4905 An internal processing error occurred.

**Explanation:** An unexpected processing error occurred in the query processor.

**User response:** Contact IBM Software Support.

#### -4906 The conversion is not valid.

**Explanation:** An unexpected processing error occurred in the Query Processor when attempting to convert an SQL data type.

**User response:** Contact IBM Software Support.

### -4907 An internal catalog error occurred while reading or updating the system catalog.

**Explanation:** An unexpected processing error occurred while reading or updating the system catalog.

**User response:** Contact IBM Software Support.

#### -4908 The mapped data is not valid.

**Explanation:** The data from a mapped table is inconsistent with the mapped definition. Possible inconsistencies include:

- · A zoned decimal field contains incorrect characters.
- A varchar field contains a length value that exceeds its maximum declared size.
- An occurs depending-on column is negative or exceeds the declaration of the maximum number of occurrences.

**User response:** Verify the mapping of the table.

#### -4909 A DDLEX mapping error occurred.

**Explanation:** An error occurred in mapping a catalog object using DDLEX.

**User response:** Contact IBM Software Support.

# -4910 An error occurred during a connector update that required a backout of the current transaction.

**Explanation:** An error occurred in update processing that required backing out the current transaction to rollback partial updates that were made to a connector. All changes that were made by previous successful updates within the transaction were rolled back.

**User response:** Review the data server log to determine the initial error that was detected and resulted in the -4910 error and transaction rollback. Correct the SQL as necessary.

#### -4911 The statement processing was cancelled.

**User response:** No action is required.

#### General messages (0x0000nnnn)

General messages that are issued when processing an SQL statement.

0x00000000 (0) This is an informational message.

**Explanation:** An informational message is followed by an IBM message. The IBM message is always displayed in ILC. Finally,

in U.S. English.

**User response:** No action is required.

0x00000001 (1) This is the start of IBM functions.

**User response:** No action is required.

100 The normal end of data was reached.

**Explanation:** No more data exists. This is a normal

return code.

**User response:** No action is required.

### File processing (0x0002nnnn)

Errors related to file processing in the Classic virtual host services layer.

0x00020000 (131072) The functionality or feature is not yet implemented.

**User response:** Contact your system administrator to determine if the function is supported.

0x00020001 (131073) The file did not close.

**User response:** See the related error messages for more information.

0x00020002 (131074) The end of the file was reached.

**User response:** No action is required.

0x00020003 (131075) The file is open.

**User response:** No action is required.

0x00020004 (131076) The operation is not allowed on a protected file.

**User response:** No action is required.

0x00020005 (131077) The file does not exist.

User response: See the related messages for more

information.

0x00020006 (131078) A pointer cannot be positioned outside of a file.

**Explanation:** This is an internal error.

User response: See the related messages for more

information.

0x00020007 (131079) The file cannot open.

**User response:** See the related messages for more

information.

0x00020008 (131080) The file was not read.

**User response:** Verify that the NL CAT keyword is in the data server configuration file and that the correct language catalog is present and not empty.

0x00020009 (131081) The data server log file could not be written to.

**User response:** Verify that the log file is present and has write permission.

0x0002000A (131082) The VIRTUAL file operation is not supported

**User response:** See the related messages for more information.

0x0002000B (131083) The string operation failed.

**Explanation:** The operation to get a string from a file failed.

**User response:** See the related messages for more information.

0x0002000C (131084) An unexpected error condition occurred when writing a message to either the error or the messages file.

**User response:** See the related messages for more information.

0x0002000D (131085) The current file position was not retrieved.

**User response:** See related messages for more information.

0x0002000E (131086) Positioning to a location within a file failed.

**User response:** See related messages for more information.

### 0x0002000F (131087) Flushing the file buffers stopped.

**Explanation:** The operation to force file I/O buffers to be written to a disk failed.

**User response:** See related messages for more information.

### 0x00020010 (131088) An error occurred when trying to read a character from a file.

**User response:** Verify that the input data sets are valid.

### 0x00020011 (131089) The operation to retrieve information via DS for a file failed.

**User response:** See related messages for more information.

### 0x00020012 (131090) The operation to retrieve information via DD for a file failed.

**User response:** See related messages for more information.

### 0x00020013 (131091) The information could not be accessed for the file.

**User response:** See related messages for more information.

#### 0x00020014 (131092) The unget operation failed.

**User response:** See related messages for more information.

#### Query processor (0x000bnnnn)

Internal query and RRS processing errors.

### 0x000B0003 (720899) The query processor could not process the statement.

**Explanation:** The query processor (QP) service encountered an internal error that prevented it from processing the statement. The statement was ignored. Processing will continue with the next statement.

**User response:** Determine whether the statement is valid. Record the statement that caused the error, then contact IBM Software Support.

### 0x000B000C (720908) The query processor received an unexpected message type.

**Explanation:** The client request is not recognized by the server. The request was ignored.

**User response:** Contact IBM Software Support.

### 0x000B000E (720910) The query processor received a request for an unsupported function.

**Explanation:** The client requested a function of the query processor service that was not implemented.

**User response:** Contact IBM Software Support.

### 0x000B0010 (720912) An entry with this session ID was not found.

**Explanation:** An internal error corrupted the session identifier for the query processor (QP) service.

User response: Contact IBM Software Support.

0x000B0013 (720915) The data type that is specified in an SQLDA is unknown.

**User response:** See related messages for more information.

### 0x000B0016 (720918) The query processor memory limit was exceeded.

**Explanation:** The internal memory limits were exceeded.

**User response:** Break the select statement into multiple statements that each return a subset of the desired data.

### 0x000B001B (720923) The SAS/C LOCALE initialization could not be completed.

**User response:** Contact IBM Software Support.

#### 0x000B0024 (720932) The SQLDA is too small.

**Explanation:** This is an internal error.

**User response:** Increase the client fetch buffer size. If that does not resolve your problem contact IBM Software Support.

### 0x000B0040 (720960) An RRS interface cannot be loaded.

**User response:** Contact IBM Software Support.

### 0x000B0041 (720961) The RRS begin context call could not be completed.

**User response:** Contact IBM Software Support.

#### 0x000B0042 (720962) • 0x0013000C (1245196)

0x000B0042 (720962) The RRS set context call could not be completed.

**User response:** Contact IBM Software Support.

0x000B0043 (720963) The RRS express UR interest call could not be completed.

**User response:** Contact IBM Software Support.

0x000B0044 (720964) The RRS set syncpoint control call could not be completed.

**User response:** Contact IBM Software Support.

0x000B0045 (720965) The RRS prepare-to-commitagent call could not be completed.

User response: Contact IBM Software Support.

0x000B0046 (720966) The RRS commit call could not be completed.

**User response:** Contact IBM Software Support.

0x000B0047 (720967) The RRS commit agent call could not be completed.

**User response:** Contact IBM Software Support.

0x000B0048 (720968) The RRS end context call could not be completed.

**User response:** Contact IBM Software Support.

0x000B0049 (720969) The RRS rollback call could not be completed.

User response: Contact IBM Software Support.

0x000B004A (720970) The RRS rollback agent call could not be completed.

**User response:** Contact IBM Software Support.

#### JDBC driver (0x0013nnnn)

Errors related to the JDBC client driver.

0x00130002 (1245186) JDBC encountered an error while performing a send operation.

**User response:** Contact IBM Software Support.

0x00130003 (1245187) JDBC encountered an error while performing a receive operation.

**User response:** Contact IBM Software Support.

0x00130004 (1245188) The JDBC connection failed.

**Explanation:** Either the data server is not running, or the data server cannot connect to the data source.

**User response:** Ensure that the data source is running and check the communication configuration.

0x00130005 (1245189) The client session was not accepted.

**User response:** Check the data source name that is defined on the data server, correct it if necessary, and try again. Determine whether the limit on users and threads on the data server was reached.

0x00130007 (1245191) JDBS encountered an error while binding a connection to a data source.

**User response:** Check the data source name that is defined on the data server and try again. Determine whether the limit on users and threads on the data server was reached.

0x00130008 (1245192) An incorrect URL was passed to the JDBC driver.

**Explanation:** The URL that was passed to the JDBC client was incorrect.

**User response:** Specify the correct URL and resubmit it.

0x00130009 (1245193) The parameter markers could not be processed.

**User response:** Contact IBM Software Support.

0x0013000A (1245194) No more JDBC cursors are allowed.

**User response:** Too many cursors are open. Close some of the cursors.

0x0013000B (1245195) The disconnect failed.

**User response:** Contact IBM Software Support.

0x0013000C (1245196) The code page that is specified might not be supported by the Java Runtime Environment (JRE).

**User response:** Please check your JRE documentation for information about the code pages that are supported.

# 0x0013000D (1245197) An incorrect code page is being used, or there is at least one character in the data that does not have an equivalent in the server code page.

**User response:** Check the code page and ensure that the characters are equivalent in the server code page.

0x0013000E (1245198) An incorrect code page is being used, or there is at least one character in the data that does not have an equivalent in Unicode.

**User response:** Check the code page and ensure that the characters are equivalent.

### 0x0013000F (1245199) The code page characters do not match.

**Explanation:** An incorrect code page is being used, or there is at least one character in the data that does not have an equivalent in the server code page

**User response:** Check the code page and ensure that the characters are equivalent.

### 0x00130010 (1245200) The code page characters do not match.

**Explanation:** An incorrect code page is being used, or there is at least one character in the data that does not have an equivalent in Unicode.

**User response:** Check the code page and ensure that the characters are equivalent.

#### 0x00130012 (1245202) Response timeout.

**Explanation:** This error occurs when the response timeout interval for a client elapses without a response from the server. The client terminates the connection.

**User response:** Try increasing the value of the response timeout for the client. If you cannot resolve the problem, contact IBM Software Support.

### 0x00130015 (1245205) The JDBC driver encountered an internal error.

**User response:** Contact IBM Software Support.

### 0x00130016 (1245206) A feature or method was not implemented.

**User response:** Try to take advantage of alternative features or methods. If there are not alternatives and you strictly require this feature or method contact IBM Software Support for an enhancement request.

#### 0x00130017 (1245207) Cannot convert from

source-data-type to target-data-type.

**Explanation:** A column or host variable was bound using an invalid type combination.

**User response:** Reissue the request using a valid data type combination.

### 0x00130018 (1245208) Invalid hexadecimal character string.

**Explanation:** A hexadecimal character string cannot be converted into a binary value because it is invalid by either having an odd number of characters or invalid hexadecimal characters.

**User response:** Correct the value and reissue the statement.

### 0x00130100 (1245440) The driver does not support binary columns or functions.

**Explanation:** The query is returning binary data in one or more columns. The driver does not support this feature.

**User response:** Do not use a query that returns binary data.

### **SQL data handling (0x002f**nnnn)

Messages related to SQL bad data handling.

0x002f0001

A data validation error occurred on one or more columns. Original row data

**Explanation:** A data validation error occurred while processing data for one or more columns in the specified source table. The data found for the column is not consistent with the column's internal DATATYPE specification.

Possible causes for the inconsistency include the following:

- · Invalid data exists in the source database or file.
- Errors exist in the mapped table.

A formatted dump of all columns in the affected row follows this message. The output includes the source data that caused the validation error in hexadecimal format.

This message is displayed if you configured the data server to repair data errors and report the repair in the system log. You configure this by setting either the DATAVALIDATEAC=2 or CSDATAVALIDATEAC=2 parameters in the configuration for the data server.

User response: This is an informational message indicating that a validation error occurred and data was repaired, consistent with the server configuration settings. If invalid data at the source is the problem, modify the source data. If the problem is with the table mapping, modify the USE AS data type for the column.

0x002f0002 (3080194) Invalid data has been detected on column column-name containing data x' hex-data'.

Explanation: The server is configured with the

DATAVALIDATEACT or DATACONVERRACT parameters set to a value of 1 or 2. This configuration issues a warning message message back to the client for each for each column of each row that is changed to a value of -99..999s.

**User response:** Examine the column and data identified in the message to identify the invalid data. To see detailed messages identifying the specific columns in error, set the DATAVALIDATEACT or DATACONVERRACT parameter in the GLOBAL area to a value of 2 or 5 and correct the data if applicable. See the product documentation for further descriptions of these settings.

0x002f0003 (3080195) Invalid data has been detected on table table-name.

**Explanation:** The server is configured with the DATAVALIDATEACT or DATACONVERRACT parameters set to a value of 4 or 5. This configuration only sends one SUCCESS WITH INFO message back to the client for each query identifying the creator.table with the invalid data.

**User response:** Examine the creator table identified in the message to identify the table that contains invalid data. To see detailed messages identifying the specific columns in error of that table, set the DATAVALIDATEACT or DATACONVERRACT parameter in the GLOBAL area to a value of 2 or 5 and correct the data if applicable. See the product documentation for further descriptions of these settings. If you do not need to take an action, or if it is generally expected that those warnings will reoccur, set the DATAVALIDATEACT or DATACONVERRACT back to a value of 4 or 5 to increase query performance.

### **AIX (0x0040**nnnn)

Errors related to components running on AIX.

0x0040004E (4194382) The memory was not allocated.

**User response:** Increase the MESSAGE POOL SIZE.

0x0040004F (4194383) The user ID could not be located.

**User response:** Contact IBM Software Support.

#### **B-tree (0x0042**nnnn)

Errors in processing internal b-trees.

0x00420009 (4325385) B-tree read-block error.

**Explanation:** This is an internal error.

**User response:** Contact IBM Software Support.

0x0042000A (4325386) The B-tree key was not found.

#### 0x0042000B (4325387) • 0x00420017 (4325399)

**Explanation:** This is an internal error.

**User response:** Contact IBM Software Support.

0x0042000B (4325387) B-tree write block error.

**Explanation:** This is an internal error.

**User response:** Contact IBM Software Support.

0x0042000C (4325388) B-tree new block write error.

**User response:** Increase the LD TEMP SPACE size.

0x0042000D (4325389) B-tree node split error.

**Explanation:** This is an internal error.

User response: Contact IBM Software Support.

0x0042000E (4325390) B-tree key insertion error.

**Explanation:** This is an internal error.

**User response:** Contact IBM Software Support.

0x0042000F (4325391) B-tree block size exceeded

error.

**Explanation:** This is an internal error.

User response: Contact IBM Software Support.

0x00420010 (4325392) B-tree initialization error.

**Explanation:** This is an internal error.

**User response:** Contact IBM Software Support.

0x00420011 (4325393) The B-tree file is not valid.

**Explanation:** This is an internal error.

**User response:** Contact IBM Software Support.

0x00420012 (4325394) B-tree file open error.

**Explanation:** This is an internal error.

**User response:** Contact IBM Software Support.

0x00420013 (4325395) B-tree file write error.

**Explanation:** The LD TEMP SPACE might have been

exhausted.

**User response:** Free some of the space.

0x00420014 (4325396) B-tree file read error.

**Explanation:** This is an internal error.

**User response:** Contact IBM Software Support.

0x00420015 (4325397) An error condition was raised while positioning within a file.

**Explanation:** Positioning to a specific location within a

file failed. This is an internal error.

User response: Contact your administrator to report

the error condition.

0x00420016 (4325398) A B-Tree file flush error occurred.

Explanation: Buffered B-tree data could not be written

to a file.

User response: Contact your system administrator to

report the error condition.

0x00420017 (4325399) B-tree file-close error.

**Explanation:** This is an internal error.

**User response:** Contact IBM Software Support.

#### Query processor (0x0049nnnn)

Errors related to the internal finite state machine of the query processor.

0x00490009 (4784137) The finite state machine encountered a state error.

**Explanation:** This is an internal error.

**User response:** Contact IBM Software Support.

#### User exit processing errors (0x004dnnnn)

Errors related to calling user exits in Classic federation processing, such as SAF, WLM, and VSAM record exit.

0x004D0002 (5046274) The system exit failed to load.

**User response:** Contact IBM Software Support.

0x004D0005 (5046277) The memory was not allocated.

User response: Increase the MESSAGE POOL SIZE in the configuration file of the data server.

0x004D0007 (5046279) The system exit environment is corrupt.

**Explanation:** User-exit error checking found a problem in the environment.

**User response:** Contact IBM Software Support.

0x004D0008 (5046280) The exit name is missing or not valid.

**User response:** Contact IBM Software Support.

0x004D000F (5046287) The specified keyword is not valid.

**Explanation:** An exit-parameter keyword is not valid.

**User response:** Contact IBM Software Support.

0x004D0010 (5046288) An exit-parameter keyword is missing.

**User response:** Contact IBM Software Support.

0x004D0013 (5046291) The CPU time was exceeded.

**Explanation:** The CPU Resource Governor Exit is active. The query exceeded the time limit that was set on the CPU GOVERNOR configuration parameter. Processing of the query is terminated.

**User response:** Contact IBM Software Support.

0x004D0014 (5046292) The connected user ID has insufficient authority to perform a server operation.

**Explanation:** The SAF Exit is active. The connected

user ID has insufficient access rights to a required resource profile.

**User response:** Review the SAFEXIT parameter in the configuration for the query processor service (CACQP), administration service (CECPAA), and monitoring service (CECMAA). Ensure that VALIDATE=Y. Verify that the connected user has sufficient access rights to the appropriate resource profile based on the SAFEXIT settings for each service. The Classic documentation for the SAFEXIT parameter describes the system resources and access levels that the SAF exit verifies.

#### 0x004D0015 (5046293) The WLM call failed.

Explanation: A WLM call that was issued by the WLM Exit failed.

**User response:** Review the data server's JES JCL log for the return code and reason codes that were returned on the call.

#### 0x004D0016 (5046294) The PSB name plus prefix could not be RACF verified.

**Explanation:** The PSB Name plus the prefix exceeds 8 bytes. RACF<sup>®</sup> authorization cannot be performed.

**User response:** Change the PSB name or prefix to decrease the bytes.

#### 0x004D0017 (5046295) The stored procedure is not accessible.

**Explanation:** The SAF Exit is active with the subparameter, SPCLASS. The user ID is either not valid or not allowed to run the stored procedure. The stored procedure might not be defined in the class that is specified for SPCLASS. The query was not processed.

**User response:** Contact IBM Software Support.

#### 0x004D0018 (5046296) The DB2 thread-management exit failed to load.

**User response:** Check the server log for the name of the stopped exit, and verify that the module exists in a library that is concatenated to the server STEPLIB. This name should match the name in field 10 of the service

information entry for the DB2 CAF service.

### 0x004D0019 (5046297) The DB2 thread management exit returned a nonzero return code.

**Explanation:** A call to the DB2 Thread Management Exit program returned a nonzero return code, which indicates an exit-specific problem.

**User response:** Check the server log for the actual return code that was issued by the exit. The return codes for the delivered sample are documented in the CACSX07 source code that is found in the SCACSAMP library. The name of the exit can be found in field 10 of the service information entry for the DB2 CAF service.

### 0x004D001A (5046298) The call to the Record Exit failed.

**User response:** See the information about the Record Processing exit in the *IBM WebSphere Classic Federation Server for z/OS Guide and Reference* sfor a more complete description of the return code values.

0x004D001B (5046299) The language-environment program failed to load.

**Explanation:** The load of the program on field 10 of the service information entry for the language initialization service stopped.

User response: Contact IBM Software Support.

### 0x004D001C (5046300) The user record-exit program failed to load.

**User response:** Ensure that the name that is specified on the RECORD EXIT option of the USE TABLE statement for the table is correct and in the library load chain.

### 0x004D001D (5046301) User record exit has written past the end of the output buffer.

**Explanation:** The size of the output record area is too small, or the exit wrote past the end of the area.

**User response:** Increase the MAXLENGTH parameter of the USE TABLE statement for the table that is in the metadata utility.

#### **CA-Datacom database and Adabas interfaces (0x0054**nnnn)

Errors related to managing the CA-Datacom and Adabas database environments and processing their requests in Classic federation.

0x00540001 (5505025) The task identifier could not be located during the CA-Datacom initialization.

**Explanation:** This is an internal error.

**User response:** Contact IBM Software Support.

### 0x00540002 (5505026) The service information entry pointer is NULL.

**Explanation:** The pointers of the task parameters for one of the CA-Datacom services is NULL.

**User response:** Check the service information entry definition for the CA-Datacom initialization service and the CA-Datacom query processor service for the correct format of the task parameters.

### 0x00540003 (5505027) The CA-Datacom environment was previously initialized.

**Explanation:** The master configuration file contains a SERVICE INFO ENTRY for more than one CA-Datacom initialization service. The first SERVICE INFO ENTRY was processed, and all subsequent definitions were not.

**User response:** Remove or comment-out any extra service information entry definitions.

0x00540004 (5505028) The virtual communications registration call in the CA-Datacom service stopped.

**Explanation:** This is an internal error.

**User response:** Contact IBM Software Support.

0x00540005 (5505029) The virtual communications open call in the CA-Datacom service failed.

**Explanation:** This is an internal error.

User response: Contact IBM Software Support.

#### 0x00540006 (5505030) The message allocation call for the CA-Datacom service message buffer failed.

**Explanation:** There is not enough memory to allocate a message buffer for communication with the region controller.

**User response:** Stop the data server, increase the region size, and restart the data server.

0x00540007 (5505031) The allocation of the CA-Datacom environment structure failed.

#### 0x00540008 (5505032) • 0x00540012 (5505042)

**Explanation:** There is not enough memory to allocate the control blocks that are necessary to manage the environment for connections to CA-Datacom.

**User response:** Stop the data server, increase the region size, and restart the data server.

#### 0x00540008 (5505032) The allocation of the CA-Datacom task control structure failed.

Explanation: There is not enough memory to allocate the control blocks that are necessary to manage the task area structures for task-area allocation by CA-Datacom.

User response: Stop the data server, increase the region size, and restart the data server.

#### 0x00540009 (5505033) The CA-Datacom environment structure definition is not the same in all program modules.

**Explanation:** The environmental control block formats are not the same in all program modules. The program modules are not at the same version and release level.

**User response:** Verify that the CA-Datacom query processor and the CA-Datacom initialization service load modules have the same version and release levels.

#### 0x0054000A (5505034) The memory was not allocated.

**Explanation:** There is not enough memory to allocate the storage that is necessary for the interface calls to CA-Datacom.

User response: Stop the data server, increase the region size, and restart the data server.

#### 0x0054000B (5505035) The CA-Datacom module DBINFPR failed to load.

**Explanation:** An operating system load of the CA-Datacom access module, DBINFPR stopped in the CA-Datacom initialization service.

User response: Check the log for the system code and reason code from LOAD. Ensure that the correct CA-Datacom libraries are allocated to the STEPLIB DD in the data server task. The system code and reason code from the operating system load is available in the data server log.

#### 0x0054000C (5505036) An attempt to load the CA-Datacom module, DBSGMPR failed.

Explanation: An operating system load of the CA-Datacom access module, DBSGMPR stopped in the CA-Datacom initialization service.

**User response:** Check the log for the system code and reason code from LOAD. Ensure that the correct CA-Datacom libraries are allocated to the STEPLIB DD

in the data server task. The system code and reason code from the operating system load is available in the data server log.

#### 0x0054000D (5505037) An incorrect local queue message was received by the CA-Datacom service.

**Explanation:** This is an internal error.

**User response:** Contact IBM Software Support.

#### 0x0054000E (5505038) An incorrect return code was detected.

**Explanation:** This is an internal error.

User response: Contact IBM Software Support.

#### 0x0054000F (5505039) A call to CA-Datacom returned a nonzero return code value.

**Explanation:** A call to CA-Datacom returned a nonzero return code value. The return code, register 15, from CA-Datacom is available in the data server log.

**User response:** Check the log for the CA-Datacom return code.

#### 0x00540010 (5505040) The virtual communications put call in the CA-Datacom service failed.

**Explanation:** This is an internal error.

**User response:** Contact IBM Software Support.

#### 0x00540011 (5505041) A single task area was accessed multiple times.

**Explanation:** This is an internal error.

**User response:** Contact IBM Software Support.

#### 0x00540012 (5505042) An attempt to OPEN or CLOSE a URT has detected an invalid status on a pooled URT.

Explanation: The message also provides the following information:

Status 'nnnn' found for URT 'URT-Name'

nnnn is the hexadecimal representation of the status code in the entry for the pooled user requirements table.

The Datacom access service logs this message when it fails to open or close a user requirements table because the status of the table is invalid. The service logs this message at trace level 8 each time a failure of this type occurs. The Datacom access service continues processing.

This is an internal error.

**User response:** Contact IBM support.

## 0x00540013 (5505043) A query requested an ACEE action which is inconsistent with the ACEE setup status.

**Explanation:** The message also provides the following information:

Query requested *an* | *no* ACEE be passed to CA-Datacom.

The Datacom access service logs this error message when pooled URT processing is in effect. One of the two following conditions exists:

- The non-RRS query requests that the security exit forward an accessor environment element to CA-Datacom, but the exit is configured not to forward an accessor environment element.
- The non-RRS query requests that the security exit forward no accessor environment element to CA-Datacom, but the exit is configured to forward an accessor environment element.

The data server performs logging at trace level 8 once for each query that requests inconsistent handling of accessor environment elements. The SAF exit rejects the query and the Datacom access service continues processing.

**User response:** The Classic Federation security exit (CACSX04) specifies whether you pass an accessor environment element to CA-Datacom as part of each request. When you configure the Datacom access service for pooled URT processing, the first non-RRS query establishes the configuration setting for accessor environment elements, which cannot change for the life of that instance of the service.

If you want to change how CA-Datacom handles accessor environment elements, do the following:

- Ensure that the security exit (CACSX04) correctly specifies whether you pass an accessor environment element to CA-Datacom.
- 2. Stop the Classic Federation Server.
- 3. Ensure the correct load module for CACSX04 is accessible to the Classic Federation Server.
- 4. Restart the Classic Federation Server.

### 0x00540014 (5505044) An attempt to CLOSE an active pooled URT has been detected.

**Explanation:** The message provides the following additional information:

Close deferred on URT 'URT-Name'

The Datacom access service issues this informational message when it defers an attempt to close a user requirements table because the table is actively processing. The Datacom access service rejects any new open requests against the user requirements table until

the last active query ends, then physically closes the table.

The Datacom access service logs this message at trace level 8 when it detects a call to close an active user requirements table. Service processing continues.

**User response:** No response is required. The Datacom access service physically closes the user requirements table when query processing ends.

## 0x00540015 (5505045) An attempt to OPEN a CLOSED pooled URT has been detected.

**Explanation:** The message provides the following additional information:

Open failed on URT 'URT-Name'

The Datacom access service issues this message when it detects an attempt to open a closed user requirements table. The service places the user requirements table into a CLOSED status when you issue a CLOSE command against it. The user requirements table remains closed, and you cannot access it until you issue an OPEN command to re-enable access.

The Datacom access service returns this error to the application and issues a log message.

**User response:** Determine why the user requirements table is in a CLOSED status, and whether you can open the user requirements table again. If you can, issue the OPEN command to re-enable access to the user requirements table.

### 0x00540016 (5505046) An attempt to CLOSE an inactive pooled URT has been detected.

**Explanation:** The message provides the following information:

Close failed on URT URT-Name

The Datacom access service issues this message when it detects an attempt to close an inactive user requirements table. The user requirements table might be inactive for one of the following reasons:

- The table was physically closed in CA-Datacom previously, and remains in the URT pool to prevent further access to it; or
- The table is open but inactive, that is to say, no users are processing it. No active table exists to close.

The Datacom access service logs this message at trace level 8 each time it detects an invalid close request. Service processing continues.

**User response:** Determine the reason for the invalid close request. If the problem persists, contact IBM support.

#### 0x0054001c (5505052) • 0x00560001 (5636097)

0x0054001c (5505052) Datacom Access Service configuration message.

**Explanation:** The message provides the following additional information:

TASKAREASACQ parameter value was specified as nnn

The Datacom access service logs this informational message to report the total number of task areas that the service allocates. The Datacom access service logs this message once at trace level 4 when the service starts. Service initialization processing continues.

**User response:** No response is required.

0x0054001d (5505053) Datacom Access Service configuration message.

**Explanation:** The message provides the following additional information:

TASKAREASRES parameter value was specified as nnn

The Datacom access service logs this informational message to report the number of task areas that you reserve for update queries. The Datacom access service logs this message at trace level 4 once when the service starts. Service initialization processing continues.

**User response:** No action is required.

### 0x0054001f (5505055) Datacom Access Service console message.

**Explanation:** The Datacom access service logs this informational message as a header for copies of messages that the service issues to the operator console. The service logs this message at trace level 4 each time it issues an operator console message with a prefix of CACK. Service processing continues.

**User response:** No action is required.

#### Query processor control (0x0055nnnn)

Errors related to query processing control (for example, MAX\_ROWS\_EXAMINED and MAX\_ROWS\_RETURNED).

0x00550052 (5570642) The MAX ROWS EXAMINED reached the governor limit.

**Explanation:** The MAX ROWS EXAMINED reached the governor limit, and the query stopped.

**User response:** If the query that caused the error was not a runaway query, increase the MAX ROWS EXAMINED configuration parameter, and resubmit the query. The MAX ROWS EXCEEDED ACTION parameter can also assist in determining if the query acted properly.

By setting the MAX ROWS EXCEEDED ACTION parameter to RETURN, the query stops when it reaches the MAX ROWS EXAMINED governor limit, and the result set output returns normally. The query can then be inspected to determine if it operated correctly, and to determine if the MAX ROWS EXAMINED governor limit value was too small.

0x00550053 (5570643) The MAX ROWS RETURNED governor limit was reached.

**Explanation:** The MAX ROWS RETURNED governor limit was reached, and the query was halted.

**User response:** If the query that caused the error was not a runaway query, increase the MAX ROWS RETURNED configuration parameter, and resubmit the query. The MAX ROWS EXCEEDED ACTION parameter can also assist in determining if the query acted properly.

By setting the MAX ROWS EXCEEDED ACTION parameter to RETURN, the query stops when it reaches the MAX ROWS RETURNED governor limit, and the result set output returns normally. The query can then be inspected to determine if it acted correctly and if the MAX ROWS RETURNED governor limit value was too small.

0x00550070 (5570672) The query was cancelled by an operator command.

**User response:** Contact IBM Software Support.

0x00550077 (5570679) The query was interrupted.

**User response:** Contact IBM Software Support.

#### CLI and ODBC clients (0x0056nnnn)

Errors in the CLI and ODBC clients.

0x00560001 (5636097) The stored procedure output or input-output parameter did not return a value for parameter number:

parameter-number.

**Explanation:** A parameter to a stored procedure is bound as OUTPUT or as INPUT/OUTPUT, but the stored procedure defines the parameter as INPUT.

sqlstate: 01000

**User response:** Bind the parameter correctly as INPUT.

### 0x00560002 (5636098) SQLEndTran failed on one or more connections.

Explanation: This is a data server error that is related

to the data source.

sqlstate: 01000

User response: Obtain data server diagnostics to

troubleshoot this problem.

### 0x00560003 (5636099) The first of multiple unique indexes was selected.

**Explanation:** Because multiple unique indexes exist, the index that was selected for the operation was

chosen at random.

sqlstate: 01000

**User response:** No action is required.

### 0x00560010 (5636112) The right portion of the string was truncated.

**Explanation:** The right portion of the string was

truncated.

sqlstate: 01004, 22001

User response: Supply a larger character buffer to

prevent truncation.

#### 0x00560011 (5636113) The option value changed.

Explanation: An option to SQLSetStmtAttr was

changed to the supported value.

sqlstate: 01S02

**User response:** No action is required.

### 0x00560012 (5636114) A fraction or decimal value was truncated during the conversion.

**Explanation:** A fraction or decimal value was

truncated during conversion.

sqlstate: 01S07

**User response:** Use the correct C data type to prevent

loss of data.

#### 0x00560013 (5636115) The COUNT field is incorrect.

Explanation: sqlstate: 07002

**User response:** Ensure that the number of parameters

are set correctly for a statement before you call

SQLExecute.

### 0x00560014 (5636116) The statement did not return a result set.

**Explanation:** SQLDescribeParam returns errors for statements that do not produce a result set.

sqlstate: 07005

**User response:** No action is required.

### 0x00560015 (5636117) The descriptor index is not valid.

**Explanation:** A SQLBindCol or a SQLGetDescField was attempted on a descriptor index that was not

valid.

sqlstate: 07009

User response: Check the index and attempt the API

again.

#### 0x00560016 (5636118) The session was rejected.

**Explanation:** Either the data source is not defined on the server as a service, or an authentication failure caused a rejected session.

tauseu a rejecteu sess.

sqlstate: 08001

**User response:** No action is required.

### 0x00560017 (5636119) A connection was attempted on a handle that is already connected.

**Explanation:** A connection was attempted on a handle

that is already connected.

sqlstate: 08002

**User response:** No action is required.

#### 0x00560018 (5636120) A connection does not exist.

**Explanation:** A connection does not exist.

sqlstate: 08003

User response: Obtain a connection before attempting

the API.

### 0x00560019 (5636121) The server ended the connection.

**Explanation:** The connection handler failed to receive

data. The data server ended the connection.

sqlstate: 08S01

**User response:** No action is required.

#### 0x00560020 (5636128) • 0x00560031 (5636145)

### 0x00560020 (5636128) An indicator variable is required, but not supplied.

**Explanation:** An indicator variable is required because the column is nullable, but the indicator variable was not supplied as a part of the SQLBindParameter or a SQLBindCol API.

sqlstate: 22002

**User response:** Supply an indicator variable.

### 0x00560021 (5636129) The numeric value is out of range.

**Explanation:** SQL\_DECIMAL, SQL\_FLOAT, SQL\_INTEGER, or SQL\_DOUBLE value is out of range when attempting to convert the SQLVAR to a descriptor.

sqlstate: 22003

**User response:** Ensure that the value is in range.

# 0x00560022 (5636130) A conversion was attempted between data types that are not compatible.

**Explanation:** A conversion was attempted between data types that are not compatible.

sglstate: 22018

User response: Specify compatible data types and try

again.

### 0x00560023 (5636131) The state of the cursor is incorrect.

**Explanation:** The state of the cursor is incorrect. SQLExecute was called on a statement that is already in EXECUTE state. SQLFetch was called on a statement that has not been prepared or opened.

sqlstate: 24000

**User response:** Correct the state of the cursor.

### 0x00560024 (5636132) The autocommit operation was not completed.

**Explanation:** The autocommit operation was not

completed.

sqlstate: 24000

**User response:** Obtain data server diagnostics to

troubleshoot this problem.

# 0x00560025 (5636133) SQLDisconnect cannot be issued because transactions are outstanding on some statements that are

defined on the connection handle.

Explanation: SQLDisconnect cannot be issued because

transactions are outstanding on some statements that are defined on the connection handle.

sqlstate: 25000

**User response:** Check for any outstanding transactions

and retry.

### 0x00560026 (5636134) The cursor name length is not valid.

**Explanation:** SQLSetCursorName failed because the cursor name length is not valid. The allowable length of the cursor name is between one and thirty bytes. A cursor name cannot start with the value SQLCUR. The prefix SQLCUR is reserved for cursors that the ODBC/CLI driver software generates.

sqlstate: 34000

**User response:** Correct the cursor name length.

#### 0x00560027 (5636135) A duplicate cursor name exists.

**Explanation:** SQLSetCursorName was called with a

cursor name that already exists.

sqlstate: 3C000

**User response:** Provide a unique cursor name.

### 0x00560030 (5636144) Please look up SQLCODE: SQLCODE. SQL-Error-Message.

Explanation: sqlstate: HY000

**User response:** Find the SQLCODE that is shown in this message for more information about the error condition. Refer to the SQLCODE listings either in this manual or the *IBM DB2 Message Reference, Volume 2*.

### 0x00560031 (5636145) The environment initialization stopped.

**Explanation:** The possible causes of this error are:

- The CAC\_CONFIG environment variable is not defined for CLI on UNIX platforms.
- The registry entries for the ODBC driver that were created through the ODBC Administrator program are corrupt.
- The PATH variable is not correctly defined to include all of the shared libraries.
- The SHLIB\_PATH (HP-UX), LD\_LIBRARY\_PATH (Solaris operating environment), or LIBPATH (AIX) variable is not correctly defined and exported.
- The message catalog is not accessible. Either the message catalog does not exist, or the message catalog does not have the correct permissions.

sqlstate: HY000

**User response:** Determine the cause of the error and contact IBM Software Support.

0x00560032 (5636146) This message is not defined in the message catalog.

Explanation: This message does not exist in the

message catalog.

sqlstate: Not applicable

**User response:** Contact IBM Software Support.

0x00560033 (5636147) The stored procedure issued a nonzero return code.

**Explanation:** This is a stored procedure error.

sqlstate: HY000

**User response:** Check the stored procedure definition, the stored procedure declaration, or both the definition

and the declaration.

0x00560034 (5636148) The configuration file could not be located.

**Explanation:** The configuration file, as defined by the environment variable CAC\_CONFIG is not accessible.

sqlstate: HY000

**User response:** No action is required.

0x00560035 (5636149) The connection dialog was cancelled.

Explanation: The dialog that was created by

SQLDriverConnect was cancelled.

sqlstate: HY000

**User response:** No action is required.

0x00560036 (5636150) An incorrect response was received from the server.

Explanation: An incorrect response was received from

the data server.

sqlstate: HY000

**User response:** Check the server error code for details. The client and server application versions might not

match.

0x00560037 (5636151) The data source is unavailable or not defined: Datasource-URL.

**Explanation:** The data source is not defined or not

reachable.

sqlstate: HY000

**User response:** Define the data source.

0x00560038 (5636152) SQLEndTran stopped on all connections.

**Explanation:** An SQLEndTran failed.

sqlstate: HY000

**User response:** Check the data server for errors.

0x00560039 (5636153) The parameter descriptor was not found.

**Explanation:** This is an internal error.

sqlstate: HY000

**User response:** Contact IBM Software Support.

0x0056003A (5636154) The buffer that was allocated

to obtain the requested

SQLGetTypeInfo information is too

small

User response: Allocate a larger buffer and call the

API.

sqlstate: HY000

0x0056003B (5636155) The session handle could not be obtained.

**Explanation:** This is an internal error.

sqlstate: HY000

**User response:** Contact IBM Software Support.

0x0056003C (5636156) Message corruption was detected.

**Explanation:** This is an internal error.

sqlstate: HY000

**User response:** Contact IBM Software Support.

0x0056003D (5636157) No result set description was returned.

**Explanation:** This is an internal error.

sqlstate: HY000

**User response:** Contact IBM Software Support.

0x0056003E (5636158) An unknown SQL data type was received from server: SQL-Type-Code.

**Explanation:** This is an internal error.

sqlstate: HY000

**User response:** Contact IBM Software Support.

#### 0x0056003F (5636159) • 0x0056005B (5636187)

0x0056003F (5636159) An unknown SQL statement

type. SQL-Statement-Type.

sqlstate: HY000

User response: Contact IBM Software Support.

**Explanation:** This is an internal error.

0x00560050 (5636176) Memory allocation stopped.

Explanation: sqlstate: HY001

**User response:** Increase the size of the message pool that is defined for the ODBC/CLI client. To increase the size of the message pool, use the parameter

MESSAGE\_POOL\_SIZE.

0x00560051 (5636177) The application buffer type is not valid.

Explanation: An SQLBindCol was attempted on an

unsupported C or application type.

sqlstate: HY003

**User response:** No action is required.

0x00560052 (5636178) SQLBindCol was attempted

with an unsupported SQL data type.

Explanation: sqlstate: HY004

**User response:** No action is required.

0x00560053 (5636179) The statement is not prepared.

**Explanation:** An attempt was made to access a descriptor that the statement was not prepared for.

sqlstate: HY007

**User response:** No action is required.

0x00560054 (5636180) The operation was cancelled.

**Explanation:** The operation on the statement was

cancelled.

sqlstate: HY008

**User response:** No action is required.

0x00560055 (5636181) The data pointer that was

supplied to the API is NULL, but the driver expects a valid pointer.

Explanation: sqlstate: HY009

**User response:** No action is required.

0x00560056 (5636182) Function sequence error.

**Explanation:** A function sequence error occurred.

sqlstate: HY010

**User response:** Ensure that the sequence of the ODBC

calls is valid.

0x00560057 (5636183) The statement is running.

**Explanation:** An SQLDisconnect operation was attempted on a connection in which statements are in use. The state of the statements does not allow a

disconnect.

sqlstate: HY010

**User response:** No action is required.

0x00560058 (5636184) An SQLDisconnect operation

was attempted on a connection where

statements are in use.

**Explanation:** sqlstate: HY010

**User response:** Free the statements before you attempt

a disconnect operation.

0x00560059 (5636185) An SQLDisconnect operation

was attempted on a connection when the descriptors that were defined on this

connection were in use.

**Explanation:** sqlstate: HY010

**User response:** Free the descriptors before you

attempt a disconnect operation.

0x0056005A (5636186) No result-set row position exists.

**Explanation:** A ResultSet operation was attempted on

a cursor that has no result set.

sqlstate: HY010

User response: No action is required.

0x0056005B (5636187) An SQLEndTran operation was passed an incorrect operation code.

Explanation: Valid operations are SQL\_COMMIT or

SQL\_ROLLBACK.

sqlstate: HY012

**User response:** Correct the application to pass the

correct values.

0x0056005C (5636188) Memory management error.

**Explanation:** This is an internal error.

sqlstate: HY013

**User response:** Contact IBM Software Support.

0x0056005D (5636189) An environment lock could not be obtained.

**Explanation:** This is an internal error.

sqlstate: HY013

User response: Contact IBM Software Support.

0x0056005E (5636190) The statement is in use and locked.

**Explanation:** An attempt to obtain a lock on the statement failed. The application can reattempt to obtain a lock after it waits for a period of time. The statement was locked by one of the other threads in the application.

sqlstate: HY013

**User response:** Wait and then reattempt to obtain the

lock.

0x0056005F (5636191) An implementation row descriptor could not be modified.

**Explanation:** The DescriptorHandle argument was associated with an IRD for a SQLSetDescRec or a

SQLSetDescField call.

sqlstate: HY016

**User response:** No action is required.

0x00560060 (5636192) An automatically allocated descriptor handle was used incorrectly.

**Explanation:** An SQLFreeHandle operation was attempted on a descriptor handle that was

automatically allocated.

sqlstate: HY017

**User response:** No action is required.

0x00560061 (5636193) Non-character data was sent in pieces.

**Explanation:** If an SQLPutData was called for a non-character field, then subsequent SQLPutData operations for the same field are incorrect.

sqlstate: HY019

**User response:** No action is required.

0x00560062 (5636194) A Descriptor API was called

when the descriptor was in an

inconsistent state.

Explanation: sqlstate: HY021

**User response:** No action is required.

0x00560063 (5636195) An attempt was made to get or

set an incorrect attribute on a valid

handle.

Explanation: sqlstate: HY024

**User response:** No action is required.

0x00560064 (5636196) The information type is out of range.

Explanation: An attempt was made to set an incorrect

value for an attribute on a valid handle.

sqlstate: HY024

**User response:** Correct the value.

0x00560070 (5636208) An incorrect length for CHAR or VARCHAR parameter was specified.

**Explanation:** An incorrect length was specified for the

CHAR or VARCHAR parameter.

sqlstate: HY090

**User response:** Pass SQL\_NTS or the correct length of

the CHAR or VARCHAR parameter.

0x00560071 (5636209) An incorrect length for a LONG VARCHAR parameter was specified.

Explanation: sqlstate: HY090

User response: Pass SQL\_NTS or the correct length of

the parameter.

0x00560072 (5636210) The SQL statement length is incorrect.

**Explanation:** An incorrect value was specified for the SQL statement that was passed to the SQLPrepare API.

sqlstate: HY090

**User response:** No action is required.

0x00560073 (5636211) The data source name is null.

**Explanation:** The data source name that was passed is

null.

sqlstate: HY090

**User response:** Correct the data source name.

#### 0x00560074 (5636212) • 0x00560085 (5636229)

0x00560074 (5636212) An incorrect string or buffer length was specified.

Explanation: An incorrect length was specified for the

output buffer length.

sqlstate: HY090

User response: Specify a valid length.

0x00560075 (5636213) An incorrect TableType parameter was specified.

**Explanation:** An incorrect table type was passed to the

SQLTable API.

sqlstate: HY090

**User response:** Correct the table type.

0x00560076 (5636214) An incorrect SchemaName parameter was specified.

**Explanation:** An incorrect schema was passed to the

SQLTable API.

sqlstate: HY090

**User response:** Correct the schema.

0x00560077 (5636215) An incorrect TableName parameter was specified.

**Explanation:** An incorrect table name was passed to

the SQLTables API.

sqlstate: HY090

**User response:** Correct the table name.

0x00560078 (5636216) An incorrect ColumnName parameter was specified.

**Explanation:** An incorrect column name was passed to the SQLColumn API or to the SQLProcedureColumn

API.

sqlstate: HY090

**User response:** Correct the column name.

0x00560079 (5636217) An incorrect ProcName parameter was specified.

Explanation: An incorrect procedure name was passed

to the SQLProcedure API or to the

SQLProcedureColumn API.

sqlstate: HY090

**User response:** Correct the procedure name.

0x00560080 (5636224) An incorrect descriptor field identifier was specified.

**Explanation:** The descriptor field identifier value was incorrect, or the value was incorrect for the type of descriptor that was passed to the SQLGetDescField

API.

sqlstate: HY091

User response: Correct the descriptor field identifier

or the type of descriptor.

0x00560081 (5636225) An incorrect attribute or option identifier was passed.

**Explanation:** An incorrect attribute or option was passed to the Get or Set calls on the ODBC handles.

sqlstate: HY092

**User response:** Correct the attribute or option.

0x00560082 (5636226) An incorrect window handle was passed.

**Explanation:** An incorrect window handle was passed to the SQLDriverConnect API. This is an application

error.

sqlstate: HY092

**User response:** Correct the window handle.

0x00560083 (5636227) The function type is out of range.

**Explanation:** An incorrect function type was passed to the SQLFunction call that returns TRUE or FALSE, depending on the function type that was passed to the

sqlstate: HY095

**User response:** Correct the function type.

0x00560084 (5636228) The column type is out of range.

**Explanation:** An SQLSpecialColumns API returns this

error when the Identifier type is not the SQL\_BEST\_ROWID or SQL\_ROWVER.

sqlstate: HY097

**User response:** No action is required.

0x00560085 (5636229) The scope type is out of range.

**Explanation:** An SQLSpecialColumns API returns this error when the scope is not SQL\_SCOPE\_CURROW or

SQL\_SCOPE\_TRANSACTION.

sqlstate: HY098

**User response:** No action is required.

0x00560086 (5636230) Nullable type is out of range.

**Explanation:** An SQLSpecialColumns API returns this

error when the nullable type is incorrect.

sqlstate: HY099

**User response:** No action is required.

0x00560087 (5636231) The uniqueness option type is out of range.

**Explanation:** An SQLSpecialColumns API returns this error when the uniqueness option type is incorrect.

sqlstate: HY100

**User response:** Correct the uniqueness option type.

0x00560088 (5636232) The accuracy option type is out of range.

**Explanation:** An SQLSpecialColumns API returns this error when the accuracy option type is incorrect.

sqlstate: HY101

**User response:** Correct the accuracy option type.

0x00560089 (5636233) An incorrect retrieval code was returned.

**Explanation:** An SQLDataSource API returns error when the retrieval code is not SQL\_FETCH\_FIRST or

SQL\_FETCH\_NEXT.

sqlstate: HY103

**User response:** Correct the retrieval code.

0x0056008A (5636234) An incorrect precision or scale was passed.

Explanation: An SQLBindParameter was passed an

incorrect precision or scale.

sqlstate: HY104

**User response:** Correct the precision or scale.

0x0056008B (5636235) An incorrect parameter type was passed.

**Explanation:** SQLBindParameter was passed an incorrect parameter type. Parameter types can only be SQL\_PARAM\_INPUT, SQL\_PARAM\_OUTPUT, or

SQL\_PARAM\_INPUT\_OUTPUT.

sqlstate: HY105

**User response:** Correct the parameter type.

0x0056008C (5636236) The fetch type is out of range.

Explanation: SQLFetchScroll does not support the

type of fetch orientation that was passed.

sqlstate: HY106

**User response:** No action is required.

0x0056008D (5636237) An incorrect driver completion was passed.

**Explanation:** An incorrect parameter for the completion type was passed to SQLDriverConnect

sqlstate: HY110

**User response:** Correct the parameter.

0x0056008E (5636238) An optional feature was not implemented.

**Explanation:** The feature was not implemented for the

API, or the API was not implemented.

sqlstate: HYC00

**User response:** Implement the feature for the API.

0x0056008F (5636239) The connection timeout expired.

**Explanation:** The API timed out.

sqlstate: HYT00, HYT01

**User response:** Change the timeout value and try to

make the connection again.

0x00560090 (5636240) The protocol string is missing.

Explanation: The connection string was not specified

correctly.

sqlstate: IM002

**User response:** Specify the connection string correctly.

0x00560091 (5636241) No data source or driver was specified; the dialog is prohibited.

**Explanation:** The SQLDriverConnect call cannot be completed because more information is required for the

connection to be completely defined.

sqlstate: IM007

**User response:** Provide more information.

0x00560092 (5636242) The dialog stopped.

**Explanation:** The SQLDriverConnect cannot create the

dialog.

sqlstate: IM008

#### 0x00560093 (5636243) • 0x00570017 (5701655)

0x00560093 (5636243) The statement cannot be used with parameter arrays.

**Explanation:** The statement attributes indicate use of parameter arrays for input parameters for a statement that is not for insert, update, or delete. The driver does not support this type of statement.

sqlstate: HY000

**User response:** Modify the calling application to remove the parameter arrays for the respective statement.

0x00560094 (5636244) The ODBC/CLI driver encountered an internal error.

Explanation: This is an error message describing an

internal error.

sqlstate: HY000

User response: Contact IBM Software Support.

0x00560095 (5636245) A column was bound for a binary fetch using an unsupported data

type mapping.

**Explanation:** A column was bound for a binary fetch using an unsupported data type mapping. The only supported column data types for binary fetches are fixed length character mappings.

sqlstate: HY000

**User response:** Remap the table using a fixed length character type for the desired column. If this message is issued by DataStage make sure that the column name only contains the RAW prefix for fixed length character columns and only if you wish to treat this data as binary.

0x00560096 (5636246) Invalid conversion.

**Explanation:** The conversion between the application data type and SQL data type is not supported by the driver.

sqlstate: 07006

User response: Respecify a data conversion which is

supported by the driver.

#### Metadata catalog (0x0057nnnn)

Errors related to processing the internal metadata catalog.

0x00570001 (5701633) An attempt to allocate memory failed.

**Explanation:** The memory allocation failed. The data server needs more memory. The amount of memory that is available to the data server is controlled by the MESSAGE POOL SIZE parameter, which is in the data server's configuration file.

User response: See the MESSAGE POOL SIZE parameter definition in the IBM WebSphere Classic Data Event Publisher for z/OS Guide and Reference, IBM WebSphere Classic Federation Server for z/OS Guide and Reference, or IBM WebSphere Classic Replication Server for z/OS Guide and Reference for instructions on the MESSAGE POOL SIZE parameter and how it relates to the total amount of memory that is available to the data server. The total available memory is controlled by the data server REGION size.

0x00570012 (5701650) A connector received an unknown processing request.

**Explanation:** This is an internal error.

**User response:** Contact IBM Software Support.

0x00570014 (5701652) A connector could not load.

**Explanation:** The query processor attempted to load an SSI to process a query. The SSI load module was not

in the LOAD libraries that were referenced in the STEPLIB DD statement or in the LINKLIST system area.

**User response:** Locate the SSI load modules, and verify that the data server has access to these load modules.

0x00570016 (5701654) The virtual communications registration call in the IMS DBB or BMP client failed.

**Explanation:** This is an internal error.

**User response:** Contact IBM Software Support.

0x00570017 (5701655) The query processor was unable to establish a session with the IMS DBB/BMP service. The service is either busy or the maximum connections that are defined in its service information entry were reached.

**Explanation:** The IMS DBB/BMP service was unavailable to process another session.

**User response:** Either increase the maximum tasks in field 5 or the maximum connections in field 6 in the service information entry.

## 0x00570018 (5701656) The virtual message allocation call for the IMS BMP or DBB buffer failed.

**Explanation:** There is not enough memory to allocate a message buffer for communication with the IMS BMP/DBB service.

**User response:** Increase the data server region size.

#### 0x0057001B (5701659) An update is not supported by the connector.

**Explanation:** This particular data connector does not support update operations.

**User response:** Do not issue any SQL update operations against the tables that are represented by this connector.

#### 0x0057001C (5701660) An update is not possible on data with occurs.

**Explanation:** An SQL update request was issued on a table that contains a record array. Updates on tables that are mapped with record arrays are not supported.

**User response:** Remove the record array from the table mapping, or map a new table without the record array for update purposes.

## 0x0057001D (5701661) The connector is not RRS enabled.

**Explanation:** The transaction uses the RRS version of the query processor, and a statement attempted to update the table that mapped to an Adabas, CA-IDMS, or VSAM data source. These data sources are not currently RRS participants. The operation is not supported.

**User response:** No action is required.

## 0x0057001e (5701662) The connector-name connector does not support the provided isolation-level clause.

**Explanation:** Possible causes for this message:

- A SELECT statement is executed against the database connector-name that does not support the WITH isolation-level clause.
- The isolation level was set by the JDBC driver with setTransactionIsolation to a value that is not supported by the connector mentioned in the message text.

**User response:** Correct the SELECT statement by passing a valid *isolation-level* for the database *connector-name* or removing the WITH clause.

Correct the isolation level in the JDBC driver, by calling setTransactionIsolation for the respective connection.

#### 0x00570021 (5701665) The sequential connector could not allocate memory.

**Explanation:** The data server needs more memory. The amount of memory that is available to the data server is controlled by the MESSAGE POOL SIZE parameter in the data server's configuration file.

User response: See the MESSAGE POOL SIZE parameter definition in the *IBM WebSphere Classic Data Event Publisher for z/OS Guide and Reference, IBM WebSphere Classic Federation Server for z/OS Guide and Reference*, or *IBM WebSphere Classic Replication Server for z/OS Guide and Reference* for instructions on the MESSAGE POOL SIZE parameter and how it relates to the total amount of memory that is available to the data server. The total available memory is controlled by the data server REGION size.

## 0x00570022 (5701666) The sequential data set cannot be opened.

**Explanation:** The OPEN macro failed.

**User response:** Check the data server message log for error messages.

#### 0x00570023 (5701667) The sequential file was not read.

**Explanation:** This is an internal error.

**User response:** Contact IBM Software Support.

# 0x00570024 (5701668) The connected user ID has insufficient authority to perform a server operation.

**Explanation:** The connected user ID has insufficient access rights to a required resource profile.

**User response:** Verify the user ID has sufficient authority to access this resource, or have a user ID that does have sufficient authority perform this operation.

## 0x0057002B (5701675) The LRECL is not available. The file cannot be read.

**Explanation:** No record size was specified in the metadata utility. The OPEN operation that was performed on the file failed to provide a record size. Processing cannot continue.

**User response:** Specify a record size.

#### 0x0057002C (5701676) The file cannot be written.

**Explanation:** An attempt to write to a sequential file failed.

**User response:** Refer to the server log for possible abend codes. If you cannot resolve the issue, contact IBM Software Support.

#### 0x0057002D (5701677) • 0x00570045 (5701701)

## 0x0057002D (5701677) The mapped file length and the physical file length do not match.

**Explanation:** An attempt to access a sequential file failed.

**User response:** Refer to the server log for the length fields being compared. The length in the file mapping and the maximum length of the file must match to prevent in storage buffers from being overlaid. Correct the file mapping to prevent this error. If you cannot resolve the issue, contact IBM Software Support.

#### 0x00570031 (5701681) Memory could not be allocated in the VSAM connector.

**Explanation:** Memory could not be allocated from the message pool.

**User response:** Increase the size of the MESSAGE POOL SIZE parameter in the master configuration member.

## 0x00570032 (5701682) The VSAM catalogs could not be accessed.

**Explanation:** The SHOWCAT macro failed.

**User response:** Check the second four bytes of SQLEXT in the SQLCA for the return code that was returned from the SHOWCAT macro. See IBM MVS/XA VSAM Catalog Administration: Access Method Services Reference for more information regarding SHOWCAT return codes.

## 0x00570033 (5701683) Information about the VSAM data set cannot be acquired.

**Explanation:** The SVC 99 tried to acquire information about the status of a VSAM data set.

**User response:** Check the second four bytes of SQLEXT in the SQLCA for the reason code that was returned from the SVC 99 call. See *IBM MVS/XA System Macros & Facilities Volume 1* for more information regarding SVC 99 reason codes.

## 0x00570034 (5701684) The VSAM file cannot be opened.

**User response:** Check the second four bytes of SQLEXT in the SQLCA for the VSAM reason code associated with the call.

#### 0x00570035 (5701685) The VSAM record was not retrieved.

**User response:** Check the second four bytes of SQLEXT in the SQLCA for the VSAM reason code associated with the call. .

#### 0x00570036 (5701686) The VSAM file type is not valid.

**Explanation:** The VSAM data set type does not match the data set type that is stored in the system catalogs.

**User response:** Rerun the metadata utility for the table that was accessed, and try again.

#### 0x00570038 (5701688) The position within the file cannot be established.

**Explanation:** The VSAM POINT macro failed.

**User response:** Check the second four bytes of SQLEXT in the SQLCA for the VSAM reason code that is associated with the call.

## 0x00570039 (5701689) The position within the file cannot be established.

**Explanation:** The VSAM POINT macro failed because of an empty file.

**User response:** Rerun the metadata utility for the table that was accessed. Specify a loaded VSAM file, and try again.

#### 0x00570042 (5701698) All of the IMS PCBs are in use.

**Explanation:** Too many cursors are open for the same database.

**User response:** Add additional PCBs to the PSB, and reassemble the PSB.

## 0x00570044 (5701700) A PCB for the database that was requested cannot be accessed.

**Explanation:** All of the PCBs for the database that were mapped for the open table are in use, the PSB is defined incorrectly, or the IMS database is empty.

User response: Ensure that the PSB is correctly defined. If the PCBPREFIX option is being used, ensure that the PCBPREFIX that is specified in the metadata grammar matches the PCBPREFIX that is in the PSB. Also, when using PCBPREFIX, ensure that the PCBs begin sequence numbering with zero (for example, PCBPREFIX=PAYROLL first PCBNAME must be PAYROLLO). If the PCBPREFIX option was not used, ensure that there is an adequate number of PCBs that reference the IMS database that the table was mapped against. Add additional PCBs to the PSB, and reassemble the PSB.

## 0x00570045 (5701701) An IMS PCB that contains the required segment cannot be accessed.

**Explanation:** At least one IMS PCB was found for the correct database, but no PCB was sensitive to all of the segments that were mapped by the accessed table.

**User response:** Ensure that the IMS PSB has a correct definition. Add additional PCBs to the PSB, and reassemble the PSB.

#### 0x00570046 (5701702) The IMS connector memory was not allocated.

**Explanation:** The memory that was requested could not be allocated.

**User response:** Increase the size of the MESSAGE POOL SIZE parameter in the master configuration member, and run the query again.

#### 0x00570047 (5701703) An unexpected IMS status code was received.

**Explanation:** A DL/I call that was issued by the IMS SSI received an unexpected status code.

User response: See the log for more information. Check the second four bytes of the SQLEXT, in the SQLCA, for the IMS status code that was returned from the DL/I call. Also, examine the data server job output for messages. Change the VSPEC parameter in the data server to TR to activate the DLITRACE output. Examine the DFSTROUT data set output to identify the DL/I call.

## 0x00570048 (5701704) The application attempted to open the second cursor for the same HSAM database.

**Explanation:** The application attempted to open more than one cursor on one or more tables that are mapped to the same HSAM database.

IMS does not support multiple PCBs for HSAM databases. Therefore, the data server did not accept the request. This restriction applies only to HSAM databases.

## 0x00570049 (5701705) The data server was unable to locate a PCB with the specified name.

**Explanation:** The data server could not locate a PCB that you specified in the DDL that you used to map a table, and was unable to access the specified IMS database.

This message indicates a configuration error.

**User response:** Correct the PCB name in the DDL for the specified IMS table, then drop the table and run the corrected DDL to recreate it. If the problem persists, contact IBM Software Support.

## 0x0057004A (5701706) There is no PCB with the correct PROCSEQ.

**Explanation:** The table definition contains a column that references an XDFLD. However, none of the PCBs in the PSB that is used by the IMS SSI, contain a PCB

with a PROCSEQ parameter that references the Secondary Index DBD that contains the XDFLD.

**User response:** Ensure that the PSB is properly defined. Add additional PCBs to the PSB, and reassemble the PSB.

#### 0x0057004C (5701708) The DRA/RRS PSB scheduling failed.

**User response:** See the system log from the data server.

## 0x0057004D (5701709) The IMS PCBPREFIX lookup failed while using the DRA interface.

**User response:** See the SYSPRINT from the data server for more information.

## 0x0057004E (5701710) The DRA/RRS PSB unschedule failed.

**User response:** See the data server log for more details.

#### 0x0057004F (5701711) The DRA failed to stop.

**User response:** See the system log from the data server for more information.

## 0x00570051 (5701713) The scheduled PSBs do not contain a usable PCB for the current table.

**User response:** Verify that the correct PSB was specified for the query and that it contains a usable PCB. Also, ensure that the correct PCB is not currently in use by another task.

## 0x00570053 (5701715) A DL/I failure occurred while retrieving the database segments.

**User response:** See the data server log for more information.

#### 0x00570054 (5701716) An IMS interface is not available.

**Explanation:** Either the master configuration file for the data server did not contain a service information entry for IMS access, or the initialization of the IMS access service failed.

**User response:** If the configuration contains an entry for DRA or BMP/DBB access, check the system log from the data server for errors that occurred during the initialization of the IMS access.

#### 0x00570055 (5701717) • 0x00570065 (5701733)

0x00570055 (5701717) The IMS interface initialization did not complete correctly.

**Explanation:** An error occurred during an attempt to initialize the IMS environment.

**User response:** See the system log from the data server for more information on the cause of the error.

#### 0x00570056 (5701718) The DRA interface to IMS is not usable.

**Explanation:** The DRA environment has been ended by IMS and further requests to IMS are no longer possible.

**User response:** Check the system log for the IMS messages and for more information on the cause of the error.

#### 0x00570057 (5701719) The DRA PREPARE request failed.

**Explanation:** The PREPARE call that is issued as part of PSB termination processing in the DRA environment failed.

**User response:** See the SYSPRINT from the data server for more information on the cause of the error.

## 0x00570058 (5701720) The DRA Commit-Terminate request failed.

**User response:** See the SYSPRINT from the data server on the cause of the error.

## 0x00570059 (5701721) The BMP/DBB message buffer is NULL.

**Explanation:** This is an internal error.

**User response:** Contact IBM Software Support.

#### 0x0057005A (5701722) The message request is not valid for the IMS BMP/DBB server.

**Explanation:** This is an internal error.

User response: Contact IBM Software Support.

## 0x0057005B (5701723) The response from the IMS BMP/DBB server was not valid.

**Explanation:** This is an internal error.

User response: Contact IBM Software Support.

#### 0x0057005C (5701724) The BMP/DBB operation timed

**User response:** Check the system log from the data server to find an error in the IMS BMP/DBB service.

0x0057005D (5701725) The virtual communications put call stopped in the BMP/DBB

**Explanation:** This is an internal error.

**User response:** Contact IBM Software Support.

## 0x0057005E (5701726) The virtual communications get call failed in the BMP/DBB service.

**Explanation:** This is an internal error.

**User response:** Contact IBM Software Support.

#### 0x0057005F (5701727) The query processor environment and IMS environment are not compatible.

**User response:** Contact IBM Software Support.

# 0x00570061 (5701729) There was an error reading the metadata catalog while processing a query that referenced a system table.

**Explanation:** This is an internal error.

**User response:** Contact IBM Software Support.

# 0x00570062 (5701730) The metadata catalog could not be opened to process a query that referenced a system table.

**Explanation:** This is an internal error.

**User response:** Contact IBM Software Support.

# 0x00570063 (5701731) Data could not be moved from a metadata catalog table while processing a query against a system table.

**Explanation:** This is an internal error.

**User response:** Contact IBM Software Support.

### 0x00570064 (5701732) The CICS file definition must be defined as a DDName.

**User response:** Use the metadata utility to correct the file definition.

## 0x00570065 (5701733) CICS open or authorization error (optional-descriptive-error-text).

**User response:** Verify that the file name exists in CICS and that the file authorization matches the intended use.

Also, verify that the username and password were passed in the connection string that was sent by the client. A message can appear in the console log or the CICS log, which indicates the missing username or

password or some other problem.

A descriptive error text may also appear in parenthesis. If that descriptive error text should indicate an internal error contact IBM support.

0x00570066 (5701734) The table close process could not be completed.

**Explanation:** This is an internal error.

**User response:** Contact IBM Software Support.

0x00570067 (5701735) CICS encountered an error retrieving an error.

**Explanation:** This is an internal error.

**User response:** Contact IBM Software Support.

0x00570068 (5701736) The CICS error seeks a position in the file.

**Explanation:** This is an internal error.

**User response:** Contact IBM Software Support.

0x00570069 (5701737) A CICS error occurred when trying to update a record.

**Explanation:** This is an internal error.

**User response:** Contact IBM Software Support.

0x0057006A (5701738) A CICS error occurred when trying to insert a record.

**Explanation:** This is an internal error.

User response: Contact IBM Software Support.

0x0057006B (5701739) A CICS error occurred when trying to delete a record.

**Explanation:** This is an internal error.

**User response:** Contact IBM Software Support.

0x0057006C (5701740) A CICS error occurred when trying to release a lock on a record.

**Explanation:** This is an internal error.

**User response:** Contact IBM Software Support.

0x0057006D (5701741) A CICS error occurred when trying to end browse.

**Explanation:** This is an internal error.

**User response:** Contact IBM Software Support.

0x0057006E (5701742) A duplicate key was found in the VSAM PATH when the index was specified as unique.

**Explanation:** An attempt to read, update, or insert a record with a duplicate key from or into an index defined with the Unique Key attribute is not allowed.

**User response:** Redefine the index so that it is non-unique, or remove the duplicate key record from the file.

0x00570070 (5701744) The task identifier could not be located during the IMS initialization.

**Explanation:** This is an internal error.

User response: Contact IBM Software Support.

0x00570071 (5701745) The IMS environment was already initialized.

**Explanation:** The master configuration file contains a service information entry for more than one IMS environment. The first service information entry is processed, and all subsequent definitions are not.

**User response:** Remove or comment-out any extra service information entry definitions.

0x00570072 (5701746) The IMS region-controller parameter was not found in the JCL.

**Explanation:** The IMS region controller start-up parameter was found in the JCL PARM to the data server.

**User response:** Check the JCL for the data server, and verify that an IMS parameter that starts with "BMP", "DBB", or "DLI" is present in the PARM keyword of the EXEC statement.

0x00570073 (5701747) The DETACH operation of the IMS region controller stopped.

**Explanation:** This is an internal error.

**User response:** Contact IBM Software Support.

0x00570074 (5701748) The ATTACH operation of the IMS region controller could not be completed.

**Explanation:** The ATTACH macro failed to attach the IMS Region Controller module, DFSRRC00.

**User response:** Ensure that the data server JCL includes the IMS RESLIB in the STEPLIB concatenation. Also check the JES output of the data server for the z/OS abend code that is associated with the error.

#### 0x00570075 (5701749) • 0x00570081 (5701761)

#### 0x00570075 (5701749) The IMS region controller ended abnormally.

**Explanation:** The IMS region controller abended. Generally, this is a User Abend code that is associated with some failure in the initialization of the IMS Batch environment.

**User response:** Check the z/OS log and data server log for more information on the specific abend code. If it is a User Abend code, look up the abend code in the IMS Messages and Codes for your IMS version.

#### 0x00570076 (5701750) The virtual communications registration call in the IMS initialization service failed.

**Explanation:** This is an internal error.

**User response:** Contact IBM Software Support.

#### 0x00570077 (5701751) The virtual communications open call in the IMS initialization service failed.

**Explanation:** This is an internal error.

User response: Contact IBM Software Support.

#### 0x00570078 (5701752) The virtual message allocation call in the IMS initialization service failed.

**Explanation:** There is not enough memory to allocate a message buffer for communication with the IMS SSI.

**User response:** Increase the data server region size.

#### 0x00570079 (5701753) The allocation of the IMS environment failed.

**Explanation:** There is not enough memory to allocate a message buffer for communication with the IMS SSI.

**User response:** Increase the data server region size.

#### 0x0057007A (5701754) The load of the IMS access module AIBTDLI failed.

**Explanation:** An operating system load of the IMS access module AIBTDLI failed in the IMS BMP/DBB service.

**User response:** Ensure that the correct IMS RESLIB is allocated to the STEPLIB DD in the data server task.

#### 0x0057007B (5701755) The load of the IMS access module CBLTDLI failed.

**Explanation:** An operating system load of the IMS access module CBLTDLI failed in the IMS BMP/DBB service.

**User response:** Ensure that the correct IMS RESLIB is

allocated to the STEPLIB DD in the data server task.

#### 0x0057007C (5701756) The CHKP call returned an unexpected status code.

**Explanation:** The CHKP call to the IOPCB in the IMS BMP/DBB environment received an unexpected status

**User response:** See the data server log for more information.

#### 0x0057007D (5701757) The service information entry pointer is NULL.

**Explanation:** The pointer to the task parameters for the DRA service is NULL.

**User response:** Check the service information entry definition for the correct format of the task parameters.

#### 0x0057007E (5701758) The load of the DRA router module DFSPRRC0 failed.

**Explanation:** An operating system load of the IMS access module DFSPRRC0 failed in the IMS DRA service.

**User response:** Ensure that the correct IMS RESLIB is allocated to the STEPLIB DD in the data server task.

#### 0x0057007F (5701759) The service information entry task data parm for DRA is incorrect.

**Explanation:** The format of the task parameter on the DRA SERVICE INFO ENTRY is incorrect.

**User response:** Check the service information entry definition for the correct format of the task parameters.

#### 0x00570080 (5701760) The DRA failed to end.

**Explanation:** An error was returned from IMS in the DRA termination call.

**User response:** See the data server system log for more information on the cause of the error.

#### 0x00570081 (5701761) The DRA user ID could not be generated.

**Explanation:** When multiple servers attempt to connect to IMS with the same user ID, each subsequent data server suffixes the user ID with the digits 1 though 99 when the defined user ID is already in use by another active server. This message occurs when an 8-byte user ID is specified in the DRA start-up parameters on the service information entry, and a separate instance of a data server with the same user ID is already active. Each data server definition should have a different DRA user ID to avoid this problem.

**User response:** Servers that require multiple instances

must specify a user ID of 7 or fewer characters to make suffixing possible.

#### 0x00570082 (5701762) The DRA initialization failed.

**User response:** See the system log from the data server for more information on the cause. This is usually a problem in either the JCL for the data server or the task parameters for the service information entry of the DRA service.

## 0x00570083 (5701763) The DRA control exit did not run during the DRA initialization.

**Explanation:** This is an internal error.

**User response:** Contact IBM Software Support.

#### 0x00570084 (5701764) The DRA control exit returned an error return code.

**Explanation:** An unexpected error return code was received from the Control Exit in the DRA environment.

**User response:** See the system log from the data server for more information on the cause.

# 0x0057008C (5701772) The metadata catalog is incorrect. The table that was referenced must be remapped.

**Explanation:** A new length-processing algorithm was implemented since the table was mapped. The mapped length is incompatible with the revised algorithm.

**User response:** Remap the table by running the metadata utility with the original grammar. No changes to the grammar are required.

#### 0x0057008D (5701773) The Adabas nucleus is either not active or not accessible.

**Explanation:** An Adabas command was not processed. The response code, 148, indicates that the database system is not active.

**User response:** See the server log for diagnostic information.

#### 0x0057008E (5701774) The Adabas user command was not released.

**Explanation:** An Adabas Release Command ID command was not processed.

**User response:** See the server log for diagnostic information.

## 0x0057008F (5701775) The column data does not fit in the query processor's supplied buffer.

**User response:** Contact IBM Software Support.

#### 0x00570090 (5701776) The Adabas subroutine CACADA was not loaded.

**Explanation:** The CACADA module was not loaded. The module was created during the data server and Adabas connector installation processes.

**User response:** See the data server log for more information.

## 0x00570091 (5701777) The Adabas user session could not be opened.

**Explanation:** A session with ADABAS was not established.

**User response:** See the data server log for more diagnostic information.

#### 0x00570093 (5701779) Memory cannot be allocated.

**Explanation:** There is not enough available storage in the message pool.

**User response:** Increase the value for MESSAGE POOL SIZE in the data server configuration file.

## 0x00570094 (5701780) The WHERE clause could not be processed.

**Explanation:** The WHERE clause was not processed. The Adabas ISN (Internal Sequence Number) columns are supported on the WHERE clause; however, only the equality type operators (=, *IN*) are supported.

**User response:** Verify that the WHERE clause is accurately constructed.

# 0x00570095 (5701781) An Adabas search command could not be processed. The search command was issued against Adabas file number file-number and failed with Adabas response code response-code.

**User response:** See the data server log for diagnostic information.

## 0x00570096 (5701782) An Adabas read command could not be processed.

**User response:** See the data server log for diagnostic information.

#### 0x00570097 (5701783) • 0x005700A3 (5701795)

#### 0x00570097 (5701783) The ADALNK routine cannot be located.

**Explanation:** The ADALNK module cannot be located. This load runs to ensure access to Adabas.

User response: Correct the data server JCL, and recycle the data server.

#### 0x00570098 (5701784) The Adabas module, ADALNK, is not reentrant.

User response: Make ADALNK reentrant.

#### 0x0057009A (5701786) The DATE column conversion could not be completed.

Explanation: An attempt to update or insert a column that was specified as "USE AS DATE" could not be completed because the date format that was specified was incomplete. The date format must contain the month, day, and year to calculate a corresponding ADABAS date value.

**User response:** Correct the date format in the metadata grammar, and rebuild the table.

#### 0x0057009B (5701787) The TIME column conversion could not be completed.

Explanation: An attempt to update or insert a column that was specified as "USE AS TIME" could not be completed because the time format that was specified was incomplete. The time format must contain at least the month, day, and year to calculate a corresponding ADABAS time value.

**User response:** Correct the date format in the metadata grammar, and rebuild the table.

#### 0x0057009C (5701788) The Adabas update command could not be processed.

**Explanation:** ADABAS returned a nonzero response code while processing an A1 command.

**User response:** Check the second 4 bytes from the SQLEXT in the SQLCA for the ADABAS response code. All related ADABAS control blocks are written to the data server log file.

If a single query updates a large number of records, ensure that the NISNHQ parameter is large enough to handle the number of records.

#### 0x0057009D (5701789) The Adabas insert command was not processed.

**Explanation:** Adabas returned a nonzero response code while processing an N1 command.

User response: Check the second 4 bytes from the SQLEXT, in the SQLCA, for the Adabas response code.

All related Adabas control blocks are written to the data server log file.

#### 0x0057009E (5701790) The Adabas delete command could not be processed.

Explanation: Adabas returned a nonzero response code while processing an E1 command.

**User response:** Check the second 4 bytes from the SQLEXT, in the SQLCA, for the Adabas response code. All related Adabas control blocks are written to the data server log file.

#### 0x005700A0 (5701792) This is an incompatible version of the CACADABS. Relink the CACADABS module.

**Explanation:** The CACADABS module is linked during the data server and Adabas connector installation process. The Adabas connector has detected a back-level version of the CACADABS module.

**User response:** Locate and remove the back-level copy of the CACADABS module.

#### 0x005700A1 (5701793) An attempt to allocate memory for a stored procedure failed.

**User response:** Increase the region size and restart your data server.

If the failure cannot be corrected, contact IBM Software Support. You will be asked for the value in the second word of SQLEXT to assist in diagnosing the problem.

#### 0x005700A2 (5701794) An error internal to a stored procedure occurred.

**Explanation:** The control of the user-written stored-procedure program that is identified by LOADMOD in the stored-procedure definition caused an error. The value in the second word of SQLEXT might be a user return code, an IBM WebSphere Classic Federation Server for z/OS message code, or a system return code. IBM WebSphere Classic Federation Server for z/OS message codes normally follow the form 00xx00xx, where 'x' positions are replaced by hexadecimal digits 0-9 or A-F.

**User response:** If the code appears to be an IBM WebSphere Classic Federation Server for z/OS message code, check the product documentation for interpretation. If the code appears to be a user code, check the appropriate user documentation for interpretation.

#### 0x005700A3 (5701795) An unexpected return code was received.

**Explanation:** This is an internal error.

will be asked for the value in the second word of SQLEXT to assist in diagnosing the problem.

# 0x005700A4 (5701796) An abend was detected in the CICS component of your stored procedure processing.

**Explanation:** You are running a stored procedures program in a CICS system. An abend has occurred. The abend might have originated in your application program or in the data server's connection handler. The abend might have been planned to signal some type of error condition, or it might have been issued by CICS because of some unhandled condition. The abend code is logged by CICS.

Depending upon site specifications, a CICS transaction dump might also be available. The abend code is logged by the data server, and the abend code is returned to the client application that called the stored procedure in the second word of SQLEXT.

**User response:** Check the CICS system log and the data server log. To resolve the cause of the abend, first determine if the abend code is an application abend, a Connection Handler abend, or a CICS abend. Then, review the appropriate documentation to determine the cause and corrective action.

## 0x005700A5 (5701797) The number of parameters that was passed to the CACTDRA is not correct.

**Explanation:** The number of parameters that was passed to the CACTDRA is not correct for the type of DL/I call that was issued. The number of parameters that CACTDRA expected and the number of parameters that were received are displayed in the data server detail log report. The number of parameters is one more than what was passed by the stored procedure. SAS/C transient modules add another parameter and contain the name of the program that is invoked. The corresponding CACTDRA return code value is 1.

**User response:** Correct the stored procedure application to supply the correct number of parameters for the type of call that was issued.

#### 0x005700A6 (5701798) A PSB is already scheduled.

**Explanation:** A stored procedure application issued a SCHD call, but a PSB was already scheduled by the application. Only one PSB can be scheduled by a stored procedure at a time. A CACTDRA TERM call must be issued to unschedule the current PSB before it schedules a subsequent PSB. The corresponding CACTDRA return code value is 10.

**User response:** Correct the application logic.

#### 0x005700A7 (5701799) A PSB was not scheduled.

**Explanation:** A stored procedure application issued a CACTDRA DL/I call or TERM call before it scheduled a PSB. The CACTDRA SCHD call returned an error, or the call was never issued. The corresponding CACTDRA return code value is 11.

**User response:** Correct the application logic.

## 0x005700A8 (5701800) Incorrect argument data was detected by the stored procedure bridge.

**Explanation:** This is an internal error.

User response: Contact IBM Software Support.

# 0x005700A9 (5701801) An incorrect buffer stamp (SPSTMP1) was detected by the stored procedure bridge.

**Explanation:** A stored procedure program attempted to communicate with a remote system such as IMS or CICS. Buffer corruption occurred.

**User response:** Verify that the stored procedure program is correct. The program you are running is identified by the parameter LOADMOD in the stored procedure definition.

#### 0x005700AA (5701802) An incorrect buffer stamp, SPSTMP2, was detected by the stored procedure bridge.

**Explanation:** A stored procedure program attempted to communicate with a remote system such as IMS or CICS. Buffer contamination occurred.

**User response:** Verify that the stored procedure program is correct. The program you are running is identified by the parameter LOADMOD in the stored procedure definition.

# 0x005700AB (5701803) No APPC function was specified or no APPC definition data was supplied.

**Explanation:** A stored procedure program attempted to communicate with a remote system such as IMS or CICS. Three parameters are required each time CACSPBR is invoked to perform an APPC function. One or more of those parameters was not specified correctly, as indicated by a zero value in the parameter list.

**User response:** Verify that the program logic includes all three parameters on each invocation of CACSPBR and that the parameter specifications are correct. Correct any errors or inconsistencies that are found. Relink the program including CACSPBR and rerun the stored procedure query.

#### 0x005700AC (5701804) The APPC function is unknown (not OPEN/SEND/RECEIVE/

**Explanation:** A stored procedure program attempted to communicate with a remote system such as IMS or CICS. Three parameters are required each time that CACSPBR is invoked to perform an APPC function. The first parameter locates a control block that contains the APPC function to be performed. The function that is specified is not one of the supported functions.

**User response:** Correct the requested function to be OPEN, SEND, RECEIVE, or CLOSE. Relink the program, including CACSPBR, and rerun the stored procedure query.

#### 0x005700AD (5701805) The local LU name contains substitution characters that are embedded, that is, that are not suffix characters, or the entire local LU name contains suffix characters.

Explanation: A stored procedure program attempted to communicate with a remote system such as IMS or CICS. Three parameters are required each time that CACSPBR is invoked to perform an APPC function. The second parameter locates a control block that contains the APPC control information, including the Local LU Name. Multiple, sequentially-numbered, local LU names can be specified with a suffix of one or more asterisk (\*) characters on the local LU name. An asterisk character cannot be embedded within the local LU name, nor can the entire local LU name be asterisk characters.

**User response:** Correct the local LU name specification. Relink the program, including CACSPBR, and rerun the stored procedure query.

#### 0x005700AE (5701806) The virtual communication registration call failed. No application return code is available.

**Explanation:** This is an internal error.

**User response:** Contact IBM Software Support.

#### 0x005700AF (5701807) The OPEN function failed. No application return code is available.

Explanation: A stored procedure program attempted to communicate with a remote system such as IMS or CICS. An APPC OPEN was requested.

**User response:** Check the target (remote) system for error or abend messages. Verify that the APPC control information, located by the second parameter that was passed to CACSPBR, is correct. Check for errors or other messages in the system log or in the job output that might explain the OPEN failure. Check the system log and job output for both the local task (data server) and the remote task (CICS, IMS).

#### 0x005700B0 (5701808) The SEND function failed. No application return code is available.

Explanation: A stored procedure program attempted to communicate with a remote system such as IMS or CICS. An APPC SEND was requested. The connection must be established previously by using the OPEN function.

**User response:** Check the target (remote) system for error or abend messages. Verify that the OPEN request was properly run. Check for errors or other messages in the system log and job output for both the local task (data server) and remote task (CICS, IMS).

#### 0x005700B1 (5701809) The RECEIVE function failed. No application return code is available.

Explanation: A stored procedure program attempted to communicate with a remote system like IMS or CICS. An APPC RECEIVE was requested. The connection must be established previously, with the OPEN function, and the data must be sent to the remote system by using the SEND function.

**User response:** Check the target (remote) system for error or abend messages. Verify that the OPEN and SEND requests ran properly. Check for errors or other messages in the system log or in the job output that might explain the RECEIVE failure. Check the system log and job output for both the local task (data server) and the remote task (CICS, IMS).

#### 0x005700B2 (5701810) The RECEIVE function received a DISCONNECT, but not all of the data was received.

**Explanation:** A stored procedure program attempted to communicate with a remote system such as IMS or CICS. Data was sent to the remote system and then an APPC RECEIVE was requested. A disconnect occurred before all of the data that was sent by the remote system was received.

User response: Check the target (remote) system for error or abend messages. Check for errors or other messages in the system log or in the job output that might explain the disconnection. Check the system log and job output for both the local task (data server) and the remote task (CICS, IMS).

#### 0x005700B3 (5701811) The CLOSE function failed. No application return code is available.

**Explanation:** A stored procedure program attempted to communicate with a remote system like IMS or CICS. An APPC CLOSE was requested. The connection must be established previously with the OPEN function. The data might have been exchanged with the remote system by using the SEND and RECEIVE functions.

**User response:** Check the target (remote) system for

error or abend messages. Verify that the OPEN request and any SEND and RECEIVE requests ran properly. Check for errors or other messages in the system log or in the job output that might explain the CLOSE failure. Check the system log and job output for both the local task (data server) and the remote task (CICS, IMS).

0x005700B4 (5701812) A stored procedure in an LE environment could not be invoked. The data server log identifies the LE function that failed and the failing return code.

**Explanation:** This is an internal error.

User response: Contact IBM Software Support.

## 0x005700B5 (5701813) An incorrect number of parameters was passed to CACTDCOM.

**Explanation:** The number of parameters depends upon which command is issued. The minimum number of parameters is three, and the maximum number is six. This error should occur only during development of the stored procedure application program.

**User response:** Correct the parameters that are used to call CACTDCOM and rerun your job.

0x005700B6 (5701814) There is no URT name available to CACTDCOM. No '(urtname)' was specified following the '\_DATACOM' keyword found in the {Work Area | Run Options}. There is no URT name available to CACTDCOM. No '\_DATACOM' keyword was found in the {Work Area | Run Options}.

Explanation: Two variations of this message are possible, depending upon whether or not the \_DATACOM keyword was supplied. In the first variation, the keyword \_DATACOM was found in either the RUN OPTIONS of the cataloged procedure or in a Work Area passed programmatically during the OPEN processing. However, the expected (urtname) clause did not immediately follow the keyword, or it did not adhere to the proper syntax. In the second variation, the keyword \_DATACOM was not found in either the RUN OPTIONS of the cataloged procedure or in a work area that was passed programmatically during the OPEN processing.

This error should occur only during development of the stored procedure application program.

**User response:** Correct the specification of the URT name that is used for calling CACTDCOM and rerun the job.

0x005700B7 (5701815) No URT name was found. The 'invalidstring' that was specified following the '\_DATACOM' keyword was found in the {Work Area | Run Options}.

**Explanation:** The User Requirements Table name that was provided to CACTDCOM was less than one character or greater than eight characters in length.

**User response:** Correct the specification of the URT name that was used for calling CACTDCOM and rerun the job.

0x005700B8 (5701816) The stored procedure application program tried to OPEN a second URT. The URT 'urtname' was already open.

**Explanation:** The stored procedure application program attempted o issue a second OPEN command. Only one User Requirements Table can be open at a time.

**User response:** Correct the sequence of issuing commands in the stored procedure application program and rerun the job.

## 0x005700B9 (5701817) An MVS program load (loadm) failed. The URT 'urtname' failed to load

**Explanation:** The User Requirements Table program failed to load. The URT program must be in a load library that is included in the STEPLIB concatenation of the data server.

**User response:** Ensure that the load module for the URT is in an accessible library and rerun the job.

0x005700BA (5701818) The URT format is not known.

There is a partial dump in the next log entries.

**Explanation:** The User Requirements Table program that was loaded is not in a known format. If possible, the first 64 characters and the terminating 8 characters of the URT are dumped, in two separate binary displays, to the data server log when the trace level is set to 4 or less.

User response: Review the URT content and determine if it is valid. Changes in the format of the User Requirements Table require code changes in CACTDCOM. Format changes are possible when migration to new versions of CA-DATACOM/DB occurs. Contact IBM Software Support if the CACTDCOM interface requires code changes.

#### 0x005700BB (5701819) CA-Datacom could not be accessed to run the command.

**Explanation:** An attempt to acquire the resources that are necessary to communicate with the CA-DATACOM/DB failed. All retries were exhausted. The CA-DATACOM/DB control blocks that are passed to CACTDCOM are dumped in separate binary displays to the data server log when the trace level is set to 2 or less. These control block binary displays immediately precede this message in the data server log.

User response: Verify that the control blocks are initialized correctly for the command. Check the task area allotment in the service information entry for the Datacom Initialization Service. If the commands are timing out because of task-area contention that is caused by a small number of task areas, increase the number of task areas, and retry the job.

# 0x005700BC (5701820) The command cannot be run. There is no stored procedure environment handle. The OPEN command did not run.

**Explanation:** The stored procedure application program called CACTDCOM with a database command without first opening the URT.

**User response:** Correct the stored procedure application program to open the URT before other database commands are issued and rerun the job.

# 0x005700BD (5701821) The command cannot run. A required stored procedure environment address is NULL.

**Explanation:** A CACTDCOM interface environment pointer is zero.

**User response:** Verify that the stored procedure application program did not corrupt storage.

# 0x005700BE (5701822) The command cannot run. The update command was detected. The URT was opened with the update intent set to 'NO'. The command was rejected.

**Explanation:** The User Requirements Table contains at least one table for update processing. When the OPEN command was sent by the stored procedure application program, the internal return code field in the Request Area was coded with the letter N, indicating that no update processing was allowed. The stored procedure application program sent an ADDIT, DELET, or UPDAT command that was rejected.

**User response:** Correct the stored procedure application program to either allow update processing if ADDIT, DELET, or UPDAT commands are issued, or remove all of the ADDIT, DELET, or UPDAT commands if update processing is not allowed.

## 0x005700BF (5701823) There are too many stored-procedure definition parameters.

User response: Contact IBM Software Support.

## 0x005700CF (5701839) A DB2 RRS subsystem SWITCH TO request failed.

**User response:** Contact IBM Software Support.

#### 0x005700D0 (5701840) An error occurred in locating the task identifier during DB2 initialization.

**Explanation:** This is an internal error.

**User response:** Contact the system administrator.

## 0x005700D1 (5701841) The SERVICE INFO ENTRY pointer is NULL.

**Explanation:** This is an internal error.

**User response:** Contact the system administrator.

#### 0x005700D2 (5701842) The DB2 subsystem name in the SERVICE INFO ENTRY exceeds 4 characters.

**Explanation:** The task name in the configuration file for a DB2 CAF task exceeds 4 characters. This name is limited to 4 characters as it must identify a valid z/OS DB2 Universal Database<sup>TM</sup> subsystem ID for DB2 access.

**User response:** Ensure that the subsystem name does not exceed 4 characters.

# 0x005700D3 (5701843) The virtual communications registration call in the DB2 CAF connector or service thread failed.

**Explanation:** This is an internal error.

**User response:** Contact the system administrator.

## 0x005700D4 (5701844) The virtual communication open call failed in the DB2 CAF service.

**Explanation:** This is an internal error.

**User response:** Contact the system administrator.

## 0x005700D5 (5701845) The DB2 CAF module, DSNALI, could not be loaded.

**Explanation:** The DB2 call-attachment facility module DSNALI could not be loaded by the data server.

**User response:** Check the data server JCL to ensure that the DB2 module DSNALI is in the STEPLIB DD concatenation.

#### 0x005700D6 (5701846) The DB2 CAF module, DSNHLI2, could not be loaded.

**Explanation:** The DB2 call-attachment facility module DSNHLI2 could not be loaded by the data server.

**User response:** Check the data server JCL to ensure that the DB2 module DSNALI is in the STEPLIB DD concatenation.

## 0x005700D7 (5701847) The DB2 CAF service could not connect to the DB2 subsystem.

**Explanation:** An attempt to connect to the subsystem name that is specified in the task name field of the service information entry for the DB2 CAF thread failed.

**User response:** Check the service information entry for a correct DB2 subsystem ID in the task name field. Also check the data server log for more information on the failure.

## 0x005700D8 (5701848) The DB2 CAF service could not open the DB2 plan.

**Explanation:** An attempt to OPEN the DB2 plan that is defined in the service information entry for the DB2 CAF service failed.

**User response:** Check the plan name that is specified in the task information field of the service information entry for the DB2 CAF service. Also check the data server log for specific error codes that were returned from DB2 on the OPEN request.

## 0x005700D9 (5701849) The DB2 CAF service could not close the DB2 plan.

**Explanation:** An attempt to close a DB2 plan resulted in an error code from DB2.

**User response:** Check the data server log for the DB2 error code that was returned.

## 0x005700DA (5701850) The DB2 CAF service could not disconnect from DB2.

**Explanation:** A disconnect request resulted in an error code from DB2.

**User response:** Check the system log for the DB2 error code that was returned.

## 0x005700DB (5701851) The DB2 CAF service received a message that was not valid.

**Explanation:** This is an internal error.

**User response:** Contact the system administrator.

#### 0x005700DC (5701852) The DB2 connector session pointer is NULL.

**Explanation:** This is an internal error.

User response: Contact IBM Software Support.

## 0x005700DD (5701853) A request that was sent to a DB2 CAF thread timed out.

**Explanation:** A statement that was sent to the DB2 CAF service did not respond within the timeout value that was defined on the CAF SERVICE INFO ENTRY.

**User response:** Check the system log and display the data server services for possible errors.

# 0x005700DE (5701854) A request that was sent to the DB2 CAF service received a response that was not valid.

**Explanation:** The internal system communication ended unexpectedly.

**User response:** Check the data server log for related messages.

## 0x005700DF (5701855) The virtual communications put call stopped in the DB2 CAF service.

**Explanation:** The internal system communication stopped.

**User response:** Check the data server log for related messages.

## 0x005700E0 (5701856) The virtual communications get call failed in the DB2 CAF service.

**Explanation:** The internal system communication stopped.

**User response:** Check the data server log for related messages.

# 0x005700E1 (5701857) A request for a DB2 CAF thread could not be completed. Either no DB2 threads are active, or all active threads are currently in use.

**Explanation:** An attempt to acquire a DB2 CAF thread failed. The number of threads that are allowed is controlled by the Maximum Task Count (parameter # 5) in the service information entry for the DB2 CAF service. This limit might have been reached or there might be a problem in the DB2 subsystem.

**User response:** Check the data server log for related messages.

#### 0x005700E2 (5701858) • 0x005700ED (5701869)

#### 0x005700E2 (5701858) The requested storage could not be obtained.

**Explanation:** An attempt to allocate memory failed. The data server needs more memory. The amount of memory that is available for use by the data server is controlled by using the MESSAGE POOL SIZE parameter in the data server's Master Configuration Member.

User response: See the MESSAGE POOL SIZE parameter definition in the documentation for IBM WebSphere Classic Federation Server for z/OS for instructions on how to use the MESSAGE POOL SIZE parameter and how it relates to the total amount of memory that is available to the data server. The total memory available is controlled by the data server's REGION size.

## 0x005700E3 (5701859) Internal error managing previously acquired a thread to DB2.

**Explanation:** An attempt was made to acquire a new thread to DB2 when a thread was already in use by the task.

**User response:** Contact IBM Software Support.

# 0x005700E4 (5701860) The SELECT statement, including the WHERE clause, overflows the maximum size buffer.

**Explanation:** The area that is required for the SELECT statement, including the WHERE clause, exceeds the maximum allowable buffer.

**User response:** Verify that a SELECT statement was supplied. Check the data server log for related messages.

# 0x005700E6 (5701862) An internal error occurred during the formatting of a string constant into a system work area.

**Explanation:** This is an internal error.

**User response:** Check the data server log for related messages. Have the log messages available, and contact IBM Software Support.

# 0x005700E7 (5701863) The metadata catalog columns do not match the columns in the SQL statement. The DB2 table changed after it was imported using the metadata utility.

**Explanation:** The number of columns that are recorded in the metadata catalog is less than the number of columns that were returned from the DB2 catalog by a SELECT \* statement. The table in the DB2 catalog has changed since it was imported into the metadata catalog by the DB2 import utility.

**User response:** Determine why the difference exists. Run the DB2 import utility to import the revised DB2 table into the metadata catalog, and retry the query.

# 0x005700E8 (5701864) The metadata catalog column name or attributes do not match the information that was returned by DESCRIBE. The DB2 table changed after it was imported by the metadata utility.

**Explanation:** The information in the metadata catalog that describes the specified table and the associated columns does not match the same information in the DB2 catalog. The table in the DB2 catalog has changed since it was imported into the metadata catalog by the DB2 import utility.

**User response:** Determine why the difference exists. Run the DB2 import utility to import the revised DB2 table into the metadata catalog, and retry the query.

# 0x005700E9 (5701865) An unexpected SQLCODE was reported by DB2. If the number is prefixed with an 'E', the SQLCODE is negative.

**Explanation:** A call to DB2 failed. The SQLCODE that was returned by the DB2 is displayed to help diagnose the problem. If the SQLCODE is preceded by an E, it is an error code.

**User response:** Look up the code, preceded by a minus sign, in the IBM DB2 Recovery Expert for z/OS User's Guide to determine the specifics of the error. If no E precedes the SQLCODE, it is a warning code. Look up this code, as unsigned, in theIBM DB2 Recovery Expert for z/OS User's Guide to determine the specifics of the warning.

## 0x005700EA (5701866) The DB2 RRS module, DSNRLI, could not be loaded.

**User response:** Contact IBM Software Support.

## 0x005700EB (5701867) The DB2 RRS module DSNHLIR could not be loaded.

**User response:** Contact IBM Software Support.

#### 0x005700EC (5701868) A DB2 RRS IDENTIFY request failed.

**User response:** Contact IBM Software Support.

#### 0x005700ED (5701869) A DB2 RRS SIGNON request failed.

#### 0x005700EE (5701870) A DB2 RRS CREATE THREAD request failed.

**User response:** Contact IBM Software Support.

## 0x005700EF (5701871) A DB2 RRS TERMINATE THREAD request failed.

**User response:** Contact IBM Software Support.

#### 0x005700F0 (5701872) A load failed for an IDMS access module.

**Explanation:** An operating system load failed for an IDMS access module while trying to access an IDMS mapped table. The name of the module can be found in the system log from the data server. See the data server log for the module name. IDMS access modules can be defined in a table mapping and must be available to the data server at runtime.

**User response:** For more information, see the utilities descriptions in the product documentation.

#### 0x005700F1 (5701873) A bind failed for an IDMS subschema.

**Explanation:** A bind failed for an IDMS subschema while the system was attempting to access a mapped IDMS table.

**User response:** See the data server log for the subschema name. IDMS subschema names are included in the table mapping grammar.

## 0x005700F2 (5701874) A bind to an IDMS record failed.

**Explanation:** The bind to an IDMS record that is defined for the table failed.

**User response:** For information about the subschema name and the specific IDMS record code from the bind attempt, see the associated error messages in the data server log.

## 0x005700F3 (5701875) The ready for an IDMS area stopped.

**User response:** For information about the subschema name and the specific IDMS record code from the ready attempt, see the associated error messages in the data server log.

#### 0x005700F4 (5701876) The repositioning (OBTAIN DBKEY) for the IDMS record failed.

**Explanation:** The IDMS OBTAIN DBKEY statement failed during an attempt to navigate the database.

**User response:** For information about the subschema name and the specific IDMS record code from the

obtain attempt, see the associated error messages in the data server log.

## 0x005700F5 (5701877) The OBTAIN for an IDMS record failed.

**Explanation:** The IDMS OBTAIN statement failed during an attempt to navigate the database.

**User response:** For information about the subschema name and the specific IDMS record code from the obtain attempt, see the associated error messages in the data server log.

#### 0x005700F6 (5701878) The MODIFY statement for an IDMS record failed.

**Explanation:** The IDMS MODIFY statement failed during an attempt to update a record.

**User response:** For information about the subschema name and the specific IDMS record code from the obtain attempt, see the associated error messages in the data server log.

## 0x005700F7 (5701879) The STORE statement for an IDMS record failed.

**Explanation:** The IDMS STORE statement failed during an attempt to insert a record.

**User response:** For information about the subschema name and the specific IDMS record code from the obtain attempt, see the associated error messages in the data server log.

## 0x005700F8 (5701880) The ERASE statement for an IDMS record failed.

**Explanation:** The IDMS STORE statement failed during an attempt to delete a record.

**User response:** For information on the subschema name and the specific IDMS record code from the obtain attempt, see the associated error messages in the data server log.

#### 0x005700F9 (5701881) The COMMIT statement failed.

**Explanation:** The IDMS COMMIT statement failed while attempting to commit the run-unit updates to the database.

**User response:** For information about the subschema name and the specific IDMS record code from the obtain attempt, see the associated error messages in the data server log.

#### 0x005700FA (5701882) The ROLLBACK statement failed.

**Explanation:** The IDMS ROLLBACK statement failed while attempting to rollback the run-unit updates to the database.

**User response:** For information about the subschema name and the specific IDMS record code from the obtain attempt, see the associated error messages in the data server log.

#### 0x005700FB (5701883) The FINISH statement failed.

**Explanation:** The IDMS FINISH statement failed while attempting to end the run-unit.

**User response:** For information on the subschema name and the specific IDMS record code from the obtain attempt, see the associated error messages in the data server log.

## 0x005700FC (5701884) The CONNECT statement for the IDMS set failed.

**Explanation:** The IDMS CONNECT statement failed while attempting to establish a record occurrence as a member of a set occurrence.

**User response:** For information on the subschema name and the specific IDMS record code from the obtain attempt, see the associated error messages in the data server log.

## 0x00570101 (5701889) No CA-Datacom environment was established.

**Explanation:** Either the master configuration file for the data server did not contain a service information entry for the Datacom Initialization Service, or the initialization failed.

**User response:** If the configuration contains an entry for the Datacom Initialization Service, check the system log from the data server for errors while initializing CA-DATACOM/DB access.

## 0x00570102 (5701890) The CA-Datacom environment did not initialize correctly.

**Explanation:** An error occurred during an attempt to initialize the Datacom environment.

**User response:** See the system log from the data server for more information on the cause of the error.

## 0x00570103 (5701891) Two different tasks are trying to use a single Datacom task area.

**User response:** Contact IBM Software Support.

# 0x00570104 (5701892) All CA-Datacom task areas are currently in use. Retry the request later or increase the number of available task areas.

**Explanation:** The total number of users who are allowed to connect to the Datacom connector is greater than the number of task areas that are allocated with CA-DATACOM/DB.

User response: Review the service information entry for the Datacom connector and calculate the maximum number of users who can connect by multiplying the maximum number of tasks by the maximum number of connections per task. Contrast that number with the number of task areas that are designated by the Datacom connector in field 10 of the service information entry for the Datacom Initialization Service. Users who request service when all task areas are busy are rejected by the Datacom connector. Either increase the number of task areas or reduce the number of users who can connect concurrently.

## 0x00570105 (5701893) The allocated task area cannot be accessed. It is locked by another user.

**Explanation:** The Datacom connector is trying to run a database command. The assigned CA-DATACOM/DB task area is not available because it is in use by another user.

**User response:** Retry your query at a later time.

## 0x00570106 (5701894) A signal to end the query was received.

**Explanation:** The Datacom connector received a signal to stop. The data server or service was shut down.

**User response:** Check the log to determine the reason for the stop signal. Rerun the query at a later time.

## 0x00570107 (5701895) The allocated task area cannot be accessed. It is locked by another user.

**Explanation:** The Datacom connector tried to close a User Requirements Table. The assigned CA-DATACOM/DB task area is not available because it is in use by another user.

**User response:** If this condition continues to occur, contact IBM Software Support.

## 0x00570108 (5701896) A call that was not valid to open the local message queue was detected.

**Explanation:** This is an internal error.

0x00570109 (5701897) The virtual communications

registration call in the CA-Datacom connector failed.

**Explanation:** This is an internal error.

**User response:** Contact IBM Software Support.

0x0057010A (5701898) The local message queue buffer address is not valid.

**User response:** This is an internal error.

**User response:** Contact IBM Software Support.

0x0057010B (5701899) The session timed out while

waiting for an open or close URT

command to run.

**Explanation:** This is an internal error.

**User response:** Contact IBM Software Support.

0x0057010C (5701900) An incorrect local queue message was received.

**Explanation:** This is an internal error.

**User response:** Contact IBM Software Support.

0x0057010D (5701901) The virtual communications

get call in the CA-Datacom connector

failed.

**Explanation:** This is an internal error.

**User response:** Contact IBM Software Support.

0x0057010E (5701902) The virtual communications

put call in the CA-Datacom connector

failed.

**Explanation:** This is an internal error.

User response: Contact IBM Software Support.

0x0057010F (5701903) There is not enough memory to allocate.

**Explanation:** There is not enough memory to allocate the storage that is required for the interface calls to the

CA-DATACOM/DB.

**User response:** Stop the data server, increase the

region size, and restart the data server.

0x00570110 (5701904) The URT that is specified in the metadata catalog could not be loaded.

**Explanation:** An operating system load of the User Requirements Table, specified in the CAC catalog for the table identified in the current query, failed. Ensure that the specified URT is accessible through the STEPLIB DD concatenation in the data server task. The

system code and reason code from the operating system load is available in the data server log.

**User response:** If you are unable to correct the error, contact IBM Software Support.

0x00570111 (5701905) The virtual communications open call failed in the CA-Datacom connector.

**Explanation:** This is an internal error.

**User response:** Contact IBM Software Support.

0x00570112 (5701906) An incorrect return code was detected.

**Explanation:** This is an internal error.

**User response:** Contact IBM Software Support.

0x00570113 (5701907) A CA-Datacom error return code was received.

**Explanation:** A call to CA-Datacom returned with a

nonzero return code value.

SQLEXT contains a CA-Datacom return code formatted as 00570113,00FnFnxx, or 00570113,xxxxxxxx where *nn* is the return code and *xx* is the hexadecimal internal return code, or *xxxxxxxx* is a hexadecimal value in Register 15.

**User response:** If you are unable to correct the error, contact IBM Software Support.

0x00570114 (5701908) The processing request failed for the CA-Datacom database.

**Explanation:** A call to CA-Datacom returned with a zero return code, but the process did not complete normally. See the corresponding entry in this document for the return code.

SQLEXT contains 00570114,00FnFnxx where *nn* is the CA-Datacom return code and *xx* is the hexadecimal CA-Datacom internal return code.

**User response:** If you are unable to correct the error, contact IBM Software Support.

0x00570115 (5701909) RRS is enabled, but the URT that is supplied is not compatible for RRS processing.

**Explanation:** The URT that was supplied for processing is not Version 10.0 or later. Support for RRS is available only in Version 10.0 SP02 and later.

SQLEXT contains 00570115, vrmmddyy where vr is the URT Version/Release and mmddyy is the URT assembly date.

**User response:** Assemble your URT using Version 10.0 or later libraries.

#### 0x00570120 (5701920) • 0x00570173 (5702003)

0x00570120 (5701920) Result set creation failed because the stored procedure was not defined to return a result set.

**Explanation:** A call to a stored procedure failed because the stored procedure attempted to create a result set even though it was not defined to return result sets.

**User response:** Revise the DDL and re-define the stored procedure by specifying the correct number of result sets.

#### 0x00570121 (5701921) The VSAM environment ended.

**Explanation:** The VSAM service is not available because it was never started, it was shut down, or is being shut down.

**User response:** Verify that the VSAM service is accessible, and try again.

## 0x00570122 (5701922) The VSAM environment did not initialize correctly.

**Explanation:** This is an internal error.

User response: Contact IBM Software Support.

## 0x00570123 (5701923) The VSAM environment was corrupted.

**Explanation:** This is an internal error.

User response: Contact IBM Software Support.

# 0x00570124 (5701924) The virtual communications registration call failed in the VSAM connector.

**Explanation:** This is an internal error.

**User response:** Contact IBM Software Support.

## 0x00570125 (5701925) The virtual communications open call failed in the VSAM connector.

**Explanation:** The VSAM connector tried to connect to the VSAM service, but was not successful.

**User response:** Verify that the VSAM service is running and try again.

## 0x00570126 (5701926) Waiting for an open or close command to run caused the session to time out.

**Explanation:** A message was sent to the VSAM service, and no response was returned.

**User response:** Recycle the VSAM service.

#### 0x00570127 (5701927) VSAM connector received an incorrect message.

**Explanation:** This is an internal error.

**User response:** Contact IBM Software Support.

## 0x00570128 (5701928) The virtual communications get call failed in the VSAM connector.

**Explanation:** This is an internal error.

**User response:** Contact IBM Software Support.

## 0x00570129 (5701929) The virtual communications put call failed in the VSAM connector.

**Explanation:** This is an internal error.

User response: Contact IBM Software Support.

## 0x0057012A (5701930) The requested storage could not be obtained.

**Explanation:** Control blocks were not allocated

because of a lack of storage.

**User response:** Restart using a larger value for the

REGION parameter.

#### 0x00570170 (5702000) The fragment was not found.

**Explanation:** This is an internal error.

User response: Contact IBM Software Support.

# 0x00570171 (5702001) An INSERT for the table definition must be performed before columns or fragments can be inserted.

**Explanation:** This is an internal error.

User response: Contact IBM Software Support.

# 0x00570172 (5702002) It is not possible to insert a column or fragment for a different table name than the name that was identified when the table was inserted.

**Explanation:** This is an internal error.

**User response:** Contact IBM Software Support.

#### 0x00570173 (5702003) A key for a different index name than was identified when the index was inserted cannot be inserted.

**Explanation:** This is an internal error.

0x00570174 (5702004) A fragment with a fragment

identifier that is greater than the number of fragments that are identified in the table definition can not be

inserted.

**Explanation:** This is an internal error.

**User response:** Contact IBM Software Support.

0x00570175 (5702005) A column with a COLNO that

is greater than the number of columns identified in the table definition cannot

be inserted.

**Explanation:** This is an internal error.

**User response:** Contact IBM Software Support.

0x00570176 (5702006) A key with a COLNO that is

greater than the number of keys identified in the index definition cannot

be inserted.

**Explanation:** This is an internal error.

**User response:** Contact IBM Software Support.

0x00570177 (5702007) A table with no columns cannot

be defined. At least one column must be

defined.

**Explanation:** This is an internal error.

**User response:** Contact IBM Software Support.

0x00570178 (5702008) An attempt was made to define

a table with no fragments. At least one fragment must be defined.

magnient must be defined

 $\label{eq:explanation: This is an internal error.}$ 

**User response:** Contact IBM Software Support.

0x00570179 (5702009) An attempt was made to define

an index with no keys. At least one key

must be defined.

**Explanation:** This is an internal error.

**User response:** Contact IBM Software Support.

0x0057017A (5702010) The COLNO and

COLUMN\_SEQUENCE\_NUMBER definitions for a column are not

consistent.

COLUMN\_SEQUENCE\_NUMBER must

be 1 greater than COLNO.

**Explanation:** This is an internal error.

**User response:** Contact IBM Software Support.

0x0057017C (5702012) An incorrect value was

supplied for the

DYNAMIC\_ALLOCATION column.

**Explanation:** This is an internal error.

**User response:** Contact IBM Software Support.

0x0057017D (5702013) An incorrect value was

supplied for the FILE\_ORGANIZATION

column.

**Explanation:** This is an internal error.

**User response:** Contact IBM Software Support.

0x0057017E (5702014) An incorrect value was supplied for the SIGNED column.

**Explanation:** This is an internal error.

**User response:** Contact IBM Software Support.

0x0057017F (5702015) An incorrect value was supplied for the NULL column.

**Explanation:** This is an internal error.

**User response:** Contact IBM Software Support.

0x00570180 (5702016) An incorrect value was supplied for the DBNAME column.

**Explanation:** This is an internal error.

**User response:** Contact IBM Software Support.

0x00570181 (5702017) An incorrect value was supplied for the DBMS column.

**Explanation:** This is an internal error.

User response: Contact IBM Software Support.

0x00570182 (5702018) An incorrect value was supplied for the COLTYPE column.

**Explanation:** This is an internal error.

**User response:** Contact IBM Software Support.

0x00570183 (5702019) An incorrect value was supplied for the NATIVE\_DATA\_TYPE

column.

**Explanation:** This is an internal error.

#### 0x00570184 (5702020) • 0x00570193 (5702035)

0x00570184 (5702020) An incorrect value was

supplied for the DB2\_DATA\_TYPE

column.

**Explanation:** This is an internal error.

**User response:** Contact IBM Software Support.

0x00570185 (5702021) The value that was supplied for

the NULLABLE column was incorrect.

Explanation: This is an internal error.

**User response:** Contact IBM Software Support.

0x00570186 (5702022) The value that was supplied for

the FILE\_ORGANIZATION column was

incorrect.

**Explanation:** This is an internal error.

**User response:** Contact IBM Software Support.

0x00570187 (5702023) The value that was supplied for

the CLUSTER\_TYPE column was

incorrect.

**Explanation:** This is an internal error.

**User response:** Contact IBM Software Support.

0x00570188 (5702024) The value that was supplied for

the UNIQUERULE column was

incorrect.

**Explanation:** This is an internal error.

User response: Contact IBM Software Support.

0x00570189 (5702025) The value that was supplied for

the ORDERING column was incorrect.

**Explanation:** This is an internal error.

User response: Contact IBM Software Support.

0x0057018A (5702026) The value that was supplied

for the DBD\_TYPE column was

incorrect.

**Explanation:** This is an internal error.

User response: Contact IBM Software Support.

0x0057018B (5702027) The value that was supplied

for the FIELD\_TYPE column was

incorrect.

**Explanation:** This is an internal error.

User response: Contact IBM Software Support.

0x0057018C (5702028) The value that was supplied

for the XDFLD\_IN\_RECORD column

was incorrect.

**Explanation:** This is an internal error.

**User response:** Contact IBM Software Support.

0x0057018D (5702029) The value that was supplied

for the IMS FIELD\_TYPE column was

incorrect.

**Explanation:** This is an internal error.

**User response:** Contact IBM Software Support.

0x0057018E (5702030) The value that was supplied for

the IDMS VARIABLE\_LENGTH column

was incorrect.

**Explanation:** This is an internal error.

**User response:** Contact IBM Software Support.

0x0057018F (5702031) The value that was supplied for

the IDMS ACCESS\_METHOD column

was incorrect.

**Explanation:** This is an internal error.

**User response:** Contact IBM Software Support.

0x00570190 (5702032) The value that was supplied for

the SET\_TYPE column was incorrect.

**Explanation:** This is an internal error.

**User response:** Contact IBM Software Support.

0x00570191 (5702033) The value that was supplied for

the TARGET\_IS\_OWNER column was

incorrect.

**Explanation:** This is an internal error.

**User response:** Contact IBM Software Support.

0x00570192 (5702034) The value that was supplied for

the AREA\_NAME column was incorrect.

**Explanation:** This is an internal error.

User response: Contact IBM Software Support.

0x00570193 (5702035) The value that was supplied for

the CALC\_KEY column was incorrect.

**Explanation:** This is an internal error.

#### 0x00570194 (5702036) • 0x005E0001 (6160385)

0x00570194 (5702036) The value that was supplied for

the DEPENDING\_ON column was

incorrect.

**Explanation:** This is an internal error.

**User response:** Contact IBM Software Support.

0x00570195 (5702037) The value that was supplied for

the RECORD\_NAME column was

incorrect.

**Explanation:** This is an internal error.

**User response:** Contact IBM Software Support.

0x00570196 (5702038) The value that was supplied for

the INDEX\_NAME column was

incorrect.

**Explanation:** This is an internal error.

User response: Contact IBM Software Support.

#### Query processor sequential file connector (0x0059nnnn)

Errors related to processing sequential files in the query processor sequential file connector.

0x00590021 (5832737) An error occurred during dynamic allocation of a sequential file.

**User response:** Contact IBM Software Support.

0x00590022 (5832738) The sequential file did not open.

**User response:** Refer to the system log for additional errors that are related to processing the file.

0x00590023 (5832739) DCB storage below the line could not be allocated.

**User response:** Contact IBM Software Support.

0x00590024 (5832740) The sequential file was not closed due to an error.

**User response:** Check the SQLEXT field of the message (ODBC) or server log (JDBC and ODBC) for possible abend and reason codes.

Common causes for this error:

Abend x37

A data set is being written that used all of its allocated space and no additional space could be allocated for the data set. See the descriptions of z/OS messages IEC030I and IEC031I in the z/OS product documentation about z/OS MVS system messages for further problem determination information.

Abend B14

A member of a partitioned data set was OPENed for EXTEND processing which is not supported. See the

descriptions of z/OS message IEC217I in the z/OS product documentation about z/OS MVS system messages for further problem determination information.

If you cannot resolve the issue, contact IBM Software Support.

0x00590025 (5832741) An error occurred during dynamic deallocation of a sequential

**User response:** Contact IBM Software Support.

0x00590026 (5832742) DCB storage could not be released.

User response: Contact IBM Software Support.

0x00590027 (5832743) The sequential file had an incorrect seek or wrong mode.

**User response:** Contact IBM Software Support.

0x00590028 (5832744) The sequential file type is not supported.

**User response:** Contact IBM Software Support.

0x00590029 (5832745) DSORG information for a sequential file could not be obtained.

User response: Contact IBM Software Support.

#### Microsoft Windows (0x005ennnn)

Errors related to components running on Microsoft Windows.

0x005E0001 (6160385) Memory allocation failed on the Windows workstation.

Explanation: A request to allocate memory from the

Microsoft Windows message pool failed. The message pool is too small.

User response: Run the IBM Classic ODBC

Administrator and increase the MESSAGE POOL SIZE

by at least 2 megabytes. Then, rerun the query.

#### IMS transaction services (0x0060nnnn)

Errors related to using IMS transaction services in Classic federation.

0x00600001 (6291457) No SQLDA passed to IMS

Transaction Services. The run-time environment was corrupted.

**Explanation:** This is an internal error.

**User response:** Contact IBM Software Support.

#### 0x00600002 (6291458) A null parameter was passed to IMS Transaction Services.

**Explanation:** The client application passed a null parameter when the IMS Transaction Services stored procedure started. Null parameters are not allowed for this stored procedure.

**User response:** Refer to the stored procedure descriptions for information about the parameters that need to be defined for the IMS Transaction Services stored procedure.

0x00600003 (6291459) An unknown type of parameter

was passed to IMS Transaction Services. The run-time environment was corrupted.

**Explanation:** This is an internal error.

User response: Contact IBM Software Support.

## 0x00600004 (6291460) A duplicate output message parameter was defined.

**Explanation:** The stored-procedure definition contains a duplicate output-message-parameter definition.

**User response:** Refer to the documentation for the IMS Transaction Services stored procedure for a description of the parameters that need definitions.

## 0x00600005 (6291461) A duplicate processing status output parameter was defined.

**Explanation:** The stored-procedure definition contains a duplicate processing-status output-parameter definition.

**User response:** Refer to the documentation for the IMS Transaction Services stored procedure for a description of the parameters that need to be defined.

## 0x00600006 (6291462) A duplicate input message parameter was defined.

**Explanation:** The stored-procedure definition contains a duplicate input -message parameter definition.

User response: Refer to the documentation for the

IMS Transaction Services stored procedure for a description of the parameters that need to be defined.

## 0x00600007 (6291463) A duplicate conversation ID input-output parameter was defined.

**Explanation:** The stored-procedure definition contains a duplicate conversation ID input-output parameter definition.

**User response:** Refer to the documentation for the IMS Transaction Services stored procedure you are attempting to invoke for a description of the parameters that need to be defined.

## 0x00600008 (6291464) A duplicate sync-point action input parameter was defined.

**Explanation:** The stored-procedure definition contains a duplicate action-input-parameter definition.

**User response:** Refer to the IMS Transaction Services Commit or Rollback stored procedure documentation for a description of the parameters that need definitions.

## 0x00600009 (6291465) A duplicate conversation-state input parameter was defined.

**Explanation:** The stored-procedure definition contains a duplicate conversation-state input-parameter definition.

**User response:** Refer to the appropriate interactive-mode conversational-transaction stored procedure documentation for a description of the parameters that need definitions.

#### 0x0060000A (6291466) An incorrect output parameter was defined.

**Explanation:** An output parameter was defined with a signature that IMS Transaction Services does not recognize.

**User response:** Refer to the documentation for the IMS Transaction Services stored procedure for a description of the parameters that need definitions.

## 0x0060000B (6291467) An incorrect input parameter was defined.

**Explanation:** An input parameter was defined with a signature that IMS Transaction Services does not recognize.

**User response:** Refer to the documentation for the

IMS Transaction Services stored procedure for a description of the parameters that need definitions.

## 0x0060000C (6291468) An incorrect input-output parameter was defined.

**Explanation:** An input-output parameter was defined with a signature that IMS Transaction Services does not recognize.

**User response:** Refer to the documentation for the IMS Transaction Services stored procedure for a description of the parameters that need definitions.

## 0x0060000D (6291469) The length of the conversation ID input-output parameter is not correct.

**Explanation:** IMS Transaction Services identified a CHAR input-output parameter as the conversation ID parameter, but the length is not 16. The conversation ID input-output parameter must be defined as CHAR (16).

**User response:** Update the CREATE PROCEDURE statement and specify a valid conversation ID input-output parameter, reload the stored-procedure definition in the metadata catalog, and run again.

## 0x0060000E (6291470) An APPC/MVS error occurred while extracting general information.

**Explanation:** An APPC/MVS error was reported. This message contains general information about the error. The information that was logged with this message is:

- The APPC/MVS return code from the call that failed
- The name of the APPC/MVS service that is reporting the error
- The error reason code that is being reported by the service that failed
- The return code that is issued by the Error Extract Callable service
- The reason code that is returned by the Error Extract Callable service

**User response:** No action is required.

## 0x0060000F (6291471) An error was returned by the APPC/MVS service.

**Explanation:** An APPC/MVS error was reported. This message contains the ATB error message that was returned from the Error Extract Callable service.

**User response:** Look up the ATB message in the *IBM OS/390 MVS Writing TPs for APPC/MVS* manual.

## 0x00600010 (6291472) APPC/MVS error extract product set ID information.

**Explanation:** An APPC/MVS error was reported by a partner product (such as VTAM®). This message

identifies the partner product ID that originally reported the error.

**User response:** No action is required.

#### 0x00600011 (6291473) The APPC/MVS service returned an error condition.

**Explanation:** An APPC/MVS error was reported by a partner product (VTAM). This message contains log information that was provided by the partner product to assist in problem resolution.

**User response:** See the associated error message for additional IMS log information.

# 0x00600012 (6291474) APPC/MVS version 5 callable services APIs are not installed at site. A timeout value cannot be specified on the RUN OPTIONS parameter.

**Explanation:** A non-blank and non-zero timeout value was specified for the RUN OPTIONS parameter. The version of APPC/MVS that is installed does not support the use of timeout values.

**User response:** Specify a timeout value of spaces or zeroes for the RUN OPTIONS parameter, then run the stored procedure again.

# 0x00600013 (6291475) The content of the conversation ID input-output parameter that was passed to IMS Transaction Services is not valid.

**Explanation:** The conversation ID input-output parameter does not contain valid hexadecimal data.

**User response:** Ensure that the conversation ID that was returned from the previous execution of IMS Transaction Services is passed, and that the value that was returned was not modified by the client application.

## 0x00600014 (6291476) Too many parameters were defined for this mode of operations

**Explanation:** An IMS Transaction Services stored procedure exceeded the limit on the number of parameters that can be defined.

**User response:** Refer to the documentation for the IMS Transaction Services stored procedure for a description of the parameters that need definitions.

# 0x00600015 (6291477) An incorrect value was specified for the security flag on the RUN OPTIONS parameter.

**Explanation:** The security flag subparameter in the RUN OPTIONS parameter is incorrect. Valid values are a space, N, S, or U.

#### 0x00600016 (6291478) • 0x0060001E (6291486)

**User response:** Supply a valid security flag value for the RUN OPTIONS parameter. Reload the stored-procedure definition in the metadata catalog and run the client application again.

#### 0x00600016 (6291478) An incorrect value was specified for the sync-point control flag on the RUN OPTIONS parameter.

**Explanation:** The sync-point control flag subparameter in the RUN OPTIONS parameter is incorrect. Valid values are a space, N, or Y.

User response: Supply a valid sync-point control flag value for the RUN OPTIONS parameter. Reload the stored-procedure definition in the metadata catalog and run the client application again.

#### 0x00600017 (6291479) Result set output processing was requested; however, an incorrect value was supplied for the maximum result-set output-message-size subparameter on the RUN OPTIONS parameter.

**Explanation:** The RESULT SETS 1 parameter was specified on the stored procedure definition; however, the MAXIMUM RESULT SET MESSAGE SIZE subparameter on the RUN OPTIONS parameter is either spaces or contains nonnumeric values.

User response: Update the stored-procedure definition to specify a numeric, right-justified, and zero-padded value for the MAXIMUM RESULT SET OUTPUT MESSAGE SIZE subparameter on the RUN OPTIONS parameter. Reload the stored procedure in the metadata catalog and run the client application again.

#### 0x00600019 (6291481) This type of IMS transaction cannot be invoked under sync-point control.

Explanation: An attempt was made to invoke a conversational transaction under sync-point control. Only nonconversational transactions can be invoked under sync-point control.

**User response:** Update the RUN OPTIONS parameter by supplying a sync-point control flag value of N or space. Reload the stored-procedure definition in the metadata catalog and run the client application again.

#### 0x0060001A (6291482) The contents of the conversation-state input parameter are incorrect.

**Explanation:** An attempt was made to invoke a conversational transaction in interactive mode. The client application supplied an incorrect value for the conversation state input parameter. Valid values are 1-4.

**User response:** See the WebSphere Transaction Services Guide for Classic Federation Server for z/OS for the

meanings of each of these values.

Correct the client application and run again.

#### 0x0060001B (6291483) A conversation ID parameter was not defined but is required.

**Explanation:** This type of IMS Transaction Services stored procedure requires the definition of a conversation ID input-output parameter. At run-time, IMS Transaction Services detected that a conversation ID input-output parameter was not defined.

User response: Update the stored-procedure definition to include a CHAR (16) conversation ID input-output parameter, and reload the stored procedure in the metadata catalog. Update the client application to add the conversation ID parameter on the SQL statement, add a parameter binding, and run the application again.

#### 0x0060001C (6291484) An input message parameter was not defined but is required.

**Explanation:** IMS Transaction Services detected that an input-message parameter was not defined for the stored procedure. Definition of an input-message parameter is required.

User response: Update the stored-procedure definition by defining a CHAR, VARCHAR, or LONG VARCHAR input parameter for the IMS input message, and reload the stored procedure in the metadata catalog. Update the client application to define and format the input message to be sent to the IMS transaction.

#### 0x0060001D (6291485) An output message parameter was not defined but is required.

**Explanation:** IMS Transaction Services detected that an output-message parameter was not defined for the stored procedure. Definition of an output-message parameter is required in this mode of operations.

**User response:** Update the stored-procedure definition by defining a CHAR, VARCHAR, or LONG VARCHAR output parameter for the IMS output message, and reload the stored procedure in the metadata catalog. Update the client application to define and pass in the output message to receive the IMS output message that was created by the transaction.

#### 0x0060001E (6291486) A processing status output parameter was not defined but is required.

**Explanation:** IMS Transaction Services detected that an output-processing status parameter was not defined for the stored procedure. Definition of an output-processing status parameter is required in this mode of operations.

**User response:** In the stored-procedure definition,

define an INTEGER output parameter. Reload the stored procedure in the metadata catalog. Update the client application so that it passes in the output-processing status parameter. The parameter enables IMS Transaction Services to inform you of:

- The successful execution of the IMS transaction
- What processing was performed on the IMS output message that was created by the transaction.

# 0x0060001F (6291487) A conversation-state input parameter was not defined but is required.

**Explanation:** An attempt to invoke an interactive conversational IMS Transaction Services stored procedure was made, but the stored-procedure definition does not contain a conversation-state input-parameter definition.

User response: In the stored-procedure definition, define an INTEGER conversation-state input parameter. Reload the stored procedure in the system catalog. Update the client application to pass in the conversation-state input parameter to tell IMS Transaction Services how to interact with the IMS transaction.

## 0x00600020 (62914878) An action input parameter was not defined but is required.

**Explanation:** An attempt to invoke the IMS Transaction Services Commit or Rollback stored procedure was made, but an INTEGER-action input parameter to tell IMS Transaction Services whether to commit or rollback the IMS transaction was not defined.

**User response:** In the stored-procedure definition, define an INTEGER action input parameter. Reload the stored procedure in the metadata catalog. Update the client application to pass in the INTEGER-action input parameter to tell IMS Transaction Services whether to perform a commit or issue a rollback.

## 0x00600021 (6291489) The contents of the action parameter are incorrect.

**Explanation:** An attempt to invoke the IMS Transaction Services Commit or Rollback stored procedure was made, but the client application supplied a value for the action input parameter that was not valid.

Valid values are 1 and 2.

**User response:** See the WebSphere Transaction Services Guide for Classic Federation Server for z/OS for the meanings of each of these values.

Correct the client application and run it again.

## 0x00600022 (6291490) Definition of the processing-status output parameter is not allowed when using a result set.

**Explanation:** IMS Transaction Services detected that the stored procedure definition contains an output message parameter, but a request was made that processing information be returned as a result set.

**User response:** Either remove the RESULT SETS 1 parameter from the stored procedure definition to deactivate result set processing, or delete the CHAR, VARCHAR, or LONG VARCHAR output parameter definition.

#### 0x00600023 (6291491) Definition of the output message parameter is not allowed when using a result set.

**Explanation:** IMS Transaction Services detected that the stored procedure definition contains a processing status output parameter, but there was a request that processing information be returned as a result set.

**User response:** Either remove the RESULT SETS 1 parameter from the stored procedure definition to deactivate result set processing, or delete the INTEGER output parameter definition.

# 0x00600024 (6291492) The number of input message, output message, and processing status parameters do not match.

**Explanation:** IMS Transaction Services detected that the same number of input message, output message, and processing status parameters were not defined.

**User response:** Update the stored-procedure definition to include the same number of input message, output message, and processing status parameters and reload the metadata catalog.

Update the client application appropriately and run it again.

## 0x00600025 (6291493) No data was received from the IMS transaction.

**Explanation:** An APPC/MVS receive and wait call reported that no data was received from the IMS transaction, when data was expected.

The IMS transaction encountered a severe error while processing the input messages, but the IMS transaction did not end abnormally. The IMS input message was not formatted properly.

**User response:** Ensure that the application creates the IMS input messages in the format that the IMS transaction expects. After correcting the client application, run it again.

#### 0x00600026 (6291494) • 0x0060002E (6291502)

0x00600026 (6291494) A result set could not be created.

**Explanation:** IMS Transaction Services attempted to create a result set. The return code from CACRSCR is also included with this message.

If the CACRSCR return code is related to a B-tree error, then there are problems with the LD TEMP SPACE parameter.

**User response:** Look up the appropriate error message to correct the problem. For all other error codes, contact IBM Software Support.

0x00600027 (62914945) A row could not be inserted in the result set.

**Explanation:** IMS Transaction Services attempted to insert a row in the result set. The return code from CACRSIN is also included with this message.

If the CACRSIN return code is related to a B-tree error, then there are problems with the LD TEMP SPACE parameter.

**User response:** Look up the appropriate error message to correct the problem.

0x00600028 (6291496) A duplicate number of message input-output parameters was defined.

**User response:** Contact IBM Software Support.

0x00600029 (6291497) A number of messages input-output parameters were not defined but are required.

User response: Contact IBM Software Support.

0x0060002A (6291498) The values in the number of messages input-output parameters do not match the number of non-null input message parameters that were supplied.

User response: Contact IBM Software Support.

0x0060002B (6291499) The number of output messages and processing status parameters do not match.

**User response:** Contact IBM Software Support.

0x0060002D (6291501) Only one input message parameter was defined for an atomic conversational stored-procedure definition. At least two input message parameters must be defined.

User response: Contact IBM Software Support.

0x0060002E (6291502) More than ten message's input-output parameters were defined. The limit is ten.

#### **Connection handler (0x0063**nnnn)

Errors related to processing connection requests to a Classic data server.

0x00630008 (6488072) The task identifier was not found.

**Explanation:** This is an internal error. The connection

handler stopped.

**User response:** No action is required.

0x00630009 (6488073) Configuration information was not found.

**Explanation:** This is an internal error.

User response: Contact IBM Software Support.

0x0063000A (6488074) The memory was not allocated.

User response: Increase the MESSAGE POOL SIZE.

0x0063000B (6488075) No sessions are available.

**User response:** Increase the maximum number of

sessions on the SIE definition.

0x0063000C (6488076) The data source is not defined.

**User response:** Supply a valid data source name.

0x0063000D (6488077) All query processors are busy or at the configured limit.

**User response:** Increase the number of query processors that can be started.

0x0063000E (6488078) Another query processor could not be started.

**User response:** Increase the number of query processors that can be started.

0x0063000F (6488079) A routing error occurred.

**User response:** Contact IBM Software Support.

0x00630010 (6488080) All query processors are busy or at the configured limit.

**User response:** Increase the number of query

processors that can be started.

0x00630011 (6488081) SERVICE INFO ENTRY is NULL.

**Explanation:** This is an internal error. The connection

handler has terminated.

**User response:** Contact IBM Software Support.

0x00630012 (6488082) Invalid service queue: service-class.

**Explanation:** The connection handler could not identify the service queue to forward a message to for the service class *service-class*.

**User response:** If no service of the specified class is configured and running in the data server, start a service of that class and try the operation again. If a service of the specified class is active in the data server, contact IBM Software Support.

#### **Configuration management (0x0065**nnnn)

Errors related to managing the configuration information in a Classic server.

0x00650002 (6619138) The pointer to the configuration structure is NULL.

**Explanation:** This is an internal error.

**User response:** Contact IBM Software Support.

0x00650003 (6619139) The master configuration

member or the configuration file name is missing.

15 1111501116.

**Explanation:** This is an internal error.

**User response:** Contact IBM Software Support.

0x00650005 (6619141) A configuration file name is missing.

**Explanation:** This is an internal error.

**User response:** Contact IBM Software Support.

0x00650008 (6619144) The pointer to the vector table is NULL.

**Explanation:** This is an internal error.

User response: Contact IBM Software Support.

0x00650009 (6619145) Resources are not available.

**Explanation:** There is no memory.

**User response:** Increase the value of the MESSAGE

POOL SIZE configuration parameter.

0x0065000A (6619146) Errors were found in the configuration.

**User response:** Check the configuration file.

#### Virtual messaging interface (0x0066nnnn)

Errors related to processing requests from the virtual messaging interface in the Classic virtual host services layer.

0x00660002 (6684674) In the virtual message interface,

the second parameter is not valid.

**Explanation:** This is an internal error.

**User response:** Contact IBM Software Support.

0x00660003 (6684675) In the virtual message interface,

the third parameter is not valid.

**Explanation:** This is an internal error.

**User response:** Contact IBM Software Support.

0x00660004 (6684676) In the virtual message interface,

the fourth parameter is not valid.

**Explanation:** This is an internal error.

**User response:** Contact IBM Software Support.

0x00660005 (6684677) In the virtual message interface,

the fifth parameter is not valid.

**Explanation:** This is an internal error.

**User response:** Contact IBM Software Support.

0x00660006 (6684678) In the virtual message interface,

the sixth parameter is not valid.

**Explanation:** This is an internal error.

**User response:** Contact IBM Software Support.

0x00660007 (6684679) In the virtual message interface,

the seventh parameter is not valid.

**Explanation:** This is an internal error.

**User response:** Contact IBM Software Support.

0x00660009 (6684681) The memory was not allocated.

**User response:** Increase the Message Pool Size.

0x0066000B (6684683) A corrupted message was received.

**Explanation:** The message is corrupt. There is a possible network problem or internal error. It is also possible that a system other than the IBM WebSphere Classic product that you are using might have

corrupted the message.

**User response:** No action is required.

#### Local queue protocol (0x0067nnnn)

Errors related to the local queue protocol in the Classic virtual host services layer.

0x00670001 (6750209) The pointer to the service

control block is NULL.

**Explanation:** This is an internal error.

**User response:** Contact IBM Software Support.

0x00670002 (6750210) The pointer to the command structure is NULL.

**Explanation:** This is an internal error.

**User response:** Contact IBM Software Support.

0x00670003 (6750211) The pointer to the session control block is NULL.

**Explanation:** This is an internal error.

**User response:** Contact IBM Software Support.

0x00670004 (6750212) The pointer to the memory management function is NULL.

**Explanation:** This is an internal error.

**User response:** Contact IBM Software Support.

0x00670007 (6750215) The in-bound session table is NULL.

**Explanation:** This is an internal error.

**User response:** Contact IBM Software Support.

0x0067000A (6750218) No resources are available.

**User response:** Contact IBM Software Support.

0x0067000B (6750219) No sessions are available.

#### 0x0067000C (6750220) • 0x00680017 (6815767)

**Explanation:** This is an internal error.

**User response:** Contact IBM Software Support.

0x0067000C (6750220) No services are available.

**Explanation:** This is an internal error.

**User response:** Contact IBM Software Support.

0x00670012 (6750226) The local queue message exceeds the buffer.

**Explanation:** This is an internal error.

**User response:** Contact IBM Software Support.

0x00670013 (6750227) Data was not received from the local queue.

**Explanation:** The session with the partner was lost.

**User response:** Try the session again.

0x00670014 (6750228) The local queue was not sent.

**Explanation:** The session with the partner was lost.

**User response:** Try the session again.

#### TCP/IP SKT protocol (0x0068nnnn)

Errors related to the TCP/IP SKT protocol in the Classic virtual host services layer.

0x0068000A (6815754) The memory was not allocated.

**User response:** Increase the MESSAGE POOL SIZE for the failing component. z/OS components might also need to increase their region size.

See the description of the MESSAGE POOL SIZE parameter in the documentation for IBM WebSphere Classic Federation Server for z/OS for more information about this parameters and related parameters.

0x0068000C (6815756) No services are available.

**Explanation:** This is an internal error.

**User response:** Contact IBM Software Support.

0x0068000D (6815757) The port number or name is incorrect.

**Explanation:** This is an internal error.

**User response:** Contact IBM Software Support.

0x0068000E (6815758) The IP address or host name is incorrect.

**Explanation:** The IP address or host name is incorrect.

**User response:** Specify a valid IP address or host

name.

0x0068000F (6815759) The socket is incorrect.

**Explanation:** The IP address could not find a port.

**User response:** Find a correct socket.

0x00680010 (6815760) The TCP/IP connection failed.

**User response:** Ensure that the IP address and port number specified are correct for the remote data server. Ensure that the data server is active.

0x00680011 (6815761) Setting socket options could not be completed.

**Explanation:** This is an internal error.

**User response:** Contact IBM Software Support.

0x00680012 (6815762) The socket was not bound.

**Explanation:** This is an internal error.

**User response:** Contact IBM Software Support.

0x00680013 (6815763) The socketListen operation failed.

**Explanation:** The port is already in use.

User response: Use a different port, or wait until the

port is free and try again.

0x00680014 (6815764) The socketAccept operation failed.

**Explanation:** This is an internal error.

**User response:** Contact IBM Software Support.

0x00680015 (6815765) The socketSelect operation failed.

**Explanation:** This is an internal error.

**User response:** Contact IBM Software Support.

0x00680016 (6815766) The TCP/IP message is larger than the buffer.

**Explanation:** This is an internal error.

**User response:** Contact IBM Software Support.

0x00680017 (6815767) The socketReceive operation could not be completed.

#### 0x00680018 (6815768) • 0x00680029 (6815785)

**Explanation:** There was an unexpected session outage.

**User response:** Try the session again.

0x00680018 (6815768) The socketSend operation failed.

**Explanation:** The session was not available when the data was sent. There was probably a session outage.

**User response:** Check the target replication server job log and the z/OS system log for error(s) which may have led to this message. If no cause can be found, contact IBM Software Support.

0x00680019 (6815769) No socket is identified.

**Explanation:** This is an internal error.

**User response:** Contact IBM Software Support.

0x0068001A (6815770) The take socket operation could not be completed.

**Explanation:** This is an internal error.

User response: Contact IBM Software Support.

0x0068001B (6815771) The give socket operation failed.

**Explanation:** This is an internal error.

**User response:** Contact IBM Software Support.

0x0068001C (6815772) TCP/IP asynchronous operations are not supported.

**Explanation:** This is an internal error.

User response: Contact IBM Software Support.

0x0068001d (6815773) The close socket operation failed.

**Explanation:** This is an internal error.

**User response:** Contact IBM Software Support.

0x0068001e (6815774) The GetClientId operation failed.

**Explanation:** This is an internal error.

**User response:** Contact IBM Software Support.

0x0068001f (6815775) An Asyncio operation failed.

**Explanation:** This is an internal error.

User response: Contact IBM Software Support.

0x00680021 (6815777) The socket interface module could not be loaded.

**Explanation:** This is an internal error.

**User response:** Contact IBM Software Support.

0x00680022 (6815778) The IP address or host name is incorrect.

**Explanation:** The IP address or host name is incorrect.

User response: Specify a correct IP address or host

name

0x00680023 (6815779) The socketAccept operation failed.

**Explanation:** This is an internal error.

**User response:** Contact IBM Software Support.

0x00680024 (6815780) The socketBind operation failed.

**Explanation:** This is an internal error.

**User response:** Contact IBM Software Support.

0x00680025 (6815781) The socketClose operation failed.

**Explanation:** This is an internal error.

**User response:** Contact IBM Software Support.

0x00680026 (6815782) The socketConnect operation failed.

**User response:** Ensure that the IP address and port number that were specified are correct for the remote data server, and ensure that the data server is active.

0x00680027 (6815783) The client identifier could not be obtained.

**Explanation:** This is an internal error.

**User response:** Contact IBM Software Support.

0x00680028 (6815784) A host name could not be obtained.

**Explanation:** This is an internal error.

**User response:** Contact IBM Software Support.

0x00680029 (6815785) The give socket operation failed.

**Explanation:** This is an internal error.

0x0068002A (6815786) The socket interface could not

be initialized.

**Explanation:** This is an internal error.

**User response:** Contact IBM Software Support.

0x0068002B (6815787) The socket ioctl system call

failed.

**Explanation:** This is an internal error.

**User response:** Contact IBM Software Support.

0x0068002C (6815788) A socketListen operation failed.

**Explanation:** The port is already in use.

User response: Use a different port or wait until the

port is free.

0x0068002D (6815789) The socketRead operation

failed.

**Explanation:** This is an internal error.

**User response:** Contact IBM Software Support.

0x0068002E (6815790) The socketSelect operation

failed.

**Explanation:** This is an internal error.

**User response:** Contact IBM Software Support.

0x0068002F (6815791) The socketSelect operation

failed.

**Explanation:** This is an internal error.

**User response:** Contact IBM Software Support.

0x00680030 (6815792) The setsocketOption operation

failed.

**Explanation:** This is an internal error.

User response: Contact IBM Software Support.

0x00680031 (6815793) The createSocket operation

failed.

**Explanation:** This is an internal error.

**User response:** Contact IBM Software Support.

0x00680032 (6815794) The take socket operation

failed.

**Explanation:** This is an internal error.

**User response:** Contact IBM Software Support.

0x00680033 (6815795) The socket write operation failed.

**Explanation:** This is an internal error.

#### **Virtual communications interface (VCI) (0x0069**nnnn)

Errors related to the VCI layer that sits on top of all communication protocols in the Classic virtual host services layer (for example, DSQ, LCL, MQI, and SKT).

0x00690002 (6881282) In the virtual communications interface, the second parameter is not

valid.

**Explanation:** This is an internal error.

User response: Contact IBM Software Support.

0x00690003 (6881283) In the virtual communications

interface, the third parameter is not

valid.

**Explanation:** This is an internal error.

User response: Contact IBM Software Support.

0x00690004 (6881284) In the virtual communications

interface, the fourth parameter is not

valid.

**Explanation:** This is an internal error.

User response: Contact IBM Software Support.

0x00690005 (6881285) In the virtual communications

interface, the fifth parameter is not

valid.

**Explanation:** This is an internal error.

User response: Contact IBM Software Support.

0x00690006 (6881286) In the virtual communications

interface, the sixth parameter is not

valid.

**Explanation:** This is an internal error.

**User response:** Contact IBM Software Support.

0x00690008 (6881288) The vector table is not valid.

**Explanation:** This is an internal error.

User response: Contact IBM Software Support.

0x00690009 (6881289) The communications protocol is

not valid.

**Explanation:** This is an internal error.

User response: Contact IBM Software Support.

0x0069000A (6881290) No resources are available.

**Explanation:** There is no memory.

**User response:** Free some memory and retry.

0x0069000B (6881291) The session limit was exceeded.

User response: In the service information entry,

increase the number of sessions.

0x0069000C (6881292) No services are available.

**Explanation:** This is an internal error.

**User response:** Contact IBM Software Support.

0x0069000D (6881293) No protocol layer was found.

User response: Check the configuration on the load

module.

0x0069000E (6881294) The transport module failed to load.

**Explanation:** No protocol layer was found.

**User response:** Check the configuration on the load

module.

0x0069000F (6881295) The transport module failed to

**Explanation:** The load module is not valid.

**User response:** Specify a valid load module.

0x00690010 (6881296) The destination could not be contacted.

User response: Contact IBM Software Support.

0x00690012 (6881298) Attach of CECVCTCB failed.

Explanation: While establishing a virtual

communications interface (VCI) link, a request to attach

the CECVCTCB program failed

**User response:** Verify that the CECVCTCB program is available in the load library concatenation. Verify that sufficient storage is available for the data server

address space.

0x00690013 (6881299) Detached task address is NULL.

Explanation: This is an internal error.

**User response:** Contact IBM Software Support.

0x00690014 (6881300) VCI detached task unexpectedly stopped.

**Explanation:** A virtual communications interface (VCI)

#### 0x00690015 (6881301) • 0x006a0074 (6946932)

support task has stopped prematurely.

**User response:** Review the diagnostic logs, job logs, and system logs for information about the cause of failure.

0x00690015 (6881301) VCI detached task did not respond.

**Explanation:** A virtual communications interface (VCI) support task has failed to respond.

**User response:** Review the diagnostic logs, job logs, and system logs for information about the cause of failure.

0x00690016 (6881302) VCI service control block address is NULL.

**Explanation:** This is an internal error.

**User response:** Contact IBM Software Support.

0x00690017 (6881303) VCI function address is NULL.

**Explanation:** This is an internal error.

**User response:** Contact IBM Software Support.

0x00690018 (6881304) VCI task element address is

**Explanation:** This is an internal error.

**User response:** Contact IBM Software Support.

#### z/OS components (0x006annnn)

Errors related to components running on z/OS.

0x006A004E (6946894) There is insufficient memory.

**Explanation:** An attempt to allocate memory failed. The server, enterprise server, or z/OS local client application needs more memory. The amount of memory that is available for use by the data and enterprise servers is controlled with the MESSAGE POOL SIZE parameter in the Master Configuration Member for the data server or enterprise server. For local z/OS client applications, the amount of memory that is available is also controlled by the MESSAGE POOL SIZE in the client configuration file.

User response: See the MESSAGE POOL SIZE parameter definition in the documentation for IBM WebSphere Classic Federation Server for z/OS for more information about the MESSAGE POOL SIZE parameter and how it relates to the total amount of memory that is available to the server, enterprise server, or local z/OS client application. For z/OS, the total memory that is available is controlled by the REGION size in the JCL.

0x006a006c (6946924) STORAGE OBTAIN request failed.

**Explanation:** This is an internal error.

**User response:** Contact IBM Software Support.

0x006a006d (6946925) STORAGE RELEASE request failed.

**Explanation:** This is an internal error.

User response: Contact IBM Software Support.

0x006a006e (6946926) Invalid subpool specified.

**Explanation:** This is an internal error.

**User response:** Contact IBM Software Support.

0x006a006f (6946927) Invalid storage key specified.

**Explanation:** This is an internal error.

**User response:** Contact IBM Software Support.

0x006a0070 (6946928) Invalid storage length specified.

**Explanation:** This is an internal error.

**User response:** Contact IBM Software Support.

0x006a0071 (6946929) Invalid storage address specified.

**Explanation:** This is an internal error.

**User response:** Contact IBM Software Support.

0x006a0072 (6946930) Invalid execution key specified.

**Explanation:** This is an internal error.

**User response:** Contact IBM Software Support.

0x006a0073 (6946931) SRB scheduling error occurred.

**Explanation:** This is an internal error.

**User response:** Contact IBM Software Support.

0x006a0074 (6946932) The SRB ended in error.

**Explanation:** This is an internal error.

#### ICU/NLS (0x006fnnnn)

Errors related to ICU/NLS character set encoding and decoding.

## 0x006F0001 (7274497) Codepage load could not be completed.

**Explanation:** The code page that was specified might not be supported by ICU4C.

**User response:** Check the code page configuration for the data server and the client. The data source configuration overrides the ODBC Administrator configuration. The ODBC client might not be installed properly.

## 0x006F0002 (7274498) String encoding could not be completed.

**Explanation:** Either an incorrect code page was used, or there are characters in the data without equivalent characters in the server code page.

**User response:** Use a valid code page and ensure that the characters in the data have equivalent characters in the server code page.

## 0x006F0003 (7274499) String decoding could not be completed.

**Explanation:** Either an incorrect code page was used, or there are characters in the data without equivalent characters in the client code page.

**User response:** Use a valid code page and ensure that the characters in the data have equivalent characters in the client code page.

## 0x006F0004 (7274500) Graphic data encoding could not be completed.

**Explanation:** Either an incorrect code page was used, or there are characters in the data without equivalent characters in the server code page.

**User response:** Use a valid code page and ensure that the characters in the data have equivalent characters in the server code page.

## 0x006F0005 (7274501) Graphic data decoding could not be completed.

Explanation: Either an incorrect code page was used,

or there are characters in the data without equivalent characters in the server code page.

**User response:** Use a valid code page and ensure that the characters in the data have equivalent characters in the server code page.

#### 0x006F0006 (7274502) The memory was not allocated.

**User response:** Increase the Message Pool Size setting in the ODBC Administrator.

#### 0x006F0007 (7274503) The load for ICU DLLs or shared libraries failed.

**Explanation:** Dynamic loading of the ICU DLLs or shared libraries failed.

**User response:** Ensure that the ODBC or CLI client was installed properly on the system.

## 0x006F0008 (7274504) Function mapping could not be completed.

**Explanation:** The function entry of an ICU function could not be located. This is an internal error.

**User response:** Contact IBM Software Support.

# 0x006F0009 (7274505) The initialization of the ICU conversion environment could not be completed.

**Explanation:** ICU called to initialize the runtime environment.

**User response:** Ensure that the ODBC or CLI client was installed on the system properly.

#### 0x006F000A (7274506) SQL statement encoding could not be completed.

**Explanation:** Either an incorrect code page was used or there are characters in the data without equivalent characters in the server code page.

**User response:** Use a valid code page and ensure that the characters in the data have equivalent characters in the server code page.

#### z/OS Workload manager (WLM) exit (0x0070nnnn)

Errors related to the z/OS Workload Manager exit.

0x00700001 (7340033) Error locating task identifier.

**Explanation:** This is an internal error.

**User response:** Contact IBM Software Support.

## 0x00700002 (7340034) The SERVICE INFO ENTRY pointer is NULL.

**Explanation:** This is an internal error.

**User response:** Contact IBM Software Support.

## 0x00700003 (7340035) The WLM initialization service is already active.

**Explanation:** The WLM initialization service was started. In the master configuration member, there are duplicate SERVICE INFO ENTRY parameters to activate the WLM initialization service.

**User response:** Remove the duplicate members and restart the data server.

## 0x00700004 (7340036) The memory allocation failed for the message buffer.

**Explanation:** An attempt to allocate memory failed. The data server needs more memory. The amount of memory that is available for use by the data server is

controlled by the MESSAGE POOL SIZE parameter in the data server's Master Configuration Member.

**User response:** Increase the value of the MESSAGE POOL SIZE parameter.

### 0x00700005 (7340037) No exit name was supplied on the WLM SERVICE INFO ENTRY parameter.

**Explanation:** The WLM initialization SERVICE INFO ENTRY parameter is not valid. No exit name is specified.

**User response:** Correct the WLM SERVICE INFO ENTRY and restart the data server. See the *iiycs/book\_reference* for a description of the parameters that need to be defined in order to activate the WLM Fyit

### **Dynamic catalog update (0x0071**nnnn - 0x0074nnnn)

Errors related to updating the metadata catalog running under the query processor. Generally, these are errors that occur when processing a data definition statement such as CREATE TABLE.

### 0x00710001 (7405569) The metadata catalog was not initialized.

**Explanation:** The metadata catalog is empty and was not initialized. An attempt to access the metadata catalog was made, or the catalog initialization and maintenance utility reported the error. The metadata catalog that was referenced by the CACCAT and CACINDX DD statements is empty.

**User response:** Ensure that the proper metadata catalog is referenced in the JCL.

### 0x00710002 (7405570) The system-catalog data component was corrupted.

**Explanation:** The identification record contents of the data component of the metadata catalog are not recognizable. Either massive corruption occurred to the metadata catalog, or the JCL does not reference a legitimate metadata catalog data-component file.

A data server attempted to access the metadata catalog or the catalog initialization and maintenance utility reported the error. When this error is issued from the data server, or when performing a catalog initialization and maintenance utility REPORT function, the system catalog is referenced by the CACCAT and CACINDX DD statements. For all other catalog initialization and maintenance operations, the input metadata catalog is referenced by the INCAT and ININDX DD statements.

**User response:** Ensure that the proper metadata catalog is referenced in the JCL.

## 0x00710003 (7405571) The system-catalog index component was corrupted.

**Explanation:** The identification record content of the index component of the metadata catalog is not recognizable. Either massive corruption occurred to the metadata catalog, or the JCL did not reference a legitimate metadata catalog index component file.

A data server attempted to access the metadata catalog or the catalog initialization and maintenance utility reported the error. When this error is issued from the data server, or when performing a catalog initialization and maintenance utility REPORT function, the system catalog is referenced by the CACCAT and CACINDX DD statements. For all other catalog initialization and maintenance operations, the input metadata catalog is referenced by the INCAT and ININDX DD statements.

**User response:** Ensure that the proper metadata catalog is referenced in the JCL.

## 0x00710004 (7405572) The metadata catalog data and index components lost synchronization.

**Explanation:** The creation or last update timestamps in the data and index components of the metadata catalog do not match. A catalog update operation failed or the JCL references data and index components that belong to different metadata catalogs.

A data server attempted to access the metadata catalog or the catalog initialization and maintenance utility reported the error. When this error is issued from the data server, or when performing a catalog initialization and maintenance utility REPORT function, the metadata catalog is referenced by the CACCAT and

### 0x00710005 (7405573) • 0x0071000F (7405583)

CACINDX DD statements. For all other catalog initialization and maintenance operations, the input metadata catalog is referenced by the INCAT and ININDX DD statements.

**User response:** Ensure that the proper metadata catalog is referenced in the JCL.

If the proper metadata catalog was referenced, use the catalog initialization and maintenance utility to produce a summary report. With this report, you can determine whether timestamp synchronization was lost.

Re-execute the catalog initialization and maintenance utility with the REORG operation to create a new metadata catalog with synchronized timestamps.

## 0x00710005 (7405573) The data component of the metadata catalog was truncated.

**Explanation:** The header record in the index component of the system catalog tracks how much space is used in the data component. An attempt to position the logical end of the data component failed. The data component of the metadata catalog experienced some form of corruption and was truncated.

A data server attempted to access the metadata catalog, or the catalog initialization and maintenance utility reported the error. When this error is issued from the data server, or when performing a catalog initialization and maintenance utility REPORT function, the metadata catalog is referenced by the CACCAT and CACINDX DD statements. For all other catalog initialization and maintenance operations, the input metadata catalog is referenced by the INCAT and ININDX DD statements.

**User response:** Using the catalog initialization and maintenance utility, perform a REORG operation on the metadata catalog and create a detailed report to determine what data was lost.

### 0x00710006 (7405574) The RID is out of range.

**Explanation:** When accessing the metadata catalog from the data , an incorrect record identifier (RID) was detected in a metadata catalog object. The contents of the metadata catalog were corrupted.

**User response:** Using the catalog initialization and maintenance utility, perform a REORG operation on the metadata catalog and create a detailed report to determine what data was lost.

## 0x00710007 (7405575) The metadata catalog interface was not started properly.

**Explanation:** This is an internal error.

**User response:** Contact IBM Software Support.

### 0x00710008 (7405576) A null parameter passed on a catalog interface API call.

**Explanation:** This is an internal error.

**User response:** Contact IBM Software Support.

## 0x00710009 (7405577) The object was not found in the metadata catalog.

**Explanation:** If the name of a nonexistent table is entered, a -204 SQL error return code is returned.

**User response:** Contact IBM Software Support.

## 0x0071000A (7405578) The metadata catalog interface could not allocate the required memory.

**User response:** Increase the MESSAGE POOL SIZE and retry the operation.

### 0x0071000B (7405579) The metadata catalog internal handle is incorrect.

Explanation: This is an internal error.

User response: Contact IBM Software Support.

## 0x0071000C (7405580) The program could not seek the disk location of an object in the metadata catalog.

**Explanation:** A potential run-time corruption in the metadata catalog was detected.

**User response:** Use member CACCATRP in the SCACSAMP library to run a validation report to initially determine the status of the metadata catalog that is referenced by the CACCAT and CACINDX DD statements.

## 0x0071000D (7405581) The program could not retrieve the object from the metadata catalog.

**Explanation:** This is an internal error.

User response: Contact IBM Software Support.

## 0x0071000E (7405582) The program attempted to seek past the end of the data component.

**Explanation:** This is an internal error.

**User response:** Contact IBM Software Support.

## 0x0071000F (7405583) The program could not write the object to the metadata catalog.

**Explanation:** This is an internal error.

**User response:** Contact IBM Software Support.

0x00710010 (7405584) The program could not read the index component.

**Explanation:** This is an internal error.

**User response:** Contact IBM Software Support.

0x00710011 (7405585) The program could not write to the index component.

**Explanation:** This is an internal error.

**User response:** Contact IBM Software Support.

0x00710012 (7405586) The program cannot establish a shared read lock on the metadata catalog.

**Explanation:** A shared read lock was attempted during a catalog update operation.

**User response:** Retry the operation.

## 0x00710013 (7405587) The program cannot obtain an exclusive lock on the metadata catalog.

**Explanation:** The STATIC CATALOGS parameter is set to 1 for a query processor. In this case, a persistent read lock is held on the metadata catalog that prevents it from being updated. A second reason for this error is that another user accessed the metadata catalog when the update was attempted. The metadata catalog is accessed when a statement is prepared, a DDL statement is executed, or a query is issued against a SYSIBM or SYSCAC table definition.

**User response:** Turn off STATIC CATALOGS to update the metadata catalog. If the lock cannot be obtained, retry the operation.

0x00710014 (7405588) The program could not access the columns that are associated with a table.

**Explanation:** The metadata catalog is corrupt.

**User response:** Use the member CACCATRP in the SCACSAMP library to run a validation report to determine the status of the metadata catalogs. Reorganize the metadata catalog to fix the corruption using SCACSAMP member CACCATUT.

0x00710015 (7405589) The program could not access the indexes that are associated with a table.

**Explanation:** The metadata catalog is corrupt.

**User response:** Use the member CACCATRP in the SCACSAMP library to run a validation report to determine the status of the metadata catalogs. You will need to reorganize the metadata catalog to fix up the

corruption using the SCACSAMP member, CACCATUT.

0x00710016 (7405590) The program could not access the fragments that are associated with a table.

**Explanation:** The metadata catalog is corrupt.

**User response:** Use the member CACCATRP in the SCACSAMP library to run a validation report to determine the status of the metadata catalogs. Reorganize the metadata catalog to fix the corruption using the SCACSAMP member, CACCATUT.

## 0x00710017 (7405591) The program could not access the dependent view information.

**Explanation:** The metadata catalog is corrupt.

**User response:** Use the member CACCATRP in the SCACSAMP library to run a validation report to determine the status of the metadata catalogs. Reorganize the metadata catalog to fix up the corruption using the SCACSAMP member, CACCATUT.

# 0x00710018 (7405592) The table or view that is referenced by a view does not exist in the metadata catalog.

**Explanation:** The metadata catalog is corrupt.

**User response:** Use the member CACCATRP in the SCACSAMP library to run a validation report to determine the status of the metadata catalogs. Reorganize the metadata catalog to fix up the corruption using the SCACSAMP member, CACCATUT.

## 0x00710019 (7405593) The name that is specified in a DROP VIEW statement is a table.

**Explanation:** You cannot issue a DROP VIEW statement that references a table.

**User response:** Correct the statement and resubmit.

### 0x0071001A (7405594) You cannot create an index on a view.

**Explanation:** The statement cannot be processed.

**User response:** Retry a valid statement.

## 0x0071001B (7405595) You cannot drop a system object.

**Explanation:** The statement cannot be processed.

**User response:** Retry a valid statement.

### 0x0071001C (7405596) • 0x00710202 (7406082)

0x0071001C (7405596) A stored procedure must have parameters.

**Explanation:** The statement cannot be processed.

**User response:** Define at least one parameter on the CREATE PROCEDURE statement.

0x0071001D (7405597) An attempt to open a non-system table was made.

**Explanation:** This is an internal error.

User response: Contact IBM Software Support.

0x0071001E (7405598) You cannot create or generate a catalog object with an owner of SYSIBM or SYSCAC.

**Explanation:** This error message is issued when an attempt it made to create or generate DDL for a catalog object with an owner of SYSIBM or SYSCAC when that is not allowed

**User response:** Change the owner name to a value other than SYSIBM or SYSCAC, and resubmit the statement.

0x0071001F (7405599) System objectobject-name not found. The object must be added to the catalog using the catalog maintenance utility.

**Explanation:** This message is issued when you attempt to access a system object that was not added to the metadata catalog.

**User response:** You must add the system object to the metadata catalog by using the catalog initialization and maintenance utility (CACCATUT). Shut down the data server, run the catalog initialization and maintenance utility with the METALOAD command (see sample CACCATMD), and restart the data server.

0x00710020 (7405600) The SQLDA pointer is NULL. The run-time environment was corrupted.

**Explanation:** This is an internal error.

**User response:** Contact IBM Software Support.

## 0x00710021 (7405601) The result set could not be created.

**Explanation:** The Adabas discovery stored procedure attempted to create a result set. The return code that was returned by the routine and used to create the result set is included with this message text in the data server log. The return code identifies another Classic system error code.

User response: Find the appropriate error message. If

the return code is related to a B-tree error, there are problems with the LD TEMP SPACE parameter. For all other error codes, contact IBM Software Support.

### 0x00710022 (7405602) A row could not be inserted in the result set.

**Explanation:** The Adabas discovery stored procedure attempted to insert a row in the result set. The return code from the routine that created the result set is included with this message text in the data server log. The return code identifies another Classic system error code.

**User response:** Find the appropriate error message. If the return code is related to a B-tree error, there are problems with the LD TEMP SPACE parameter. For all other error codes, contact IBM Software Support.

0x00710200 (7406080) The ISN for Predict view view-name was not found in the Predict-system dictionary file Predict-file-number.

**Explanation:** An unknown condition was found during an attempt to locate the ISN of the record for the Predict view name. This name is identified by *view-name* in the Predict system dictionary. This dictionary is identified by *Predict-file-number*. The *view-name* was identified as a valid view name.

**User response:** Verify that the information that was supplied is correct and that the Predict system dictionary is valid.

0x00710201 (7406081) The DBID for the Adabas file number file-number, identified by the Predict view name view-name, in the Predict-system dictionary file identified by the Predict-file-number was not found.

**Explanation:** An unknown condition was found during an attempt to locate the DBID of the record for the Predict view name. This name is identified by *view-name* in the Predict system dictionary. This dictionary is identified by *Predict-file-number*. The *view-name* was identified as a valid view name.

**User response:** Verify that the information that is supplied is correct and that the Predict system dictionary is valid.

0x00710202 (7406082) The Predict-field definitions were not found for the Predict-view name view-name in the Predict-system dictionary file Predict-file-number.

**Explanation:** An attempt to retrieve Predict field definitions reported a not-found condition. The *view-name* was identified as a valid view name.

**User response:** Verify that the information that is

supplied is correct and that the Predict system dictionary is valid.

# 0x00710203 (7406083) The SDT definition was not found for the field name Adabas-field-name.

**Explanation:** The Adabas-field-name that is referenced in an Adabas superdescriptor could not be located in the FDT definition.

**User response:** Verify that the Adabas FDT definition is valid.

# 0x00710300 (7406336) The load failed for the CA-DATACOM/DB DSF interface module, CACDCDDC.

**Explanation:** This is an internal error.

User response: Contact IBM Software Support.

# 0x00710301 (7406337) Opening the DDIDENT DD statement was unsuccessful. The error return code and reason codes are (return-code, reason-code.

**Explanation:** An attempt to open the file associated with the DDIDENT DD statement could not be completed.

**User response:** Ensure that a DDIDENT DD statement exists in the data server JCL. Inspect the data server JES output for associated operating system WTO messages.

# 0x00710302 (7406338) The program could not read the file that was referenced by the DDIDENT DD statement. The error return code and reason codes are (return-code, reason-code).

**Explanation:** This is an internal error.

User response: Contact IBM Software Support.

# 0x00710303 (7406339) The USER keyword was not found in the file that was referenced by the DDIDENT DD statement.

**Explanation:** The CA-DATACOM/DB DSF user ID information is specified using the USER keyword in the file that is referenced by the DDIDENT DD statement. The USER keyword cannot be located.

**User response:** Update the file that is referenced by the DDIDENT DD statement and provide valid DSF user ID and password information.

### 0x00710304 (7406340) The PASSWORD keyword was not found in the file that was referenced by the DDIDENT DD statement.

**Explanation:** The CA-DATACOM/DB DSF password information is specified using the PASSWORD keyword in the file that is referenced by the DDIDENT DD statement. The PASSWORD keyword cannot be located.

**User response:** Update the file that is referenced by the DDIDENT DD statement and provide valid DSF user ID and password information.

#### 0x00710305 (7406341) The DSF command

'command-name' using the qualifer 'qualifier' was not successful. The DSF RETURN-IND value is 'value'.

**Explanation:** A CA-DATACOM/DB DSF command was issued. The DSF command is identified by *command-name* using the qualifier identified by *qualifier*. *Value* identifies the DSF RETURN-IND information that was returned in the DSF user request area.

**User response:** Refer to the *CA-DATACOM/DB(R) DFS Programmers Guide* manual for an explanation of the error and corrective actions.

# 0x00710400 (7406592) The DDName DD-name is pointing to a USS path that starts with 'partial-USS-path-name~...'. This path name is too long. Classic only supports a maximum number of maximum-path-name-length characters.

**Explanation:** Classic can only support USS path names as long as specified in the message.

**User response:** Please work around this problem by specifying an alternate path name meeting the length restriction described in the message.

# 0x00710401 (7406593) A metadata catalog operation did not succeed because there is not enough space left on the file system. The space remaining is space-remaining bytes and the minimum space required is space-required bytes.

**Explanation:** A metadata catalog operation (for example, to create a table) did not succeed because there is not enough space left on the file system. The message text indicates the space remaining and the minimum space required.

**User response:** Contact your system administrator for the Classic data server to ensure that the file system has enough space left for the catalog objects you wish to create. The CACCAT and CACINDX DD names of the Classic data server job point to the file system.

You can estimate the total size of the metadata catalog. See the topic about estimating the size of the metadata

### 0x00710600 (7407104) • 0x00720002 (7471106)

catalog in the product documentation (Reference > Utilities reference > The catalog initialization and maintenance utility (CACCATUT) > Estimating the size of the metadata catalog).

## 0x00710600 (7407104) The DBDLIB DD statement is missing.

**Explanation:** For IMS verification purposes, a DBDLIB DD statement must exist in the data server JCL that references the DBD load library.

**User response:** Add a DBDLIB DD statement and recycle the server before attempting to run a CREATE TABLE statement that references an IMS data source.

0x00710601 (7407105) An internal error was reported when attempting to load the *DBD-name*. The error was reported from macro-name. Return and reason codes are (return-code, reason-code).

**Explanation:** An attempt to load the DBD *DBD-name* stopped unexpectedly.

**User response:** Contact IBM Software Support and supply them with the macro-name, return-code, and reason-code information that is displayed in the message.

0x00710602 (7407106) An incorrect DBD load module was detected for DBD DBD-name.

**Explanation:** This is an internal error.

User response: Contact IBM Software Support.

0x00710700 (7407360) A CICS error was reported when issuing the INQUIRE/SET CICS commands for the file DD-name by the CICS subsystem ,CICS-LU-name. CICS return code values: RESP(response-code), RESP2(response-code2).

**Explanation:** The CICS INQUIRE command failed or the CICS INQUIRE command indicated that the CICS file that is identified by *DD-name* was not open and an error was reported when the CICS commands were issued to enable and open the file. The CICS subsystem that reported the error is identified by *CICS-LU-name*. The response-code and response-code2 values identify the error that was reported by CICS.

**User response:** Ensure that the file was properly defined to CICS. The JESMSGLG and MSGUSR datasets in the CICS subsystem where the error occurred must have additional messages to assist in problem identification.

0x00710701 (7407361) An unexpected response was received from the CICS subsystem

CICS-LU-name. The return code
information is (return-code,
general-return-code, special-return-code). The
Buffer length that was expected was
expected-length and the length that was

received was received-length.

**Explanation:** This is an internal error.

**User response:** Contact IBM Software Support.

0x00710702 (7407362) An unexpected error occurred when acquiring the LU for CICS communications.

**Explanation:** An attempt to establish communications to CICS when validating a CREATE TABLE statement for a VSAM file that was defined to CICS caused an unexpected result.

**User response:** Refer to the data server log for additional information. Correct any CICS communication problems, and submit the CREATE TABLE statement again.

## 0x00720001 (7471105) A PRIMARY KEY overlap condition was detected for the column column-name.

**Explanation:** An overlap condition was detected for *column-name*. The column represents a redefinition of one of the previous columns that was identified in the PRIMARY KEY clause. This error is reported when the externally specified or internally computed starting position or ending position coincides with the starting and ending positions of another column that has been identified as a column that makes up the tables primary key.

A common example of this type of error is when you map a composite name, and you have a column that references the full name and additional columns that reference the last name, first name and middle initial components of the full name. This error is issued if you identify the full name and any one of the component columns as part of the primary key.

**User response:** Remove the overlapping column from the PRIMARY Key definition.

0x00720002 (7471106) An OFFSET value of relative-offset is out-of-bounds for the column column-name. The maximum permissible OFFSET value is maximum-value.

**Explanation:** The relative-offset specified on the OFFSET clause is invalid for *column-name*. The relative-offset value is larger than the size of the object that the column resides in. The size and thus maximum value that can be specified for the relative-offset is

identified by maximum-value.

**User response:** Supply a valid starting offset for the column.

0x00720003 (7471107) The LENGTH value, length in combination with OFFSET of relative-offset, is out-of-bounds for the columncolumn. The length plus relative-offset cannot evaluate to a value greater than maximum-value.

**Explanation:** The computed ending offset for *column-name* based on the relative-offset and length values specified extend past the end of the object that the column resides in. The size of the object is identified by *maximum-value*.

**User response:** Supply a starting offset and length whereby the computed ending offset is valid for the column.

0x00720004 (7471108) The LENGTH value length is inconsistent with the column DECIMAL precision, precision or the scale of scale for the column name column-name, or both

**Explanation:** The physical length of the column does not match the column's computed physical length based on the values specified in the USE AS clause for a DECIMAL data type.

**User response:** Provide DECIMAL precision and scale information that is compatible with the column's physical length or adjust the LENGTH value to match the columns precisions or scale.

0x00720005 (7471109) The LENGTH value length is inconsistent with the column data-type-name length of length for column column-name.

**Explanation:** Differences between the value supplied on the LENGTH clause and the length specified on the USE AS clause for VARCHAR and VARGRAPHIC datatypes is used to identify how to interpret the contents of the length attribute. The differences in the two lengths specified are invalid.

**User response:** Review the documentation for specifying lengths on varying-length columns to account for the differences that can exist in the length attribute. Update the column lengths to valid values that correspond to the length attribute for the column.

0x00720009 (7471113) The OFFSET relative-offset is out-of-bounds for the record array BEGINLEVEL number level-number. The maximum permissible OFFSET value is maximum-value.

**Explanation:** The *relative-offset* specified on the

OFFSET clause for the record array definition with a BEGINLEVEL number of *level-number* is not valid. The *relative-offset* value is larger than the size of the object that the record array resides in. The size and thus maximum value that can be specified for the relative-offset is identified by *maximum-value*.

**User response:** Supply a valid starting offset for the record array definition.

#### 0x0072000A (7471114) Adding LENGTH

occurrence-length to OFFSET relative-offset, and multiplying the bymaximum-occurrences (which is the maximum number of times that the record array can occur), results in a value that is too high for the record-array definition that is identified with BEGINLEVELlevel-number. This value cannot be greater than maximum-value.

**Explanation:** The computed ending offset of the record array extends past the end of the object that the record array resides in. The ending offset was computed by multiplying the *occurrence-length* by the maximum number of times the record array can repeat (*maximum-occurrences*) and added to the starting relative-offset of the record array. The computed value extends past the maximum size of the owning object identified by *maximum-value*.

**User response:** Reduce the number of times the record array can repeat and ensure that the starting offset and length of each occurrence is correct.

0x0072000B (7471115) The DEPENDING ON column column-name, used as the control column for a record array, causes an error.

**Explanation:** The SQL data type of the controlling column for a record array must contain an integer value. The SQL data type for the DEPENDING ON column identified by *column-name* does not have an SQL data type of SMALLINT, INTEGER or DECIMAL which are the only types supported.

**User response:** Assign a valid SQL data type to the record arrays control column.

0x0072000C (7471116) The column column-name used in an index definition, causes an error.

The column is not part of the database key.

**Explanation:** The column that is identified by *column-name* does not map to the underlying database key for the index definition that is being created. In the CREATE INDEX statement, only columns that map to the target database key can be defined as key columns.

**User response:** Correct the CREATE INDEX statement and resubmit it.

## 0x0072000D (7471117) The column column-name1 overlaps column-name2 and cannot be used in an index definition.

**Explanation:** The column that is identified by *column-name1* overlaps and represents a redefinition of one of the other key columns (identified by *column-name2*) in the index definition. Columns cannot overlap in an index definition.

**User response:** Correct the CREATE INDEX statement and resubmit it.

# 0x0072000E (7471118) The column column-name, with an SQL data type of data type that is referenced in an index definition, causes an error.

**Explanation:** The column that is identified by *column-name* has an SQL data type that is not supported on the CREATE INDEX statement for the type of database that the table references. See the documentation for the rules on which SQL data type can be referenced in the CREATE INDEX statement for the type of database that the table supports.

**User response:** Correct the CREATE INDEX statement and resubmit it.

# 0x0072000F (7471119) The index definition is incomplete. The missing columns are after the column column-name.

**Explanation:** In an index, column names must be specified that map to the entire contents of the database's key. This error message is issued when there are holes in the column name list and part of the key is not mapped, or when names are left off of the end of the column name list.

**User response:** Correct the CREATE INDEX statement and resubmit it.

# 0x00720010 (7471120) Data capture is not supported for the type of database that the table definition references, which causes an error.

**Explanation:** An attempt was made to turn on data capture for a table that references a DB2 table or a sequential file. Change capture is not supported for tables that are mapped against these data sources.

**User response:** See the documentation for IBM WebSphere Classic Data Event Publisher for z/OS and IBM WebSphere Classic Replication Server for z/OS to find out which data sources are supported for change capture.

## 0x00720011 (7471121) Data capture is not supported for tables that contain record arrays, which causes an error.

**Explanation:** An attempt was made to turn on data capture for a table that contains one or more record array definitions. Data capture is not supported for tables that contain record arrays.

**User response:** Delete the record array definition before attempting turn data capture on for the table.

## 0x00720012 (7471122) Data capture is not supported for the tables that contain columns that use field procedures.

**Explanation:** An attempt was made to turn on data capture for a table that contains one or more columns that have field procedures associated with them. Data capture is not supported for tables that contain columns with field procedures.

**User response:** Remove the field procedure information before attempting turn data capture on for the table.

# 0x00720013 (7471123) The view that is specified in the ALTER statement references more than one table.

**Explanation:** An attempt was made to alter a view for DATA CAPTURE. The ALTER statement failed because the view references more than one table in either the FROM clause or as a sub-select in the WHERE clause.

**User response:** Check the contents of the view text and remove any references to tables other than the primary table in the FROM clause. If the view is needed for purposes other than data capture, create a new view for data capture that includes only one target table.

# 0x00720014 (7471124) The view that is specified in an ALTER statement references another view.

**Explanation:** An attempt was made to alter a view for DATA CAPTURE. The ALTER statement failed because the SYSTABLES name that is referenced in the FROM clause is a view in the system catalog.

**User response:** Check the contents of the view text and change the SYSTABLES name that is referenced in the FROM clause to be a table and not a view. If the view is needed for purposes other than data capture, create a new view for data capture that references a table in the FROM clause.

## 0x00720015 (7471125) The view that is specified in an ALTER statement has a select list that is not 'SELECT \*'.

**Explanation:** An attempt was made to alter a view for DATA CAPTURE. The ALTER statement failed because the columns or expressions in the selection list was not 'SELECT \*'.

**User response:** Check the contents of the view text and change the select expression to 'SELECT \*'. If the view is needed for purposes other than data capture, create a new view for data capture with a select expression of 'SELECT \*'.

## 0x00720016 (7471126) Data capture is not supported for tables that contain a record exit, which causes an error.

**Explanation:** An attempt was made to turn on data capture for a table that contains a record exit. Data capture is not supported for tables that contain a record exit.

**User response:** Remove the record exit information before attempting turn data capture on for the table.

## 0x00720017 (7471127) Data capture is not supported for system tables, which causes an error.

**Explanation:** An attempt was made to turn on data capture for a system table. Data capture is not supported for system tables.

**User response:** Do not attempt to turn data capture on a system table.

# 0x00720200 (7471616) The Adabas file number file-number does not exist in the database database-identifier, which causes an error.

**Explanation:** An attempt to retrieve FDT information for the Adabas file number identified by *file-number* in database *database-identifier* reported a "not found" error.

**User response:** Ensure that the proper Adabas file number and database identifier are specified.

# 0x00720201 (7471617) The Adabas field name Adabas-field-name does not exist, which causes an error.

**Explanation:** An Adabas column definition references a nonexistent Adabas field name.

**User response:** Correct the column definition an reference a valid Adabas field name.

# 0x00720202 (7471618) The column column-name has an incorrect SQL data type for a reference in the ISN field, which causes an error. These types of columns must specify USE AS INTEGER.

**Explanation:** The column that is identified by *column-name* specified an Adabas-field-name of ISN that identifies the column that is referencing the Adabas ISN that is associated with the table. These kinds of columns must be defined as an INTEGER SQL data type.

**User response:** Correct the column definition by specifying USE AS INTEGER.

## 0x00720203 (7471619) The NULL IS clause is specified for the column *column-name*, which causes an error.

**Explanation:** The column that is identified by *column-name* contains a NULL IS clause. However, the NC option is active for the Adabas field that is associated with the column. That is, the column already supports null processing.

**User response:** Remove the NULL IS clause.

# 0x00720204 (7471620) The Adabas record-array definition, identified with the level number level-number, is attempting to define a record array that is three-levels

**Explanation:** The Adabas record-array definition *level-number* can be nested only two levels deep. The table cannot be created.

**User response:** Delete the record array definition that is identified by *level-number*.

# 0x00720205 (7471621) The record array definitions are not allowed when an Adabas table contains variable-length columns.

**Explanation:** The Adabas table contains one or more columns that are defined using a VARCHAR or LONG VARCHAR data type. Record arrays are not supported when one of these varying length data types exists in the table.

**User response:** If you want to define a record array in the table, you must remove or change the data types of all varying length columns.

### 0x00720206 (7471622) A PREDICT VIEW name or Adabas file number input parameter must be supplied.

**Explanation:** When invoking the Adabas FDT discovery stored procedure, you must supply either a Predict view name or an Adabas file number.

### 0x00720207 (7471623) • 0x0072020E

User response: Specify either a Predict view name (if a Predict definition exists for the Adabas file that you want information for) or the Predict file number that you want to obtain information for.

#### 0x00720207 (7471623) You must specify a Predict file number when you specify a Predict view.

**Explanation:** When you invoke the Adabas FDT discovery stored procedure and you supply a Predict view name, you must also identify the file number where the Predict system dictionary is defined.

### 0x00720208 (7471624) The Predict-system dictionary-file number Predict-file-number does not exist, which causes an error.

**Explanation:** Adabas reported that the Predict system dictionary that is identified by Predict-file-number was not found.

**User response:** Specify the correct file number where the Predict system dictionary is stored.

### 0x00720209 (7471625) The view name view-name does not exist in the file number Predict-file-number, which causes an error.

**Explanation:** The Adabas FDT discovery stored procedure was not able to locate the requested Predict view name (identified by view-name) in the Predict system dictionary identified by Predict-file-number.

User response: Ensure that an existing Predict view name is supplied and that the correct file number is specified for the Predict system dictionary.

### 0x0072020A (7471626) The LENGTH clause must be supplied for the column column-name, if not, it causes an error.

**Explanation:** The column that is identified by column-name was identified as a LONG VARCHAR column in the USE AS clause. However, a maximum length for the column was not supplied in the DATAMAP/LENGTH clause.

**User response:** Provide a length for the column either by specifying a DATAMAP clause with the LENGTH keyword or by using the USE AS VARCHAR(length) syntax to define the column.

### **0x0072020B (7471627)** The column column-name contains an unsupported data type or inconsistent mapping based on the Adabas-format type defined for the Adabas field name Adabas-field-name.

**Explanation:** An ALTER TABLE statement to turn on change capture could not be processed. The column that is identified by *column-name* is not supported for

change capture. Either it has an unsupported SQL data type or the SQL data type is inconsistent with the Adabas format type that is assigned to the associated Adabas field (identified by Adabas-field-name).

**User response:** Remove the column from the table definition.

### 0x0072020C (7471628) The parameter parameter-name contains a hexadecimal value that is not

Explanation: A password value contains a non-hexadecimal value. The name of the parameter in error is identified by parameter-name. When you use the Adabas discovery stored procedure and when a read password needs to be supplied to access the FDT or Predict files, this password is supplied in DES encrypted in hexadecimal format.

**User response:** Use the Password Generator Utility to DES encrypt the password before re-invoking the Adabas discovery stored procedure.

#### 0x0072020D

A column that references the superdescriptor Adabas field Adabas-field-name could not be found, or a column was specified in the CREATE INDEX statement that was not associated with the superdescriptor.

**Explanation:** A CREATE INDEX statement could not be processed. Either a column associated with an Adabas superdescriptor field (identified by Adabas-field-name) could not be found, or the CREATE INDEX statement included a column that is not associated with a superdescriptor.

User response: If the Adabas field options changed since the last table mapping, remap the table to update the catalog information.

Otherwise, verify that a column associated with the superdescriptor is defined and that all columns specified in the CREATE INDEX statement are associated with a superdescriptor. Remap the table and rerun CREATE INDEX.

#### 0x0072020E

The column Column-Name is associated with a non-descriptor Adabas field Adabas-Field-Name.

**Explanation:** The query processor could not process a CREATE INDEX statement. The column Column-Name is associated with an Adabas field (identified by Adabas-Field-Name) that is neither a superdescriptor nor a descriptor.

**User response:** If the Adabas field options have changed since you mapped the table, remap the table to update the catalog information. Alternatively, remove the non-descriptor column from the CREATE

INDEX statement. Rerun the data definition language (DDL).

### 0x0072020F Th

The column Column-Name is associated with a redefined Adabas field Adabas-Field-Name.

**Explanation:** The query processor could not process a CREATE INDEX statement. The column *Column-Name* is associated with a redefined Adabas field (identified by *Adabas-Field-Name*).

**User response:** Remove the redefined column from the CREATE INDEX statement and rerun the data definition language (DDL).

## 0x00720210 (7471632) One or more keys for the index, index-name are Adabas null suppressed.

**Explanation:** One or more keys that are listed on a CREATE INDEX statement have an Adabas field definition table definition that defines these corresponding Adabas field as null suppressed. If any of the key columns contain Adabas null values, these rows are not returned by Adabas. This is a feature of Adabas.

**User response:** This type of index processing is not supported. Remove the CREATE INDEX statement that is causing the error.

## 0x00720300 (7471872) The CA-DATACOM/DB table table-entity-name with the status or version status-version was not found.

**Explanation:** A TBL entity could not be found with the specified name (*table-entity-name*) and status/version identifier (*status-version*).

**User response:** Specify the name of an existing TBL entity and valid status/version identifier. Also, ensure that the correct System Requirements Table is being used.

# 0x00720301 (7471873) The CA-DATACOM/DB entity table-entity-name is not identified as a table. The ENTITY-TYPE is 'entity-type.' The table or index cannot be created.

**Explanation:** The CA-DATACOM/DB DSF reports that the entity that is identified by *table-entity-name* is not a TBL entity-type. The type of entity is identified by *entity-type*. When you create a Classic federation table that references a CA-DATACOM/DB data source, you can reference only TBL entity types.

**User response:** Specify the name of a valid TBL entity type.

# 0x00720302 (7471874) The attempt to access area information for the entity table-entity-name did not return expected information. The GETPATH command with the qualifier, PATHTAD, after retrieving area information, returned an entity type of 'entity-type.' The table cannot be created.

**Explanation:** An attempt to retrieve area information for the CA-DATACOM/DB ENTITY OCCURRENCE that is identified by *table-entity-name* returned information about a different entity type (that is identified by *entity-type*). When you create a Classic federation table, the *table-entity-name* must reference an entity type of TBL that has an ARA associated with it.

**User response:** Verify the *table-entity-name* and ensure that the correct System Requirements Table is being used.

# 0x00720303 (7471875) The attempt to access database information for the entity, table-entity-name did not return expected information. The GETMORE command, with the qualifier, PATHTAD, returned an entity type of 'entity-type.' The table cannot be created.

**Explanation:** An attempt to retrieve table information for the CA-DATACOM/DB ENTITY OCCURRENCE that is identified by *table-entity-name* returned information about a different entity type (that is identified by *entity-type*). When you create a Classic Federation table, the *table-entity-name* must reference an entity-type of TBL that has an ARA associated with it and a single database (BAS) entity associated with it.

**User response:** Verify the *table-entity-name* and ensure that the correct System Requirements Table is being used

# 0x00720304 (7471876) The attempt to access the database information for the entity table-entity-name returned multiple BAS entities. The table cannot be created.

**Explanation:** An attempt to retrieve database information for the CA-DATACOM/DB ENTITY OCCURRENCE that is identified by *table-entity-name* returned information about a different entity type (that is identified by *entity-type*). When you create a Classic Federation table, the *table-entity-name* must reference an entity type of TBL that has an ARA associated with it and a single database (BAS) entity associated with it.

**User response:** Verify the *table-entity-name* and ensure that the correct System Requirements Table is being used.

### 0x00720305 (7471877) • 0x0072030C (7471884)

0x00720305 (7471877) The incorrect STATUSVERSION, status-version was specified.

**Explanation:** An incorrect CA-DATACOM/DB status/version identifier (status-version) was specified. The status/version must be in one of these three formats:

- · A three-digit numeric value
- The values TEST, PROD, or HIST
- · Either T, P, or H followed by a three-digit number

**User response:** Specify a valid status/version identifier.

0x00720306 (7471878) The attempt to access element information for the entity,table-entity-name did not return the expected information. The GETPATH command with qualifier PATHTE returned an entity type of 'entity-type.' The table cannot be created.

**Explanation:** An attempt to retrieve element information for the CA-DATACOM/DB ENTITY OCCURRENCE that is identified by *table-entity-name* returned information about a different entity type (that is identified by *entity-type*).

**User response:** Ensure that the correct System Requirements Table is being used and that the CA-DATACOM/DB database structure is correct.

0x00720307 (7471879) The attempt to access field information for the entity table-entity-name did not return the expected information. The GETPATH command, with the qualifier, PATHTF, returned an entity type of 'entity-type.'

The table cannot be created.

**Explanation:** An attempt to retrieve field information for the CA-DATACOM/DB ENTITY OCCURRENCE that is identified by *table-entity-name* returned a different entity type (that is identified by *entity-type*).

**User response:** Ensure that the correct System Requirements Table is being used and that the CA-DATACOM/DB database structure is correct.

0x00720308 (7471880) The column column-name does not match any CA-DATACOM/DB element definition. The table cannot be created.

**Explanation:** The column that is identified by *column-name* does not have OFFSET and LENGTH values that correspond to any CA-DATACOM/DB element definition that is associated with the table.

**User response:** Ensure that the correct

CA-DATACOM/DB table and status/version are being referenced.

0x00720309 (7471881) The column column-name does not match any CA-DATACOM/DB field definition. The table cannot be created.

**Explanation:** The column that is identified by *column-name* does not have OFFSET and LENGTH values that correspond to the starting offset and length of a CA-DATACOM/DB field definition.

**User response:** Ensure that the correct CA-DATACOM/DB table and status/version are being referenced.

0x0072030A (7471882) The attempt to access key information for the entity table-entity-name did not return the expected information. The DEFPATH command, with the qualifier, PATHKF, returned an entity type of 'entity-type.' The index cannot be created.

**Explanation:** An attempt to retrieve key information for the CA-DATACOM/DB ENTITY OCCURRENCE that is identified by *table-entity-name* returned information about a different entity type (that is identified by *entity-type*).

**User response:** Ensure that the correct System Requirements Table is being used and that the CA-DATACOM/DB database structure is correct.

0x0072030B (7471883) The attempt to access the field information for a CA-DATACOM/DB key definition for the entity table-entity-name did not return the expected information. The GETPATH command, with the qualifier, PATHKF, returned an entity type of entity-type.' The index cannot be created.

**Explanation:** An attempt to retrieve field information for a CA-DATACOM/DB key definition for the CA-DATACOM/DB ENTITY OCCURRENCE that is identified by *table-entity-name* returned information about a different entity type (that is identified by *entity-type*).

**User response:** Ensure that the correct System Requirements Table is being used and that the CA-DATACOM/DB database structure is correct.

0x0072030C (7471884) The key columns for the index name index-name do not correspond to the set of keys that make up any CA-DATACOM/DB index defined for the CA-DATACOM/DB table table-entity-name.

**User response:** Review the CA-DATACOM/DB table

definition and identify the set of columns that correspond to a CA-DATACOM/DB index definition.

## 0x00720500 (7472384) A Subschema-Name input parameter must be supplied.

**Explanation:** A valid subschema name must be supplied to the CA-IDMS Punch Schema Report stored procedure.

**User response:** Ensure that the subschema name is supplied, and re-invoke the CA-IDMS Punch Schema Report stored procedure.

#### 0x00720501

The program was unable to locate the *Subschema-Name* subschema in the dictionary.

**Explanation:** A program could not locate the specified subschema in the dictionary.

**User response:** Verify that the subschema name is correct. Ensure that the subschema exists in the specified database. After verifying or correcting the subschema and database name (if supplied), re-invoke the CA-IDMS Punch Schema Report stored procedure.

# 0x00720502 (7472386) The CA-IDMS Database name database-name was not found in the SYSTEM dictionary.

**Explanation:** The specified database name definition could not be found in the SYSTEM dictionary in the CA-IDMS central version to which you are connecting.

**User response:** Check the following values and resubmit the CREATE TABLE statement.

- The database name
- The load-module-name for the central version that contains the database

## 0x00720504 (7472388) The CA-IDMS Schema schema-name version schema-version was not found in the dictionary.

**Explanation:** The combination of the *schema-name* and *schema-version* could not be found in the dictionary.

**User response:** Check the following values and resubmit the CREATE TABLE statement.

- The schema-name and schema-version
- The dictionary database that you are connecting to
- The load-module-name for the central version that contains the dictionary and schema

## 0x00720505 (7472389) The CA-IDMS Schema schema-name was not validated or has

**Explanation:** The specified schema is marked as having errors or could not be validated in the

CA-IDMS dictionary. The catalog cannot be updated without a validated schema

**User response:** Correct any errors for the subschema and issue the **VALIDATE** command in the CA-IDMS subschema compiler to ensure that there are no errors. Then, resubmit the CREATE TABLE statement.

# 0x00720506 (7472390) The CA-IDMS has an incorrect schema version schema-version. The value must be in the range 0 - 9999.

**Explanation:** The CA-IDMS schema compiler accepts only version numbers in the range 0 – 9999.

**User response:** Correct the version number and resubmit the CREATE TABLE statement.

# 0x00720507 (7472391) The CA-IDMS Subschema subschema-name was not found in the dictionary.

**Explanation:** The subschema could not be found in the dictionary.

**User response:** Check the following values and resubmit the CREATE TABLE statement.

- The subschema-name
- · The dictionary database that you are connecting to
- The *load-module-name* for the central version that contains the dictionary and schema

# 0x00720508 (7472392) The CA-IDMS Subschema subschema-name is not associated with Schemaschema-name version schema-version in the dictionary.

**Explanation:** A CA-IDMS subschema must be assigned to one and only one schema and version of that schema. This error occurs when the subschema exists in the dictionary, but is not associated with the schema/version specified on the CREATE TABLE statement.

**User response:** Correct either the subschema schema/version and resubmit the CREATE TABLE statement.

### 0x00720509 (7472393) The CA-IDMS subschema subschema-name was not validated or has errors.

**Explanation:** The specified subschema is marked as having errors or could not be validated in the CA-IDMS dictionary. The catalog cannot be updated without a VALIDATED Subschema.

**User response:** Correct any errors for the subschema and issue the VALIDATE command in the CA-IDMS subschema compiler to ensure that there are no errors. Then, resubmit the CREATE TABLE statement.

## 0x0072050A (7472394) The CA-IDMS Record rec-name on the PATH clause was not defined in the subschema subschema-name.

**Explanation:** A record specified on the PATH statement does not exist in the subschema.

**User response:** Correct the rec-name or subschema information and resubmit the CREATE TABLE statement.

## 0x0072050B (7472395) The CA-IDMS Record Table exceeded the maximum entries on rec-name.

**Explanation:** The number of records specified on the PATH clause exceeds the maximum number or CA-IDMS records supported in the system tables.

The system tables currently supports only a maximum of 10 records referenced in the PATH clause.

**User response:** Reduce the number of records in the PATH clause and resubmit the CREATE TABLE statement.

## 0x0072050C The CA-IDMS PATH clause has an unbalanced record or set definitions.

**Explanation:** The number of SET statements must be one less than the number of records because the primary record in the PATH cannot contain a SET name.

**User response:** Correct the PATH clause and resubmit the CREATE TABLE statement.

## 0x0072050D (7472397) The CA-IDMS Area Table exceeded the maximum entries.

**Explanation:** The combination of the number of areas needed for the records in the PATH and index sets exceeded the maximum number of CA-IDMS areas supported in the system tables. The system tables currently support a maximum of only 10 records areas. The number of areas needed to execute the PATH is the sum of the following numbers:

- All areas for each record: All areas for each set in the PATH that is an index
- All areas associated with the system owned indexes on the Primary record in the path
- All areas associated with the system owned indexes on the last (target) record in the path
- All areas associated with owner records for sets that the last (target) record is a member of even if not included on the PATH.

**User response:** Reduce the number of dependent areas and resubmit the CREATE TABLE statement.

## 0x0072050E (7472398) The CA-IDMS Set Table exceeded the maximum entries on set-name.

**Explanation:** The number of sets specified on the PATH clause exceeds the maximum number or CA-IDMS sets supported in the system tables. The system tables currently support a maximum of only 10 sets referenced in the PATH clause.

**User response:** Reduce the number of sets/records in the PATH clause and resubmit the CREATE TABLE statement.

# 0x0072050F (7472399) The CA-IDMS Record rec-name was defined as VSAM, but the VSAM type was not specified for the table, table-name.

**Explanation:** The CA-IDMS record definition of the primary record in the PATH clause is VSAM, but no VSAM type was specified on the CREATE TABLE statement.

**User response:** Correct the CREATE TABLE and resubmit it.

# 0x00720510 (7472400) The CA-IDMS Record, rec-name was defined as VSAM CALC. A VSAM type of RRDS on the table, table-name is not supported for the VSAM Calc records.

**Explanation:** A VSAM type of RRDS was specified on the CREATE TABLE statement but the CA-IDMS record definition is VSAM Calc. Only VSAM types of KSDS or ESDS are valid for VSAM Calc records.

**User response:** Change the VSAM type on the CREATE TABLE to ESDS or KSDS as appropriate and resubmit the statement.

# 0x00720511 (7472401) The CA-IDMS Record, rec-name was not defined as a VSAM. The VSAM type is not valid for table-name.

**Explanation:** The CA-IDMS record is not defined as a native VSAM record.

**User response:** Remove the VSAM option from the CREATE TABLE statement and resubmit the statement.

# 0x00720512 (7472402) The CA-IDMS PATH SET, set-name does not include the specified record,rec-name.

**Explanation:** The set name that is included in the PATH clause does not list the record as either a member or owner of that set.

**User response:** Correct the set, record name, or both and resubmit the CREATE TABLE statement.

# 0x00720513 (7472403) The program is unable to retrieve the area page range for area-name, which is associated with the RRDS VSAM file.

**Explanation:** The data server was unable to locate an area within the SYSTEM dictionary that matched the area name and DBNAME specified for the RRDS file. This information is required to map RRDS relative record numbers to CA-IDMS database keys. This problem occurs only if there are problems when connecting to the CA-IDMS central version.

**User response:** See the system log for possible additional information.

## 0x00720514 (7472404) The CA-IDMS record, rec-name on the column SOURCE ENTRY was not defined in PATH.

**Explanation:** The CA-IDMS record or alias name listed on the column SOURCE ENTRY clause is not included on the PATH clause for the table.

**User response:** Correct the *rec-name* on the SOURCE ENTRY clause and resubmit the CREATE TABLE statement.

# 0x00720515 (7472405) The CA-IDMS element element-name on the column SOURCE ENTRY was not defined in the rec-ref-name record.

**Explanation:** The CA-IDMS *element-name* that is listed on the column SOURCE ENTRY clause is not included in the *rec-ref-name* schema record definition.

**User response:** Correct either the *element-name* or *rec-ref-name* on the SOURCE ENTRY clause and resubmit the CREATE TABLE statement.

# 0x00720517 (7472407) The CA-IDMS incorrect subscript is specified for the element element-name.

**Explanation:** This error can occur for one of the following reasons.

- A subscript that was specified for an element that is not defined is repeating in the specified schema.
- The element is defined as repeating in the specified schema, but no subscript value was specified.
- The element is defined as a single-level repeating element in the specified schema, but multiple subscript positions were specified.
- The element is defined as a multi-level repeating element in the specified schema, but only 1 subscript position was specified.

**User response:** Correct the subscript information and resubmit the CREATE TABLE statement.

## 0x00720518 (7472408) The CA-IDMS subscript list on the element, *element-name* cannot contain more than three values.

**Explanation:** The number of specified subscript values must be less than or equal to 3.

**User response:** Correct the subscript information and resubmit the CREATE TABLE statement.

## 0x00720519 (7472409) A CA-IDMS subscript subscript is out of the defined range for element-name.

**Explanation:** The subscript value is greater than the CA-IDMS records-occurs value that is specified in the schema.

**User response:** Correct the subscript information and resubmit the CREATE TABLE statement.

## 0x0072051A (7472410) No CA-IDMS index was found to match the specified columns.

**Explanation:** The columns that are listed in the CREATE INDEX statement do not correspond to an existing index that is defined on the CA-IDMS table. Indexes are automatically created on the primary record of a CA-IDMS mapped table for CA-IDMS system-owned indexes. CREATE INDEX statements must reference columns that participate in these predefined indexes. The columns must contain all elements of the key of the existing index or the high order elements of the key.

**User response:** Correct the columns and resubmit the CREATE INDEX statement.

# 0x0072051B (7472411) The data capture is not valid for the CA-IDMS table table-name. Record rec-name is the owner of set set-name, not a member.

**Explanation:** Data capture is supported only for CA-IDMS tables whose PATH contains set relationships that map owner-to-member records from one record to the next in the path.

**User response:** Correct the original CREATE TABLE PATH information to map just owner-to-member records, and resubmit the ALTER statement.

### 0x0072051C (7472412) Data capture is not valid for the CA-IDMS table *table-name*because the compression control length is incorrect.

**Explanation:** This error occurs only if the data server encounters an error retrieving the control length of the last (target) record in the PATH. A warning would have been issued during the creation of the table.

**User response:** Ensure that the data server is

### 0x0072051D (7472413) • 0x00720603 (7472643)

successfully connected to the CA-IDMS central version. Then, resubmit the CREATE TABLE statement and ensure that there are no errors or warnings. Then, resubmit the ALTER TABLE statement.

0x0072051D (7472413) The data capture is not valid for the CA-IDMS table, table-name. The parent DBKEY is not available for the member record rec-name of set set-name.

**Explanation:** This error occurs only if the data server encounters an error while retrieving the owner DBKEY prefix for the set listed from the member record listed. The member record is last (target) record in the PATH. A warning would have been issued during creation of the table.

**User response:** Ensure that the data server is successfully connected to the CA-IDMS central version. Then, resubmit the CREATE TABLE and ensure there are no errors or warnings. Then, resubmit the ALTER TABLE statement.

0x0072051E (7472414) The CA-IDMS ACCESS LOADMOD, load-module-name could not be loaded.

**Explanation:** This error occurs only if the data server is unable to load the CA-IDMS access load module.

**User response:** Ensure that the load module name is correct and that the library that contains this load module is included in the STEPLIB of the data server startup JCL.

### 0x0072051F (7472415) CA-IDMS Index Table exceeded maximum entries, which causes an error.

**Explanation:** The number of indexes found for the records in the PATH exceeded the maximum number of CA-IDMS indexes supported in the system tables.

The system tables currently only support a maximum of 10 indexes. The number of indexes needed to execute the PATH are added up from the following:

- · All CALC KEYs and system owned indexes on the Primary record in the PATH.
- · All CALC KEYs on any record in the PATH that references the set name \_NONE\_.

**User response:** Reduce the number of indexes required by reducing the references to NONE or possibly using another subschema that reduces the number of system owned indexes.

### 0x00720520 (7472416) Data capture is not valid for CA-IDMS table table-name. A DBNAME must be specified.

**Explanation:** Data capture is supported only for CA-IDMS tables that have a DBNAME specified. CA-IDMS data capture requires database-specific

information to accurately match captured data with a catalog table name.

**User response:** Update the table definition by re-mapping the table with the correct DBNAME and retry the ALTER command.

#### 0x00720600 (7472640) The DBD, DBD-name was not found in DBDLIB.

Explanation: The DBD identified by DBD-name could not be found in the libraries referenced by the DBDLIB DD statement.

**User response:** Ensure that the correct *DBD-name* was specified and that the DBDLIB DD statement is referencing the correct DBD load libraries. Then, re-execute the CREATE TABLE statement.

0x00720601 (7472641) The segment, segment-name was not found in the DBD DBD-name.

Explanation: The IMS segment segment-name could not be found in the DBD DBD-name.

**User response:** Ensure that the correct DBD is specified and that valid segment names are referenced in the IMS table definition.

**0x00720602 (7472642)** The segment, segment-name cannot be referenced in the INDEXROOT clause for DBD DBD-name.

**Explanation:** The segment segment-name is not the root segment for the DBD DBD-name, or it is the root segment due to any secondary data structures created by any secondary index definition in the DBD.

**User response:** Specify a valid root segment name.

0x00720603 (7472643) The database hierarchy identified in the mapping is not valid. The leaf segment leaf-segment-name is not a valid child segment for the root-segment-name in DBD DBD-name.

**Explanation:** The physical database definition or the secondary data structures created by secondary index definitions for the DBD DBD-name does not contain a set of parent-child relationships that can be used to establish a valid database hierarchy between the leaf-segment-name and the root-segment-name. The segment root-segment-name either was specified using the INDEXROOT clause or is the root segment of the database.

User response: Specify a leaf-segment-name and optionally INDEXROOT clause that represents a valid hierarchy for the database.

0x00720604 (7472644) The segment, segment-name is not part of the hierarchy that is being mapped.

**Explanation:** The segment *segment-name* is defined in the IMS database referenced by the IMS table definition. However, the segment is not part of the hierarchical path between the INDEXROOT segment and the leaf segments.

**User response:** Specify the name of one of the segments that exists in the hierarchy that is mapped.

0x00720605 (7472645) The index definition references the IMS field, field-name, which is a primary-key sequence field that is defined in a DEDB, HDAM, or PHDAM database. This type of index definition is not supported.

**Explanation:** Index definitions are not supported for a table that references a DEDB database. When you define an index for a table that references a HDAM or PHDAM database, you can define an index that references a secondary index XDFLD definition only.

0x00720606 (7472646) There are no primary key sequence fields or XDFLD's defined in the segment, segment-name, which is the INDEXROOT segment for the table that is identified by the table, table-name. Indexes cannot be defined for this table definition.

**Explanation:** The IMS table *table-name* has an INDEXROOT segment *segment-name*. A search of the DBD did not find any primary key sequence fields or XDFLD definitions that can be used as a basis for defining an index for the table.

**User response:** Ensure that the INDEXROOT segment is correct and is defined with primary key sequence fields or XDFLD definitions.

0x00720607 (7472647) The INDEXROOT segment, segment-name for the table, table-name does not contain any primary sequence fields or XDFLD's that match the columns defined in the index definition.

**Explanation:** For the IMS table *table-name*, the INDEXROOT segment *segment-name* was searched. Based on the columns that you identified in the index definition, a matching primary key sequence field or XDFLD could not be located. Because message 0x00720606 (7472646) was not issued, there are candidate IMS FIELD or XDFLD definitions that can be used to define an index.

**User response:** Specify the correct column names that correspond to the primary key sequence field or XDFLD that you want to define the index for.

0x00720608 (7472648) The data cannot be captured for the column, column-name because it references a segment, segment-name that does not exist in the DBD DBD-name.

**Explanation:** An attempt is being made to alter an IMS table for data capture. However the *segment-name* that is associated with the *column-name* cannot be found in the DBD that is loaded from the DBDLIB that is included in the data server JCL.

**User response:** Verify that the correct DBDLIB is specified in the data server JCL. Restart the data server and run the ALTER statement again. If the DBDLIB is correct, drop the table definitions and recreate it to specify a DBD that is loaded from the DBDLIB.

0x00720609 (7472649) Data capture is not supported for *DBD-name* because it is a LOGICAL or INDEX database.

**Explanation:** The table cannot be altered to turn data capture on. Data capture is not supported for IMS LOGICAL databases or an IMS secondary index database.

0x0072060A (7472650) Data capture is not supported because the segment, segment-name in DBD DBD-name does not have IMS data capture active.

**Explanation:** The table cannot be altered to turn data capture on because *segment-name* does not have an EXIT parameter specified.

**User response:** Activate IMS data capture for the segment before you alter the Classic table definition for data capture.

0x0072060B (7472651) Data cannot be captured for the column, column-name because it is referencing a non-sequence field in the segment, segment-name in DBD DBD-name. The data capture options in effect for the segment are:

data-capture-options.

**User response:** Remove the column from the table mapping or change the data capture options in the IMS DBD to allow information to be captured for the column.

0x0072060C (7472652) The column, column-name does not exist in the segment, segment-name in DBD DBD-name.

**Explanation:** The combination of the offset and length for the column that is identified by *column-name* is outside of the bounds for the IMS segment *segment-name*. The table mapping is not valid for change capture.

### 0x0072060D (7472653) • 0x00720702 (7472898)

**User response:** Correct the offset, the length, or both for the column.

0x0072060D (7472653) The data cannot be captured for the column, column-name in the leaf segment, segment-name in DBD

DBD-name that is based on the data capture options that are in effect:

data-capture-options.

**User response:** Remove the column from the table mapping or change the data capture options in the IMS DBD to allow information to be captured for the column.

0x0072060E (7472654) The IMS FIELD or XDFLD name, IMS-field-name does not exist in the segment, segment-name.

**Explanation:** An IMS column definition contains an IMS field name. This name cannot be located in the segment. Specification of IMS field name information on an IMS column definition is no longer supported.

**User response:** Remove the IMS field name and any PCBPREFIX from the column definition.

0x0072060F (7472655) An IMS FIELD or XDFLD name IMS-field-name does not exist or is not a primary key sequence FIELD or XDFLD definition.

**Explanation:** The CREATE INDEX statement that references an IMS table contains a FIELDNAME clause. This clause is no longer supported, and the specified value is not valid.

**User response:** Replace the FIELDNAME clause with the appropriate PCBPREFIX information.

## 0x00720610 (7472656) The PCBNAME clause contains more than five PCB names.

**Explanation:** A maximum of five PCB names can be specified on the PCBNAME clause.

**User response:** Remove the extra PCB names. Alternately, use the PCBNUM clause to specify more PCB names that can be used to access the IMS database.

### 0x00720611 (7472657) The PCBNUM clause contains more than ten sets of numbers.

**Explanation:** A maximum of ten sets of PCB numbers can be specified on the PCBNUM clause.

**User response:** Remove the extra PCB number information. With this clause, you can specify individual (single) PCB numbers that are eligible for use, or use the *Start-Count* syntax for a range of PCB numbers.

0x00720612 (7472658) The PCBNUM value of PCB-number exceeds the maximum value allowed of max-value.

**Explanation:** The PCB-Number value on a CREATE TABLE or CREATE INDEX statement for an IMS table exceeds the maximum possible value.

**User response:** Correct the PCB-number value and resubmit the CREATE statement.

0x00720613 (7472659) The PCBNUM value of PCB-number, in combination with the range value of start-count, exceeds the maximum value allowed of max-value.

**Explanation:** The PCB-Number value, plus the start-count value that is specified on a CREATE TABLE or CREATE INDEX statement for an IMS table exceeds the maximum possible value.

**User response:** Correct the PCB-number value and start-count, and resubmit the CREATE statement.

## 0x00720700 (7472896) The DD statement *DD-name* does not exist in the data server JCL.

**Explanation:** The data server does not contain a DD statement with the name, *DD-name*.

**User response:** Check the spelling of *DD-name*. If the data server JCL does not contain a DD statement that references the file that you want to access, update the data server JCL to include a DD statement that references the file. Restart the server before you attempt to re-run the CREATE TABLE statement.

## 0x00720701 (7472897) The data set, data set name does not exist or is not cataloged.

**Explanation:** The catalog search interface could not locate information for the file that is identified by *data* 

**User response:** Verify that the correct data set name is specified. One other possible reason that the file cannot be found is when the *data set name* references a sequential file that is not cataloged. In this situation, catalog the file before you attempt to re-run the CREATE TABLE statement.

### 0x00720702 (7472898) The PDS member name, member-name does not exist in data set name.

**Explanation:** The specified *member-name* does not exist in the partitioned data set that is referenced by *data set name*. The *member-name* was extracted from *data set name* 

**User response:** Supply the name of the existing member in the partitioned data set that is referenced by *data set name*.

0x00720703 (7472899) The data set name, data set name contains an incorrect generation reference of generation-reference.

**Explanation:** The *data set name* contains a relative generation number reference to a generation data set group file. The relative generation number specifies a negative relative generation number that is larger than the number of generations that are retained.

**User response:** Specify a valid relative generation number in the data set name.

0x00720704 (7472900) The data set, data set has a file type of file-type, which is unsupported or an inconsistent file type based on the mapping that is being performed.

**Explanation:** The catalog search interface returned a CSIDTYPE value that is identified by *file-type* for the file that is identified by *data set name*. For example, the data set references a VSAM file in a sequential file mapping.

**User response:** Supply a data set that references a supported file type and is consistent based on the type of mapping you want to define.

0x00720705 (7472901) The data set *data set* has an unsupported record format.

**Explanation:** The file, *data set name*, has a record format that is not supported. The file cannot be mapped.

**User response:** No action is required.

0x00720706 (7472902) The record length information cannot be obtained for the data set, data set.

**Explanation:** Attempts to obtain record length information for the file that is referenced by *data set* were unsuccessful. The file cannot be mapped.

**User response:** No action is required.

0x00720707 (7472903) The CREATE INDEX statement is incorrect because the table references a sequential file.

**Explanation:** You cannot define an index by using the CREATE INDEX statement that references a sequential file.

0x00720710 (7472912) The CICS file definition for DD-name does not exist at CICS subsystem CICS-LU-name.

**Explanation:** A field definition table entry does not exist for the file that is identified by *DD-name* at the target CICS subsystem identified by *CICS-LU-name*.

**User response:** Supply a valid field definition table name and validate the correct CICS connection information.

0x00720711 (7472913) Data capture cannot be activated for a table that references a VSAM alternate index.

**Explanation:** The VSAM file that is referenced by the table is an alternate index.

**User response:** Change capture can only be performed on the primary cluster definition of a VSAM file. However, changes are still captured for the file when they are made by an alternate index path. The statement cannot be processed.

0x00720713 (7472915) The column column-name, with an SQL data type of COLTYPE, cannot be assigned to a column that references a VSAM primary or alternate index key.

**Explanation:** The column that is identified by *column-name* is defined with a varying-length string data type, and the column starting offset corresponds to the start of the VSAM primary or alternate index key. Mapping a varying-length string SQL data is not supported.

**User response:** Modify the column data type to specify a fixed-length string or numeric data type.

0x00720714 (7472916) The data set name must be specified for a VSAM table when using batch VSAM data capture.

**Explanation:** You are attempting to alter a VSAM table for batch VSAM data capture. However, the file is being referenced by *DD name*. The batch VSAM files must be referenced by the data set name.

**User response:** Update the table definition to reference the VSAM file by its data set name before you attempt to run the ALTER TABLE statement.

0x00720715 (7472917) The XM URL string must be specified for a VSAM table when using Native VSAM data capture.

**User response:** Specify the XM URL string.

0x00720716 (7472918) The data set that was referenced by the DD or DS clause was not an alternate index path data set.

**Explanation:** When the DD or DS clause is specified on the CREATE INDEX statement for a table mapped to a VSAM file, the data set that is referenced must be a VSAM path entry. The CREATE INDEX statement cannot be processed.

0x00720718 (7472920) The column, column-name does not have a starting offset and length that matches the primary or alternate index definition that is identified in the INDEX or SECONDARY clause.

**Explanation:** The column that is identified by column-name contains an INDEX or SECONDARY clause that is not supported. The information that was supplied is not valid because the column does not reference the identified primary or alternate path index for the VSAM file.

**User response:** Verify that the column definition is correct and remove the INDEX or SECONDARY clause.

0x00720719 (7472921) The old version of the CICS access module, CACCIVS is being used. Install the latest version in CICS.

**Explanation:** A pre-V9.1 version of the CICS access module, CACCIVS, was used for file validation purposes.

**User response:** Install the latest version of CACCIVS in the target CICS subsystem before you resubmit the statement.

0x0072071A (7472922) You cannot activate change data capture for this table because it references a VSAM data set that has not been augmented correctly for replication.

**Explanation:** Before you ALTER the table for change data capture, the VSAM data set that the table references must be augmented correctly for replication.

User response: Use the IDCAMS utility to augment the VSAM data set for replication by specifying FRREPLICATE (YES) and the appropriate LOGSTREAMID. For information about augmenting VSAM data sets, see the documentation for Classic change data capture.

### 0x0072071b (7472923) The DSN value does not match the dataset name from CICS (DSN).

**Explanation:** If a DSN clause is specified in the CREATE TABLE statement, the dataset name must be the same as the dataset associated to the CICS file.

**User response:** For the DSN clause, enter the dataset name associated with the CICS file. Or omit the DSN clause and the system will use the dataset name associated with the CICS file.

0x0072071C (7471132) The VSAM data set name must be specified for a CICS table referencing a remote CICS file when used for data capture.

Explanation: You are attempting to alter a CICS VSAM table for data capture. The VSAM file is defined as a remote file to the CICS system associated with the table and the DSN clause was not specified on the CICS VSAM table definition.

**User response:** Correct the CICS VSAM table definition to specify the VSAM data set name for the remote CICS file.

**0x0072071D (7472925)** *Operation* **for table** *table-name* failed. The table references a remote CICS file file-name and the table does not include the required DSN clause specifying the VSAM data set name.

**Explanation:** You are attempting to access or create the CICS VSAM Table-Name referencing the the CICS File-Name. The file name is defined as remote in the CICS system associated with the table and the DSN clause was not specified in the table definition.

**User response:** Correct the CICS VSAM table definition to specify the VSAM data set name for the remote CICS remote file.

0x00730001 (7536641) The owner name is a reserved word: Owner.

**Explanation:** The owner name that is identified by owner in a CREATE TABLE, CREATE INDEX, CREATE VIEW, or CREATE PROCEDURE statement is a reserved word.

**User response:** References to this table must be performed by using delimited identifiers in SQL DML statements.

0x00730002 (7536642) The table-name is a reserved word: Table-name.

**Explanation:** The *table-name* in a CREATE TABLE, CREATE INDEX, CREATE VIEW or CREATE PROCEDURE statement is a reserved word.

**User response:** References to this table must be performed by using delimited identifiers in SQL DML statements.

0x00730003 (7536643) The column-name is a reserved word: Column-name.

**Explanation:** The column name that is identified by column-name in a CREATE TABLE or CREATE VIEW statement is a reserved word.

**User response:** References to this column must be performed by using delimited identifiers in SQL DML statements.

## 0x00730004 (7536644) An implicit conversion to LONG VARCHAR was performed on the column name, column.

**Explanation:** A USE AS VARCHAR clause was supplied for *column*. The length value exceeds 254 characters, and the column was automatically converted to an SQL LONG VARCHAR data type.

**User response:** No action is required.

# 0x00730005 (7536645) An implicit conversion to LONG VARGRAPHIC was performed on the column name, column-name.

**Explanation:** A USE AS VARGRAPHIC clause was supplied for *column-name*. The length value exceeds 127 characters, and the column was automatically converted to an SQL LONG VARGRAPHIC data type.

**User response:** No action is required.

# 0x00730601 (7538177) The primary-key columns are identified for the non-unique search field, IMS-field-name, in the segment segment-name.

**Explanation:** Primary key information that identifies a non-unique IMS search field was defined for an IMS table. The columns that make up the primary key might not uniquely identify a row for the table.

**User response:** No action is required.

### 0x00730602 (7538178) The primary key columns for the first segment (segment-name) match to IMS IMS-field-type ,IMS-field-name.

**Explanation:** Primary key information was supplied, for an IMS table, that corresponds to the IMS field that is identified by *IMS-field-name* for the first segment in the hierarchy, which is identified by *segment-name*. *Field-type* identifies the type of IMS field, which is either a search field (FIELD) or a secondary index definition (XDFLD).

# 0x00740001 (7602177) The PRIMARY KEY column is not part of the referenced database's primary key: Column-Name.

**Explanation:** DBMS-specific processing code indicates that the column that was identified as part of the primary key for a table does not map the database or file system primary key. The determination of what constitutes the primary key is based on other information that was specified in the CREATE TABLE statement or that was obtained during the verification of the information that was supplied. Because the information that was used to generate this message might be limited, or the target database or file system might not support key information, this warning message might not indicate an error condition.

**User response:** No action is required.

# 0x00740002 (7602178) The LENGTH length is ignored for the column column-name, based on the USE AS SQL datatype of data-type.

**Explanation:** The LENGTH value that was specified for *column-name* conflicts with the SQL *data-type* USE AS definition. The information on the USE AS specification takes precedence. The OBJECT\_NAME column contains the name of the column that is in question.

**User response:** Verify that the data type information that is specified for the column is correct before an attempt to use the table is made.

# 0x00740003 (7602179) The DATATYPE value is ignored, based on the USE AS SQL usage of data-type. SQL usage takes precedence for the column column-name.

**Explanation:** A native DATATYPE value for *column-name* was specified that conflicts with the SQL data type that is specified in the USE AS clause. The SQL data type information takes precedence over the native data type information.

**User response:** Verify that the data type information that is specified for the column is correct before an attempt is made to use the table.

# 0x00740004 (7602180) Multiple-record array definitions at the same level have been detected. The number of record arrays is count. The Cartesian product (rows per access) is row-count.

**Explanation:** The CREATE TABLE statement defines multiple record arrays at the same level, which produces a result set that consists of the Cartesian product of the maximum count for all record arrays that are on the common level.

The number of rows that are generated is the Cartesian product of all record arrays and the maximum occurrence count for each record array. The computed Cartesian product for this table generates the number of rows that are identified by *row-count* for each database access based on the number of record array definitions that exist at the same level, which is identified by *count*.

**User response:** Review the table mapping to ensure that this is the required result. Consider creating multiple table mappings, one per record array.

# 0x00740005 (7602181) An OFFSET value of relative-offset is out of bounds for the column, column-name. The maximum permissible OFFSET value is maximum-value.

### 0x00740006 (7602182) • 0x00740201 (7602689)

**Explanation:** The *relative-offset* that is specified on the OFFSET clause is not valid for column-name. The relative-offset value is larger than the size of the object that the column resides in. The size and the maximum value that can be specified for the relative-offset is identified by maximum-value. Using the column produces unpredictable results.

**User response:** Remap the table with the correct column definition.

0x00740006 (7602182) The LENGTH value of length, in combination with the OFFSET of relative-offset, is out of bounds for the columncolumn-name. The length plus the relative-offset cannot evaluate to a value greater than the maximum-value.

**Explanation:** The computed ending offset for column-name, based on the relative-offset and length values that were specified, extends past the end of the object that the column resides in. The size of the object it resides in is identified by maximum-value. Using the column produces unpredictable results.

**User response:** Remap the table with the correct column definition.

0x00740007 (7602183) The OFFSET relative-offset is out of bounds for the record-array BEGINLEVEL number Level-Number. The maximum permissible OFFSET value is maximum-value.

**Explanation:** The *relative-offset* that is specified on the OFFSET clause for the record array definition, with a BEGINLEVEL number of level-number is not valid. The relative-offset value is larger than the size of the object that the record array resides in. The size maximum value that can be specified for the relative-offset is identified by maximum-value. Using the table produces unpredictable results.

User response: Supply a valid starting offset for the record array definition.

0x00740008 (7602184) The LENGTH value of the

occurrence-length, in combination with the OFFSET of relative-offset, times the maximum times the record array can occur (maximum-occurrences), is out of bounds for the record-array definition identified with the BEGINLEVEL number level-number. The length, plus the relative-offset, times the number of record-array occurrences cannot evaluate to a value greater than maximum-value.

Explanation: The computed ending offset of the record array extends past the end of the object that the record array resides in. The ending offset was computed by multiplying the occurrence-length by the

maximum number of times the record array can repeat (maximum-occurrences) and added to the starting relative-offset of the record array. The computed value extends past the maximum size of the owning object that is identified by maximum-value.

**User response:** Using the table produces unpredictable results. Reduce the number of times the record array can repeat, and ensure that the starting offset and length of each occurrence are correct.

**0x00740009 (7602185)** The column, column-name cannot be defined after an OCCURS **DEPENDING ON record-array** definition.

Explanation: An attempt was made to define a column after a variably occurring record array definition. This definition is not allowed, and the contents of the column are undefined. Using the table produces unpredictable results.

User response: Delete all column and record array definitions after the record array definition with the OCCURS DEPENDING ON column-name clause.

0x0074000A (7602186) The NULL IS column, column-name does not exist within the record-array definition.

**Explanation:** The *column-name* that is identified in the NULL IS clause is not a column that exists within the bounds of the record array that is defined. The identification of a column that is not part of the record array for determining whether an instance is null or not does not produce the required query output.

**User response:** Specify the name of a column that is defined within the record array.

0x0074000B (7602187) The USE RECORD LENGTH clause is no longer supported. Remove this clause from the column column-name, or delete the column from the table definition.

**Explanation:** The column is probably not used by any application.

User response: Remove the USE RECORD LENGTH clause from the column that is identified by column-name. If the column is not actively used, delete it from the table definition.

0x00740201 (7602689) The SQL data type, COLTYPE is inconsistent with the Adabas format type (FDT\_FORMAT\_TYPE) for the column column-name.

Explanation: SQL and Adabas format type information for the column that is identified by column-name is inconsistent.

**User response:** Do not reference this column because results are unpredictable.

0x00740202 (7602690) The SQL data type (COLTYPE) is not supported for a column that references an Adabas table. The column column-name is not valid.

**Explanation:** The column that is identified by *column-name* has a USE AS clause that identifies that the column contains graphic data. Graphic data types are not supported for columns that reference an Adabas table.

**User response:** Do not reference this column because results are unpredictable.

0x00740203 (7602691) One or more keys for the index, index-name are Adabas null suppressed.

**Explanation:** One or more keys that are listed on a CREATE INDEX statement have an Adabas field definition table definition that defines these corresponding Adabas field as null suppressed. If any of the key columns contain Adabas null values, these rows are not returned by Adabas. This is a feature of Adabas.

**User response:** Verify that the Adabas processing of the Adabas null values is the behavior that is required.

0x00740301 (7602945) The SQL data type (COLTYPE) is inconsistent with the CA-DATACOM/DB FIELD TYPE (DATACOM\_TYPE) for the column column-name.

**Explanation:** SQL and native CA-DATACOM/DB TYPE information for the FIELD definition that is associated with the column that is identified by *column-name* is inconsistent.

**User response:** Do not reference this column because results are unpredictable.

0x00740302 (7602946) The SQL data type (COLTYPE) is not supported for a column that references a CA-DATACOM/DB table.

The column column-name is not valid.

**Explanation:** The column that is identified by *column-name* has a USE AS clause that identifies that the column contains graphic data. Graphic data types are not supported for columns that reference a CA-DATACOM/DB table.

**User response:** Do not reference this column because results are unpredictable.

0x00740502 (7603458) The CA-IDMS member record rec-name is not linked to the owner in set set-name. The delete information for the owner record of the set is not available for table-name.

**Explanation:** The CA-IDMS member record of the named set is not linked to the owner. The delete information for the owner is not available for data capture.

**User response:** Ensure that the record of the named set is linked to the owner.

0x00740503 (7603459) The CA-IDMS was unable to retrieve the page range for the area, area-name within the DBNAME that is specified. The DATA CAPTURE note is restricted to the specified DBNAME on the table, table-name.

**Explanation:** The data server was unable to locate an area within the SYSTEM dictionary that matched the area name and DBNAME that were specified to retrieve the page range. This situation occurs only if there were issues connecting to the CA-IDMS central version.

**User response:** See the system log for additional information.

### 0x00740504 (7603460) The CA-IDMS offset,

offset-value, is greater than the size of element-name on the table table-name.

**Explanation:** The offset-value that is specified on the SOURCE DEFINITION ENTRY clause is greater than the size of the CA-IDMS element. Unpredictable results can occur with this mapping.

**User response:** Change the column definition and supply a valid offset.

0x00740505 (7603461) The CA-IDMS USE AS length, length is greater than the size of element-name on the table, table-name.

**Explanation:** The length that is specified in the USE AS clause is greater than the size of the CA-IDMS element. Unpredictable results can occur with this mapping.

**User response:** Change the column definition and supply a valid length.

0x00740506 (7603462) The CA-IDMS USE AS length,
length is less than the size of
element-name on the table, table-name.
Data will be truncated.

**User response:** Change the column definition and supply a valid length.

0x00740507 (7603463) The CA-IDMS PRIMARY KEY on the table, table-name is not guaranteed to be unique.

**Explanation:** A column must map to either a CALC key, index set key, or sorted chain set key that is defined in CA-IDMS as DUPLICATES NOT ALLOWED. In addition, all columns that make up composite CALC keys, index set keys, or sorted chain set keys must be included in the PRIMARY KEY.

**User response:** Review the PRIMARY KEY that was specified to ensure that it is correct.

## 0x00740601 (7603713) There is no primary-key information provided for the segment, segment-name.

**Explanation:** The primary key definition for an IMS table did not include any primary key columns for the *segment-name* that exists in the hierarchy. The segment does have a sequence field that is defined, which can be identified as part of the primary key.

# 0x00740602 (7603714) The primary-key information that is provided for the segment, segment-name is incomplete.

**Explanation:** The primary key definition for an IMS table did not include primary key columns that mapped to the entire sequence field for the *segment-name* that exists in the hierarchy.

**User response:** Ideally, the entire content of a sequence field that is in the hierarchical path of an IMS table definition is identified as part of the primary key.

0x00740603 (7603715) The data cannot be captured for the column, column-name because it references a non-sequence field in the segment, segment-name in DBD, DBD-name. The data-capture options in effect are for the segment segment-name.

**Explanation:** The identified column always contains null values when a parent segment is deleted due to the cascade delete options that are in effect.

## 0x00740604 (7603716) There is IMS field information in the column definition, column-name.

**Explanation:** Specification of an IMS FIELD or XDFLD name on an IMS column definition is no longer necessary. This information is automatically obtained when the CREATE TABLE statement runs.

**User response:** Remove the IMS field name and any PCBPREFIX information from the column that is identified by *column-name*.

## 0x00740605 (7603717) The column definition for the column-name column cannot contain PCBPREFIX information..

**Explanation:** Specification of PCBPREFIX information on an IMS column definition is no longer supported. If the column references a primary key sequence field, the PCBPREFIX that is used to access the IMS DBD is obtained from an index definition or from the CREATE TABLE statement.

**User response:** If the column references an XDFLD, ensure that an index is defined that references the columns that map to the XDFLD. Supply the name of the PCBPREFIX that is to be used to access the IMS database by using the secondary index in the index definition. Remove the IMS field name and any PCBPREFIX information from the column identified by *column-name*.

### 0x00740606 (7603718) The CREATE INDEX statement for the index *index-name* cannot contain FIELDNAME information..

**Explanation:** Specification of FIELDNAME information on the CREATE INDEX statement that references an IMS table is no longer supported.

**User response:** Remove the FIELDNAME clause and use the PCBPREFIX clause instead.

## 0x00740701 (7603969) The load for the record processing exit, exit-name was unsuccessful.

**Explanation:** The record processing exit that is identified by *exit-name* could not be loaded. Either an incorrect name was specified, or the load library where the exit resides is not concatenated in the data server STEPLIB DD statement.

**User response:** Do not access the table until this problem is resolved. Specify the name of a valid record processing exit and ensure that the load library where the exit resides is accessible to the data server.

# 0x00740702 (7603970) The table must contain a column that can be used for direct-keyed access to the table, table-name.

**Explanation:** The table that is identified by *table-name* does not have a column definition that maps to the primary key or alternate index key for the VSAM file that is referenced by the table. There is no column that has a starting offset and length that matches the key information that is obtained during verification processing. There might be multiple column definitions that map to the VSAM entire key that this warning condition does not take into account.

**User response:** Based on the information that is available and the limited analysis that was performed,

it might not be possible to perform keyed access by using the table with the current definition.

0x00740703 (7603971) The column definition

column-name cannot contain INDEX or SECONDARY information.

**Explanation:** Specification of primary key or alternate

path index information by using either the INDEX or SECONDARY clauses is no longer supported for VSAM tables.

**User response:** Create index definitions that supply this information. Remove the INDEX or SECONDARY information from the column that is identified by *column-name*.

### Metadata utility (0x0076nnnn)

Errors that occur when running the metadata utility to manage the system catalogs.

### 0x00760000 (7733248) Statement execution was successful.

**Explanation:** This informational message is issued by the Metadata Utility when the statement has executed successfully.

**User response:** No action is required.

## 0x00760001 (7733249) The *DD-name* statement does not exist.

**Explanation:** The metadata utility JCL does not contain a required DD statement that is identified by DD-name.

**User response:** Update the JCL and supply the required DD statement before you resubmit the job.

## 0x00760002 (7733250) The metadata utility encountered an unsupported statement.

**Explanation:** The metadata utility encountered an unsupported statement in the SYSIN file. The first 25 characters of the statement are displayed.

**User response:** Processing continues with the next statement. No action is required.

## 0x00760003 (7733251) The program could not load the DB2 import module, CACDB2I.

**User response:** Contact IBM Software Support.

## 0x00760004 (7733252) The program could not load the DB2 CAF interface module, *module-name*.

**User response:** Ensure that the DB2 parameter and the DB2 SDSNLOAD DD statement are uncommented in the metadata utility JCL before you rerun the metadata utility.

### 0x00760005 (7733253) The program could not connect

to the DB2 subsystem, *subsystem-name*. The return and reason code (*return-code*, *reason code*') values were returned.

Explanation: An error was reported when the

CONNECT request was issued to establish a connection with the DB2 subsystem that is identified by *subsystem-name*. The DB2 return and reason code information is displayed in the message.

**User response:** Refer to the appropriate IBM DB2 for z/OS manual for a description of the error condition. Correct the error before you rerun the metadata utility.

### 0x00760006 (7733254) The program could not open the plan, plan-name for the DB2 subsystem, subsystem-name. The return and reason code (return-code, 0x'reason code') values were returned.

**Explanation:** The OPEN request was issued during the CAF session establishment process to the DB2 subsystem that is identified by *subsystem-name*. The plan that was attempted to be opened is identified by *plan-name*.

**User response:** Refer to the appropriate IBM DB2 for z/OS manual for a description of the error condition. Correct the error before you rerun the metadata utility.

## 0x00760007 (7733255) There is not a DB2 CAF interface available to process the import statement.

**Explanation:** Either a previous CONNECT TO DB2 statement did not run successfully, or no CONNECT TO DB2 statements were found before the IMPORT DB2 statement.

**User response:** Ensure that a call attachment facility connection exists with the DB2 database before you process IMPORT DB2 database statements.

### 0x00760008 (7733256) The program could not close the plan, plan-name for the DB2 subsystem, subsystem-name. The return and reason code (return-code, reason code') values were returned.

**Explanation:** The close request was issued during the call attachment facility session end process to the DB2 subsystem, *subsystem-name*. The plan that was attempted to be closed is identified by *plan-name*.

### 0x00760009 (7733257) • 0x0076000F (7733263)

**User response:** Refer to the appropriate IBM DB2 for z/OS manual for a description of the error condition. Generally, no immediate action is required, and the most typical reason for this kind of error is a DB2 time-out. The metadata utility does not update any DB2 resources during its operation.

0x00760009 (7733257) The program could not disconnect from the DB2 subsystem, subsystem-name. The return and reason code (return-code, reason code') values were returned.

**Explanation:** An error was reported when the disconnect request was issued to stop a connection with the DB2 subsystem, *subsystem-name*. The DB2 return and reason code information is displayed in the message.

**User response:** Refer to the appropriate IBM DB2 for z/OS manual for a description of the error condition. Generally, no immediate action is required. The most common reason for this kind of error is a DB2 time-out. The metadata utility does not update any DB2 resources during its operation.

0x0076000A (7733258) A connection with the data server does not exist. The statement cannot be processed.

**Explanation:** A DDL statement was processed before a connection to the data server was established.

**User response:** Provide a CONNECT TO SERVER statement in the SYSIN input before you run any DDL or DB2 IMPORT statements.

0x0076000B (7733259) An unexpected SQLCODE

DB2-SQL-return-code reported issuing a

DB2 request-type against the table,
table-name.

**Explanation:** An unexpected SQL return code was returned when issuing a DB2 request with the call attachment facility interface. There are several user-correctable SQL return code values that might be displayed in this message.

Other DB2 SQL return codes that are user correctable might be returned.

#### User response:

-204 Indicates that the table referenced in the SELECT statement that is issued by the DB2 import module does not exist in the DB2 system. The most probably cause for this SQL return code value is that an incorrect PREFIX was specified on the CONNECT TO DB2 statement. Update the CONNECT TO DB2 statement and provide a valid PREFIX before you rerun the metadata utility.

-551 Indicates that the TSO user ID that is

associated with the metadata utility does not have DB2 authority to access the table, *table-name*. Ensure the TSO user ID is granted SELECT authority for the table before you re-run the metadata utility.

-818 Indicates that the *plan-name* that is specified on the CONNECT TO DB2 statement was not re-bound and that the DB2 import module and existing DB2 plan timestamps do not match. Re-bind the plan by using SACASAMP member CACBIND before you re-run the metadata utility.

Review the appropriate DB2 for z/OS to determine whether you can correct the problem. If not, contact IBM Software Support.

0x0076000C (7733260) The DB2 object, type object-name does not exist.

**Explanation:** The DB2 object that is identified by *object-name* of the *type* does not exist.

**User response:** Correct the IMPORT DB2 statement and specify a valid DB2 object name before you rerun the metadata utility.

0x0076000D (7733261) An unexpected result set was returned when the DB2 table table-name was accessed.

**Explanation:** A multi-row result set was returned when the DB2 table, *table-name*, was accessed. A single row result set was expected.

**User response:** Contact IBM Software Support.

0x0076000E (7733262) The IMPORT DB2 statement references an unsupported DB2 TYPE of (type) for DB2-name.

**Explanation:** The table referenced by the DB2 IMPORT statement is not supported by Classic Federation. The following DB2 table types are not supported:

- G global temporary table
- X auxiliary table

**User response:** Delete the IMPORT DB2 statement from the SYSIN data set.

0x0076000F (7733263) The DB2 table definitions that are incomplete cannot be imported.

DB2-name cannot be imported.

**Explanation:** The STATUS column from the DB2 SYSTABLES table indicates that the DB2 object that is referenced by *DB2-name* is in an incomplete statement. You cannot import incomplete definitions in the system catalogs.

**User response:** Modify the DB2 object and make sure

### 0x00760010 (7733264) • 0x00760017 (7733271)

that the STATUS is complete before you import the DB2 definition by using the metadata utility.

# 0x00760010 (7733264) The DB2 system tables cannot be imported into the Classic system catalog without being renamed.

**Explanation:** If you want to import a DB2 definition that has an owner name of SYSIBM into the Classic System catalog, it must be renamed.

**User response:** Update the IMPORT DB2 statement and supply a RENAME AS clause before you rerun the metadata utility.

### 0x00760011 (7733265) The DB2 IMPORT type statement contains a long name. A RENAME AS clause must be specified.

**Explanation:** The DB2 IMPORT statement identifies a DB2 object that has a long name. A RENAME AS clause must be supplied, and the object must have a short name.

User response: Correct the DB2 IMPORT statement and supply a RENAME AS clause before you rerun the metadata utility. If this error is issued for an index that is automatically created when a DB2 IMPORT TABLE statement that contains the WITH INDEXES clause was processed, then individual IMPORT DB2 INDEX definitions for each index that has a long name must be supplied.

## 0x00760012 (7733266) An incorrect operation value was specified.

**Explanation:** The PARM value on the EXEC statement does not contain a valid operation keyword. The operation keyword is not case sensitive and must specify one of the following values:

- INIT
- UPGRADE
- REORG
- REPORT
- COPY

**User response:** Update the PARM, specify a valid value, and resubmit the job.

## 0x00760013 (7733267) An incorrect report option was specified.

**Explanation:** When the PARM value of the EXEC statement contains REPORT, a report option that identifies the level of detail to be displayed can be identified. The valid report options are as follows:

- SUMMARY
- DETAIL
- VALIDATE
- DEBUG

Specification of a report option is optional, and by default, a summary report is produced. The format that is used to specify a report option is REPORT, option.

**User response:** Update the PARM, specify a valid report option, and resubmit the job.

# 0x00760014 (7733268) The error operation DD statement DD-name identifies the access operation that was attempted.

**Explanation:** A system catalog data set was accessed or updated. The message identifies the access operation that was attempted, and the operation will be one of the following values:

- opening
- · reading
- · seeking
- writing
- · closing

*DD-name* identifies the DD statement name that was being accessed when the error was reported.

Immediately following the error message 0x0076001D is a second error message that provides more information about the error.

**User response:** Refer to the description for the second error message for information about the problem and about any actions that might resolve it.

## 0x00760015 (7733269) The source system catalog is empty.

**Explanation:** The source system catalog that is referenced by the INCAT and ININDX DD statements is empty.

**User response:** Update the JCL to refer to a valid system catalog.

## 0x00760016 (7733270) The source and target system catalogs are the same.

**Explanation:** The source metadata catalogs that are referenced by the INCAT and ININDX DD statements are the same that are referenced by the target metadata catalog CACCAT and CACINDX DD statements. The source and target metadata catalogs cannot be the same.

**User response:** Update the JCL and refer to different sets of system catalogs.

## 0x00760017 (7733271) An unknown object type (object-type) was found in a

data-component record header at offset, relative-offset.

**Explanation:** When reading the contents of the data

### 0x00760018 (7733272) • 0x0076001E (7733278)

component of the system catalog, an unknown object type (identified by object-type) was found in the block header of a record. The location in the data component where this corruption was detected is identified by relative-offset. Following this message, a hexadecimal dump of the block header contents is written to SYSTERM.

Processing of the remainder of the data component cannot continue. Data loss likely occurred.

**User response:** Perform a REORG operation on the system catalog to correct the corruption.

0x00760018 (7733272) A truncated data record was found in the data component for the object type, object-type at the offset, relative-offset. The expected record length was expected-size, while the actual size that was read was actual-size.

Explanation: When reading the contents of the data component of the system catalog, a short record was encountered for the object type that is identified by object-type. The location in the data component where this corruption was detected is identified by relative-offset. The expected-size identifies how much data was supposed to be read, where actual-size identifies how much data the I/O operation actually returned. Following this message is a hexadecimal dump of the block header contents and the amount of data read that is written to SYSTERM.

Processing of the remainder of the data component cannot continue. Data loss likely occurred.

User response: Perform a REORG operation on the system catalog to correct the corruption.

0x00760019 (7733273) The RID is out of range for the object reference (reference-object-type) in the source record (object-type) for the object object-name.

Explanation: An analysis of the record identifiers identified a record identifier that was out-of-range for the system catalog current space allocation. The source record and object name where the corruption was detected is identified by object-type and object-name. The object of the record identifier that was referenced (that is corrupted) is identified by reference-object-type. The object type codes that are displayed are used in the detail report as well as the formatting that is used to identify the object-name.

Hexadecimal dumps of the internal block headers are written to SYSTERM for the referenced and referencing object where the invalid reference is detected.

Processing of the referenced *object-type* is not attempted. Some amount of data loss can occur. For example, if a reference to the indexes that are associated with a table are not valid, all index information was lost. It is also possible that the reference object was lost. For example,

if the reference to a table column definition is corrupted, the whole table is corrupted.

User response: Perform a REORG operation on the system catalog to correct the corruption.

0x0076001A (7733274) The object that is referenced by RID (number) for reference-object-type, in source record object-type for object name object-name is not the correct object type or references another object.

**Explanation:** An invalid reference was detected when validating or retrieving an object from the metadata catalog. The contents of the message contains information that can assist in problem determination for the corruption that was detected. This is an internal

**User response:** Contact IBM Software Support.

### 0x0076001B (7733275) The system catalogs were already initialized.

**Explanation:** The system catalog that is referenced by the CACCAT and CACINDX DD statements already was initialized.

**User response:** No action is required.

### 0x0076001C (7733276) The target system catalog is not a Version 9.1 system catalog.

**Explanation:** The target system catalog for the UPGRADE operation is not identified as a V9.1 system catalog.

**User response:** Ensure that the CACCAT and CACINDX DD statements refer to a system catalog that was initialized by the catalog initialization and maintenance utility.

### 0x0076001D (7733277) The target system catalog contains user tables and cannot be used for upgrade purposes.

**Explanation:** The target system catalog for the UPGRADE operation is a V9.1 system catalog but contains additional user tables. The upgrade process cannot be used to merge the contents of two system catalog together.

User response: Ensure that the CACCAT and CACINDX DD statements refer to a system catalog that was initialized by the catalog initialization and maintenance utility.

### 0x0076001E (7733278) Memory allocation in the module (line-num) could not be completed.

**User response:** Increase the region size of job and rerun the utility.

0x0076001F (7733279) The operation-name operation in the module file-name(line-number) could not be completed with the RC return-code on the object object-identifier

**Explanation:** Types of operations that can fail are read, open, close, create, and grant.

**User response:** If the failure is on an open request, it might be due to a missing or misspelled required DDNAME. In this case, ensure that all required DDs are available to the utility. The object identifier indicates which DD is in error.

In the case of create and grant errors, the object identifier indicates the name of the object that is causing the problem. The error might be due to the object that already exists in the catalog.

Read errors can be caused by a corrupted input catalog. Run a DETAIL REPORT to verify the input catalog was not corrupted.

0x00760020 (7733280) An unexpected error occurred in an internal process process-description within a module src-file(line-num).

**User response:** Error 0x00760020 normally is preceded by an error message that indicates the error condition that caused the process to fail.

0x00760021 (7733281) An unexpected condition occurred within the module module-name (line-num)

**Explanation:** In most cases, unexpected conditions are the result of corruption within the catalog. The condition identifier indicates the area that causes the problem.

**User response:** Contact IBM Software Support.

0x00760022 (7733282) CA-IDMS Table table-name does not include a DBNAME definition, the DATA CAPTURE flag has been reset to space.

**Explanation:** The data capture flag for the named CA-IDMS table was altered to Y, and the table lacks a DBNAME value. A DBNAME value is necessary to accurately match changed data to CA-IDMS table definitions.

**User response:** If data capture is necessary for the table, update the mapping for the table and include a DBNAME definition. After the mapping is updated, the table can be altered for change capture purposes.

0x00760023 (7733283) Upgrading to a LINEAR catalog is not supported.

**Explanation:** UPGRADE and REORG are not supported for an output catalog data set type of LINEAR.

**User response:** Use the UPGRADE or REORG functions to convert the metadata catalog to a sequential metadata catalog. Then, use the COPY function to copy the contents of the sequential metadata catalog into a linear metadata catalog.

0x00760024 (7733284) The LRECL for DDLOUT of lrecl bytes is less than the minimum length of 80 bytes.

**Explanation:** This error message is issued by the Metadata Utility when the DDLOUT DD name is included in the Metadata Utility JCL and the LRECL for the file is less than the minimum requirement of 80 bytes.

**User response:** Increase the logical record length of the dataset referenced by the DDLOUT DD name and resubmit the Metadata Utility job.

0x00760025 (7733285) The CREATE object-type for object-name has a length of clength which exceeds the DDLOUT size of length bytes.

**Explanation:** This error message is issued by the Metadata Utility when the length of a generated CREATE statement for a DB2 table contains long names and the long names exceed the logical record length of the dataset referenced by the DDLOUT DD name. The GENERATE DDL statement fails.

**User response:** Increases the logical record length of the dataset referenced by the DDLOUT DD name and resubmit the Metadata Utility job. The logical record length must be at least 132 bytes to accommodate the maximum size of a DB2 long name.

0x00760026 (7733286) CACCATUT FAILED, INPUT CATALOG VERSION IS catalog-version, REQUIRED VERSION IS

required-version.

**Explanation:** This error message is generated when the version of the metadata catalog is not at the level required by a CACCATUT of the current release. The *catalog-version* is the version of the catalog being accessed. The *required-version* is the version required by the product accessing the catalog.

**User response:** This error is typically the result of not upgrading the metadata catalog prior to running a REPORT, COPY or REORG. In that case the catalog must be upgraded using the CACCATUT. Another possible causes of the error is that the wrong metadata catalog was specified in the JCL. If that is the cause,

### 0x00760100 (7733504) • 0x00760204 (7733764)

correct the JCL and resubmit the job.

0x00760100 (7733504) The DB2 column, column-name was dropped from the Classic table definition because it was an unsupported DB2 data type.

**Explanation:** The DB2 column, *column-name*, cannot be defined in the Classic system catalog because it used an unsupported DB2 data type.

**User response:** No action is required on your part. If you import any DB2 index definitions that reference *column-name*, the Classic CREATE INDEX statement fails with a -205 SQL return code because the column referenced in the CREATE INDEX statement does not exist in the Classic system catalog.

### 0x00760101 (7733505) The DB2 column, column-name contains BIT data.

**Explanation:** The DB2 column definition, *column-name*, is defined as containing BIT data. Classic products do not support BIT data representation and automatically performs code page conversion when the data is retrieved or updated. This behavior might lead to code page conversion errors.

**User response:** Ensure that when this data is accessed, it is retrieved in hexadecimal format.

# 0x00760102 (7733506) A system-index corruption was detected. The system catalog needs to be reorganized.

**Explanation:** While processing the contents of the data component of the system catalog, a corruption was detected in a system index record. No data loss occurs because of this corruption.

**User response:** The system catalog must be reorganized to correct the corruption.

## 0x00760103 (7733507) No catalog objects qualify for statement.

**Explanation:** This warning message is issued by the Metadata Utility when there are no catalog objects that qualify for the statement.

**User response:** Verify that this is the expected behavior for the statement. If not, correct and resubmit the statement.

# 0x00760104 (7733508) The COMMENT ON object-type for object-name has a length of clength which exceeds the DDLOUT size of length bytes. COMMENT ON is not generated.

**Explanation:** This warning message is issued by the Metadata Utility when the length of a generated

COMENT ON statement exceeds the logical record length of the dataset referenced by the DDLOUT DD name. The associated COMMENT ON statement is not generated.

**User response:** Increase the logical record length of the dataset referenced by the DDLOUT DD name and resubmit the Metadata Utility job. The logical record length must be at least 280 bytes to accommodate the maximum size of a comment.

## 0x00760200 (7733760) The CONNECT TO CICS statement is no longer used.

**User response:** Do not use the CONNECT TO CICS statement.

## 0x00760201 (7733761) The WITH INDEXES clause is ignored when importing the *type* definitions.

**Explanation:** The WITH INDEXES clause is ignored when the IMPORT DB2 statement references an ALIAS, MQT, or VIEW definition.

**User response:** No action is required.

# 0x00760202 (7733762) The DB2 TYPE, type is being imported. Restrictions on the operations that can be performed of the Classic might be imposed by DB2.

**Explanation:** The DB2 object that was imported is not a table. The actual type of DB2 object is reported as *type* based on the information that is returned in the SYSIBM.SYSTABLES TYPE column.

**User response:** Use special care in the types of SQL statements that are issued against the Classic version of the table due to restrictions that the DB2 system imposes.

# 0x00760203 (7733763) Multiple code-page conversion operations were performed when accessing the DB2 object.

**Explanation:** The ENCODING\_SCHEME column in the DB2 SYSIBM.SYSTABLES indicates that the DB2 object is not stored in an EBCDIC code page. The DB2 system converts the data in the DB2 object to the default DB2 CCSID or the CCSID that is identified in the DB2 plan that accessed the table.

**User response:** Ensure that a code page that is compatible with the DB2 CCSID is used in the Classic clients to avoid code page conversion errors.

## 0x00760204 (7733764) The generated DDL was successfully written to *file-name*.

**Explanation:** This informational message is issued by the Metadata Utility when the GENERATE DDL

statement has executed successfully and the output is written to the *file-name* specified.

**User response:** No action is required.

### 0x00760205 (7733765) object-name successfully loaded into the catalog.

**Explanation:** The catalog initialization and maintenance utility issues this informational message when a METALOAD command is run.

The message confirms that the *object-name* was successfully loaded into the metadata catalog.

**User response:** No action is required.

#### 0x00760300 (7734016) Enter password

**Explanation:** The password generator utility uses this message to prompt the user to enter a password.

**User response:** At the prompt, enter the password to be encrypted.

## 0x00760301 (7734017) Password successfully generated in file-name

**Explanation:** The password generator utility issues this informational message upon successful completion. The encrypted password was successfully written to the *file-name* specified.

**User response:** No action is required.

### 0x00760302 (7734018) Password length exceeds the maximum of 8 characters

**Explanation:** The password provided as input to the password generator utility exceeds the maximum length of 8 characters.

**User response:** Correct the input password and rerun the password generator utility.

#### 0x00760303 (7734019) No password provided

**Explanation:** A password was not provided as input to the password generator utility. You must provide a password.

**User response:** Correct the input password and rerun the password generator utility.

# 0x00760304 (7734020) Invalid password provided. The password cannot begin with a space or contain any spaces.

**Explanation:** An invalid password was provided as input to the password generator utility. A password cannot begin with a space and cannot contain any spaces.

**User response:** Correct the input password and rerun

the password generator utility.

#### 0x00760305 (7734021) Error opening file *file-name*

**Explanation:** An error occurred when attempting to open the file that *file-name* references. The possible causes are a permissions error, an incorrect file name, or a system problem.

**User response:** Review the job log for other errors that can explain the problem and review the file permissions. When the problem with the file is corrected, rerun the password generator utility.

### **0x00760306 (7734022)** Error writing to file *file-name*

**Explanation:** An error occurred when attempting to write to the file that *file-name* references. The possible causes are a permissions error, an incorrect file name, or a system problem.

**User response:** Review the job log for other errors that can explain the problem and review the file permissions. After the problem with the file is corrected, rerun the job.

### **0x00760307 (7734023)** Error closing file *file-name*

**Explanation:** An error occurred when attempting to close the file that *file-name* references. The possible cause is a system problem.

**User response:** Review the job log for other errors that can explain the problem. After the problem with the file is corrected, rerun the password generator utility.

## 0x00760308 (7734024) Unable to establish the configuration

**Explanation:** An error occurred when establishing the configuration environment for the message catalog.

**User response:** Verify that the CAC\_CONFIG variable points to the correct cac.ini file. Also verify that the NL CAT and NL values are set correctly in the cac.ini file.

Correct the configuration settings and rerun the password generator utility.

### 0x00760309 (7734025) Unable to establish runtime environment (size)

**Explanation:** This error occurs when there is insufficient memory to allocate the runtime environment. The value of *size* is the number of bytes that cannot be allocated.

**User response:** Ensure that there is region memory available to allocate the *size* listed in the z/OS batch job and rerun the password generator utility.

### 0x00760310 (7734026) • 0x00790012 (7929874)

### 0x00760310 (7734026) Unable to establish the message catalog (RC)

**Explanation:** An error occurred when accessing the message catalog. The *RC* value contains the possible error message number associated with the problem. The probable cause is incorrect settings in the cac.ini file for the NL CAT and or NL parameter or an incorrect ENGCAT DD on z/OS. This error can also occur if the message catalog does not exist.

**User response:** Correct the problem with locating the message catalog and rerun the password generator utility.

0x00760311 (7734033) PASSWORD= keyword was not specified.

Explanation: A PASSWORD= keyword was not

provided as input to the password generator utility. A PASSWORD= *keyword* value pair is required input.

**User response:** Correct the input password by providing the PASSWORD= *keyword* value and rerun the password generator utility.

#### **0x00760312 (7734034)** Error reading file *file-name*

**Explanation:** An error occurred when attempting to read the file that *file-name* references. The possible causes are a permissions error, an incorrect file name, or a system problem.

**User response:** Review the job log for other errors that can explain the problem and review the file permissions. After the problem with the file is corrected, rerun the password generator utility.

### **UNIX domain sockets protocol (0x0079**nnnn)

Errors related to the UNIX domain sockets protocol in the Classic virtual host services layer.

### 0x0079000A (7929866) The memory was not allocated.

**User response:** Increase the MESSAGE POOL SIZE for the failing component. z/OS components might also need to increase their region size.

See the description of the MESSAGE POOL SIZE parameter in the documentation for IBM WebSphere Classic Federation Server for z/OS for more information about this parameters and related parameters.

0x0079000B (7929867) No sessions are available.

**Explanation:** This is an internal error.

**User response:** Contact IBM Software Support.

0x0079000C (7929868) No services are available.

**Explanation:** This is an internal error.

**User response:** Contact IBM Software Support.

0x0079000D (7929869) The UDS path name is incorrect.

**Explanation:** This is an internal error.

User response: Contact IBM Software Support.

## 0x0079000E (7929870) The generated UNIX pathname is incorrect.

**Explanation:** The UNIX path name that was generated internally is incorrect.

**User response:** Contact IBM Software Support.

## 0x0079000F (7929871) A UNIX domain socket cannot be created.

**Explanation:** A Unix Domain Socket cannot be created. This usually happens when either the process specific file or socket descriptors are exceeded or system wide limits for the number of descriptors for files or sockets are exceeded.

User response: Please check the operating system documentation to increase the process specific file or socket descriptor limits. Also, make sure that the number of system-wide file or socket descriptors are set appropriately. The number of descriptors depends on the number of client connections that are created by the application. There are 2 sockets used up for each connection handle used. There are 4 sockets used internally by the CLI/Logger threads.

### 0x00790010 (7929872) The Unix Domain Socket connection failed.

**Explanation:** This is an internal error.

**User response:** The CLI client was unable to establish connection to the connection handler thread. Please contact IBM customer support.

0x00790011 (7929873) Socket options could not be set.

**Explanation:** This is an internal error.

**User response:** Contact IBM Software Support.

## 0x00790012 (7929874) The socket UNIX path was not bound.

**Explanation:** This is an internal error.

### 0x00790013(7929875) • 0x0079001C (7929884)

**User response:** Contact IBM Software Support.

0x00790013(7929875) The UDS socket listen operation failed.

**Explanation:** The unix path is already used. There is

another server listening on the path.

**User response:** Contact IBM Software Support.

0x00790014 (7929876) The socket accept operation failed.

**Explanation:** This is an internal error.

User response: Contact IBM Software Support.

0x00790015 (7929877) The UDS socket select operation failed.

**Explanation:** This is an internal error.

**User response:** Contact IBM Software Support.

0x00790016 (7929878) The UDS message is larger than the buffer.

**Explanation:** This is an internal error.

**User response:** Contact IBM Software Support.

0x00790017 (7929879) The UDS socket receive operation could not be completed.

**Explanation:** There was an unexpected session outage.

**User response:** Connect again and try the session

again.

0x00790018 (7929880) The UDS socket send operation failed.

**Explanation:** The session was not available when the data was sent. There was probably a session outage.

**User response:** Contact IBM Software Support.

0x00790019 (7929881) No UDS socket is identified.

**Explanation:** This is an internal error.

**User response:** Contact IBM Software Support.

0x0079001A (7929882) The UDS takesocket operation could not be completed.

**Explanation:** This is an internal error.

**User response:** Contact IBM Software Support.

0x0079001B (7929883) The UDS give socket operation failed.

**Explanation:** This is an internal error.

**User response:** Contact IBM Software Support.

0x0079001C (7929884) UDS asynchronous operations are not supported.

**Explanation:** This is an internal error.

**User response:** Contact IBM Software Support.

### APPC (LU 6.2) protocol (0x0080nnnn)

Errors related to the LU 6.2 protocol in the Classic virtual host services layer.

### 0x00800001 (8388609) The remote LU name is missing or incorrect.

**Explanation:** The CICS APPLID parameter for the associated CICS VSAM table is missing or invalid.

**User response:** Verify that a valid CICS APPLID parameter is specified for the CICS VSAM table.

## 0x00800002 (8388610) The local LU name is missing or incorrect.

**Explanation:** The local APPLID parameter for the associated CICS VSAM table is missing or invalid.

**User response:** Verify that a valid local APPLID parameter is specified for the CICS VSAM table.

## 0x00800003 (8388611) The mode table information is missing or incorrect.

**Explanation:** The VTAM logon mode table for the associated CICS VSAM table is missing or invalid.

**User response:** Verify that valid logon mode table information is specified for the CICS VSAM table. Confirm that the name of the logon mode table (MODETAB) is correct.

## 0x00800004 (8388612) The application program name is missing or incorrect.

**Explanation:** The CICS transaction ID for the associated CICS VSAM table is missing or invalid.

**User response:** Verify that a valid CICS transaction ID is specified for the CICS VSAM table.

### 0x00800005 (8388613) The memory was not allocated.

**User response:** Increase the size of the buffer pool size with the MESSAGE POOL SIZE parameter.

### 0x00800006 (8388614) The session limit was exceeded.

**Explanation:** The maximum number of sessions was reached.

**User response:** Increase the maximum number of sessions.

### 0x00800007 (8388615) No services are available.

**Explanation:** The maximum number of services was activated.

**User response:** Increase the maximum number of services.

## 0x00800009 (8388617) A connection error occurred during management of a VTAM conversation.

**Explanation:** An error occurred while attempting to open and accept a VTAM conversation.

**User response:** A possible cause might be a VTAM configuration error. Review the data server logs for reason codes that VTAM might include in the Data field that accompanies this error. Look up the IP and SNA reason codes in VTAM documentation to identify underlying error conditions, such as the keyword that generated the error.

If you cannot identify a configuration problem, contact IBM Software Support.

Before you contact Support, capture a console dump for the Classic data server by issuing a DUMP command. Specify a title for the dump by using the following format:

DUMP COMM=(dump-title)

The following message is displayed on the console:

\*nn IEE094D SPECIFY OPERAND(S) FOR DUMP COMMAND

Then issue the following REPLY command:

## R id,JOBNAME=job-name,SDATA=(CSA,GRSQ,LSQA,PSA,RGN,SQA,SWA,TRT,LPA),END

where *id* represents the identifier *nn* that the operating system displayed on the console, and job-name represents the name of the job or started task for the data server.

This command writes a dump to one or more system dump data sets, and the command output provides the data set names.

### 0x0080000A (8388618) The session management environment was corrupted.

**Explanation:** The likely cause is memory corruption in the VTAM environment.

User response: Contact IBM Software Support.

Before you contact Support, capture a console dump for the Classic data server by issuing a DUMP command. Specify a title for the dump by using the following format:

DUMP COMM=(dump-title)

The following message is displayed on the console:

\*nn IEE094D SPECIFY OPERAND(S) FOR DUMP COMMAND

Then issue the following REPLY command:

R *id*,JOBNAME=job-name,SDATA=(CSA,GRSQ,LSQA,PSA,RGN,SQA,SWA,TRT,LPA),END

where *id* represents the identifier *nn* that the operating system displayed on the console, and job-name represents the name of the job or started task for the data server.

This command writes a dump to one or more system dump data sets, and the command output provides the data set names.

## 0x00800021 (8388641) VTAM ACB could not be opened.

**Explanation:** VTAM was unable to open the ACB because of a configuration mismatch. The failure return code and ACB error field are displayed in the data fields in the server log entry for this error.

**User response:** Review the configuration parameters. Refer to z/OS Communications Server IP and SNA Codes for a description of the error that was reported and the corrective action.

### 0x00800022 (8388642) A VTAM session logon error occurred.

**Explanation:** There was a configuration mismatch. The failure return and feedback codes are displayed in the Data fields in the server log entry for this error.

**User response:** Review the configuration parameters. Refer to the Comm Srv: IP and SNA Codes manual for a description of the error that was reported and the corrective action.

0x00800023 (8388643) The local LU name is incorrect.

**Explanation:** There was a configuration mismatch.

**User response:** Review the configuration parameters.

0x00800024 (8388644) The remote LU name is not valid.

**Explanation:** There was a configuration mismatch.

User response: Review configuration parameters.

0x00800025 (8388645) The log mode is not valid.

**Explanation:** There was a configuration mismatch.

**User response:** Review configuration parameters.

#### 0x00800026 (8388646) FMH5 was not received.

**Explanation:** This is a configuration error. The failure RCPRI and RCSEC codes are displayed in the Data fields in the server log entry for this error.

**User response:** Review configuration parameters. Refer to the Comm Srv: IP and SNA Codes manual for a description of the error that was reported and the corrective action.

#### 0x00800027 (8388647) The TP name is not valid.

**Explanation:** This is a configuration error.

User response: Review configuration parameters.

### 0x00800028 (8388648) The VTAM ACB could not be closed.

**Explanation:** VTAM was unable to close the ACB. The failure return code and ACB error field are displayed in the Data fields in the server log entry for this error.

**User response:** Refer to the Comm Srv: IP and SNA Codes manual for a description of the error that was reported and the corrective action.

#### 0x00800029 (8388649) VTAM Send error.

**Explanation:** This is an internal VTAM error. The failure feedback, RCPRI, and RCSEC codes are displayed in the data fields in the server log entry for this error.

**User response:** Refer to the Comm Srv: IP and SNA Codes manual for a description of the error that was reported and the corrective action.

### 0x0080002A (8388650) VTAM ReceiveAny, GDS variable error.

**Explanation:** This is an internal VTAM error. The failure RCPRI and RCSEC codes are displayed in the data fields in the server log entry for this error.

**User response:** Refer to the Comm Srv: IP and SNA Codes manual for a description of the error that was reported and the corrective action.

## 0x0080002B (8388651) A VTAM APPC request detected a VTAM ReceiveSpecific error.

**Explanation:** The likely cause is a configuration error related to VTAM access.

**User response:** Review the data server logs for reason codes that VTAM might include in the data field that accompanies this error. Look up the IP and SNA reason codes in the VTAM documentation to identify underlying error conditions, such as the keyword that generated the error.

Work with your VTAM administrator to check the

### 0x0080002C (8388652) • 0x0080002F (8388655)

accuracy of the CICS connection information in the mapped table. You can review the values in the Classic Data Architect in the Source Information view of the Properties tab for the table.

- Confirm that the LU sessions are active by issuing a VTAM display command (D NET,APPLS).
- Confirm that the LU name, mode table name, and transaction ID are correct. If not, generate DDL from the table, correct the CICS information, drop the existing table, and add the corrected table.
- Check the VTAM APPL definition to confirm that the local and remote LU names (ACBNAME) and the name of the logon mode table (MODETAB) are correct.

### 0x0080002C (8388652) An error occurred during VTAM preparation when the data server attempted to send data.

**Explanation:** The likely cause is a configuration error related to VTAM access.

**User response:** Review the data server logs for reason codes that VTAM might include in the data field that accompanies this error. Look up the IP and SNA reason codes in the VTAM documentation to identify underlying error conditions, such as the keyword that generated the error.

Work with your VTAM administrator to check the accuracy of the CICS connection information in the mapped table. You can review the values in the Classic Data Architect in the Source Information view of the Properties tab for the table.

- Confirm that the LU sessions are active by issuing a VTAM display command (D NET,APPLS).
- Confirm that the LU name, mode table name, and transaction ID are correct. If not, generate DDL from the table, correct the CICS information, drop the existing table, and add the corrected table.
- Check the VTAM APPL definition to confirm that the local and remote LU names (ACBNAME) and the name of the logon mode table (MODETAB) are correct.

### 0x0080002D (8388653) An abend occurred during VTAM deallocation.

**Explanation:** The likely cause is a configuration error related to VTAM access.

**User response:** Review the data server logs for reason codes that VTAM might include in the data field that accompanies this error. Look up the IP and SNA reason codes in the VTAM documentation to identify underlying error conditions, such as the keyword that generated the error.

Work with your VTAM administrator to check the accuracy of the CICS connection information in the mapped table. You can review the values in the Classic

Data Architect in the Source Information view of the Properties tab for the table.

- Confirm that the LU sessions are active by issuing a VTAM display command (D NET,APPLS).
- Confirm that the LU name, mode table name, and transaction ID are correct. If not, generate DDL from the table, correct the CICS information, drop the existing table, and add the corrected table.
- Check the VTAM APPL definition to confirm that the local and remote LU names (ACBNAME) and the name of the logon mode table (MODETAB) are correct.

### 0x0080002E (8388654) An error occurred during VTAM deallocation.

**Explanation:** The likely cause is a configuration error related to VTAM access.

**User response:** Review the data server logs for reason codes that VTAM might include in the data field that accompanies this error. Look up the IP and SNA reason codes in the VTAM documentation to identify underlying error conditions, such as the keyword that generated the error.

Work with your VTAM administrator to check the accuracy of the CICS connection information in the mapped table. You can review the values in the Classic Data Architect in the Source Information view of the Properties tab for the table.

- Confirm that the LU sessions are active by issuing a VTAM display command (D NET, APPLS).
- Confirm that the LU name, mode table name, and transaction ID are correct. If not, generate DDL from the table, correct the CICS information, drop the existing table, and add the corrected table.
- Check the VTAM APPL definition to confirm that the local and remote LU names (ACBNAME) and the name of the logon mode table (MODETAB) are correct.

## 0x0080002F (8388655) A VTAM APPC request encountered a VTAM ALLOCD error.

**Explanation:** The likely cause is a configuration error related to VTAM access.

**User response:** Review the data server logs for reason codes that VTAM might include in the data field that accompanies this error. Look up the IP and SNA reason codes in the VTAM documentation to identify underlying error conditions, such as the keyword that generated the error.

Work with your VTAM administrator to check the accuracy of the CICS connection information in the mapped table. You can review the values in the Classic Data Architect in the Source Information view of the Properties tab for the table.

- Confirm that the LU sessions are active by issuing a VTAM display command (D NET,APPLS).
- Confirm that the LU name, mode table name, and transaction ID are correct. If not, generate DDL from the table, correct the CICS information, drop the existing table, and add the corrected table.
- Check the VTAM APPL definition to confirm that the local and remote LU names (ACBNAME) and the name of the logon mode table (MODETAB) are correct.

## 0x00800030 (8388656) A VTAM APPC request encountered a VTAM ReceiveAny error.

**Explanation:** The likely cause is a configuration error related to VTAM access.

**User response:** Review the data server logs for reason codes that VTAM might include in the data field that accompanies this error. Look up the IP and SNA reason codes in the VTAM documentation to identify underlying error conditions, such as the keyword that generated the error.

Work with your VTAM administrator to check the accuracy of the CICS connection information in the mapped table. You can review the values in the Classic Data Architect in the Source Information view of the Properties tab for the table.

- Confirm that the LU sessions are active by issuing a VTAM display command (D NET,APPLS).
- Confirm that the LU name, mode table name, and transaction ID are correct. If not, generate DDL from the table, correct the CICS information, drop the existing table, and add the corrected table.
- Check the VTAM APPL definition to confirm that the local and remote LU names (ACBNAME) and the name of the logon mode table (MODETAB) are correct.

## 0x00800031 (8388657) The general data set (GDS) variable is incorrect.

**Explanation:** The likely cause is a configuration error related to VTAM access.

**User response:** Review the data server logs for reason codes that VTAM might include in the data field that accompanies this error. Look up the IP and SNA reason

codes in the VTAM documentation to identify underlying error conditions, such as the keyword that generated the error.

Work with your VTAM administrator to check the accuracy of the CICS connection information in the mapped table. You can review the values in the Classic Data Architect in the Source Information view of the Properties tab for the table.

- Confirm that the LU sessions are active by issuing a VTAM display command (D NET,APPLS).
- Confirm that the LU name, mode table name, and transaction ID are correct. If not, generate DDL from the table, correct the CICS information, drop the existing table, and add the corrected table.
- Check the VTAM APPL definition to confirm that the local and remote LU names (ACBNAME) and the name of the logon mode table (MODETAB) are correct.

## 0x00800032 (8388658) The VTAM SessionLimit was exceeded.

**Explanation:** The maximum allowable number of sessions was reached.

**User response:** Review the configuration parameters.

#### 0x00800033 (8388659) The VTAM session ended.

**Explanation:** This is an internal VTAM error.

**User response:** Contact IBM Software Support.

#### 0x00800034 (8388660) VTAM CNOS negotiation error.

**Explanation:** VTAM was unable to negotiate a Change Number of Sessions (CNOS) between the local LU (ACB or APPL def) and the partner LU. This is most likely due to a temporary lack of LU sessions.

**User response:** Either specify different session parameters in the APPL definition, or try again later.

## 0x00800035 (8388661) An incorrect userid or password was specified.

**Explanation:** The user ID does not exist on the CICS system or the password does not match.

### VSAM file processing (0x0081nnnn)

Errors related to processing VSAM files.

0x00810001 (8454145) An error occurred while attempting to locate the task identifier during VSAM service initialization.

**Explanation:** This is an internal error.

**User response:** Contact IBM Software Support.

0x00810002 (8454146) The service-info entry pointer is null.

**User response:** Check the SERVICE INFO ENTRY definition for the VSAM service.

#### 0x00810003 (8454147) • 0x00810027 (8454183)

### 0x00810003 (8454147) The VSAM service was already initialized.

**Explanation:** The master configuration file contains a SERVICE INFO ENTRY for more than one VSAM service. The first SERVICE INFO ENTRY is processed, and all subsequent definitions are not.

**User response:** Remove or comment out any extra SERVICE INFO ENTRY definitions.

## 0x00810004 (8454148) The virtual communications registration call in the VSAM service

failed.

**Explanation:** This is an internal error.

User response: Contact IBM Software Support.

#### 0x00810005 (8454149) The virtual communication

open call in the VSAM service could not be completed.

**Explanation:** This is an internal error.

User response: Contact IBM Software Support.

#### 0x00810006 (8454150) The message allocation call for the VSAM service message buffer could not be completed.

**Explanation:** There is not enough memory to allocate a message buffer for communication with the data server region controller.

**User response:** Stop the data server, increase the region size, and restart the data server.

# 0x00810007 (8454151) Allocation of the VSAM environment structure could not be completed.

**Explanation:** There is not enough memory to allocate the control blocks that are required to manage the environment for connections to the VSAM service.

**User response:** Stop the data server, increase the region size, and restart the data server.

#### 0x00810008 (8454152) The memory was not allocated.

**Explanation:** There is not enough memory to allocate the control blocks that are required to manage the VSAM data sets.

**User response:** Stop the data server, increase the region size, and restart the data server.

## 0x00810009 (8454153) An incorrect local queue message was received by VSAM service.

**Explanation:** This is an internal error.

**User response:** Contact IBM Software Support.

## 0x00810021 (8454177) The VSAM file system encountered a dynamic allocation error.

**Explanation:** The System Code and DYNALLOC reason code are available in the data server log.

**User response:** Check the data server log.

## 0x00810022 (8454178) The VSAM file system encountered an open error.

**Explanation:** The return code and data set name is

available in the data server log.

**User response:** Check the data server log.

## 0x00810023 (8454179) The VSAM file system encountered a close error.

**Explanation:** The return code and data set name are

available in the data server log.

**User response:** Check the data server log.

## 0x00810024 (8454180) The VSAM file system encountered a dynamic deallocation error.

**Explanation:** The System Code and DYNALLOC reason code are available in the data server log.

**User response:** Check the data server log.

## 0x00810025 (8454181) The VSAM file system encountered a get error.

**Explanation:** The return code and feedback codes are available in the data server log.

**User response:** Check the data server log.

## 0x00810026 (8454182) The VSAM file encountered a point error.

**Explanation:** The return code and feedback codes are available in the data server log.

User response: Check the data server log.

## 0x00810027 (8454183) The VSAM file encountered an endreq error.

**Explanation:** The return code and feedback codes are available in the data server log.

**User response:** Check the data server log.

# 0x00810028 (8454184) The VSAM file system encountered a build LSR data pool error.

**Explanation:** A BLDVRP error occurred during an attempt to build a local shared resource data buffer pool. The return code is available in the data server log.

**User response:** Check the data server log.

## 0x00810029 (8454185) The VSAM file system encountered a build LSR index pool error.

**Explanation:** A BLDVRP error occurred during an attempt to build a local shared resource index buffer pool. The return code is available in the data server log.

**User response:** Check the data server log.

## 0x0081002A (8454186) The VSAM file system encountered a delete LSR pool error.

**Explanation:** A DLVRP error occurred during an attempt to delete a local shared resource buffer pool. The return code is available in the data server log.

**User response:** Check the data server log.

## 0x0081002B (8454187) The VSAM file system encountered an erase error.

**Explanation:** The return code and feedback codes are available in the data server log.

**User response:** Check the data server log.

## 0x0081002C (8454188) The VSAM file encountered a put error.

**Explanation:** The return code and feedback codes are available in the data server log.

**User response:** Check the data server log.

## 0x0081002D (8454189) The VSAM file system encountered an endreq error.

**User response:** Contact IBM Software Support.

## 0x00810030 (8454192) IGGCSI00 from SYS1.LINKLIB could not be loaded.

**User response:** The IBM Catalog Search Interface must be in the system LINKLIST.

0x00810031 (8454193) An error occurred in the catalog-search interface.

**Explanation:** This is an internal error.

User response: Contact IBM Software Support.

## 0x00810032 (8454194) An incorrect number of fields were returned.

**Explanation:** This is an internal error.

**User response:** Contact IBM Software Support.

## 0x00810033 (8454195) SHOWCAT for an IAM file could not be issued.

**Explanation:** A file was tentatively identified as an IAM file. An error code was returned from the SHOWCAT macro.

**User response:** Ensure that the file exists and is properly defined.

## 0x00810034 (8454196) This type of IAM file cannot be referenced in USE grammar.

**Explanation:** A file was tentatively identified as an IAM file. However, the information that was returned from the SHOWCAT macro does not identify the file type as a cluster or path.

**User response:** Ensure that the cluster name for a KSDS or ESDS data set or the path name for an IAM alternate index is referenced.

#### 0x00810035 (8454197) The file is not a VSAM file.

**Explanation:** The file name that was referenced is not a VSAM file.

**User response:** Modify the USE grammar to reference a valid VSAM file.

## 0x00810036 (8454198) The IAM PATH association look-up could not be completed.

**Explanation:** The file was identified as an IAM PATH file. However, when the SHOWCAT macro was issued to pick up base cluster or alternate index information, the required associations could not be found.

**User response:** Ensure that the IAM file is properly defined and the alternate index is set up correctly.

#### 0x00810037 (8454199)

**Explanation:** An error occurred during a VSAM file operation.

**User response:** For more detailed information, see message CACF060I.

### Cross memory (XM) protocol (0x0085nnnn)

Errors related to the XM protocol in the Classic virtual host services layer.

#### 0x00850003 (8716291) • 0x0085100A (8720394)

0x00850003 (8716291) The cross memory session

control block was not found during a put operation.

**User response:** Contact IBM Software Support.

0x00850007 (8716295) The session limit was exceeded.

**Explanation:** Maximum number of sessions has been reached.

**User response:** Increase maximum number of sessions (configure).

0x00850008 (8716296) No services are available.

**Explanation:** Maximum number of services has been activated.

**User response:** Increase maximum number of services (configure).

0x00850009 (8716297) No resources are available.

**Explanation:** The required control blocks cannot be assigned due to a lack of storage.

**User response:** Restart using a larger REGION parameter.

0x0085000A (8716298) The memory was not allocated.

**User response:** Increase the MESSAGE POOLSIZE parameter.

0x0085000B (8716299) The cross memory message that was received is larger than the allocated

buffer.

**Explanation:** This is an internal error.

**User response:** Contact IBM Software Support.

0x0085000C (8716300) Cross Memory receive error.

**User response:** Contact IBM Software Support.

0x0085000D (8716301) An incorrect cross-memory session number was received.

User response: Contact IBM Software Support.

0x0085000E (8716302) Cross Memory session error.

User response: Contact IBM Software Support.

0x00850012 (8716306) An error occurred while Cross Memory attempted to accept an incoming session.

**Explanation:** Cross Memory cannot accept an incoming session due to a control block error or

exceeding the maximum number of sessions.

**User response:** Contact IBM Software Support.

0x00851001 (8720385) The cross memory queue token could not be located.

**Explanation:** This is a name or token services failure.

**User response:** An IPL is required.

0x00851002 (8720386) The cross-memory server address space is no longer active.

**Explanation:** No active queue is listening.

**User response:** Verify that the queue name is correct in the client configuration file, and verify that the data server was started.

0x00851004 (8720388) The cross memory queue name is incorrect.

**Explanation:** The three-part name is incorrect.

**User response:** See the product documentation for instructions on specifying Cross Memory queues.

0x00851005 (8720389) The cross memory global name or token was not recieved.

**Explanation:** This is a name or token services failure.

**User response:** An IPL is required.

0x00851006 (8720390) The cross-memory queue entry could not be located.

**Explanation:** The maximum number of available

system LX entries was reached.

**User response:** An IPL is required.

0x00851008 (8720392) The cross-memory queue entry storage could not be located.

**Explanation:** CSA is out of space. **User response:** An IPL is required.

0x00851009 (8720393) The cross-memory queue entry could not be inserted.

**Explanation:** The LX entry could not be inserted.

**User response:** Contact IBM Software Support.

0x0085100A (8720394) The cross-memory global name or token could not be created.

**Explanation:** This is a name or token services failure.

**User response:** Contact IBM Software Support.

0x0085100B (8720395) The cross-memory management structure could not be allocated.

**User response:** Contact IBM Software Support.

0x0085100C (8720396) The cross-memory data space could not be created.

**User response:** Contact IBM Software Support.

0x0085100D (8720397) The cross-memory data space access could not be established.

**Explanation:** The cross-memory data space is not accessible. This is an internal error

**User response:** Contact IBM Software Support.

Before you contact Support, capture a console dump for the Classic data server by issuing a DUMP command. Specify a title for the dump by using the following format:

DUMP COMM=(dump-title)

The following message is displayed on the console:

\*nn IEE094D SPECIFY OPERAND(S) FOR DUMP COMMAND

Then issue the following REPLY command:

R id,JOBNAME=job-name,SDATA=(CSA,GRSQ,LSQA,PSA,RGN,SQA,SWA,TRT,LPA),END

where *id* represents the identifier *nn* that the operating system displayed on the console, and job-name represents the name of the job or started task for the data server.

This command writes a dump to one or more system dump data sets, and the command output provides the data set names.

0x0085100E (8720398) The local cross-memory name or token could not be created.

**Explanation:** This is an internal error.

**User response:** Contact IBM Software Support.

Before you contact Support, capture a console dump for the Classic data server by issuing a DUMP command. Specify a title for the dump by using the following format:

DUMP COMM=(dump-title)

The following message is displayed on the console:

\*nn IEE094D SPECIFY OPERAND(S) FOR DUMP COMMAND

Then issue the following REPLY command:

R *id*,JOBNAME=job-name,SDATA=(CSA,GRSQ,LSQA,PSA,RGN,SQA,SWA,TRT,LPA),END

where *id* represents the identifier *nn* that the operating system displayed on the console, and job-name represents the name of the job or started task for the data server.

This command writes a dump to one or more system dump data sets, and the command output provides the data set names.

0x0085100F (8720399) The cross-memory queue entry could not released.

**Explanation:** The attempt to free the common storage area (CSA) failed. This is an internal error.

User response: Contact IBM Software Support.

Before you contact Support, capture a console dump for the Classic data server by issuing a DUMP command. Specify a title for the dump by using the following format:

DUMP COMM=(dump-title)

The following message is displayed on the console:

\*nn IEE094D SPECIFY OPERAND(S) FOR DUMP COMMAND

Then issue the following REPLY command:

R *id*,JOBNAME=job-name,SDATA=(CSA,GRSQ,LSQA,PSA,RGN,SQA,SWA,TRT,LPA),END

where *id* represents the identifier *nn* that the operating system displayed on the console, and job-name represents the name of the job or started task for the data server.

This command writes a dump to one or more system dump data sets, and the command output provides the data set names.

0x00851010 (8720400) The cross-memory data space could not be deleted.

**User response:** Contact IBM Software Support.

0x00851011 (8720401) The cross-memory data-space access could not be removed.

**User response:** Contact IBM Software Support.

0x00851012 (8720402) The cross-memory local name or token could not be deleted.

**Explanation:** This is an internal error.

**User response:** Contact IBM Software Support.

Before you contact Support, capture a console dump for

#### 0x00851017 (8720407) • 0x0085101A (8720410)

the Classic data server by issuing a DUMP command. Specify a title for the dump by using the following format:

DUMP COMM=(*dump-title*)

The following message is displayed on the console:

\*nn IEE094D SPECIFY OPERAND(S) FOR DUMP COMMAND

Then issue the following REPLY command:

R *id*,JOBNAME=job-name,SDATA=(CSA,GRSQ,LSQA,PSA,RGN,SQA,SWA,TRT,LPA),END

where *id* represents the identifier *nn* that the operating system displayed on the console, and job-name represents the name of the job or started task for the data server.

This command writes a dump to one or more system dump data sets, and the command output provides the data set names.

## 0x00851017 (8720407) The accumulated blocked message address is incorrect.

**Explanation:** This is an internal error.

**User response:** Contact IBM Software Support.

Before you contact Support, capture a console dump for the Classic data server by issuing a DUMP command. Specify a title for the dump by using the following format:

DUMP COMM=(dump-title)

The following message is displayed on the console:

\*nn IEE094D SPECIFY OPERAND(S) FOR DUMP COMMAND

Then issue the following REPLY command:

R *id,*JOBNAME=job-name,SDATA=(CSA,GRSQ,LSQA, PSA,RGN,SQA,SWA,TRT,LPA),END

where *id* represents the identifier *nn* that the operating system displayed on the console, and job-name represents the name of the job or started task for the data server.

This command writes a dump to one or more system dump data sets, and the command output provides the data set names.

### 0x00851018 (8720408) The connection token could not be retrieved.

**Explanation:** The Connection Token was not published for this Coupling Facility List structure or File Table.

**User response:** Ensure that the name appears on the

FILE TABLE NAME configuration parameter in the server that hosts the PC Call Interface.

0x00851019 (8720409) The SCB user key is invalid.

**Explanation:** This is an internal error.

User response: Contact IBM Software Support.

Before you contact Support, capture a console dump for the Classic data server by issuing a DUMP command. Specify a title for the dump by using the following format:

DUMP COMM=(dump-title)

The following message is displayed on the console:

\*nn IEE094D SPECIFY OPERAND(S) FOR DUMP COMMAND

Then issue the following REPLY command:

R *id*,JOBNAME=job-name,SDATA=(CSA,GRSQ,LSQA, PSA,RGN,SQA,SWA,TRT,LPA),END

where *id* represents the identifier *nn* that the operating system displayed on the console, and job-name represents the name of the job or started task for the data server.

This command writes a dump to one or more system dump data sets, and the command output provides the data set names.

## 0x0085101A (8720410) The DSA key 3 address is invalid.

**Explanation:** This is an internal error.

User response: Contact IBM Software Support.

Before you contact Support, capture a console dump for the Classic data server by issuing a DUMP command. Specify a title for the dump by using the following format:

DUMP COMM=(dump-title)

The following message is displayed on the console:

\*nn IEE094D SPECIFY OPERAND(S) FOR DUMP COMMAND

Then issue the following REPLY command:

R *id*,JOBNAME=job-name,SDATA=(CSA,GRSQ,LSQA,PSA,RGN,SQA,SWA,TRT,LPA),END

where *id* represents the identifier *nn* that the operating system displayed on the console, and job-name represents the name of the job or started task for the data server.

This command writes a dump to one or more system dump data sets, and the command output provides the data set names.

# 0x0085101B (8720411) The server encountered an error loading program call (PC) routines into the common service area (CSA).

**Explanation:** An error occurred while loading program call routines into the CSA. One possible reason for this message might be an error installing or configuring the data server.

**User response:** Ensure that the CACXMP module is in the STEPLIB concatenation for the data server.

# 0x0085101C (8720412) The Classic data server encountered an error while attempting to allocate DSA key 3 storage.

**Explanation:** The Classic data server was unable to allocate sufficient storage for cross-memory communication.

**User response:** Contact IBM Software Support.

Before you contact Support, capture a console dump for the Classic data server by issuing a DUMP command. Specify a title for the dump by using the following format:

DUMP COMM=(dump-title)

The following message is displayed on the console:

\*nn IEE094D SPECIFY OPERAND(S) FOR DUMP COMMAND

Then issue the following REPLY command:

R *id,*JOBNAME=job-name,SDATA=(CSA,GRSQ,LSQA, PSA,RGN,SQA,SWA,TRT,LPA),END

where *id* represents the identifier *nn* that the operating system displayed on the console, and job-name represents the name of the job or started task for the data server.

This command writes a dump to one or more system dump data sets, and the command output provides the data set names.

## 0x0085101D (8720413) Error detaching access from a Shared MemObj.

**Explanation:** Trying to detach access from a Shared Memory Object, a 64-Bit Virtual Storage Allocation macro has failed. The failure return and reasons codes are displayed in the Data fields in the server log entry for this error.

**User response:** Refer to the MVS Authorized Assembler Reference Services Reference manual for a description of the error being reported and the

corrective action, macro IARV64, Return and Reason codes section.

## 0x0085101E (8720414) An error occurred while allocating a private memory object.

**Explanation:** A 64-Bit Virtual Storage Allocation macro failed while trying to allocate a private memory object. The return codes and reason codes for this error are displayed in the data fields in the server log entry.

**User response:** If this error occurs when you start the data server, check that the EXEC card specifies MEMLIMIT=NONE to ensure that above-the-bar memory is available.

To obtain a description of the error and determine a corrective action, refer to the return and reason codes for the macro IARV64 in the MVS Programming Assembler Services Reference.

If the problem persists, contact IBM Software Support.

#### 0x0085101F (8720415) Invalid QECB table address.

**Explanation:** Internal error.

**User response:** Contact IBM technical support at www.ibm.com/support

## 0x00851020 (8720416) An error occurred while accessing a shared memory object.

**Explanation:** A 64-Bit Virtual Storage Allocation macro failed while trying to access a private memory object. The return and reason codes for this error are displayed in the data fields in the server log entry.

**User response:** To obtain a description of the error and determine a corrective action, refer to the return and reason codes for the macro IARV64 in the MVS Programming Assembler Services Reference.

# 0x00851021 (8720417) An error occurred while obtaining an enqueue (ENQ) on a shared memory object.

**Explanation:** The ISGENQ macro has failed while trying to obtain an ENQ on a shared memory object. The return and reason codes for this error are displayed in the data fields in the server log entry.

**User response:** To obtain a description of the error and determine a corrective action, refer to the return and reason codes for the macro ISGENQ in the MVS Programming Assembler Services Reference.

# 0x00851022 (8720418) An error occurred while trying to obtain a dequeue (DEQ) on a shared memory object.

**Explanation:** The ISGENQ macro failed while trying to obtain a dequeue (DEQ) on a shared memory object.

#### 0x00851023 (8720419) • 0x00853001 (8728577)

The return and reason codes for this error are displayed in the data fields in the server log entry.

**User response:** To obtain a description of the error and determine a corrective action, refer to the return and reason codes for the macro ISGENO in the MVS Programming Assembler Services Reference.

#### 0x00851023 (8720419) An error occurred while allocating a shared memory object.

**Explanation:** A 64-Bit Virtual Storage Allocation macro failed while trying to access a shared memory object. The return and reason codes for this error are displayed in the data fields in the server log entry.

User response: To obtain a description of the error and determine a corrective action, refer to the return and reason codes for the macro IARV64 in the MVS Programming Assembler Services Reference.

#### 0x00851024 (8720420) A SMODSECT user key is not valid.

**Explanation:** This is an internal error.

**User response:** Contact IBM Software Support.

#### 0x00851025 (8720421) An error occurred while deleting a private memory object.

**Explanation:** A 64-Bit Virtual Storage Allocation macro failed while trying to delete a private memory object. The return and reason codes for this error are displayed in the data fields in the server log entry.

**User response:** To obtain a description of the error and determine a corrective action, refer to the return and reason codes for the macro IARV64 in the MVS Programming Assembler Services Reference.

#### 0x00851026 (8720422) An error occurred while deleting a shared memory object.

**Explanation:** A 64-Bit Virtual Storage Allocation macro failed while trying to delete a shared memory object. The return and reason codes for this error are displayed in the data fields in the server log entry.

**User response:** To obtain a description of the error and determine a corrective action, refer to the return and reason codes for the macro IARV64 in the MVS Programming Assembler Services Reference.

#### 0x00851027 (8720423) An error occurred while retrieving the RTM Routine.

**Explanation:** The Contents Supervisor Query Service (CSVQUERY) encountered an error while trying to retrieve the routine for the Recovery Termination Manager from the dynamic link pack area (LPA). The return and reason codes for the error are displayed in the data fields in the server log entry.

**User response:** To obtain a description of the error and determine a corrective action, refer to the return and reason codes for CSVQUERY in the MVS Programming Assembler Services Reference.

#### 0x00851028 (8720424) An error occurred while allocating the storage array for the Resource Manager.

**Explanation:** The STORAGE macro encountered an error trying to allocate the storage array for the Resource Manager. The return and reason codes for this error are displayed in the data fields in the server log entry.

**User response:** To obtain a description of the error and determine a corrective action, refer to the return and reason codes for the STORAGE macro (OBTAIN option) in the MVS Programming Assembler Services Reference.

#### 0x00851029 (8720425) An error occurred while establishing the cleanup routine for the Resource Manager.

**Explanation:** An error occurred trying to establish the Resource Manager cleanup routine. The return and reason codes for this error are displayed in the data fields in the server log entry.

**User response:** To obtain a description of the error and determine a corrective action, refer to the return and reason codes in the ADD section for the macro RESMGR in the MVS Programming Assembler Services Reference.

#### 0x0085102A (8720426) The PC routine is not valid.

**Explanation:** This is an internal error.

**User response:** Contact IBM Software Support.

#### 0x0085102B (8720427) An error occurred while loading the recovery routine into the dynamic link pack area.

**Explanation:** The server encountered an error while trying to load the routine for the Recovery Termination Manager into the dynamic link pack area (LPA). The return and reason codes for the error are displayed in the data fields in the server log entry.

**User response:** To obtain a description of the error and determine a corrective action, refer to the return and reason codes for CSVDYLPA in the MVS Programming Assembler Services Reference.

#### 0x00853001 (8728577) The cross-memory slot number that was supplied is incorrect.

**Explanation:** This is an internal error.

**User response:** Contact IBM Software Support.

Before you contact Support, capture a console dump for the Classic data server by issuing a DUMP command. Specify a title for the dump by using the following format:

DUMP COMM=(dump-title)

The following message is displayed on the console:

\*nn IEE094D SPECIFY OPERAND(S) FOR DUMP COMMAND

Then issue the following REPLY command:

R *id*,JOBNAME=job-name,SDATA=(CSA,GRSQ,LSQA,PSA,RGN,SQA,SWA,TRT,LPA),END

where *id* represents the identifier *nn* that the operating system displayed on the console, and job-name represents the name of the job or started task for the data server.

This command writes a dump to one or more system dump data sets, and the command output provides the data set names.

## 0x00853002 (8728578) An internal connection control block was not found.

**Explanation:** An error occurred communicating between two services after establishing a connection.

**User response:** Contact IBM Software Support.

0x00853003 (8728579) Cross memory was unable to locate the management structure.

**Explanation:** The data server terminated.

User response: Restart the server.

0x00854001 (8732673) There is no more space in the common storage area (CSA) table to insert a cross-memory queue.

**Explanation:** This is an internal error.

**User response:** Contact IBM Software Support.

Before you contact Support, capture a console dump for the Classic data server by issuing a DUMP command. Specify a title for the dump by using the following format:

DUMP COMM=(dump-title)

The following message is displayed on the console:

\*nn IEE094D SPECIFY OPERAND(S) FOR DUMP COMMAND

Then issue the following REPLY command:

R *id*,JOBNAME=job-name,SDATA=(CSA,GRSQ,LSQA, PSA,RGN,SQA,SWA,TRT,LPA),END

where *id* represents the identifier *nn* that the operating system displayed on the console, and job-name represents the name of the job or started task for the data server.

This command writes a dump to one or more system dump data sets, and the command output provides the data set names.

## 0x00854002 (8732674) The cross memory was unable to locate the management control block.

**Explanation:** This is an internal error.

User response: Contact IBM Software Support.

Before you contact Support, capture a console dump for the Classic data server by issuing a DUMP command. Specify a title for the dump by using the following format:

DUMP COMM=(dump-title)

The following message is displayed on the console:

\*nn IEE094D SPECIFY OPERAND(S) FOR DUMP COMMAND

Then issue the following REPLY command:

R *id*,JOBNAME=job-name,SDATA=(CSA,GRSQ,LSQA, PSA,RGN,SQA,SWA,TRT,LPA),END

where *id* represents the identifier *nn* that the operating system displayed on the console, and job-name represents the name of the job or started task for the data server.

This command writes a dump to one or more system dump data sets, and the command output provides the data set names.

## 0x00854003 (8732675) The cross-memory management control-block identifier is incorrect.

**Explanation:** This is an internal error.

**User response:** Contact IBM Software Support.

Before you contact Support, capture a console dump for the Classic data server by issuing a DUMP command. Specify a title for the dump by using the following format:

DUMP COMM=(dump-title)

The following message is displayed on the console:

\*nn IEE094D SPECIFY OPERAND(S) FOR DUMP COMMAND

Then issue the following REPLY command:

R *id,*JOBNAME=job-name,SDATA=(CSA,GRSQ,LSQA, PSA,RGN,SQA,SWA,TRT,LPA),END

#### 0x00855000 (8736768) • 0x00855005 (8736773)

where id represents the identifier nn that the operating system displayed on the console, and job-name represents the name of the job or started task for the data server.

This command writes a dump to one or more system dump data sets, and the command output provides the data set names.

#### 0x00855000 (8736768) The cross-memory session limit was exceeded.

**Explanation:** This is an internal error.

User response: Contact IBM Software Support.

Before you contact Support, capture a console dump for the Classic data server by issuing a DUMP command. Specify a title for the dump by using the following format:

DUMP COMM=(dump-title)

The following message is displayed on the console:

\*nn IEE094D SPECIFY OPERAND(S) FOR DUMP **COMMAND** 

Then issue the following REPLY command:

R id,JOBNAME=job-name,SDATA=(CSA,GRSQ,LSQA, PSA,RGN,SQA,SWA,TRT,LPA),END

where id represents the identifier nn that the operating system displayed on the console, and job-name represents the name of the job or started task for the data server.

This command writes a dump to one or more system dump data sets, and the command output provides the data set names.

#### 0x00855001 (8736769) The cross-memory management control block was corrupted.

**Explanation:** This is an internal error.

**User response:** Contact IBM Software Support.

Before you contact Support, capture a console dump for the Classic data server by issuing a DUMP command. Specify a title for the dump by using the following format:

DUMP COMM=(dump-title)

The following message is displayed on the console:

\*nn IEE094D SPECIFY OPERAND(S) FOR DUMP **COMMAND** 

Then issue the following REPLY command:

R id, JOBNAME=job-name, SDATA=(CSA, GRSQ, LSQA, PSA,RGN,SQA,SWA,TRT,LPA),END

where id represents the identifier nn that the operating system displayed on the console, and job-name represents the name of the job or started task for the data server.

This command writes a dump to one or more system dump data sets, and the command output provides the data set names.

#### 0x00855002 (8736770) The cross-memory server was not found.

**Explanation:** This is an internal error.

User response: Contact IBM Software Support.

Before you contact Support, capture a console dump for the Classic data server by issuing a DUMP command. Specify a title for the dump by using the following format:

DUMP COMM=(dump-title)

The following message is displayed on the console:

\*nn IEE094D SPECIFY OPERAND(S) FOR DUMP **COMMAND** 

Then issue the following REPLY command:

R id,JOBNAME=job-name,SDATA=(CSA,GRSQ,LSQA, PSA,RGN,SQA,SWA,TRT,LPA),END

where id represents the identifier nn that the operating system displayed on the console, and job-name represents the name of the job or started task for the data server.

This command writes a dump to one or more system dump data sets, and the command output provides the data set names.

#### 0x00855003 (8736771) The cross-memory queue name is already in use.

**User response:** There was an attempt to start a service that is configured to use a Cross Memory queue that is already in use.

**User response:** Check the data source name before starting the service.

#### 0x00855005 (8736773) The cross-memory management control block address is incorrect.

**Explanation:** This is an internal error.

**User response:** Contact IBM Software Support.

Before you contact Support, capture a console dump for the Classic data server by issuing a DUMP command. Specify a title for the dump by using the following format:

DUMP COMM=(dump-title)

The following message is displayed on the console:

\*nn IEE094D SPECIFY OPERAND(S) FOR DUMP COMMAND

Then issue the following REPLY command:

R *id*,JOBNAME=job-name,SDATA=(CSA,GRSQ,LSQA,PSA,RGN,SQA,SWA,TRT,LPA),END

where *id* represents the identifier *nn* that the operating system displayed on the console, and job-name represents the name of the job or started task for the data server.

This command writes a dump to one or more system dump data sets, and the command output provides the data set names.

## 0x00857001 (8744961) The cross-memory session was not found.

**Explanation:** The session already ended. **User response:** Check the session log.

## 0x00857003 (8744963) The cross-memory slot number on input is incorrect.

**Explanation:** This is an internal XM error.

**User response:** Contact IBM Software Support.

## 0x00857004 (8744964) An incorrect cross-memory session control block was supplied.

**Explanation:** This is an internal XM error.

**User response:** Contact IBM Software Support.

## 0x00857005 (8744965) Cross memory post could not be completed.

**Explanation:** An attempt to post a client or the data server failed.

**User response:** If the client or data server stopped, contact IBM Software Support.

## 0x00857006 (8744966) The cross-memory data space could not be accessed.

**Explanation:** An attempt to access the Cross Memory data space failed.

**User response:** Contact IBM Software Support.

## 0x00857007 (8744967) The address for the memory object is not valid.

**Explanation:** This is an internal error.

**User response:** Contact IBM Software Support.

# 0x00858001 (8749057) No space remains for memory allocation from the cross-memory message pool.

**Explanation:** The Classic data server could not allocate sufficient memory from the cross-memory message pool.

**User response:** If this condition occurs when you start the data server, check that the EXEC card specified MEMLIMIT=NONE to ensure that above-the-bar memory is available.

## 0x00858002 (8749058) The cross-memory object was not initialized.

**Explanation:** This is an internal error.

User response: Contact IBM Software Support.

Before you contact Support, capture a console dump for the Classic data server by issuing a DUMP command. Specify a title for the dump by using the following format:

DUMP COMM=(dump-title)

The following message is displayed on the console:

\*nn IEE094D SPECIFY OPERAND(S) FOR DUMP COMMAND

Then issue the following REPLY command:

R *id*,JOBNAME=job-name,SDATA=(CSA,GRSQ,LSQA, PSA,RGN,SQA,SWA,TRT,LPA),END

where *id* represents the identifier *nn* that the operating system displayed on the console, and job-name represents the name of the job or started task for the data server.

This command writes a dump to one or more system dump data sets, and the command output provides the data set names.

## 0x00859001 (8753153) The cross-memory object was corrupted.

**Explanation:** This is an internal error.

User response: Contact IBM Software Support.

Before you contact Support, capture a console dump for the Classic data server by issuing a DUMP command. Specify a title for the dump by using the following format:

DUMP COMM=(dump-title)

The following message is displayed on the console:

\*nn IEE094D SPECIFY OPERAND(S) FOR DUMP COMMAND

Then issue the following REPLY command:

#### $0x00859002 (8753154) \cdot 0x00880003 (8912899)$

R *id*,JOBNAME=job-name,SDATA=(CSA,GRSQ,LSQA,PSA,RGN,SQA,SWA,TRT,LPA),END

where *id* represents the identifier *nn* that the operating system displayed on the console, and job-name represents the name of the job or started task for the data server.

This command writes a dump to one or more system dump data sets, and the command output provides the data set names.

0x00859002 (8753154) The cross-memory object was not initialized.

**Explanation:** This is an internal error.

User response: Contact IBM Software Support.

Before you contact Support, capture a console dump for the Classic data server by issuing a DUMP command. Specify a title for the dump by using the following format:

DUMP COMM=(dump-title)

The following message is displayed on the console:

\*nn IEE094D SPECIFY OPERAND(S) FOR DUMP COMMAND

Then issue the following REPLY command:

R *id*,JOBNAME=job-name,SDATA=(CSA,GRSQ,LSQA,PSA,RGN,SQA,SWA,TRT,LPA),END

where *id* represents the identifier *nn* that the operating system displayed on the console, and job-name represents the name of the job or started task for the data server.

This command writes a dump to one or more system dump data sets, and the command output provides the data set names.

0x00859003 (8753155) The cross memory object space was corrupted.

**Explanation:** This is an internal error.

**User response:** Contact IBM Software Support.

To prepare for your support call, capture a console

dump for the Classic data server by issuing a **DUMP** command. Specify a title for the dump by using the following format:

DUMP COMM=(dump-title)

The following message is displayed on the console:

\*nn IEE094D SPECIFY OPERAND(S) FOR DUMP COMMAND

Then issue the following **REPLY** command:

R id, JOBNAME=job-name,

SDATA=(CSA, GRSQ, LSQA, PSA, RGN, SQA, SWA, TRT, LPA), END

where *id* represents the identifier *nn* that the operating system displayed on the console, and *job-name* represents the name of the job or started task for the data server.

This command writes a dump to one or more system dump datasets and the command output provides the data set names.

0x00859004 (8753156) The cross memory object space was corrupted.

**Explanation:** This is an internal error.

**User response:** Contact IBM Software Support.

To prepare for your support call, capture a console dump for the Classic data server by issuing a **DUMP** command. Specify a title for the dump by using the following format:

DUMP COMM=(dump-title)

The following message is displayed on the console:

\*nn IEE094D SPECIFY OPERAND(S) FOR DUMP COMMAND

Then issue the following **REPLY** command:

R id, JOBNAME=job-name,

SDATA=(CSA,GRSQ,LSQA,PSA,RGN,SQA,SWA,TRT,LPA),END

where *id* represents the identifier nn that the operating system displayed on the console, and *job-name* represents the name of the job or started task for the data server.

This command writes a dump to one or more system dump datasets and the command output provides the data set names.

#### z/OS hiperspace processing (0x0088nnnn)

Errors within the Classic virtual host services layer related to to processing hiperspaces on z/OS.

0x00880002 (8912898) No task data was specified on enterprise server SERVICE INFO ENTRY definition.

**Explanation:** This is a configuration error.

**User response:** Check the configuration parameters.

0x00880003 (8912899) No task data was specified on enterprise server SERVICE INFO ENTRY definition. **Explanation:** This is a configuration error.

**User response:** Check the configuration parameters.

0x00880010 (8912912) The task identifier could not be

located during the enterprise server

initialization.

**Explanation:** This is an internal error.

User response: Contact IBM Software Support.

0x00880011 (8912913) The configuration information

could not be located during the enterprise server initialization.

**Explanation:** This is an internal error.

**User response:** Contact IBM Software Support.

0x00880012 (8912914) No resources are available for the enterprise server operation.

**User response:** Increase the MESSAGE POOL SIZE.

0x00880013 (8912915) No sessions are available.

**User response:** Contact IBM Software Support.

0x00880014 (8912916) The session was rejected by data server.

**User response:** Check the data server log for details.

0x00880019 (8912921) The SERVICE INFO ENTRY pointer is NULL.

**Explanation:** This is an internal error.

**User response:** Contact IBM Software Support.

0x0088001A (8912922) The target data server connection could not be completed.

**User response:** Contact IBM Software Support.

0x0088001C (8912924) The user could not be found.

**User response:** Contact IBM Software Support.

0x00880020 (8912896) The hiperspace could not be created.

**Explanation:** This is an internal program error.

**User response:** Contact IBM Software Support.

0x00880021 (8912897) ALET access to the hiperspace could not be obtained.

**Explanation:** This is an internal program error.

**User response:** Contact IBM Software Support.

## 0x00880022 (8912899) Error getting page boundary storage

**Explanation:** There was an error in the MVS<sup>™</sup> STORAGE OBTAIN macro. Retrieve the

Data(xxxxxxx,yyyyyyy) portion of the message log.

**User response:** Look for the xxxxxxxx value in IBM's bookz\_auth\_ass\_serv\_ref for information on how to

resolve the issue.

## 0x00880023 (8912900) The HIPERSPACE parameter is incorrect.

**Explanation:** The first entry of the LD TEMP SPACE parameter might be misspelled.

**User response:** Check to make sure that it is spelled HIPERSPACE.

## 0x00880024 (8912901) The HIPERSPACE subparameter is incorrect.

**Explanation:** One of the subparameters of the LD TEMP SPACE parameter is misspelled. Valid spellings for the subparameters in this parameter are INIT, MAX, and EXTEND.

**User response:** Correct the spelling.

### 0x00880025 (8912902) The MAX subparameter is not valid.

**Explanation:** The MAX subparameter of the LD TEMP SPACE parameter is not valid. Valid settings arexM and xG, where x is the maximum number of megabytes (M) or gigabytes (G) of space that you want to allocate.

**User response:** Verify that the entry uses M or G to specify the unit and that the number of units is valid in your environment.

## 0x00880026 (8912903) The INIT subparameter is not valid.

**Explanation:** The INIT subparameter of the LD TEMP SPACE parameter is not valid. Valid settings are xM and xG, where x is the initial number of megabytes (M) or gigabytes (G) of space to allocate.

**User response:** Verify that the entry uses M or G to specify the unit, that the number of units is valid in the environment, and that the number of units does not exceed the MAX subparameter.

## 0x00880027 (8912904) The EXTEND subparameter is not valid.

**Explanation:** The EXTEND subparameter of the LD TEMP SPACE parameter is not valid. Valid settings are xM and xG, where x is the initial number of megabytes (M) or gigabytes (G) of space to extend the storage area at a time.

#### 0x00880028 (8912905) • 0x00880033 (8912947)

**User response:** Verify that the entry uses M or G to specify the unit, that the number of units is valid in the environment, and that the number of units does not exceed the MAX subparameter.

## 0x00880028 (8912905) The page boundary storage could not be released.

**Explanation:** This is an internal error.

User response: Contact IBM Software Support.

Before you contact Support, capture a console dump for the Classic data server by issuing a DUMP command. Specify a title for the dump by using the following format:

DUMP COMM=(dump-title)

The following message is displayed on the console:

\*nn IEE094D SPECIFY OPERAND(S) FOR DUMP COMMAND

Then issue the following REPLY command:

R *id*,JOBNAME=job-name,SDATA=(CSA,GRSQ,LSQA,PSA,RGN,SQA,SWA,TRT,LPA),END

where *id* represents the identifier *nn* that the operating system displayed on the console, and job-name represents the name of the job or started task for the data server.

This command writes a dump to one or more system dump data sets, and the command output provides the data set names.

## 0x00880029 (8912906) ALET access to the hiperspace could not be released.

**Explanation:** This is an internal program error. **User response:** Contact IBM Software Support.

## 0x0088002A (8912938) The hiperspace could not be deleted.

**Explanation:** This is an internal program error. **User response:** Contact IBM Software Support.

## 0x0088002B (8912939) An error occurred when reading from the hiperspace.

**Explanation:** This is an internal program error. **User response:** Contact IBM Software Support.

## 0x0088002C (8912940) The end of capacity can not be exceeded.

**Explanation:** This is an internal program error.

**User response:** Contact IBM Software Support.

## 0x0088002D (8912941) An error occurred when writing to the hiperspace.

**Explanation:** This is an internal program error. **User response:** Contact IBM Software Support.

## 0x0088002E (8912942) The page boundary storage could not be relocated.

**Explanation:** The failure return code is displayed in the data fields in the server log entry for this error.

**User response:** Refer to the MVS Assembler Services Reference manual for a description of the error and the corrective action for the macro STORAGE OBTAIN in the return and reason codes section.

## 0x0088002F (8912943) The hiperspace cannot be extended.

**Explanation:** The EXTEND subparameter of the LD TEMP SPACE parameter does not allow the system to extend. Valid settings are xM and xG, where x is the initial number of megabytes (M) or gigabytes (G) of space to extend the storage area at a time.

**User response:** Verify that the number of units that are specified in the entry is greater than zero.

## 0x00880030 (8912944) The hiperspace cannot extend past MAX.

**Explanation:** The MAX allowed allocation of space was reached, but it is insufficient for the application.

**User response:** Increase the number of units that are specified in the MAX subparameter of the LD TEMP SPACE parameter and resubmit your SQL query.

## 0x00880031 (8912945) The hiperspace could not be extended.

**Explanation:** This is an internal program error. **User response:** Contact IBM Software Support.

## 0x00880032 (8912946) Seeking past the end of capacity could not be completed

**Explanation:** This is an internal program error. **User response:** Contact IBM Software Support.

## 0x00880033 (8912947) A read is not allowed after a write.

**Explanation:** This is an internal program error. **User response:** Contact IBM Software Support.

#### **Indexed list interface (0x0093**nnnn)

Errors related to indexed lists in the Classic virtual host services layer.

0x00930001 (9633793) The data server detected an

invalid method for indexed list

processing.

**Explanation:** This is an internal error.

**User response:** Contact IBM Software Support.

0x00930002 (9633794) Indexed list processing was unable to obtain required memory.

**Explanation:** Indexed list processing could not obtain storage from the memory pool that the create call for the indexed list provided. The data server might be short on storage, preventing the memory pool from growing to provide additional storage, or the memory pool might be out of extents.

**User response:** Adjust the value of the **MESSAGEPOOLSIZE** parameter in the global configuration for the data server to provide additional storage to the data server.

**Note:** You might also have to increase the value of the **REGION** parameter in the data server JCL.

If the problem persists, contact IBM Software Support.

0x00930003 (9633795) The data server detected an

invalid method for indexed list processing.

**Explanation:** This is an internal error.

User response: Contact IBM Software Support.

0x00930004 (9633796) Indexed list processing was not able to obtain a required lock.

**Explanation:** This is an internal error.

**User response:** Contact IBM Software Support.

0x00930005 (9633797) Indexed list processing encountered an invalid list pointer.

**Explanation:** This is an internal error.

**User response:** Contact IBM Software Support.

0x00930006 (9633798) Indexed list processing encountered an invalid cursor pointer.

**Explanation:** This is an internal error.

**User response:** Contact IBM Software Support.

0x00930007 (9633799) The data server attempted to sequentially process a shared indexed list without a valid cursor.

**Explanation:** This is an internal error.

User response: Contact IBM Software Support.

0x00930008 (9633800) The data server attempted to set

an unrecognized option in an indexed

list

**Explanation:** This is an internal error.

**User response:** Contact IBM Software Support.

0x00930009 (9633801) The data server attempted to set

an option of an indexed list to a value

that is not valid.

**Explanation:** This is an internal error.

**User response:** Contact IBM Software Support.

0x0093000A (9633802) The data server attempted to

perform an action against an indexed list with a hash indicator that is

currently unsupported.

**Explanation:** This is an internal error.

**User response:** Contact IBM Software Support.

0x0093000B (9633803) An indexed list reached its maximum number of entries.

**Explanation:** This is an internal error.

**User response:** Contact IBM Software Support.

0x0093000C (9633804) The data server expected to

find an entry in an indexed list that it

did not find.

**Explanation:** This is an internal error

User response: Contact IBM Software Support.

0x0093000D (9633805) The data server failed to add a

duplicate entry to an indexed list that

does not support duplicates.

**Explanation:** This is an internal error.

**User response:** Contact IBM Software Support.

0x0093000E (9633806) The data server failed to dump the entries of an indexed list.

**Explanation:** This is an internal error.

**User response:** Contact IBM Software Support.

#### **Dynamic allocation stored procedures (0x00da**nnnn)

Errors related to the dynamic allocation stored procedures.

0x00da0001 (14286849) Diagnostic informational message from the Classic dynamic allocation stored procedure

**Explanation:** This informational message is for messages that are written to the MVS operator console.

**User response:** No action is required.

0x00da0002 (14286850) Diagnostic informational message from the Classic dynamic allocation stored procedure

**Explanation:** This information message is for messages that are written to the Classic system message log.

**User response:** No action is required.

0x00da0003 (14286851) The dynamic allocation stored procedure failed during initialization.

descriptive-text

**Explanation:** Internal error during initialization. Checking occurs during initialization to verify that the stored procedure has access to the data server control blocks and control information. If access cannot be obtained, the stored procedure will error off issuing this error condition.

descriptive-text

Description of what caused the initialization error.

**User response:** Contact IBM Software Support.

#### 0x00da0004 (14286852) Unrecognized command, cmd.

**Explanation:** This is an internal error. The stored procedure does not recognize the command given on the call.

Valid values for cmd:

- Alloc
- AllocTrunc
- Create
- Catalog
- Uncatalog
- Delete
- Deallocate
- RollIn
- GetInfo

**User response:** Contact IBM Software Support.

0x00da0005 (14286853) Data set not found on request for information for dsname

**Explanation:** The data set *dsname* was not found for the requested operation. Both the data set name and the command being requested are printed in the error message text.

dsname Data set name

**User response:** This is an informational message for GetInfo. No action is required unless the GetInfo request was issued for a data set that was supposed to exist. You can use GetInfo to determine if a data set exists. Because of this usage, not finding the data set might indicate that GetInfo completed successfully. The client application needs to determine if the condition is an error.

0x00da0018 (14286872) Data set, dsname, is already allocated to the Classic data server address space with an exclusive hold for command, cmd

**Explanation:** The data set *dsname* is not available because it is exclusively held already to the address space of the Classic data server.

Both the data set name and the command being requested are printed in the error message text.

dsname The data set name.

cmd The command given to the dynamic allocation stored procedure. Commands are used to request the stored procedure to perform specific dynamic allocation actions.

**User response:** Determine which user is accessing the data set that the stored procedure is attempting to allocate. When the user is finished with the data set, retry the operation.

0x00da001c (14286876) DDName, ddname, is already in use

**Explanation:** The specified *ddname* is already being used in the data server.

ddname The DD name. Data definition (DD) statements define the data sets that a program or procedure uses when it runs.

**User response:** Contact IBM Software Support.

0x00da0027 (14286887) JCL parameters ignored for command *cmd*.

**Explanation:** For the specified command, *cmd*, JCL parameters were passed into the stored procedure on the call, but the command does not use JCL parameters. The JCL parameters are reported to the system message log of the data server. This message is

returned to the calling client application as an SQL\_SUCCESS\_WITH\_INFO.

cmd

The command given to the dynamic allocation stored procedure. Commands are used to request specific dynamic allocation actions by the stored procedure.

**User response:** No action is required.

This is an internal condition. Although processing completed successfully, you should not send JCL parameters for the specified command.

# 0x00da0028 (14286888) Internal error on command, cmd. Required parameter DDName passed as NULL.

**Explanation:** Internal error on call to stored procedure for *cmd*. The required parameter DDName was passed as NULL.

cmd

The command given to the dynamic allocation stored procedure. Commands are used to request specific dynamic allocation actions by the stored procedure.

DDName is a required parameter that cannot be passed as a NULL pointer in the call to the stored procedure.

**User response:** DDName can be passed as a pointer to a variable that has a value of blank or NULL, such as low values. You need to pass the parameter to the stored procedure because the parameter is used to return the DDName that was used during allocation to the client application.

Correct the call to the stored procedure, and retry the operation. If you cannot correct the call, contact IBM support.

#### 0x00da0029 (14286889) Internal error on command, cmd. Required parameter ReplyMsg passed as NULL.

**Explanation:** Internal error on call to stored procedure for *cmd*. The required parameter ReplyMsg was passed as NULL.

cmd

The command given to the dynamic allocation stored procedure. Commands are used to request specific dynamic allocation actions by the stored procedure.

ReplyMsg is a required parameter when used with the command reported in the error message text. ReplyMsg cannot be passed as a NULL pointer in the call to the stored procedure.

**User response:** ReplyMsg can be passed as a pointer to a variable that has a value of blank or NULL, such as low values. You need to pass the parameter to the stored procedure because the parameter is used to

return data set allocation information to the client application.

Correct the call to the stored procedure and retry the operation. If you cannot correct the call, contact IBM support.

#### 0x00da002a (14286890) Internal error on command, GETINFO. Data set, dsname, found in allocation table. But value of DDName is NULL in allocation object.

**Explanation:** A GETINFO request was made for a data set that is allocated to the address space.

The data set was successfully found in the allocation table, but the value of the DDName in the allocation object is NULL.

dsname The data set name for which information is being requested.

**User response:** This is an internal error that should never occur. Contact IBM Support.

# 0x00da002c (14286892) Data set, dsname, is already allocated to the Classic data server address space and cannot be allocated again with an exclusive hold as requested.

**Explanation:** The data set *dsname* is not for an exclusive hold because it is already allocated to the server address space. Both the data set name and the command being requested are printed in the error message text.

dsname Data set name.

**User response:** Determine which user is accessing the data set that is attempting to be allocated. When the user is finished with the data set, retry the operation.

#### 0x00da0101 (14287104) Incorrect disposition, disp.

**Explanation:** This error message indicates that the disposition parameter was specified incorrectly. The disposition value, as incorrectly specified, is echoed in the message to the system message log.

disp Disposition. A JCL DD parameter, DISP=

User response: Contact IBM Software Support.

#### 0x00da0102 (14287105) LRECL already set.

**Explanation:** This error message indicates that the LRECL for dynamic allocation has already been used. You cannot specify the LRECL as both a standalone parameter and in the context of the DCB parameter.

User response: Contact IBM Software Support.

#### 0x00da0103 (14287106) BLKSIZE already set.

**Explanation:** This error message indicates that the BLKSIZE for dynamic allocation has already been used. You cannot specify the BLKSIZE as both a standalone parameter and in the context of the DCB parameter.

**User response:** Contact IBM Software Support.

#### 0x00da0104 (14287108) RECFM already set.

**Explanation:** This error message indicates that the RECFM for dynamic allocation has already been used. You cannot specify the RECFM as both as a standalone parameter and in the context of the DCB parameter.

User response: Contact IBM Software Support.

#### 0x00da0105 (14287109) setDISP internal error.

**Explanation:** This message is an internal error in the routine to set DISP parameters.

**User response:** Report this error condition to IBM Software Support.

#### 0x00da0106 (14287110) SPACE unit parm invalid, unit.

**Explanation:** Error message indicating an invalid unit parameter was encountered as the first parameter of the SPACE parm.

unit SPACE=(unit,...). Valid values are, CYL, and TRK.

**User response:** Contact IBM Software Support.

#### 0x00da0107 (14287111) Primary space parm missing.

**Explanation:** This error message indicates that the primary space parameter is missing from the SPACE parm. Primary space is a required parameter on the SPACE parameter.

**User response:** Contact IBM Software Support.

## 0x00da0108 (14287112) Non-numeric in primary space parm.

**Explanation:** This error message indicates that a non-numeric value was encountered in the primary space parameter of the SPACE parameter.

**User response:** Contact IBM Software Support.

## 0x00da0109 (14287113) Non-numeric in secondary space parm.

**Explanation:** This error message indicates that a non-numeric value was encountered in the secondary space parameter of the SPACE parameter.

User response: Contact IBM Software Support.

## 0x00da010b (14287115) Comma missing between SPACE unit and primary space parms.

**Explanation:** The error message indicates that the comma is missing in the SPACE parameter between the unit and the start of the primary, secondary space section of the SPACE parameter.

**User response:** Contact IBM Software Support.

## 0x00da010c (14287116) Comma missing in SPACE parm before RLSE.

**Explanation:** This error message indicates that the comma is missing between the end of the primary, secondary and the RLSE positional parameter of the SPACE parameter.

**User response:** Contact IBM Software Support.

# 0x00da010d (14287117) Too many parms for SPACE primary, secondary space allocation amounts.

**Explanation:** This error message indicates that too many positional parameters were entered in the primary, secondary, and directory blocks section of the SPACE parameter.

User response: Contact IBM Software Support.

## 0x00da010e (14287118) Too many parms on SPACE keyword.

**Explanation:** This error message indicates that more positional parameters were encountered on the SPACE parameter than are supported.

**User response:** Contact IBM Software Support.

## 0x00da010f (14287119) Embedded parens not allowed in DCB parmlist.

**Explanation:** This error message indicates that an embedded parenthesis was encountered in the list of values for the DCB parameter.

**User response:** Contact IBM Software Support.

## 0x00da0110 (14287120) Unexpected end of DCB parmlist.

**Explanation:** This error message indicates that the end of the list of parameters for the DCB parm was encountered before all values for embedded keywords were found.

**User response:** Contact IBM Software Support.

## 0x00da0111 (14287121) Equal sign missing after DCB keyword keyword.

**Explanation:** This error message indicates that a DCB embedded keyword is missing an equal sign. The keyword that is in error is listed in the error text.

keyword The keyword that is missing an equal sign.

**User response:** Contact IBM Software Support.

## 0x00da0112 (14287122) Non-numeric in LRECL parameter.

**Explanation:** This error message indicates that a non-numeric value was encountered in the LRECL parameter. This message applies to either a standalone LRECL parameter or to an LRECL specification in the DCB parameter.

**User response:** Contact IBM Software Support.

## 0x00da0113 (14287123) Non-numeric in BLKSIZE parameter.

**Explanation:** This error message indicates that a non-numeric value was encountered in the BLKSIZE parameter. This message applies to either a standalone BLKSIZE parameter or to an BLKSIZE specification in the DCB parameter.

**User response:** Contact IBM Software Support.

## 0x00da0114 (14287124) Invalid RECFM value, recfm-value.

**Explanation:** Error message indicating the RECFM value is invalid.

recfm-value

RECFM. Record format. Valid values are F, FB, FBS, V, VB, and VBS.

**User response:** Contact IBM Software Support.

## 0x00da0115 (14287125) Invalid DSORG value, dsorg-value.

**Explanation:** Error message indicating the DSORG value is invalid.

dsorg-value

Data set organization. DSORG. The valid DSORG value is PS. PS is the default value.

**User response:** Contact IBM Software Support.

## 0x00da0116 (14287126) Unrecognized DCB keyword, keyword.

**Explanation:** This error message indicates that an unrecognized DCB keyword was encountered. The keyword that is in error is printed in the error message text.

keyword Valid DCB keywords are LRECL, BLKSIZE, DSORG, and RECFM. Also, the first positional parameter to DCB can be a valid data set

**User response:** Contact IBM Software Support.

#### 0x00da0117 (14287127) Non-numeric in LRECL parm.

**Explanation:** This error message indicates that a non-numeric value was entered in the LRECL parameter.

**User response:** Contact IBM Software Support.

## 0x00da0118 (14287128) Non-numeric in BLKSIZE parm.

**Explanation:** This error message indicates that a non-numeric value was entered in the BLKSIZE parameter.

**User response:** Contact IBM Software Support.

## 0x00da0119 (14287129) SPACE specification missing for create of new file.

**Explanation:** The SPACE= parameter is missing from the specification for creating a new file. SPACE= is required when creating a new file.

**User response:** Contact IBM Software Support.

## 0x00da011a (14287130) DCB specification missing for create of new file.

**Explanation:** The DCB= parameter is missing from the specification for creating a new file. DCB= is required when creating a new file.

**User response:** Contact IBM Software Support.

## 0x00da011b (14287131) Invalid delimiter, delim, in DSN after data set name, dsname.

**Explanation:** The DSN= parameter contained an invalid delimiting character after the data set name. The invalid character, *delim*, and the data set name, *dsname*, are both reported in the message.

delim Delimiter.

dsname Data set name.

User response: Contact IBM Software Support.

## 0x00da011c (14287132) Invalid delimiter, delim, in DISP.

**Explanation:** The DISP= parameter contained an invalid delimiting character between disposition parameters.

delim Delimiter.

#### 0x00da0131 (14287153) • 0x00da0201 (14287361)

**User response:** Contact IBM Software Support.

0x00da0131 (14287153) name/value terminator, 'terminator-char', missing after keyword.

**Explanation:** This error message indicates that an expected terminator character was not found.

terminator-char

The character that was encountered where a terminator character was expected.

keyword The keyword that had the invalid terminating character following its associated value.

**User response:** Contact IBM Software Support.

## 0x00da0132 (14287154) Equal sign missing after keyword, keyword.

**Explanation:** This error message indicates that an equal sign is missing after the indicated keyword.

keyword The keyword that is missing an associated equal sign.

**User response:** Contact IBM Software Support.

## 0x00da0133 (14287155) Comma missing after keyword, keyword.

**Explanation:** This error message indicates that a comma is missing after the indicated keyword.

keyword The keyword that is missing an associated equal sign.

**User response:** Contact IBM Software Support.

## 0x00da0134 (14287156) Unrecognized JCL parameter, *jcl-parm*.

**Explanation:** An invalid keyword was encountered while parsing the JCL parameters.

jcl-parm JCL parameters, such as DSN=, DISP=, SPACE=.

**User response:** Contact IBM Software Support.

## 0x00da013e (14287166) The specified member name, member-name, on data set, dsname, is invalid

**Explanation:** The specified member name is invalid. You can only use valid MVS PDS member names.

member-name

Partitioned data set member name. Member names are 1 to 8 characters in length, and must not begin with a numberic character.

dsname Data set name.

User response: Contact IBM Software Support.

## 0x00da013f (14287167) Duplicate exclusive allocation request ignored.

**Explanation:** The data set is already exclusively allocated. The allocation request fails.

**User response:** This is not an error. To allocate the data set, you need to free the previous allocation.

#### 0x00da0200 (14287360) Call to AllocSQLMsg failed for error code error-code.descriptive-errorinformation.

**Explanation:** The call to AllocSQLMsg failed. With this failure, the variable error text for the error message associated with *error-code* is not substituted correctly into the message.

This message is written to the system message log of the data server.

error-code

The error code for the message on which the call to AllocSQLMsg failed.

descriptive-error-information

Additional information on the error condition.

**User response:** This is an internal error. Contact IBM Software Support.

0x00da0201 (14287361) cmd error, descriptive-error-text.

**Explanation:** Call to dynamic allocation routine for an allocation request did not succeed.

The specific allocate command is indicated in the message text. The allocate commands are, Alloc, and AllocTrunc.

cmd The command given to the dynamic allocation stored procedure. Commands are used to request specific dynamic allocation actions by the stored procedure.

descriptive-error-information

Information describing the dynamic allocation error.

descriptive-error-text

Information describing the dynamic allocation error that includes:

- Return code from the call to dynamic allocation
- Error information code that dynamic allocation returns
- · Reason code that dynamic allocation returns
- Data set name and ddname for which the request is made

The *descriptive-error-text* is returned as follows:

• RC=retcode, ERRINFO=error-information-code, REASON=reason-code

• DSN=data set-name, DDNAME=ddname

**User response:** An unanticipated error occurred during processing for an allocation. The probable cause of the error condition is a system or environmental problem. See the IBM MVS product documentation about authorized assembler services for information about the reported return code, error code, and reason and information codes.

Correct the problem, and retry the allocation operation. If you cannot correct the condition, contact IBM Software Support.

0x00da0202 (14287362) name/token, name-token, not found for, name-token-cmd.

**Explanation:** The request *name-token-cmd* was not successful because the *name-token* could not be found.

name-token-cmd

The command associated with working with MVS name tokens that failed.

name-token

The name/token name.

**User response:** This is an internal error. Contact IBM Software Support.

0x00da0203 (14287363) name/token error, rc, returned by request, name-token-cmd for token name, name-token. The return code indicates, descriptive-text

**Explanation:** The request *name-token-cmd* was not successful. The return code, *rc* and a description of the return code is returned.

*rc* The return code of the failure.

name-token-cmd

The command associated with working with MVS name tokens that failed.

name-token

The name/token name.

descriptive-text

Description of the failure

**User response:** This is an internal error. Contact IBM Software Support.

0x00da0204 (14287364) Error accessing internal allocation table, func. Error description is, alloc-table-error-desc.

**Explanation:** An internal error occurred while accessing the allocation table. The error message includes the function that failed and a description of the problem.

*func* Function being performed against the allocation table at the time of the error.

alloc-table-error-desc

Internal description of the problem that occurred.

**User response:** This is an internal error. Contact IBM Software Support.

0x00da0205 (14287365) Memory allocation error. descriptive-error-message

**Explanation:** An internal error occurred while allocating memory.

descriptive-error-message

Internal description of the problem that occurred.

**User response:** This is an internal error. Contact IBM Software Support.

0x00da0206 (14287366) Invalid parms on GETINFO request parm. Parm keyword should be DSN= with value of valid z/OS DSN.

**Explanation:** The parameter passed with the GETINFO request is invalid.

The invalid parameter is indicated in the message as *parm*.

parm The invalid parm that was passed with the GETINFO request.

**User response:** Contact IBM Software Support.

0x00da0207 (14287367) Catalog interface error. descriptive-information.

**Explanation:** An error occurred when requesting data set information from the z/OS system using the catalog interface. The error that was returned is reported in the *descriptive-information*.

descriptive-information

Information that was returned by the catalog interface.

**User response:** This is an unexpected error condition. Report *descriptive-information* to IBM Software Support.

0x00da0208 (14287368) cmd error, descriptive-error-text

**Explanation:** An internal runtime call of a dynamic allocation routine for an allocation request was not successful.

The specific allocate command is indicated in the message text. The allocate commands are Alloc and AllocTrunc.

cmd The command given to the dynamic allocation stored procedure. Commands are used to request specific dynamic allocation actions by the stored procedure.

#### 0x00da0209 (14287369) • CAC00104E

descriptive-error-text

Various error codes of the various routines.

**User response:** Contact IBM Software Support and provide the *descriptive-error-text*.

0x00da0209 (14287369) cmd error, descriptive-error-text

**Explanation:** Call to dynamic allocation routine for a request to delete a PDS member was not successful because the member cannot be found.

cmd The DELETE command given to the dynamic allocation stored procedure.

descriptive-error-text

The *descriptive-error-text* is returned as follows:

Member 'membername' cannot be found for DSN 'datasetname' and DD 'ddname'

**User response:** Verify that the member specified in the DELETE command exists in the referenced partitioned data set, and reissue the command.

0x00da0210 (14287376) DDName ddname not defined

**Explanation:** The DDName *ddname* was not defined in the address space for the requested operation. This is an informational message for GetInfo.

**User response:** Contact IBM Software Support.

0x00da0211 (14287377) DDName ddname refers to an HFS file.

**Explanation:** The DDName *ddname* refers to an HFS file for the requested operation. This is an informational message for GetInfo.

**User response:** Contact IBM Software Support.

0x00da0212 (14287378) PDS member does not exist for DSN

Explanation: The PDS member that was specified in

the GETINFO call does not exist for the provided data set name.

**User response:** No action required.

0x00da0213 (14287379) GETINFO internal error: .

**Explanation:** A GETINFO call failed with an internal

error.

User response: Contact IBM Software Support.

0x00da0214 (14287380)

**Explanation:** A dynamic allocation request was unsuccessful. The body of the message is the text of a message that z/OS allocation services constructs. When z/OS allocation services creates more than one message for a given request, a corresponding number of these messages are produced. The messages are also written to the system log data set.

**User response:** See z/OS system messages information for suggested actions for the z/OS allocation error message text. See MVS information about interpreting DYNALLOC return codes for descriptions of the S99ERROR, S99INFO, and S99ERSN values and for descriptions of system actions and suggested user actions.

0x00da0215 (14287381) Volume serial number not found on request for information for volser.

**Explanation:** The specified volume serial number was not found for the requested operation.

**User response:** This is an informational message for GetInfo. No action is required, unless the GetInfo request was issued for a volser that was supposed to exist. GetInfo may be used to determine if a data set exists or not on the specified volser. The client application will need to determine if the condition is an error, or not.

#### General server messages (CAC0)

CAC00100I CONTROLLER: LOGGING STARTED.

Explanation: The controller task successfully opened

the log file and logging started.

**User response:** No action is required.

CAC00101I CONTROLLER: NOT LOGGING.

**Explanation:** The log file could not be opened.

**User response:** Check the JCL to ensure that a valid DD or DLBL was included for CACLOG.

DD of DLDL was included for CACLOG.

CAC00102I xxxxxxxxxxx STARTED yyyyyyyy.

**Explanation:** The *xxxxxxxxxx* task started the *yyyyyyy* task.

**User response:** No action is required.

CAC00103I DATA SERVER: xxxx READY.

**Explanation:** The data server, version xxxx, can handle user requests.

**User response:** No action is required.

CAC00104E DATA SERVER: FAILED INITIALIZATION xxx.yyy (zzz).

**Explanation:** The data server did not initialize.

**User response:** See return code *yyy* (decimal) or *zzzz* (hexadecimal) for more information.

CAC00105I xxxxxxxxx: STARTED.

**Explanation:** The *xxxxxxxx* task started processing.

**User response:** No action is required.

CAC00106I xxxxxxxxx: TERMINATING.

**Explanation:** The *xxxxxx* task is stopping.

**User response:** If this is not the result of the stop command, check the console or log file for additional messages.

## CAC00107E IMS REGION CONTROLLER TERM ECB=xnnnnnnn Snnn/Unnnn

**Explanation:** The IMS BMP/DBB service accessed IMS data. The IMS region controller abended. In the message text, the ECB value of the IMS region controller DFSRRC00 is displayed and the system or user abend code is generated by the IMS region controller.

**User response:** For a system abend, see the DB2 UDB for z/OS Messages manual to determine the meaning of the abend code. For a user abend, see the Messages and Codes documentation for your version of IMS to determine the meaning of the abend code.

# CAC00107I USER User-Name SESSIONID Session-ID BREACHED 50% SUBPOOL THRESHOLD

**Explanation:** 

**User response:** No action is required.

## CAC00108E DRA: UNABLE TO CONNECT TO IMS - SERVICE TERMINATING.

**Explanation:** The IMS DRA service could not connect to IMS.

**User response:** This problem is typically caused by a configuration or setup error. Possible errors that can cause this kind of failure include:

- An incorrect suffix value was specified on the DRATABLESUFFIX configuration parameter.
- The STEPLIB concatenation for the data server did not reference the load library where the DFSPZP member is located, or the member does not exist. The name of the DRA startup table load module is DFSPSZ with the DRATABLESUFFIX value appended to the end of the name. For example, when DRATABLESUFFIX = 01 is specified, the module name is DFSPZP01.
- The values supplied on the DFSPRP macro used to create the DFSPZP module are not correct. In

particular, supplying an incorrect DBCTLID or DSNAME can cause this kind of error.

#### CAC00109E DRA: INITIALIZATION

PAPLFUNC=nnnn(xnnx), PAPLSFNC=nnnn(xnnx), PAPLRCOD=nnnn(xnnx), PAPLRETC=nnnn(xnnx).

**Explanation:** The IMS DRA service accessed IMS data. Upon service initialization, DRA reported an error. The message displays the PAPLFUNC, PAPLSFNC, PAPLRCOD, and PAPLRETC values in both decimal and hexadecimal.

**User response:** See the DBCTL return code information in the Messages and Codes documentation for your version of IMS to determine the meaning of the failure.

### CAC00110E DRA: INIT, CONTROL EXIT NEVER

**Explanation:** Initialization of the DRA environment stopped because the DRA control exit could not run within an internally specified amount of time.

User response: Contact IBM Software Support.

#### CAC00110I STOP PROCESSING COMPLETED

**Explanation:** The data server has completed processing a STOP command and is no longer running.

**User response:** No action is required.

## CAC00111E DRA: INITIALIZATION FAILED CONTROL EXIT PAPI FUNC - nnn(xnn)

PAPLFUNC=nnnn(xnn), PAPLSFNC=nnnn(xnn).

**Explanation:** The IMS DRA service accessed IMS data. Upon service initialization, the control exit that is used to monitor DRA reported an error. This control exit is provided with the data server. The message displays PAPLFUNC and PAPLSFNC values, which are reported by the exit in both decimal and hexadecimal.

**User response:** See the Messages and Codes documentation for your version of IMS to determine the meaning of the failure return code.

#### CAC00111W DRA: IDENTIFY FAILURE,

PAPLFUNC=nnnn(xnn), PAPLSFNC=nnnn(xnn), PAPLRCOD=nnnn(xnn), PAPLRETC=nnnn(xnn)

**Explanation:** The enterprise server DSH service attempted to start multiple instances of IMS DRA data servers. The DRA service is retrying the IDENTIFY procedure by suffixing the specified DRA USERID with

#### CAC00112E • CAC00122E

the characters "0" through "999" until it is successful. If the procedure is not successful after reaching "999", or due to the length of the generated DRA USERID, the start of the DRA service will stop.

The message displays the PAPLFUNC, PAPLSFNC, PAPLRCOD, and PAPLRETC values in decimal and hexadecimal.

**User response:** If the configuration does not involve the enterprise server and multiple servers are using the same DRA USERID, try changing the DRA interface services to use different DRA USERIDs.

## CAC00112E UNABLE TO FREE MEMORY - POSSIBLE CORRUPTION.

**Explanation:** An attempt to free memory from the memory pool stopped. The message pool might be corrupt. The SYSTERM data set contains a SAS/C-generated call-stack trace that identifies the function that attempted to free the memory.

**User response:** If this message is issued from a data or enterprise server, that server should be shut down and then restarted. Collect the call back trace and contact IBM Software Support.

#### CAC00113I CONTROLLER: LOGGING ACTIVE.

**Explanation:** An operator command was issued to activate the Logger task. The Logger is active and the Controller has established a session with the Logger. Any errors that are detected by the Controller will now be logged.

**User response:** No action is required.

## CAC00114W CONTROLLER: LOGGING UNAVAILABLE.

**Explanation:** An operator command activated the Logger task. The Logger is active but the Controller was unable to establish a session with the Logger. The Controller cannot report errors.

**User response:** The data or enterprise server operational environment is probably unstable and must be recycled.

## CAC00115W CONTROLLER: SERVICE xxxxxx, TASKID nnnnnnn ENDED WITH ECB n!

**Explanation:** A service ended prematurely. The service name and its task ID are identified in the message. The ECB value that causes the service to stop is also identified (this is usually zero). Clients that were using that service will time out or report communication-related error messages when they attempt to use the service that ended.

Depending on the service that ended and its service

information entry task settings, the data or enterprise server might attempt to start another instance of the service. If this occurs and the restarted service also ends, there are probably errors in the configuration file.

**User response:** Review the service information entry definitions for the service to ensure that they are correct.

## CAC00116E DATA SERVER HAS TERMINATED ABNORMALLY.

**Explanation:** The server stopped.

**User response:** Review the JES, SYSTERM, and logger output to see what kinds of errors were reported.

## CAC00117E POST FAILED IN RESOURCE MANAGER.

**Explanation:** This is an internal error.

User response: Contact IBM Software Support..

#### CAC00118E POST FAILED IN MSTAMSGH.

**Explanation:** This is an internal error.

**User response:** Contact IBM Software Support.

## CAC00119E OPEN - INSERT MESSAGE BUFFER FAILED.

**Explanation:** This is an internal error.

**User response:** Contact IBM Software Support.

### CAC00120I RESOURCE MANAGER HAS RECEIVED CONTROL.

**Explanation:** The enterprise server resource manager that monitors data servers received control. A data server that is managed by the enterprise server is stopping.

**User response:** No action is required.

#### CAC00121W BAD RETURN CODE FROM WTO.

**Explanation:** The data or enterprise server attempted to issue a WTO message; however, an unexpected return code was received from the WTO macro.

**User response:** Contact IBM Software Support.

#### CAC00122E UNABLE TO ACQUIRE STORAGE.

**Explanation:** The data or enterprise server attempted to issue a WTO message; however, the data or enterprise server was unable to allocate storage for the message.

**User response:** Stop the data or enterprise server, increase the REGION size, and decrease the MESSAGE

POOL SIZE. WTO message storage is allocated out of virtual memory that is not controlled by the MESSAGE POOL SIZE setting.

#### CAC00123W WTO MSG EXCEEDS MAX LENGTH.

**Explanation:** The data or enterprise server attempted to issue a WTO message; however, the length of the message exceeded 127 characters. The message was not displayed.

**User response:** No action is required.

## CAC00130E DB2 THREAD MANAGEMENT EXIT - INIT FAILED RC=nn.

**Explanation:** The DB2 Thread Management Exit issued a nonzero return code when called to perform initialization processing by the CAF service. The RC identifies the decimal return code that was returned by the DB2 Thread Management Exit. The CAF service is not operational.

**User response:** See the DB2 Thread Management Exit that is named on the SERVICE INFO ENTRY for the DB2 CAF service in the master configuration. If you cannot determine the cause of the error, or are running the supplied DB2 Thread Management Exit, contact IBM Software Support.

## CAC00131E DB2 SUBSYSTEM TERMINATING ECB=xnnnnnnn.

**Explanation:** A console operator requested a shutdown of the DB2 Universal Database (UDB) subsystem with the -STOP DB2 command. The CAF thread automatically disconnects from DB2 so that DB2 can shut down normally. DB2 access is disabled until both the DB2 subsystem and the CAF services defined for the specific subsystem are restarted.

**User response:** No action is required.

## CAC00132E DB2 THREAD MANAGEMENT EXIT - TERM FAILED RC=nn.

**Explanation:** The DB2 Thread Management Exit issued a nonzero code when called to perform termination processing by the CAF service. The RC identifies the decimal return code that was returned by the DB2 Thread Management Exit.

**User response:** See the DB2 Thread Management Exit that is named on the SERVICE INFO ENTRY for the DB2 CAF service in the master configuration. If you cannot determine the cause of the error, or are running the supplied DB2 Thread Management Exit, contact IBM Software Support.

## CAC00133E DB2 CAF CONNECT SSN=xxxxxxxx, RC=nn, RSN='xnnnnnnnnx'.

**Explanation:** The CAF server attempted to connect to a DB2 subsystem and the connection failed. The DB2 subsystem is identified by SSN, the failure return code is identified in decimal by RC and the hexadecimal reason code is identified by RSN.

**User response:** See the DB2 UDB for z/OS V8 Application Programming and SQL Guide for an explanation of the RC and RSN code. If you cannot resolve the problem, contact IBM Software Support.

## CAC00134E DB2 CAF OPEN SSN='xxxxxxxx', PLAN= 'xxxxxxxx', RC=nn, RSN= 'xnnnnnnnx'.

**Explanation:** The CAF server attempted to issue an open to a DB2 Universal Database (UDB) plan and the open failed. The DB2 subsystem is identified by SSN. The plan that was being opened is identified by PLAN. The failure return code is identified in decimal by RC and in hexadecimal by RSN.

**User response:** See DB2 UDB for z/OS V8 Application Programming and SQL Guide for an explanation of the RC and RSN code. If you cannot resolve the problem, contact IBM Software Support.

## CAC00135W DRA: WAITING FOR IMS DBCTL 'Subsystem-Name' TO START

**Explanation:** The DRA initialization service is waiting for an IMS subsystem to restart. This message can be issued when the DRA initialization service first starts and IMS is not active, or after a connection with IMS is lost.

**User response:** The DRA intialization service periodically attempts to re-establish communications with IMS. The CONNECTINTERVAL configuration parameter identifies how frequently the attempt occurs.

When this message is issued, access to IMS is not possible until the CEC00136I message is issued.

## CAC00136I DRA: CONNECTED TO IMS DBCTL 'Subsystem-Name'

**Explanation:** The DRA initialization service has successfully established a connection to IMS.

**User response:** At this point PSBs can be scheduled to access and update IMS databases.

#### CAC00137W DRA: CONNECTION ENDED,

PAPLFUNC=nnnn(xnnx), PAPLSFNC=nnnn(xnnx), PAPLRCOD=nnnn(xnnx), PAPLRETC=nnnn(xnnx).

**Explanation:** The connection to IMS that was created

#### CAC00138I • CAC00206W

by the DRA initialization service no longer exists. The message displays the PAPLFUNC, PAPLSFNC, PAPLRCOD, and PAPLRETC valuesthat existed at the time of the loss in both decimal and hexadecimal formats.

**User response:** See the DBCTL return code information in the Messages and Codes documentation for your version of IMS to determine the meaning of the failure. If IMS was stopped or abended, the DRA initialization service will periodically attempt to re-establish the connection with IMS.

## CAC00138I DRA: CONNECTION USING OPEN THREAD TCB

**Explanation:** This message indicates that the DRA is using open thread TCB support for IMS access.

**User response:** No action is required.

## CAC00139I DRA: CONNECTION NOT USING OPEN THREAD TCB

**Explanation:** This message indicates that the DRA service is not using open thread TCB support for IMS access.

**User response:** If use of DRA open thread TCB support is desired, ensure that the following values are configured:

- Specify the IMS DRA startup table value FUNCLV=3 in the DFSPRP definition for the DFSPZPnn member referenced by the DRA service configuration parameter DRATABLESUFFIX=nn.
- Specify the value TRUE on the DRA service OPENTHREADTCB configuration parameter.

Also ensure that you are using IMS Version 12 or higher.

## CAC00140E Memory allocation error. The region memory reserved to satisfy the request is insufficient.

**Explanation:** Not enough memory was reserved on the region parameter to satisfy the message pool size requested.

**User response:** Increase the region size to be at least 4MB greater than the message pool size.

#### CAC00141E User ID has insufficient authority.\

**Explanation:** An operator command was issued using a remote operator interface. The issuing User ID has insufficient authority to issue the command. Refer to the message issued by the security subsystem to determine the required authority level.

**User response:** Contact the security authority to get the required level.

#### CAC00200I Operator Command.

**Explanation:** An operator command was issued using the MTO (Master Terminal Operator) interface. The text of the command is displayed after the message number. A subsequent WTO message will indicate whether the command was processed.

**User response:** No action is required.

#### CAC00201I Operator Command.

**Explanation:** An operator command was issued using a remote operator interface. The text of the command is displayed after the message number. A subsequent WTO message will not be displayed to indicate whether the command was processed successfully.

**User response:** No action is required.

#### CAC00202W INVALID COMMAND

**Explanation:** An incorrect or unknown operator command was issued by an MTO or remote operator.

**User response:** See the documentation for IBM WebSphere Classic Data Event Publisher for z/OS or IBM WebSphere Classic Replication Server for z/OS for descriptions of the commands that are supported and their syntax.

#### CAC00204I STOP ALL COMMAND ACCEPTED.

**Explanation:** This message is in response to a STOP,ALL operator command. The data or enterprise server is shutting itself down. After this message is displayed, the system will not accept any more messages from the MTO or remote operator.

**User response:** No action is required.

## CAC00205I STOP PROCESSING COMPLETED SUCCESSFULLY.

**Explanation:** This message is in response to a STOP, SERVICE or STOP, TASKID operator command. The request service or task has been stopped.

**User response:** No action is required.

### CAC00206W SERVICE OR TASK TO STOP NOT FOUND.

**Explanation:** This message is in response to a STOP,SERVICE or STOP,TASKID operator command. The requested service or task is not active.

**User response:** No action is required.

#### CAC00207W INVALID STOP COMMAND.

**Explanation:** This message is in response to a STOP operator command that is not valid.

User response: See the documentation for *IBM* WebSphere Classic Federation Server for z/OS Guide and Reference, IBM WebSphere Classic Data Event Publisher for z/OS, or *IBM WebSphere Classic Replication Server for z/OS* for descriptions of the commands that are supported and their syntax.

## CAC00208I TASK 'xxxxxxx' STARTED SUCCESSFULLY.

**Explanation:** This message is in response to a START, SERVICE command. The requested service started successfully and is operational.

**User response:** No action is required.

## CAC00209W ERROR OCCURRED STARTING TASK 'xxxxxx'.

**Explanation:** This message is in response to a START, SERVICE command. The requested service did not start. Additional WTO messages might have been issued before this message that identify why the service did not start.

**User response:** If no WTO messages were issued, when the data or enterprise server stops, review the log output for information about why the service did not start.

## CAC00210W UNKNOWN service information entry TYPE.

**Explanation:** This is an internal error.

User response: Contact IBM Software Support...

## CAC00211W SERVICE 'xxxxxxx' IS ALREADY AT THE MAX. THREAD COUNT OF nn.

**Explanation:** This message is in response to a START, SERVICE operator command. The requested service already has the maximum number of threads started. The maximum number of threads is specified on Field 5 (Maximum Tasks) of the service information entry configuration parameter. Another instance of the requested service did not start.

**User response:** Stop the services that you do not need running, or increase the maximum number of services that can run.

## CAC00212W service information entry 'xxxxxxx' NOT FOUND IN MASTER CONFIG.

**Explanation:** This message is in response to a START, SERVICE operator command. The requested

service name is not in the master configuration member.

**User response:** Use the DISPLAY,SERVICES or DISPLAY,ALL command to display the different services that are available.

#### CAC00213W INVALID START COMMAND.

**Explanation:** This message is in response to a START operator command that is not valid.

**User response:** See the documentation for IBM WebSphere Classic Federation Server for z/OS, the IBM WebSphere Classic Data Event Publisher for z/OS, or IBM WebSphere Classic Replication Server for z/OS for descriptions of the commands that are supported and their syntax.

## CAC00214W CONFIGURATION 'xxxxxxx' IS NOT ACTIVE.

**Explanation:** This message is in response to a DISPLAY, CONFIG operator command. The requested configuration member name is not active.

**User response:** Use the DISPLAY,CONFIGS or DISPLAY,ALL command to get a list of the active configuration members.

## CAC00215I CONFIGURATION 'xxxxxxx' SUCCESSFULLY WRITTEN.

**Explanation:** This message is in response to a FLUSH operator command. The specified configuration member has been updated on disk.

**User response:** No action is required.

## CAC00216W AN ERROR OCCURRED IN WRITING CONFIGURATION 'xxxxxxx'!

**Explanation:** This message is in response to a FLUSH operator command. The specified configuration member has not been updated on disk.

**User response:** No action is required.

#### CAC00217W ORDINAL VALUE NOT IN RANGE nn.

**Explanation:** This message is in response to a SET operator command. The configuration parameter that is identified by the ordinal number *nn* does not exist.

**User response:** Use the DISPLAY, CONFIG command to display the configuration parameters in the member that you are attempting to update.

### CAC00218W (nn) xxxxxxx CAN ONLY BE AN INTEGER VALUE.

**Explanation:** This message is in response to a SET operator command. The configuration parameter that you are attempting to update only accepts an integer value. You have supplied a nonnumeric value.

**User response:** See the documentation for IBM WebSphere Classic Federation Server for z/OS, the IBM WebSphere Classic Data Event Publisher for z/OS, or IBM WebSphere Classic Replication Server for z/OS for a description of the syntax of the configuration parameter that you are attempting to update.

## CAC00219W SYNTAX ERROR - VALUES NOT CONSISTENT FOR xxxxxxxx.

**Explanation:** This message is in response to a SET operator command. The value that was supplied for the configuration parameter that needs to be updated is not valid.

**User response:** See the documentation for IBM WebSphere Classic Federation Server for z/OS, the IBM WebSphere Classic Data Event Publisher for z/OS, or IBM WebSphere Classic Replication Server for z/OS for a description of the syntax of the configuration parameter that you are attempting to update.

## CAC00220I The xxxxxxx REMOVED FROM CONFIGURATION.

**Explanation:** This message is in response to a SET operator command. The requested configuration parameter was removed.

**User response:** No action is required.

## CAC00221I (nn) xxxxxxxx RESET TO ITS DEFAULT VALUE.

**Explanation:** This message is in response to a SET operator command. The requested configuration parameter was reset to the default value.

**User response:** No action is required.

#### CAC00222W ENTRY IS ALREADY NULL.

**Explanation:** This message is in response to a SET operator command. The SET command tried to set a configuration parameter to its null (default) value; however, the configuration parameter value is already null. The command had no effect.

**User response:** No action is required.

### CAC00223W MAX SERVICE INFO ENTRIES IN USE.

**Explanation:** Another service information entry is not allowed because there is a limit on the number of services that can be defined. Currently, only 32 service information entry definitions can be defined or active within a data or enterprise server.

**User response:** Remove one of the existing service information entry definitions.

#### CAC00224W ORDINAL VALUE nn NOT FOUND.

**Explanation:** This message is in response to a SET operator command. The SET command was issued to update a service information entry configuration parameter. Too many parameters were supplied.

**User response:** See the documentation for IBM WebSphere Classic Federation Server for z/OS, the IBM WebSphere Classic Data Event Publisher for z/OS, or IBM WebSphere Classic Replication Server for z/OS for a description of the syntax of the service information entry configuration parameter.

## CAC00225I TOTAL MEMORY nnnK, USED nnnK (nn%), MAX USED nnnK (nn%).

Explanation: This message is in response to a DISPLAY,MEMORY operator command. The TOTAL MEMORY value identifies how much memory (in K) was initially allocated for the memory pool. This value represents the amount of memory that was obtained based on the MEMORY POOL SIZE configuration parameter. The amount of memory that was allocated is usually less than the amount that was requested. The USED value identifies how much memory (in K) is currently in use. The next value is the percentage of memory that is currently used. The MAX USED value identifies the maximum amount of memory (in K) that has been used since the server started. The final value is the percentage of memory that the maximum used value represents.

**User response:** No action is required.

## CAC00226W THE IMPORT DATASET MEMBER Member-Name COULD NOT BE FOUND.

**Explanation:** The PDS member name specified on the IMPORT command does not currently exist in the associated PDS data set.

**User response:** Specify an existing PDS member name on the IMPORT command.

## CAC00227W THE EXPORT DATASET Dataset-Name COULD NOT BE CREATED.

**Explanation:** The EXPORT target data set member could not be opened for output.

**User response:** Verify the validity of the specified data set member names. Also verify that the data set member is not currently allocated to another job.

## CAC00228W SERVICE Service-Name IS NOT DEFINED IN THE CURRENT CONFIGURATION FILE.

**Explanation:** The service name specified on a configuration command was not found in the current server configuration file.

**User response:** Issue the

DISPLAY,CONFIG,SERVICE=ALL command to get a list of all currently defined services.

# CAC00229W SERVICE Service-Name IS ALREADY DEFINED IN THE CURRENT CONFIGURATION FILE FOR SERVICE CLASS Class-Name.

**Explanation:** The service name in the command already exists for the specified service class. Service names within a service class must be unique.

**User response:** Enter a unique service name for the specified service class.

## CAC00230W SERVICE CLASS Class-Name IS INVALID.

**Explanation:** The service class value entered in a configuration command was invalid. A service class is a predefined value that relates to a specific type of service.

**User response:** See the product documentation for a list of all valid service class values.

#### CAC00231W USER CONFIGURATION User-Id ALREADY EXISTS FOR SERVICE

Service-Name.

**Explanation:** A user configuration with this ID has already been defined for the specified service.

**User response:** Provide a unique user ID when adding a user configuration.

## CAC00232W USER CONFIGURATION User-ld DOES NOT EXIST FOR SERVICE Service-Name.

**Explanation:** A user configuration was not found for the specified service.

**User response:** Issue the DISPLAY,CONFIG,ALL command for a list of all existing user and service configurations.

## CAC00233W PARAMETER NAME Parm-Name IS INVALID.

**Explanation:** The parameter name specified in the configuration command is not recognized.

**User response:** Issue the DISPLAY,CONFIG,ALL command for a list of all services and valid parameter names.

## CAC00234W THE ASSIGNED VALUE Value-Name IS INVALID FOR PARAMETER

Parm-Name.

**Explanation:** The specified value is invalid for the related parameter.

**User response:** See the product documentation for a list of valid parameter values and reissue the command.

## CAC00235E ERRORS DETECTED DURING IMPORT - PROCESS ABORTED.

**Explanation:** Errors were encountered during the migration process.

**User response:** See the product documentation for a list of valid parameter values and reissue the command.

#### CAC00236W NO SERVICE MIGRATED.

**Explanation:** This is a warning message that can occur if no valid service was defined in the old configuration member, all services were already migrated, or no query processor exists in the new configuration file.

**User response:** No action is required.

#### CAC00237W QP Service-Name NOT FOUND.

**Explanation:** The query processor service name that was specified in an

IMPORT,MIGRATE,USER=filename,
SERVICE=servicename

command cannot be found.

**User response:** Specify an existing query processor name.

## CAC00238W COULD NOT PARSE USER CONFIG File-Name.

**Explanation:** The specified user configuration member could not be opened or parsed.

**User response:** In the case of a user configuration import, make sure the file name is a valid member of a partitioned data set identified by a valid data set name or data definition name statement. In the case of a general migration import, make sure the service

#### CAC00239W • CAC00250W

information entry refers to an existing user configuration member in the same partitioned data set where the master configuration resides. Also review the data server job output for parsing errors.

#### CAC00239W COULD NOT PARSE MASTER **CONFIG** File-Name.

**Explanation:** The specified master configuration member could not be opened or parsed.

User response: Make sure that the file name is a valid member of a partitioned data set identified by a valid data set name or data definition name statement. Also review the data server job output for parsing errors.

#### CAC00240E AN INTERNAL ERROR OCCURRED.

**Explanation:** Indicates the occurrence of an internal error. This error can result from insufficiently sized configuration files.

**User response:** Increase the size of the configuration data sets. If the problem persists, contact IBM Software Support.

#### CAC00241I **SERVICE** Service-Name **OF**

**SERVICECLASS** Class-Name **ADDED** SUCCESSFULLY.

Explanation: An informational message indicating the successful addition of a new service for the specified service class.

User response: None.

#### CAC00242I GLOBAL CONFIGURATION RECORD UPDATED SUCCESSFULLY.

**Explanation:** A global configuration parameter was successfully updated in the current configuration.

User response: None.

#### CAC00243I **SERVICE** Service-Name **OF SERVICE**

**CLASS** Class-Name **UPDATED** 

SUCCESSFULLY.

**Explanation:** A service configuration parameter was successfully updated in the current configuration.

User response: None.

#### CAC00244W NO SERVICE UPDATED.

**Explanation:** An attempt to update a service configuration parameter failed.

**User response:** Check the log for any previously generated error messages.

#### CAC00245W SERVICE NAME Service-Name TOO LONG. MAX LENGTH IS Max-Length.

**Explanation:** A service name entered in a configuration command exceeded the maximum allowable length.

**User response:** Enter a service name that does not exceed the maximum length.

#### CAC00246W USER NAME OR QP OVERRIDE **MEMBER NAME** Key-Name **TOO** LONG. MAX LENGTH IS Max-Length.

**Explanation:** A user ID entered in a configuration command exceeded the maximum allowable length.

User response: Enter a user ID that does not exceed the maximum length.

#### CAC00247W USER CONFIGURATION User-Name FOR SERVICE Service-Name ADDED SUCCESSFULLY.

**Explanation:** A user configuration entry was successfully added to the configuration file.

**User response:** None.

#### CAC00248W THE USER CONFIGURATION DOES NOT EXIST IN THE CURRENT CONFIGURATION.

**Explanation:** The user ID specified on a user-related configuration command was not found in the current server configuration file.

**User response:** Issue the

DISPLAY, CONFIG, USER=ALL command to get a list of all currently defined user configurations.

#### CAC00249I **USER CONFIGURATION** *User-Name* FOR SERVICE Service-Name UPDATED SUCCESSFULLY.

**Explanation:** The specified user configuration has been updated successfully.

**User response:** None.

#### CAC00250W SERVICE Service-Name OF

SERVICECLASS Class-Name IS ACTIVE. **USER CONFIGURATION** *User-Name* MAY NOT BE DELETED.

**Explanation:** An attempt was made to delete a user configuration while its related service was active.

**User response:** You must stop the service before deleting a user configuration.

#### CAC00251I USER CONFIGURATION User-Name FOR SERVICE Service-Name DELETED SUCCESSFULLY.

**Explanation:** A user configuration was successfully deleted for the specified service.

User response: None.

## CAC00252I SERVICE Service-Name OF SERVICE CLASS Class-Name DELETED

SUCCESSFULLY.

**Explanation:** A service definition for the specified service class was successfully deleted from the current configuration.

User response: None.

#### CAC00253W SERVICE Service-Name OF SERVICECLASS Class-Name IS ACTIVE. DELETE FAILED.

**Explanation:** An attempt was made to delete the service configuration of an actively running service.

**User response:** Issue the STOP command to stop the service before attempting to delete it from the configuration file.

## CAC00254W LIST NAME List-Name TOO LONG. MAX LENGTH IS Max-Length.

**Explanation:** An attempt was made to specify a service list name that exceeded the maximum allowable length.

**User response:** Specify a service list name that does not exceed the maximum allowable length.

#### CAC00255I LIST ENTRY List-Entry FOR SERVICE Service-Name ADDED SUCCESSFULLY.

**Explanation:** The specified list entry, *List-Entry*, was successfully added to service *Service-Name*.

#### CAC00256I LIST ENTRY List-Entry FOR SERVICE Service-Name WITH Value DELETED SUCCESSFULLY

**Explanation:** The specified list entry, *List-Entry*, with value, *Value*, was successfully deleted from service *Service-Name*.

## CAC00257W NO LIST ENTRIES EXIST IN CURRENT CONFIGURATION

**Explanation:** An attempt was made to delete a list entry but the server configuration does not contain any list entries.

## CAC00258W LIST ENTRY List-Entry FOR SERVICE Service-Name WITH VALUE Value NOT FOLIND

**Explanation:** The specified list entry, *List-Entry*, with value, *Value*, was not found for the specified service named *Service-Name*.

**User response:** Correct the value. Run command "DISPLAY,CONFIG,Service-Name" to display all of the list entries associated with the service.

#### CAC00259W SERVICE Service-Name OF

SERVICECLASS Service-Class IS A CORE SERVICE AND MAY NOT BE DELETED

**Explanation:** Core services that are critical to a server, such as the logger and controller, cannot be deleted.

## CAC00260W LIST VALUE Value TOO LONG. MAX LENGTH IS Maximum-Length.

**Explanation:** The specified value, *Value*, exceeds the maximum length of *Maximum-Length* for a list entry value.

**User response:** Re-enter the command specifying a value with a length less than or equal to *Maximum-Length*.

#### CAC00261I OPENING FILE File-Name.

**Explanation:** File, *File-Name*, is being opened. This is an informational message that does not require an action.

#### CAC00262W EMPTY FILE.

**Explanation:** The file does not contain any records or data.

#### CAC00263I

IMPORT OF CONFIGURATION COMMAND FILE COMPLETE. Success-Number COMMANDS SUCCEEDED. Failed-Number COMMANDS FAILED.

**Explanation:** Import of a configuration command file completed. All commands were run with *Failed-Number* failing to complete successfully and *Success-Number* completing successfully.

**User response:** Check the console log to determine which commands failed and the reason for failure.

## CAC00264E CONFIGURATION I/O ERROR ON FUNCTION Function.

**Explanation:** An I/O error was encountered while performing the specified function during configuration file processing.

#### CAC00265W • CAC00274W

**User response:** Contact IBM Software Support.

# CAC00265W INVALID OR UNSUPPORTED COMMAND. IMPORT ONLY SUPPORTS ADD, SET AND DELETE COMMANDS.

**Explanation:** The command specified in the file is either invalid or unsupported. The import configuration file process only supports ADD, SET and DELETE configuration commands.

**User response:** If the command is an ADD, SET or DELETE, check the syntax. Correct the command within the file or manually enter and run the command. If the command is not supported, it must be issued directly with MTO.

## CAC00266I EXPORT COMPLETED SUCCESSFULLY.

**Explanation:** The export process completed successfully.

**User response:** Optionally, view the contents of the exported file.

## CAC00267E EXPORT TERMINATED - WRITE TO OUTPUT FILE FAILED.

**Explanation:** The export process was terminated because it was unable to write to the specified file.

**User response:** If the file is a member of a data set, ensure that the data set is not in use. If the file is a sequential file, ensure that the file is not open or in use.

## CAC00268W USE THE ADD, CONFIG, SERVICELIST COMMAND TO ADD VALUES FOR

List-Parameter

**Explanation:** An attempt was made to modify a list parameter using the SET command. List parameters can have one or more values. Maintain such lists using the ADD and DELETE service list commands.

**User response:** Issue MTO command ADD,CONFIG,SERVICELIST=*List-Parameter*,VALUE='value'.

## CAC00269W THE SPECIFIED VALUE Value EXCEEDS THE MAXIMUM VALUE

Maximum-Value FOR PARAMETER Parameter.

Parameter

**Explanation:** The specified value, *Value*, is larger than the maximum value *Maximum-Value* allowed for parameter *Parameter*.

**User response:** Modify *Value* to a number less than or equal to *Maximum-Value* and reissue the command.

# CAC00270W THE SPECIFIED VALUE Value FALLS BELOW THE MINIMUM VALUE OF Minimum-Value FOR PARAMETER Parameter.

**Explanation:** The specified value, *Value*, is less than the minimum allowable value of *Minimum-Value* for parameter *Parameter*.

**User response:** Modify *Value* to a number greater than or equal to *Minimum-Value* and reissue the command.

#### CAC00271W THE SPECIFIED VALUE Value IS NOT IN RANGE OF A SHORT OF -32768 TO 32767 FOR PARAMETER Parameter.

**Explanation:** Parameter *Parameter* is defined as a short and the specified value, *Value*, falls outside the valid range of -32768 TO 32767.

**User response:** Modify *Value* to a number between -32768 and 32767 and reissue the command.

# CAC00272W THE SPECIFIED STRING String EXCEEDS THE MAXIMUM LENGTH OF Maximum-Length FOR PARAMETER Parameter.

**Explanation:** The specified string, *String*, is longer than the maximum allowable length of *Maximum-Length* for parameter *Parameter*.

**User response:** Modify *String* to a length less than or equal to *Maximum-Length* and reissue the command.

# CAC00273W THE SPECIFIED VALUE Value FOR PARAMETER Parameter MUST BE THE KEYWORD TRUE OR FALSE.

**Explanation:** Parameter *Parameter* is a boolean parameter and can only be set to TRUE or FALSE.

**User response:** Modify *Value* to either TRUE or FALSE and reissue the command.

# CAC00274W THE SPECIFIED VALUE Value FOR PARAMETER Parameter DOES NOT CONTAIN A UNIT OF MEASUREMENT: MS, S, M or H.

**Explanation:** Parameter *Parameter* requires a unit of measure. Valid units of measure are MS for milliseconds, S for seconds, M for minutes, or H for hours.

**User response:** Append a MS, S, M, or H to the end of *Value* and reissue the command.

## CAC00275W OPEN FAILED FOR FILE File-Name. FILE MAY BE LOCKED OR MAY NOT FYIST

**Explanation:** The command was stopped because the specified file could not be opened.

**User response:** Ensure that the file exists. If the file is a member of a data set, ensure that the data set is not in use. If the file is a sequential file, ensure that the file is not open or in use.

# CAC00276W OPEN FAILED FOR FILE File-Name. FILE NAME MAY BE IN ERROR OR PDS MAY CURRENTLY BE ALLOCATED TO ANOTHER USER.

**Explanation:** The command was stopped because the specified file could not be opened.

**User response:** If the file is new, ensure that the name is valid. For example, data set member names cannot be longer than eight characters. If the file exists, ensure that the data set is not in use and that the file is not open or in use.

# CAC00277W Service-name1 may not be directly added. It is a system service created by the Service-name2 service.

**Explanation:** A *Service-name1* service is generated automatically by the *Service-name2* service when it first starts. The *Service-name1* service is not a user-defined service that you can add to a configuration file.

**User response:** No action is required.

#### CAC00278W A Service-Class SERVICE ALREADY EXISTS. THERE IS A MAXIMUM OF ONE Service-Class SERVICE PER SERVER.

**Explanation:** A service with service class *Service-Class* has already been defined on this server. You cannot define any more services for this service class because the maximum allowed is one per server.

# CAC00279W LIST ENTRY List-Entry WITH VALUE Value ALREADY EXISTS FOR SERVICE Service-Name.

**Explanation:** The specified list entry value, *Value*, is already defined in list entry *List-Entry* for service *Service-Name*. Duplicate entries are not allowed.

## CAC00280E SERVICE Service-Name OF SERVICE CLASS Service-Class NOT UPDATED.

**Explanation:** A SET command for *Service-Name* of service class *Service-Class* could not be processed. The service was not updated.

User response: Contact IBM Software Support.

## CAC00281E USER CONFIGURATION FOR User-Name AND SERVICE Service-Name

NOT UPDATED.

**Explanation:** A SET command for user-specified configuration *User-Name* for service *Service-Class* could not be processed. The user-specified configuration was not updated.

**User response:** Contact IBM Software Support.

# CAC00282W MESSAGE POOL SIZE Pool-Size WAS NOT MIGRATED AS IT CANNOT BE SMALLER THAN THE NEW DEFAULT OF Default-Size.

**Explanation:** The specified message pool size is too small and therefore was not migrated. The new, larger, default size of *Default-Size* will be used instead.

# CAC00283W Parameter WAS NOT DEFINED IN OLD CONFIGURATION FILE - USING DEFAULT OF Default-value.

**Explanation:** Parameter *Parameter* was not defined in the old configuration file. It was created and set to the default value of *Default-value*.

## CAC00284I MIGRATING SERVICE Service-Class SERVICENAME Service-Name.

**Explanation:** Service *Service-Name* is in the process of being migrated.

## CAC00285W IGNORING SERVICE <Task-Name> SERVICE NAME <Service-Name>.

**Explanation:** During configuration migration, the service with the indicated task name and service name was ignored because:

- · A service with the same service name already exists
- A service of the indicated task name already exists and only one instance is allowed to run in a data server.

**User response:** If applicable, rename the service and re-run the migration command.

#### CAC00286I MIGRATING CNS TABLES.

**Explanation:** The migration utility will attempt to migrate the CNS tables (control table and common filter tables) which are configuration parameters for event publishing and replication scenarios. Because this is an optional global configuration parameter, no further information is issued.

**User response:** If applicable, verify migration by

#### CAC00287I • CAC00295W

issuing DISPLAY, CONFIG, SERVICE = Controller-Servicename.

#### CAC00287I MIGRATING GLOBAL SCHEMA.

Explanation: This is an informal message indicating that the migration utility will migrate all global configuration parameters that were set in the old configuration file.

User response: Optionally, verify the migration of the global schema by issuing 'DISPLAY, CONFIG, SERVICE = GLOBAL'.

#### CAC00288I PROCESSING MASTER CONFIG

<Master-Configuration-File-Name>.

**Explanation:** This is an informal message about configuration migration which indicates the attempt to open and parse the master configuration file.

**User response:** No action is required.

#### CAC00289I PROCESSING USER CONFIG

<user-Configuration-File-Name>.

**Explanation:** This is an informal message about configuration migration which indicates the attempt to open and parse the user configuration file.

**User response:** No action is required.

#### CAC00290W COULD NOT PROCESS QP **OVERRIDE MEMBER**

<Override-Member-Name> - USING MASTER CONFIGURATION.

**Explanation:** This message indicates that an implicit attempt to open and parse a query processor override member failed for configuration migration of a query processor service. The master configuration values will be migrated for the respective query processor instead.

**User response:** Check the job output for an error message that indicates which line in the configuration file had errors and correct the line. If the job output does not have that information, the file could not be opened.

Ensure that the query processor override member shown in the message exists in the same data set as the master configuration. Then issue the 'IMPORT,CONFIG,MIGRATE,OVERRIDEMEMBER' command to manually migrate a query processor override member.

CAC00291W IMPORT OF CONFIGURATION COMMAND FILE TERMINATED. FILE DOES NOT CONTAIN CONFIGURATION COMMANDS.

**Explanation:** The file that was specified in an 'IMPORT,CONFIG,FILENAME' command does not contain valid configuration manipulation commands.

**User response:** Specify a file that contains valid configuration manipulation commands.

#### CAC00292W CONFIGURATION DATA SETS ARE NOT EMPTY.

**Explanation:** The configuration migration utility (CACCFGUT) issues this message. It indicates that the binary configuration data set referenced by CACCFGD and CACCFGX DD cards are not empty.

**User response:** This warning can be ignored if you want to merge configurations or manually migrate user configurations or query processor override members after an initial migration of the master configuration.

If the message occurs when migrating a master configuration, you should provide empty configuration data sets as input to CACCFGUT and reissue the command to assure consistent migration. See the product documentation for details about CACCFGUT.

#### CAC00293W CONFIGURATION DATA SETS ARE EMPTY.

**Explanation:** The configuration migration utility (CACCFGUT) issued this message for a report command to indicate that the binary configuration data sets referenced by CACCFGD and CACCFGX DD cards are not empty.

**User response:** Reissue the command after migration steps occur.

#### CAC00294E NO CACCFGD OR CACCFGX DD STATEMENT.

**Explanation:** The configuration migration utility (CACCFGUT) issued this message to indicate that the DD statements CACCFGD and CACCFGX that refer to the configuration data sets were not provided in the JCL that invoked CACCFGUT.

**User response:** Provide valid DD cards CACCFGD and CACCFGX to CACCFGUT and re-run the utility. For more information about CACCFGUT, see the product documentation.

#### CAC00295W INVALID SERVICE INFO ENTRY. MIGRATION FOR SERVICE <Service-Name> MAY BE INCOMPLETE.

**Explanation:** This message indicates that field 10 of the service information entry for Service <Service-Name> is incorrect. This message typically occurs when this field does not contain a value even though a value is expected. It can also happen if the parser encounters other unexpected conditions when processing that field. Only parameters that were successfully parsed prior to this condition will be

migrated and thus service migration might be incomplete.

**User response:** Verify the values of the configuration parameters for the migrated service using the REPORT command (CACCFGUT) or DISPLAY, CONFIG, [...] command (MTO) and modify them manually if applicable.

CAC00296W THE CONFIGURATION FILE TO BE MIGRATED HAS PUBLICATION ENTRIES. PUBLICATION MIGRATION MUST BE HANDLED SEPARATELY WITH THE PUBLICATION MIGRATION UTILITY (CACPMIGR).

**Explanation:** This message can occur if a Version 8.2 configuration file was migrated and that file had publication entries defined. Those publications were ignored and must be migrated with the publication migration utility (CACPMIGR) if desired.

**User response:** Run the publication migration utility (CACPMIGR) if applicable.

#### CAC00297W RECORD LENGTH OF <Record-Length> WILL RESULT IN WRAPPING WHICH MAY AFFECT READABILITY.

**Explanation:** The record length < *Record-Length* > of the data set for the configuration file to be exported is smaller than the minimum record length of 80. This might cause the commands to be wrapped and can negatively impact readability.

User response: Use a data set with a minimum record length of 80 to avoid this warning.

#### CAC00298I

MIGRATING USER < User-Name > FOR **SERVICE** <*Task-Name>* **WITH SERVICE** NAME <Service-Name>.

**Explanation:** The migration utility will attempt to migrate a user configuration member for the indicated service name and task name.

**User response:** No action is required.

#### CAC00299I

MIGRATING OP OVERRIDE MEMBER <Override-Member-Name> FOR SERVICE <Task-Name> WITH SERVICE NAME <Service-Name>.

**Explanation:** The migration utility will attempt to migrate a query processor override member for the indicated service name and task name.

**User response:** No action is required.

#### CAC00300W COULD NOT PROCESS QP **OVERRIDE MEMBER**

<Override-Member-Name>.

**Explanation:** This message indicates that an attempt to open and parse the indicated query processor override member failed for configuration migration of a query processor service.

**User response:** Check the job output for an error message that indicates which line in the configuration file has errors and correct the line. If the job output does not have that information, the file could not be opened. In that case, verify that the name is correct. Then reissue the command.

CAC00301W <Configuration-Parameter-Name> WAS NOT DEFINED IN OLD **CONFIGURATION FILE - USING EXISTING VALUE** <*Value*>.

**Explanation:** This message occurs when migrating a QP override member for a configuration parameter that used to be global but is now specific to the query processor service. The message also indicates if that parameter was not defined in the old configuration file.

**User response:** You can ignore this message if your migration process is not divided into the invocation of multiple migration commands to merge a configuration from different configuration files. You can also ignore this message if the migration of the master configuration member containing all global parameters first occurred in a multiple step migration scenario. Otherwise, verify that the value for this configuration parameter is correct after all migration tasks are completed and set it manually if applicable.

#### CAC00302I PROCESSING OP OVERRIDE **MEMBER** < Override-Member-Name>.

**Explanation:** This is an informal message about configuration migration that indicates the attempt to open and parse a query processor override member.

**User response:** No action is required.

#### CAC00303I **QP OVERRIDE MEMBER**

<Override-Member-Name> FOR SERVICE <Service-Name> MIGRATED SUCCESSFULLY.

**Explanation:** This is an informal message in response to an

IMPORT, CONFIG, MIGRATE, OVERRIDEMEMBER command that indicaties the successful migration of the specified query processor override member.

**User response:** No action is required.

CAC00304I CS < Start-Mode> MIGRATED TO DS < Auto-Start>.

**Explanation:** This is an informal message that indicates the successful migration of the correlation service STARTMODE parameter to the AUTOSTART configuration parameter for the distribution service with the values indicated in the message text.

**User response:** No action is required.

# CAC00305W CS < Start-Mode> NOT MIGRATED TO DS AUTOSTART. DS CONFIGURATION MUST BE UPDATED MANUALLY.

**Explanation:** The correlation service STARTMODE with value *<Start-Mode>* was not migrated to the same value for the distribution service AUTOSTART configuration parameter. This occurred because the configuration file that was migrated did not contain a distribution service information entry.

User response: Update autostart manually.

# CAC00306W DS CONFIGURATION AUTOSTART WAS SET TO DEFAULT OF 'MANUAL'. VERIFY THAT THIS IS THE CORRECT SETTING.

**Explanation:** No correlation service information entry was found in the configuration file that was just migrated. The STARTMODE configuration parameter could not be migrated to AUTOSTART for the distribution service.

**User response:** Update AUTOSTART for the distribution service manually if applicable.

#### 

**Explanation:** A character value that was parsed from the old configuration file exceeds the indicated maximum length for the indicated parameter. The value was not migrated and the default value will be used instead.

**User response:** Update the configuration parameter manually.

#### 

**Explanation:** A character value that was parsed from the old configuration file does not spawn the indicated number of numerical characters. The migration for this configuration parameter might be incomplete.

**User response:** Verify and update the configuration parameter manually.

# CAC00309W INVALID SERVICE INFO ENTRY. COULD NOT PARSE VALUE FOR PARAMETER <Parameter-Name>. EXISTING VALUE OR DEFAULT OF <Value> WILL BE USED.

**Explanation:** The value for the indicated configuration parameter could not be parsed from field 10 of the service information entry. The existing value or default value will be used instead and the migration of the service might be incomplete.

**User response:** Update the configuration parameter manually. The associated service is shown in a preceding informal message CAC00284I.

# CAC00310W INVALID SERVICE INFO ENTRY. KEYWORD < Keyword > EXPECTED AT Parsed-String > SERVICE MIGRATION MAY BE INCOMPLETE.

**Explanation:** The indicated keyword could not be parsed from field 10 of the service information entry. The migration of the service might be incomplete.

**User response:** Verify the values of the configuration parameters for the migrated service using the REPORT command (CACCFGUT) or DISPLAY,CONFIG,[...] command (MTO) and modify them manually if applicable. The associated service is shown in a preceding information message CAC00284I.

#### CAC00311E SCHEMA TEMPLATE FOR SERVICE <Service-Name> NOT FOUND.

**Explanation:** This is an internal condition indicating that a schema template cannot be found.

User response: Contact IBM Software Support.

## CAC00312E UNKNOWN SERVICE CLASS: <Service-Class>.

**Explanation:** This is an internal condition indicating that a service class could not be identified.

**User response:** Contact IBM Software Support.

## CAC00313E UNKNOWN CONFIGURATION TYPE: < Configuration-Type>.

**Explanation:** This is an internal condition indicating that a configuration type could not be identified.

**User response:** Contact IBM Software Support.

### CAC00314W NO CLOSING DOUBLE QUOTES "" FOUND FOR PSARGS.

**Explanation:** This warning occurs for configuration migration when the PSARGS of the service information entry for the distribution service do not have closing double quotes.

**User response:** Typically migration works in this case. You can verify the values of the configuration parameters for the migrated distribution service by invoking the REPORT command (CACCFGUT) or DISPLAY,CONFIG,[...] command (MTO) and modify them manually if applicable.

### CAC00315W MIGRATION FOR SERVICE 'CACPUB' IS NOT SUPPORTED.

**Explanation:** The configuration file that was migrated appears to be prior to Version 9.1 because it contains a service info entry for CACPUB. Migration of CACPUB is not supported due to architectural differences.

**User response:** Add and configure the respective services for event publishing manually. See the product documentation for details.

# CAC00316W INVALID TASKNAME <Task-Name> FOR SERVICE <Service-Name>. THE SERVICE INFO ENTRY WAS IGNORED.

**Explanation:** The task name <*Task-Name>* for service <*Service-Name>* is not valid. The service info entry was ignored.

**User response:** Specify a valid task name in the service info entry.

## CAC00317W THE SPECIFIED VALUE <*Value>* MUST BE POSITIVE FOR PARAMETER

<Parameter-Name>.

**Explanation:** The indicated parameter only allows positive numerical values rather than the negative numerical value that was provided. The value for the parameter was not updated.

**User response:** Provide a positive numerical value when reissuing the command.

# CAC00318W THE CONFIGURATION VALUE WAS TRUNCATED TO <Truncated-Value> BECAUSE IT DID NOT FIT INTO A 4 BYTE SIGNED INTEGER.

**Explanation:** The specified configuration value did not fit into a 4 byte signed integer (-2147483648 to 2147483647). The value was truncated as indicated.

**User response:** No action is required.

#### CAC00319W THE CONFIGURATION VALUE WAS TRUNCATED TO <Truncated-Value> BECAUSE IT DID NOT FIT INTO A 4 BYTE UNSIGNED INTEGER.

**Explanation:** The specified configuration value did not fit into a 4 byte unsigned integer (0 to 4294967295). The value was truncated as indicated.

**User response:** No action is required.

### CAC00320E CONFIGURATION FILE LOCKED BY ANOTHER JOB.

**Explanation:** The configuration file is currently open by another job.

**User response:** Resubmit your job when the job using the configuration file ends.

# CAC00321E THE DD STATEMENTS CACCFGD AND CACCFGX POINT TO THE SAME FILE

**Explanation:** The configuration file DD statements CACCFGD and CACCFGX point to the same data set.

**User response:** Assign the appropriate data set names to the CACCFGD and CACCFGX DD statements and resubmit the data server JCL.

# CAC00322W SERVICE NAME < Service-Name > IS RESERVED FOR SERVICE CLASS <Service-Class > AND CANNOT BE ADDED FOR SERVICE CLASS <Service-Class > .

**Explanation:** This message indicates that a command to add a service failed. That is because the provided service name is reserved for a particular service class which is different than the one used in the add command.

**User response:** Find a different service name for this service class. Then reissue the command.

# CAC00323W The Service-name1 service is a system service and may not be directly modified. It is controlled by the Service-name2 service.

**Explanation:** A *Service-name1* service is generated automatically by the *Service-name2* service when it first starts. As it is controlled by the *Service-name2* service, it's parameters may not be directly modified. Instead update the *Service-name2* service.

**User response:** No action is required.

### CAC00324W CAC00324W The value message\_filter

specified on the

ADD,CONFIG,SERVICELIST=MSGLIST command is not valid.

**Explanation:** The value of the VALUE parameter of the MSGLIST service list entry consists of a Classic event message ID followed by the new destination to be applied to that Classic event message. You specify the message filter in the following format: message\_ID/destination. The destination value is one of SUPPRESS, CONSOLE, DIAGLOG or EVENT. The Classic data server will not create a message filter.

message filter

The message filter configured for the VALUE parameter of the MSGLIST service list entry that identifies the Classic event message whose destination is to be affected.

**User response:** Correct the message filter specifying the Classic event message ID and a distination.

# CAC00325W PARAMETER Parameter IS A REQUIRED PARAMETER AND MUST BE SET TO A VALID VALUE.

**Explanation:** The specified parameter is a required parameter and, therefore, must be set to a valid value.

**User response:** Specify a valid value and reissue the command.

# CAC00326W PARAMETER Parameter1 VALUE CONFLICTS WITH PARAMETER Parameter2 VALUE.

**Explanation:** The parameter being changed conflicts with an existing parameter. The parameter being changed either is contained within the existing parameter or the existing parameter is contained within the parameter being changed.

**User response:** Specify a valid value that does not conflict with other delimiter values for the service.

## CAC00403E ERROR PROCESSING DATA SERVER STARTUP MEMBER nnnnnn.t.

**Explanation:** The data server start-up member that is represented by *nnnnnnn.t* could not be located or processed.

**User response:** Ensure that the server startup member is in a library that is contained in the server startup JCL LIBDEF chain.

### CAC00406E OPEN ERROR, UNKNOWN ACCESS MODE.

**Explanation:** An internal Sequential I/O error was detected.

**User response:** Contact IBM Software Support.

#### CAC00407E OPEN ERROR, UNKNOWN RECFM.

**Explanation:** An internal Sequential I/O error was

detected.

**User response:** Contact IBM Software Support.

#### CAC00408E SEQIO ERROR nnnnnn.

**Explanation:** An internal Sequential I/O error was detected in file *nnnnnnn*. A file control block was dumped for problem determination.

**User response:** Contact IBM Software Support.

#### CAC00413E GETVIS REQUEST FAILED.

**Explanation:** The data server's Sequential I/O manager was unable to acquire storage for a DTF control block or I/O buffers.

**User response:** Increase the size of the GETVIS area.

#### CAC00414E GETVIS FREE FAILED.

**Explanation:** The data server's Sequential I/O manager was unable to free GETVIS storage.

User response: Contact IBM Software Support.

#### CAC00415E VSAMIO ERROR.

**Explanation:** This is an internal VSAM I/O error. **User response:** Contact IBM Software Support.

#### CAC00416E ERROR ON ACB GEN.

**Explanation:** A VSAM GENCB macro could not be processed. The ACB control block was dumped for problem determination. R8 contains the return code from the GENCB macro.

**User response:** No action is required.

#### CAC00417E ERROR ON RPL GEN.

**Explanation:** A VSAM GENCB macro could not be processed. The RPL control block was dumped for problem determination. R8 contains the return code from the GENCB macro.

**User response:** No action is required.

#### CAC00419E ERROR ON SHOWCB.

**Explanation:** A VSAM SHOWCB macro could not be processed. The ACB control block was dumped for problem determination. R8 contains the return code from the SHOWCB macro.

#### CAC00423E ERROR ON CLOSE.

**Explanation:** A VSAM CLOSE macro could not be processed. The ACB control block was dumped for problem determination. R8 contains the return code from the CLOSE macro.

**User response:** No action is required.

#### CAC00424E GETVIS REQUEST FAILED.

**Explanation:** The data server's VSAM I/O manager was unable to acquire storage for an ACB or RPL control block.

User response: Increase the size of the GETVIS area.

#### CAC00425E GETVIS FREE FAILED.

**Explanation:** The data server's VSAM I/O manager could not free GETVIS storage.

User response: Contact IBM Software Support..

#### CAC00426E ERROR ON SYSLST.

**Explanation:** A line could not be written to SYSLST.

**User response:** Contact IBM Software Support..

#### CAC00427E ERROR ON SYSLOG.

**Explanation:** A line could not be written to SYSLOG.

**User response:** Contact IBM Software Support..

#### CAC00428E DATA SERVER NOT RESPONDING

**Explanation:** The enterprise server tried to start a data server, but the data server did not initialize successfully.

**User response:** Check the POWER® reader queue for the data server job. If the job exists, a partition was not available for the data server to run. If the job is not in the reader queue, check the console log to determine whether or not the data server attempted to start and if additional error messages were issued.

#### CAC00429I DUMP COMPLETE

**Explanation:** The requested dump command finished.

#### CAC00430I VSAM RC=xx, FEEDBACK=xx

**Explanation:** Hexadecimal return code and feedback codes are displayed to provide additional help in problem determination.

**User response:** Determine the problem by using the hexadecimal return code and feedback codes.

### CAC00501E GLOBAL WORK AREA LENGTH INVALID.

**Explanation:** The global user exit was enabled with an invalid size for the Global Work Area (GAL).

**User response:** Disable the global user exit and then reissue the EXEC CICS ENABLE command with a value of 32767 for the GAL parameter.

### CAC00502E GLOBAL WORK AREA STORAGE TABLE FULL.

**Explanation:** The Global Work Area dynamic storage table is full.

**User response:** Contact IBM Software Support.

### CAC00503E WORKING STORAGE ACQUIRE FAILED.

**Explanation:** The global user exit failed to obtain the necessary dynamic storage that is required for each task.

**User response:** Contact IBM Software Support.

### CAC00504E FILE LIST STORAGE ACQUIRE FAILED.

**Explanation:** The global user exit failed in its attempt to obtain storage when creating a local copy of the change-capture agent filter data from CSA storage.

**User response:** Contact IBM Software Support.

### CAC00505E TASK-RELATED USER EXIT IS NOT ENABLED.

**Explanation:** The task-related user exit that is required for the file-control agent is not available.

**User response:** Either issue the appropriate EXEC CICS ENABLE command for the task-related user exit, or execute the CICS transaction to enable the exit.

# CAC00506E TASK WORK AREA FOR TASK-RELATED USER EXIT NOT PROVIDED.

**Explanation:** The task-related user exit was enabled without a transaction work area (TWA). The task-related user exit requires a TWA with a length of 4096 bytes.

**User response:** Disable the task-related user exit and then reissue the EXEC CICS ENABLE command with a value of 4096 for the length of the transaction work area. The provided CICS exit enablement transaction automatically specifies this value.

# CAC00507E LENGTH OF WORK AREA FOR TASK-RELATED USER EXIT IS INVALID.

**Explanation:** The task-related user exit was enabled with an incorrect length for the transaction work area (TWA). The task-related user exit requires a TWA with a length of 4096 bytes.

**User response:** Disable the task-related user exit and then reissue the EXEC CICS ENABLE command with a value of 4096 for the length of the transaction work area. The provided CICS exit enablement transaction automatically specifies this value.

# CAC00508E FAILURE OPENING CROSS MEMORY SERVICE. GENRC='xxxx', SPCRC='xxxxxxxx'

**Explanation:** A file-control exit failed to open Cross Memory services for communications. GENRC represents the generic return code. SPCRC represents the specific return code.

**User response:** Contact IBM Software Support.

# CAC00509E FAILURE SENDING CROSS MEMORY MESSAGE GENRC='xxxx', SPCRC='xxxxxxxx'

**Explanation:** A file-control exit failed to send a message to the specified server. GENRC represents the generic return code. SPCRC represents the specific return code.

User response: Contact IBM Software Support.

# CAC00510E FAILURE CLOSING CROSS MEMORY SERVICE. GENRC='xxxx' SPCRC='xxxxxxxx'

**Explanation:** A file-control exit failed to close Cross Memory services. GENRC represents the generic return code. SPCRC represents the specific return code.

User response: Contact IBM Software Support.

#### CAC00511E ERROR IN CSA, INVALID PCI DATA

**Explanation:** The global user exit detected an invalid version identifier in common storage built by the correlation service.

**User response:** Contact IBM Software Support.

#### 

**Explanation:** The global user exit encountered an unexpected return code from the Program Call Interface. This message contains additional reason and return code information.

User response: Contact IBM Software Support.

### CAC00519E RCDAT1=(xxxxxxxxx) RCDAT2=(xxx xxxxxx)

**Explanation:** This message contains additional return code information for errors that occur in Cross Memory services. This message is always preceded a message that describes the exact nature of the error.

**User response:** Contact IBM Software Support.

### CAC00520E ERROR DISABLING EXIT PROGRAM CACCGLU

**Explanation:** This message is issued by the disablement transaction when an unexpected error is encountered while disabling the global user exit.

**User response:** Verify that the disablement program MSLAVDIS has been defined and installed in your CICS environment.

## CAC00521E ERROR DISABLING EXIT PROGRAM CACCTRU

**Explanation:** This message is issued by the disablement transaction when an unexpected error is encountered while disabling the task-related user exit.

**User response:** Verify that the disablement program MSLAVDIS has been defined and installed in your CICS environment.

#### CAC00522I EXITS SUCCESSFULLY DISABLED

**Explanation:** This message is issued by the disablement transaction when the global user exit and task-related user exit are successfully disabled. After being disabled, the exits will no longer be invoked by CICS file control operations.

**User response:** No action is required.

### CAC00523E ERROR ENABLING EXIT PROGRAM CACCTRU

**Explanation:** This message is issued by the enablement transaction when an unexpected error is encountered while enabling the task-related user exit.

**User response:** Verify that the enablement program MSLAVENA is defined and installed in your CICS environment.

### CAC00524E ERROR ENABLING EXIT PROGRAM CACCGLU

**Explanation:** This message is issued by the enablement transaction when an unexpected error is encountered while enabling the global user exit.

**User response:** Verify that the enablement program MSLAVENA has been defined and installed in your CICS environment.

#### CAC00525I GLOBAL USER EXIT AND TASK-RELATED USER EXIT SUCCESSFULLY ENABLED

**Explanation:** This message is issued by the enablement transaction when the global user exit and task-related user exit are successfully enabled. After being enabled, the exits will be invoked by the execution of all CICS file control operations.

**User response:** No action is required.

CAC00529I CAC00529I Facility - Text

**Explanation:** The internal facility identified by *Facility* has produced an informational message.

**User response:** Refer to the documentation provided for the internal facility.

#### CAC00530W CAC00530W Facility - Text

**Explanation:** The internal facility identified by *Facility* has produced a warning message.

**User response:** Refer to the documentation provided for the internal facility.

#### CAC00531E CAC00531E Facility - Text

**Explanation:** The internal facility identified by *Facility* has produced an error message.

**User response:** Refer to the documentation provided for the internal facility.

#### **Controller service (CACA)**

CACA001I SERVER TOKEN: <Token-Value>

**Explanation:** This is an informational message. The message identifies a unique token for the data server.

**User response:** No action is required.

# CACA0117W THE SERVICE servicename IS A CRITICAL SERVICE AND CANNOT BE STOPPED.

**Explanation:** This warning message indicates that a **STOP, SERVICE** or **STOP, TASKID** command was issued for a critical service. You can stop critical services only by stopping the entire Classic data server.

**System action:** The specified service or task ID does not stop.

**User response:** Verify that the *servicename* or *taskid* is correct and reissue the command, or use the **STOP**, **ALL** command to stop the entire data server.

#### CACA0118W CRITICAL SERVICE Critical\_Service ENDED, SYSTEM MESSAGE Return\_code REASON CODES(RC1, RC2)

**Explanation:** This WTO message is issued when a critical service terminates abnormally or due to error. The message identifies the name of the service (*Critical\_Service*) that has ended and the final system message number (*Return\_code*) that was issued by the service.

Additional diagnostic information about the cause of the error might be included in the RC1 and RC2 reason code fields. The reason code fields contain the same values at the Data fields when this message was written to the data server log. The data server is terminated after this message is issued.

User response: Locate the system message number to

determine the appropriate action as documented for the message.

#### **CACA0119W SHUTDOWN INITIATED**

**Explanation:** The data server is terminating because a critical service has failed.

**User response:** Refer to the contents of the CACA0118W WTO message for additional information on the reason why the critical service failed. Also review the contents of the data server log for additional information.

#### CACA0120I Server running with MODE: mode

**Explanation:** This message identifies the current server mode. MODE is a startup parameter.

- If the mode is zero, the termination of a critical service results in a server shutdown.
- If the mode is 1, the termination of a critical service does not result in a server shutdown.

### CACA0121E Invalid startup parameter: parameter= value

**Explanation:** The value specified for a startup parameter in the server JCL is invalid.

**System action:** The data server will shut down.

**User response:** If the parameter is MODE, set the MODE parameter to either 0 or 1. MODE is a startup parameter.

- If the mode is zero, the termination of a critical service results in a server shutdown.
- If the mode is 1, the termination of a critical service does not result in a server shutdown.

#### CACB001E • CACB106E

If the parameter is HOST or PORT, check the values specified on the DEF= statement. Provide a valid TCP/IP address for HOST and a valid port identifier for PORT.

#### Logger service and log print utility (CACB)

**OPEN OF LOG FILE** CACB001E

<LOG\_FILE\_NAME> FAILED, LOGGING DISABLED

Explanation: An attempt to open the specified file was unsuccessful. Logging to the file stopped.

**User response:** Correct the CACLOG DD specification in the data server JCL and restart the data server.

CACB100E LOG STREAM CONNECT FAILED

> **FOR** <*log\_stream\_name*> -- **RC**: return\_code; **REASON**: reason\_code

**Explanation:** The connection to the MVS System Logger log stream that was specified was not established. The IXGCONN return and reason codes are displayed.

**User response:** Ensure that the log stream name that was specified in the CACLOG service information entry of the data server configuration member (VHSCONF DD) is correct.

If the log stream name is correct, see MVS Assembler Services Reference for the appropriate z/OS system level for IXGCONN return and reason codes. Use these codes to understand why the connection stopped. Correct the problem with the log stream and restart the data server.

#### CACB101E LOG STREAM WRITE FAILED FOR

<log\_stream\_name> -- RC: return\_code;

**REASON:** reason\_code

**Explanation:** The MVS System Logger log stream that was specified could not be written to. The logger service disconnected from the log stream. The IXGWRITE return and reason codes are displayed.

**User response:** See MVS Assembler Services Reference for the appropriate z/OS system level for the IXGWRITE return and reason codes. Use these codes to understand why the write operation could not be completed. Correct the problem with the log stream and restart the data server.

CACB102W CACB102W A write request at line line-number to the log stream log-stream-name encountered a temporary error with the return code return-code and reason code reason-code. The logger service will retry the request.

Explanation: An attempt to write a message to the log stream log-stream-name encountered a temporary

condition. Refer to the return-code and reason-code values and use the z/OS documentation for the IXGWRITE macro to determine the nature of the temporary condition.

**User response:** No action is required. The logger service will retry the write request after the temporary condition clears.

#### CACB103E

CACB103E A write request at line *line-number* to the log stream log-stream-name encountered a permanent error with the return code return-code and the reason code reason-code. The logger service will not retry the request.

**Explanation:** An attempt to write a message to the log stream log-stream-name encountered a permanent error, and the logger service cannot retry the request. Refer to the return-code and reason-code values and use the z/OS documentation for the IXGWRITE macro to determine the problem with the log stream.

**User response:** See the z/OS documentation for the IXGWRITE macro and the return-code and reason-code values to correct the problem with the log stream. Then restart the data server to resume logging.

#### CACB104E

CACB104E An unexpected log stream error was detected at line line-number for the log stream log-stream-name. The log stream status is log-stream-status.

**Explanation:** An unexpected status was detected for the log stream *log-stream-name*. This is an internal error.

User response: Contact IBM Software Support.

#### CACB105E

CACB105E An EVENTLOG is not specified. The Classic data server will not capture event messages.

**Explanation:** The data server cannot capture event messages because an event log is not defined to the logger service.

User response: Specify a value for the EVENTLOG configuration parameter to define an event log name to the logger service.

#### CACB106E

CACAB106E The EVENTLOG parameter cannot use the same log stream name as that specified for STREAMNAME. The Classic data server will not capture event messages.

**Explanation:** The data server cannot capture event messages because the log name that is defined in the **EVENTLOG** parameter is the same as the value of the **STREAMNAME** parameter.

**User response:** Specify a different event log name in the **EVENTLOG** configuration parameter for the logger service than the name that you specify in the **STREAMNAME** configuration parameter.

# CACB107W STREAMNAME system log stream stream\_name is not available, using CACLOG DD instead.

**Explanation:** The data server cannot capture diagnostic trace messages because the log stream that is defined in the STREAMNAME parameter is not available.

stream\_name

Stream name used for the diagnostic log.

**User response:** Specify a diagnostic trace log name in the STREAMNAME configuration parameter that is available for the Log service's use.

## CACB108I CACB0108I The Classic data server will send EIF events to eif\_event\_server\_url.

**Explanation:** The Classic data server will send Event Integration Facility (EIF) events to the Event/Automation service of IBM Tivoli® NetView® for z/OS configured for the VALUE parameter of the EIFEVENTSERVERS service list entry URL.

eif\_event\_server\_url

The URL configured for the VALUE parameter of the EIFEVENTSERVERS service list entry that identifies the event server to which the Classic data server connects.

**User response:** No action is required.

# CACB109E CACB0109E Failed to open the connection to the EIF event server at eif\_event\_server\_url.

**Explanation:** The Classic data server failed to open a connection to the Event Integration Facility (EIF) event server specified.

eif\_event\_server\_url

The URL configured for the VALUE parameter of the EIFEVENTSERVERS service list entry that identifies the event server to which the Classic data server connects.

User response: Ensure that the IP address and the port number specified for the VALUE parameter of the EIFEVENTSERVER service list entry are correct for the EIF event server that will receive EIF events from the Classic data server. Also ensure that the EIF event server is active and listening on the IP address and port number specified.

# CACB110W CACB0110W Delivery of an EIF event to the EIF event server at eif\_event\_server\_url failed.

**Explanation:** The Classic data server failed to send an Event Integration Facility (EIF) event to the server specified by *eif\_event\_server\_url*.

eif\_event\_server\_url

The URL configured for the VALUE parameter of the EIFEVENTSERVERS service list entry that identifies the event server to which the Classic data server connects.

**User response:** Ensure that the IP address and port number specified for the VALUE parameter of the EIFEVENTSERVERS service list entry identifies the EIF event server that will receive EIF events from the Classic data server. Also ensure that the EIF event server is active and listening on the IP address and port number specified.

# CACB111W CACB0111W The EIFEVENTSERVERS service list URL does not contain the protocol protocol.

**Explanation:** The event broadcast URL requires a persistent SKT connection. The logger service will continue using the SKT protocol instead of the value that was configured for the VALUE parameter of the EIFEVENTSERVERS service list entry.

protocol The protocol specified for the VALUE parameter of the EIFEVENTSERVERS service list entry.

**User response:** Specify SKT as the protocol of the URL for the VALUE parameter of the EIFEVENTSERVERS service list entry.

## CACB112I Closed the connection to the EIF server at eif\_event\_server\_url.

**Explanation:** The Classic data server closed the connection to the Event Integration Facility (EIF) event server specified.

eif\_event\_server\_url

The URL configured for the VALUE parameter of the EIFEVENTSERVERS service list entry that identifies the event server to which the Classic data server connects.

**User response:** No action is required.

## CACB113I CACB0113I Resumed sending events to the EIF event server at

eif\_event\_server\_url.

**Explanation:** The Classic data server was able to send an Event Integration Facility (EIF) event to the event server after a retry.

#### CACB114W • CACB116I

eif\_event\_server\_url

The URL configured for the VALUE parameter of the EIFEVENTSERVERS service list entry that identifies the event server to which the Classic data server connects.

**User response:** No action is required.

## CACB114W CACB0114W The EIFEVENTSERVERS service list URL eif\_event\_server\_url is in

**Explanation:** The value of the VALUE parameter of the EIFEVENTSERVERS service list entry consists of the protocol identifier SKT followed by the IP address and port number of the event server. You specify the URL in the following format: protocol/ip\_address/port\_number. The Classic data server will not emit any EIF events.

eif\_event\_server\_url

The URL configured for the VALUE parameter of the EIFEVENTSERVERS service list entry that identifies the event server to which the Classic data server connects.

**User response:** Correct the URL specifying the protocol, IP address and port number of the EIF event server.

#### CACB115I CACB0115I EIF server >

eif\_event\_server\_url < stats:
Connections:Successful= conn\_successful</pre>

Failed= conn\_failed
Disconnections:Successful=

disc\_successful Failed= disc\_failed
Sends:Successful= send\_successful Failed=
send\_failed Resume/Delay: resume\_delay
Last time connected: last\_conn\_time Last
state: last\_state.

**Explanation:** The Classic data server Event Integration Facility (EIF) server statistics.

eif\_event\_server\_url

The URL configured for the VALUE parameter of the EIFEVENTSERVERS service list entry that identifies the event server to which the Classic data server connects.

conn\_successful

The number of successful connections made against the EIF event server identified by the eif\_event\_server\_url service list entry.

conn\_failed

The number of failed connections made against the EIF event server identified by the eif\_event\_server\_url service list entry.

disc\_successful

The number of successful disconnections made against the EIF event server identified by the eif\_event\_server\_url service list entry.

disc\_failed

The number of failed disconnections made against the EIF event server identified by the eif\_event\_server\_url service list entry.

send successful

The number of successful sends made against the EIF event server identified by the eif\_event\_server\_url service list entry.

send\_failed

The number of failed sends made against the EIF event server identified by the eif\_event\_server\_url service list entry.

resume\_delay

The number of times attempted to establish a connection against the EIF event server identified by the eif\_envent\_server\_url only to fail

last\_conn\_time

The timestamp of the last successful connections made against the EIF event server identified by the eif\_event\_server\_url service list entry.

last\_state

The last known state of the connection made against the EIF event server identified by the eif\_event\_server\_url service list entry. The value of "Resume/Delay" indicate the connection was in recovery. The value of "Processing normally" indication it was processing normally. The value of "In error" indicates the connection's URL is in error.

**User response:** No action is required.

#### CACB116I

CACB0116I EIF stats: Event objects sent= events\_sent not sent= events\_not\_sent Servers last configured= servers\_configured Servers last added= servers\_added Servers last deleted servers\_deleted Server configurations in error= servers\_in\_error.

**Explanation:** The Classic data server Event Integration Facility (EIF) event processing statistics.

events\_sent

The number of EIF event sent.

events\_not\_sent

The number of EIF event not sent.

servers\_configured

The number of EIF event servers last configured. This represents the number of initially configured or the number configured since the EIFEVENTSERVERS service list was last updated.

servers\_added

This represents the number of event servers added to the EIFEVENTSERVERS service list.

servers deleted

This represents the number of event servers deleted from the EIFEVENTSERVERS service list.

servers\_in\_error

This represents the number of event servers in the EIFEVENTSERVERS service list that are in error.

**User response:** No action is required.

# CACB117E CACB0117E Message ID message\_id is not an event message issued by the Classic data server.

**Explanation:** The message ID specified in the VALUE parameter of the MSGLIST service list entry is not an event message issued by the Classic data server. The Classic data server will not create a message filter for the message ID specified.

message\_id

The Classic event message ID configured for the VALUE parameter of the MSGLIST service list entry that identifies the event message filter.

**User response:** Correct the message ID specifying a Classic data server event message ID.

## CACB118E CACB0118E Message ID message\_id is not a supported message filter ID.

**Explanation:** The message ID specified in the VALUE parameter of the MSGLIST service list entry is not a supported message filter ID. The Classic data server will not create a message filter for the message ID specified.

message\_id

The Classic event message ID configured for the VALUE parameter of the MSGLIST service list entry that identifies the event message filter. Only Classic event messages are suject to message filters. Classic event messages IDs begin with the letters CEC.

**User response:** Correct the message ID specifying a Classic data server event message ID.

### CACB119I CACB0119I Message ID message\_id destination has been set to destination.

**Explanation:** The destination of the message ID specified is set as specified.

message\_id

The Classic event message ID configured for the VALUE parameter of the MSGLIST service list entry that identifies the event message filter. destination

The Classic event message destination.

**User response:** No action is required.

CACB120E CACB0120E Both STREAMNAME system log stream stream\_name and CACLOG DD are not available.

**Explanation:** The data server cannot capture diagnostic trace messages because the log stream that is defined in the STREAMNAME parameter is not available and no CACLOG DD dataset is available. The Log service will end.

stream name

Stream name used for the diagnostic log.

**User response:** Specify a diagnostic trace log name in the STREAMNAME configuration parameter or add a CACLOG DD that is available for the Log service's use.

## CACB135W LOGGER SERVICE LOOP DETECTED -- SET SEMAPHORE:

<semaphore\_address>

**Explanation:** The logger service detected a possible looping condition. The logger service was posted repeatedly without receiving data to process.

**User response:** The logger service clears the post condition and attempts to continue. Contact IBM Software Support.

### CACB500E RESOURCE ENVIRONMENT INITIALIZATION FAILED

**Explanation:** The log print utility could not establish the processing environment. The log print utility stopped.

User response: Review the log print utility JCL and ensure that the VHSCONF DD specification is correct. If the VHSCONF DD is correct, review the VHSCONF configuration member and ensure that the "NL CAT" value is specified correctly. If "NL CAT" is correct, ensure that the DD that is specified in the value is properly specified in the log print utility JCL. If "NL CAT" is not specified, ensure that the ENGCAT DD is properly specified in the log print utility JCL.

### CACB501E ALLOCATION FAILED FOR allocation\_size BYTES AT LINE

line\_number

**Explanation:** The log print utility cannot allocate the necessary storage. The log print utility stopped.

**User response:** Review the log print utility JCL REGION specification and any runtime parameters that influence the heap size. Ensure that enough heap is available for the log print utility, and restart the job.

#### CACB502E OPEN FAILED FOR LOG FILE:

<log\_file\_name>

Explanation: The log print utility cannot open the log

file.

**User response:** Correct the log print utility JCL CACLOG DD specification and restart the job.

#### CACB503E INVALID LOG FILE

**Explanation:** The log print utility cannot process the log file that was specified by the CACLOG DD. The values that were expected in the log file were not found.

**User response:** Review the log print utility JCL CACLOG DD specification. If the DD is correct, ensure that the contents were produced by the logger service. Correct the CACLOG DD to specify output from the logger service and restart the job.

#### CACB504E INVALID LOG BUFFER SIZE

log\_buffer\_size

**Explanation:** The log print utility cannot process the log file that was specified by the CACLOG DD. The buffer size extracted from the log is invalid.

**User response:** Review the log print utility JCL CACLOG DD specification. If the DD is correct, ensure that the contents were produced by the logger service. Correct the CACLOG DD to specify output from the logger service and restart the job.

### CACB505E TRUNCATION ERROR IN LOG FILE, PRINT TERMINATED

**Explanation:** The log print utility could not read the CACLOG DD for expected data. Log processing stopped.

**User response:** Review the log print utility JCL CACLOG DD specification. If the DD is correct, ensure that the contents were produced by the logger service. If the log was produced by the logger service, ensure that the logger service stopped normally. Correct the CACLOG DD to specify output from the logger service and restart the job.

### CACB506E LENGTH ERROR IN LOG FILE, PRINT TERMINATED

**Explanation:** The log entry size from the CACLOG DD is not valid. Log processing stopped.

**User response:** Review the log print utility JCL CACLOG DD specification. If the DD is correct, ensure that the contents were produced by the logger service. If the log was produced by the logger service, ensure that the logger service stopped normally. Correct the CACLOG DD to specify output from the logger service and restart the job.

#### 

**Explanation:** The parameter value or a combination of parameter values is not valid.

**User response:** Correct the parameters in the log print utility JCL. The message identifies the parameter that is not valid.

#### CACB520E

LOG STREAM CONNECT FAILED

FOR <log\_stream\_name> -- RC: return\_code; REASON: reason\_code

**Explanation:** An error occurred while connecting to the specified MVS System Logger log stream. The IXGCONN return and reason codes are displayed.

**User response:** Ensure that the log stream name that is specified in the JCL parameters is correct.

If the log stream name is correct, see MVS Assembler Services Reference for the appropriate z/OS system level for IXGCONN return and reason codes. Use these codes to understand why the connection failed. Correct the problem with the log stream and restart the log print utility.

#### CACB521I

LOG STREAM: EMPTY -- STREAM

<log\_stream\_name>

**Explanation:** The log print utility connected to the log stream specified in the step parameters and found an empty log stream.

**User response:** No action is required.

#### CACB522E

LOG STREAM POSITIONING FAILED -- STREAM <log\_stream\_name> RC: return\_code; REASON: reason\_code

**Explanation:** An error occurred while attempting to position to the beginning of the specified MVS System Logger log stream. The IXGBRWSE return and reason codes are displayed.

**User response:** Ensure that the log stream name specified in the JCL parameters is correct.

If the log stream name is correct, see *MVS Assembler Services Reference* for the appropriate z/OS system level for IXGBRWSE return and reason codes. Use these codes to understand why the positioning failed. Correct the problem with the log stream and restart the log print utility.

#### CACB523E

LOG STREAM BROWSE FAILED --STREAM <log\_stream\_name> RC: return\_code; REASON: reason\_code

**Explanation:** An error occurred while attempting to browse the next log record from the MVS System

Logger log stream specified. The IXGBRWSE return and reason codes are displayed.

**User response:** Ensure the log stream name specified in the JCL parameters is correct.

If the log stream name is correct, see MVS Assembler Services Reference for the appropriate z/OS system level for IXGBRWSE return and reason codes. Use these codes to understand why the browse failed. Correct the problem with the log stream and restart the log print utility.

CACB524E LOG STREAM PURGE FAILED -- STREAM <log\_stream\_name> RC:

return\_code; **REASON**: reason\_code

**Explanation:** An error occurred while attempting to mark records in the MVS System Logger log stream that was specified for deletion. The IXGDELET return and reason codes are displayed.

**User response:** See *MVS Assembler Services Reference* for the appropriate z/OS system level for IXGDELET return and reason codes. Use these codes to understand why the purge request failed. Correct the problem with the log stream and restart the log print utility.

#### Connection handler (INIT) service (CACC)

CACC001E Invalid input parameter parameter provided.

**Explanation:** The parameter specified is not a valid input parameter.

**User response:** Correct the parameter in error and rerun the utility.

CACC002E Required input parameter parameter not provided.

**Explanation:** The required input parameter included in the message was not specified.

**User response:** Provide the required parameter and rerun the utility.

CACC003E Invalid option specified for parameter parameter.

**Explanation:** The value for the specified input parameter is not valid.

**User response:** Correct the parameter and rerun the utility.

CACC004E Invalid value for keyword keyword on line line-number.

**Explanation:** The value for the specified keyword is not valid.

**User response:** Correct the keyword and rerun the utility.

CACC005E Error creating dataset dataset-name return code RC.

**Explanation:** The specified data set name could not be created. Review any messages in the job output to determine the cause.

**User response:** Correct the issue causing the error and rerun the utility.

CACC006E Error opening dataset dataset-name return code RC.

**Explanation:** The specified data set name could not be opened. Review any additional messages in the job output to determine the cause.

**User response:** Correct the issue causing the error and rerun the utility.

CACC007E Error writing to dataset or member *name* return code *RC*.

**Explanation:** An error occurred writing to the specified data set or member name. Review any additional messages in the job output to determine the

**User response:** Correct the issue causing the error and rerun the utility.

CACC008E Error reading from dataset or member

**Explanation:** An error occurred reading from the specified data set or member name. Review any additional messages in the job output to determine the cause.

**User response:** Correct the issue causing the error and rerun the utility.

CACC009E Error reading directory for dataset dataset-name.

**Explanation:** An error occurred reading the directory for the specified data set name Review any additional messages in the job output to determine the cause.

**User response:** Correct the issue causing the error and rerun the utility.

CACC010E The dataset dataset-name has no members.

#### CACC011E • CACC021E

**Explanation:** The specified data set name is empty.

**User response:** Specify the correct data set and rerun

the utility.

**CACC011E** Unexpected error from function. Return code RC.

**Explanation:** An unexpected error was returned from the function specified.

**User response:** Contact IBM Software Support.

CACC012E

Target member member exists in dataset-name but OVERWRITE=NO specified.

**Explanation:** The specified member already exists in the named data set name. The OVERWRITE=NO option was specified and the write fails.

**User response:** If the member should be overwritten then change the input parameter to OVERWRITE=YES and rerun the utility.

CACC013E Invalid keyword keyword specified.

**Explanation:** The keyword specified is not a known keyword.

**User response:** Correct the keyword and rerun the utility.

CACC014E Value for keyword keyword specified on line line-number not enclosed in quotes.

**Explanation:** The value for the specified keyword was not enclosed in quotes.

**User response:** Correct the keyword value to enclose it in quotes and rerun the utility.

CACC015E Invalid customization parameters file specified. No keyword values pairs found.

**Explanation:** The customization parameters file specified on the PARMFILE input parameter is not a valid parameters file.

**User response:** Correct the PARMFILE input parameter and rerun the utility.

CACC016E No keyword found before = sign on line line-number.

**Explanation:** The keyword=value setting on the specified line number is not valid. A valid keyword must be specified prior to the = sign.

**User response:** Correct the keyword setting on the line number specified and rerun the utility.

CACC017E Member member does not exist.

**Explanation:** The member specified on the MEMBER=input parameters does not exist in the SCACSKEL or SCACCONF data sets

**User response:** Correct the MEMBER= input parameter and rerun the utility.

CACC018E CS name cannot exceed 4 characters when clustering is enabled.

**Explanation:** The CS name cannot be more than 4 characters when the CS belongs to a cluster.

**User response:** If clustering should be enabled, then correct the EPCSNAME parameter to be 4 characters or less. Otherwise, if clustering in not needed set the EPCLENBL parameter to "N".

CACC019E Parameter parameter-name provided is not valid for the products installed.

**Explanation:** The *parameter-name* specified is not a valid input parameter for the products currently installed.

**User response:** Ensure that the necessary product is installed or correct the parameter in error and rerun the utility.

CACC020W Invalid value for parameter parameter-name specified (value). The default default-value replaces the invalid value. taken.

**Explanation:** This warning message is issued by the Installation Customization Utility when an invalid *value* is detected for the *parameter-name* in the customization parameters file.

The incorrect *value* is not used. Processing continues with the original *default-value* for the *parameter-name*.

**User response:** Correct the invalid *value* and rerun the utility.

CACC021E ISPF service-name service failed. RC=return-code ISPF-message

**Explanation:** The ISPF *service-name* failed with the *return-code*. The *ISPF-message* provides information related to the error.

Additional CACC0022E messages may be issued related to the error that contain information reported by the ISPF service.

**User response:** Review the information reported to determine the cause of the error. The ISPF error information can by found using the IBM LOOKAT facility or in the Interactive System Productivity Facility Messages and Codes manual.

If the problem cannot be determined, contact IBM Software Support for assistance.

**CACC022E** = ISPF-message-text

**Explanation:** This error is reported along with the CACC021E message when an ISPF service failure occurs. The *ISPF-message-text* contains the message issued by the ISPF service.

**User response:** Review the information reported to determine the cause of the error. The ISPF error information can by found using the IBM LOOKAT facility or in the Interactive System Productivity Facility Messages and Codes manual.

If the problem cannot be determined, contact IBM Software Support for assistance.

CACC023I Invalid value for keyword

keyword=value) **specified** (problem-description)

Explanation: This error message is issued by the Installation Customization Utility when processing the Customization Parameters File. The <code>keyword=value</code>) phrase identifies a keyword and the specified value. The specified <code>value</code> does not satisfy the requirements for the <code>keyword</code>. The <code>problem-description</code> text briefly identifies the unsatisfactory condition detected. For example, the following error message indicates the value of the COLOR keyword (Orange in this example) is not one of the permissible values which may be specified.

CACC023E Invalid value for keyword COLOR=Orange specified (not one of the permissible choices)

**User response:** Correct the value for the indicated keyword and rerun the utility.

CACC024E Allocation failure. RC=return-code DDN(DD-name) DSN(data-set-name)

**Explanation:** A failure occurred when allocating the data set referenced by the DDN(*DD-name*) and DSN(*data-set-name*).

**User response:** One or more messages will be reported TSO allocation processor prior to this message. Review the additional messages to determine the cause of the error.

Once the problem is corrected rerun the utility.

CACC025E Member member-name does not exist or

**Explanation:** An internal error occurred trying to process the member-name.

**User response:** Contact IBM Software Support.

CACC027E XML parsing failure. RC=return-code File (file-name)

**Explanation:** This is an internal error reported by the

customization utility.

**User response:** Contact IBM Software Support.

CACC028E message-text

**Explanation:** This is an internal error associated with the prior CACC0027E message reported by the installation customization utility.

User response: Contact IBM Software Support.

#### Metadata catalog (CACD)

#### CACD001E CATALOG INIT FAILED, CATALOG VERSION IS catalog-version, REQUIRED **VERSION IS** required-version

Explanation: This error message is generated when the version of the metadata catalog is not at the level required by the release of the product currently accessing the metadata catalog. The catalog-version is the version of the catalog being accessed. The required-version is the version required by the product accessing the catalog.

User response: This error is typically the result of not upgrading the metadata catalog after updating the release of the product accessing the catalog. In that case the catalog must be upgraded using the CACCATUP. Another possible causes of the error is that the wrong metadata catalog was specified in the JCL. If that is the cause, correct the JCL and resubmit the job.

#### CACD002E CATALOG INIT FAILED, REASON **CODE** (reason-code)

Explanation: An internal error occurred while trying to open the metadata catalog. Reason-code values:

The catalog could not be opened because CACCAT or CACINDX catalog DD names were not found in the server JCL. Correct the server ICL and restart the server.

- 8 A memory allocation failed while trying to allocate an internal catalog structure. Increase the message pool configuration for the server and restart the server.
- 10 The open of the catalog index file failed. Verify that the file specified for the CACINDX DD name is correct and restart the server after correcting it.
- 11 The open of the catalog data file failed. Verify that the file specified for the CACCAT DD name is correct and restart the server after correcting it.
- 19 An internal error occurred processing the catalog index file. Verify that the file specified for the CACINDX DD name is correct and restart the server after correcting it.
- An internal error occurred processing the data 24 catalog data file. Verify that the file specified for the CACCAT DD name is correct and restart the server after correcting it.

**User response:** Review the actions for each error-code listed above and take appropriate corrective action as needed. If the problem persists after corrective action is attempted, contact IBM Software Support and provide the data server output and configuration settings.

#### Query processor (QP) service (CACE)

CACE0107I USER user ID SESSIONID session ID **BREACHED** percentage **SUBPOOL** THRESHOLD.

Explanation: This is an informational message. The query processor service issues this message when it processes a large or complex query that requires a large amount of memory. The query processor issues this message when it checks for the number of extents that remain in the query storage subpool for the specified user. The threshold warning means that a large query is increasing the initial allocation or the size of the secondary extents that you can acquire for the user query subpool.

When the size of a user subpool decreases, you can

modify the query processor configuration, the data source-specific override, or the user-specific override. The **BTREEBUFFS** parameter sets the initial allocation. The USERSUBPOOLMAX parameter defines the size of the secondary extent allocations.

User response: You can increase the initial allocation by assigning more buffers. If you increase the default value for USERSUBPOOLMAX, larger extents are allocated which helps prevent filling the subpools as quickly when query processing requires a lot of storage. If you use user overrides, you need to modify the configuration to specify more storage and reconnect the user when the CACE0107I message is issued.

#### Database access service (CACF)

#### CACF060I CACF060I

**Explanation:** An error occurred during a VSAM file operation. The body of this message text contains diagnostic information for troubleshooting the problem. The descriptive message text is in the following format:

DDN (ddname) DSN (data set name) DSNTYPE (data set type) OP (operation being performed) RC (return code) ACBERFLG (*xx*,*text*) RPLREO (xx,text)RPLFDBWD (xx.xx.xx.xx,text)

RPLOPTCD (xx.xx.xx.xx)ACBMACRF (xx.xx.xx.xx)ACBADDR (xxxxxxxxx) RPLADDR (xxxxxxxxx) JOB (job\_name) STEP (step\_name) PROCSTEP (proc\_step\_name) JOBID (JES Job ID)

When the data for a given item is either not available or not applicable to a particular situation, the characters N/A are provided.

**DDN** (ddname)

Identifies the DD name.

**DSN** (data set name)

Identifies the data set name.

#### **DSNTYPE** (data set type)

Identifies one of the following data set types:

- ESDS
- F-RRDS
- KSDS
- LDS
- V-RRDS

#### **OP** (operation)

Identifies the major type of VSAM operation requested:

- OPEN
- BLDVRP
- CHECK
- CLOSE
- ENDREQ
- ERASE
- GENCB
- GET
- IDALKADD
- MODCB
- POINT
- PUT
- SHOWCAT
- SHOWCB
- TESTCB
- VERIFY
- WRTBFR

#### RC (return code)

The return code (eight hexadecimal digits) received from VSAM for the requested operation.

#### **ACBERFLG** (xx,text)

The content of the ACB error flags field (ACBERFLG) upon completion of the requested operation, The xx portion of the message is a two-digit hexadecimal value. The

text portion of the message is descriptive text. For example: 91, VVDS I/O Error.

#### **RPLREO** (xx, text)

Displays the value of RPL field RPLREQ which identifies the VSAM macro function that was invoked. The xx portion of the message is a two-digit hexadecimal value. The text portion of the message is descriptive text. For example: 03, POINT.

#### **RPLFDBWD** (xx.xx.xx.xx.text)

Displays the value of RPL field RPLFDBWD which describes the nature of the failure. The xx.xx.xx portion of the message is a set of four two-digit hexadecimal values separated by dot characters. The text portion of the message is descriptive text. For example: 03.08.00.08, DUPLICATE KEY

#### **RPLOPTCD** (xx.xx.xx.xx)

Displays the four 1-byte RPL option code fields (RPLOPT1 through RPLOPT4) as a set of four two-digit hexadecimal values separated by dot characters.

#### **ACBMACRF** (xx.xx.xx.xx)

Displays the four 1-byte ACB macro format fields (ACBMACR1 through ACBMACR4) as a set of four two-digit hexadecimal values separated by dot characters.

#### ACBADDR (xxxxxxxxx)

Displays the address of the related ACB as an eight-digit hexadecimal value.

#### RPLADDR (xxxxxxxxx)

Displays the address of the related RPL as an eight-digit hexadecimal value.

#### JOB (job\_name)

Displays the name of the job that performed the VSAM operation.

#### **STEP** (step\_name)

Displays the name of the step within the job that performed the VSAM operation.

#### **PROCSTEP** (proc\_step\_name)

Displays the name of the procedure step within the job that performed the VSAM operation.

#### **JOBID** (JES Job ID)

Displays the JES job ID assigned to the job that performed the VSAM operation.

Depending on which component logs this message and on the total length of the message text, the body of the message might be divided into multiple, separate log entries or diagnostic records.

**User response:** If the message is divided into multiple log entries or diagnostic records, monitor the preceding and subsequent messages in the data server trace log or

#### CACK001W • CACK006E

the client message chain to assemble the entire descriptive message text.

In addition, you should check the data server trace log or client error message chain for the initial and final error messages (using different message numbers) that might help to resolve this issue without using the information in this message.

If you cannot resolve the problem with the initial or final error or trace messages, see z/OS Information Center for details about the content of ACB and RPL fields and descriptions of the return, reason and status codes that this message provides. See the following topics:

- VSAM Diagnostic Aids
  - This section contains information about the following topics:
  - VSAM OPEN/CLOSE/End-of-Volume Return and Reason Codes
  - VSAM Record Management (R/M) Diagnostic Aids
  - VSAM Record Management Return and Reason Codes

- VSAM Macro Return and Reason Codes
   This section contains information about the following topics:
  - OPEN Return and Reason Codes
  - CLOSE Return and Reason Codes
  - Control Block Manipulation Macro Return and Reason Codes
  - Record Management Return and Reason Codes
  - End-of-Volume Return Codes
  - Return Codes from Macros Used to Share Resources Among Data Sets

This information is also available in the publications *z/OS DFSMSdfp Diagnosis* and *z/OS DFSMS Macro Instructions for Data Sets*.

If these topics do not provide recommended recovery actions, look for an accompanying IEC161I message. This message is written to the MVS system log and the job log. See the z/OS MVS System Messages publication for additional information and suggested recovery actions.

#### **CA-Datacom service (CACK)**

#### CACK001W TASKAREASACQ SET TO n DUE TO AN INVALID OR EXCESSIVE PARAMETER VALUE SPECIFICATION

**Explanation:** This message prompts you to correct the value of the **TASKAREASACQ** parameter.

The Datacom access service issues this message when the value of the **TASKAREASACQ** parameter is zero or an excessively large value. Service initialization continues, and allocates n task areas.

**User response:** No immediate response is required. Correct the configuration parameter **TASKAREASACQ** before restarting the Datacom access service.

#### CACK002W TASKAREASRES SET TO n DUE TO AN EXCESSIVE PARAMETER VALUE SPECIFICATION

**Explanation:** This message prompts you to correct the value of the **TASKAREASACQ** or **TASKAREASRES** parameter.

The Datacom access service issues this message when the value of the **TASKAREASRES** parameter is greater than the number of allocated task areas as specified in the **TASKAREASACQ** parameter. Service initialization continues, and reserves *n* task areas for update queries.

**User response:** No immediate response is required. Correct the configuration parameter **TASKAREASACQ** or **TASKAREASRES** before you restart the Datacom access service.

#### PROCESSED SUCCESSFULLY

**Explanation:** The Datacom access service issues this informational message to confirm whether you configured the service to use pooled user resource tables. Service initialization continues based on the value of the **URTPOOL** parameter.

**User response:** No response is required.

### CACK004E UNABLE TO LOCK THE LIST OF OPEN URTS

**Explanation:** The Datacom access service issues this message when it cannot obtain an integrity lock on the list of open user resource tables.

This is an internal error.

User response: Contact IBM Software Support.

### CACK005E UNABLE TO EXTEND THE LIST OF OPEN URTS

**Explanation:** The Datacom access service issues this message when it fails to add a new entry to the list of open user requirements tables.

This is an internal error.

User response: Contact IBM Software Support.

#### CACK006E CLOSE OF URT 'URT-Name' FAILED. URT NOT FOUND IN OPEN URT LIST

**Explanation:** The Datacom access service issues this

#### CACK003I URTPOOL=Value HAS BEEN

message when it detects an attempt to close a user requirements table that is not open.

This is an internal error.

**User response:** Contact IBM Software Support.

### CACK007E URT 'URT-Name' NOT FOUND IN URT ACCESSED LIST

**Explanation:** The Datacom access service issues this error message when it fails to display, open or close the user requirements table *URT-Name*.

**User response:** One possible reason for this message to appear is that no SQL statements have accessed the user requirements table yet. In this case, no action is required.

Another possible reason for this message to appear is that an incorrect name was specified for the user requirements table. In this case, correct the name of the user requirements table and reissue the DISPLAY, OPEN, or CLOSE command.

### CACK008E ERROR COMMUNICATING WITH DATACOM ACCESS SERVICE (RC)

**Explanation:** The Datacom access service issues this error message when a communication failure prevents the service from displaying, opening, or closing a user requirements table (URT). The *RC* (return code) value contains the error message number.

**User response:** Look up the error message number in *RC*. Correct the problem and resubmit the command.

## CACK009I DATACOM ACCESS SERVICE URT ACCESSED LIST

**Explanation:** The Datacom access service issues this informational message in response to a DISPLAY URT command.

**User response:** No action is required.

### CACK010I URT CLOSE INITIATED FOR URT 'URT-Name' USE COUNT (Count)

**Explanation:** The Datacom access service issues this informational message in response to a CLOSE URT command. The message indicates that CLOSE processing has begun.

The physical close of the URT occurs when all SQL statements against tables that reference the user requirements table finish processing. The use count value indicates how many such SQL statements are processing. A CACK011I message appears when the user requirements table physically closes.

All new SQL statements against tables that reference this user requirements table fail until you issue a OPEN URT command against the user requirements table or

until you stop and restart the Datacom access service.

**User response:** No action is required.

### CACK011I URT CLOSE COMPLETED | FAILED FOR URT 'URT-Name'

**Explanation:** The Datacom access service issues this informational message in response to a CLOSE URT command. The message indicates whether the CLOSE command completed or failed.

The physical close of the user requirements table occurs when all SQL statements against tables that reference the user requirements table finish. A CACK011I message appears when the Datacom access service physically closes the user requirements table.

All new SQL statements against tables that reference this user requirements table fail until you issue an OPEN command against the user requirements table or until you stop and restart the Datacom access service.

**User response:** No action is required.

### CACK012I URT OPEN COMPLETED FOR URT 'URT-Name'

**Explanation:** The Datacom access service issues this informational message when processing an OPEN URT command. The message indicates that this user requirements table is ready to open.

The physical open of the user requirements table occurs when the next SQL statement against a table that references this user requirements table runs.

**User response:** No action is required.

#### CACK013E URT Command COMMAND FAILED, URTPOOL IS NOT ENABLED

**Explanation:** The Datacom access service issues this error message when it fails to display, open or close a user requirements table.

These commands are only available if you enable pooled user requirements tables in the Datacom access service by setting URTPOOL=TRUE.

**User response:** Set URTPOOL=TRUE in the service configuration for the Datacom access service and restart the service. You can then issue the DISPLAY, OPEN, and CLOSE commands without an error.

#### CACK014E URT Command COMMAND FAILED. URT STATUS Status IS NOT VALID FOR COMMAND

**Explanation:** This error message appears when the Datacom access service fails to open or close a user requirements table.

The command failed because the status of the user requirements table is not valid for the command.

#### CACK015E • CACL004E

Examples include issuing an OPEN command for a user requirements table that is already open, or a CLOSE command for a user requirements table that is already closed.

**User response:** Determine the current status of the user requirements table and issue a command that is valid for that status.

CACK015E DATACOM SERVICE RECEIVED INVALID COMMAND: Command

**Explanation:** This error message appears when the Datacom access service receives an invalid command.

User response: Correct the command and resubmit it.

CACK016E URT NAME 'URT-Name' TOO LONG

**Explanation:** This error message appears when you issue a DISPLAY, OPEN, or CLOSE command against a user requirements table and the name of the user requirements table specified in the command is too long.

**User response:** Correct the name of the user requirements table and resubmit the command.

CACK017E ALL ACCESSED URTS ARE NOW CLOSED. THE DATACOM ACCESS SERVICE MUST BE STOPPED AND RESTARTED.

**Explanation:** This console message is issued by the Datacom Access Service. All open URTs have been closed using the console interface CLOSE,URT=*urt\_name* command. As the result of having no open URTs, the connection with CA-Datacom no longer remains operational. When the reason for closing all the URTs is resolved, the Datacom Access Server must be restarted.

**User response:** When you are ready to resume processing, stop the Datacom Access Server and restart it

#### System exits (CACL)

CACL002E UNRECOGNIZED SAFFUNC VALUE: SAFFUNC value

**Explanation:** The value contained in field SAFFUNC within the SAF DSECT is not valid. The value in this field describes the major event for which the SAF exit is being invoked.

The message contains the following item:

SAFFUNC value: The errant SAFFUNC value in hexadecimal.

**User response:** No action is required.

CACL003W UNSUCCESSFUL ACEE DELETION.

ACEE at ACEE address SAF RC=SAF return code RACROUTE RC/RS= RACROUTE return code/reason code

**Explanation:** An attempt to delete an ACEE did not succeed.

The message contains the following items:

ACEE address

Hexadecimal address of the ACEE for which the deletion did not succeed.

SAF return code

Hexadecimal SAF router return code.

RACROUTE return code

Hexadecimal RACROUTE REQUEST=VERIFY return code.

RACROUTE reason code

Hexadecimal RACROUTE REQUEST=VERIFY reason code.

See the z/OS Security Server documentation about RACROUTE macros for information about RACROUTE return codes and reason codes.

**User response:** No action is required.

CACL004E CACSXVD4 STRUCT AT CACSXVD4 address FAILED VALIDATION. error description

**Explanation:** The CACSXVD4 data structure is created during the initialization processing of the SAF exit. It persists until the exit is invoked for termination processing when it is destroyed. For all other invocations of the SAF exit, the pointer to the CACSXVD4 structure is presented as an input argument.

Before using the CACSXVD4 structure referenced by the supplied input argument, several validity checks of structure key fields are performed. At least one of these validity checks was not successful.

The message contains the following items:

CACSXVD4 address

The hexadecimal address of the CACSXVD4 structure that failed the validity checks.

error description

One of the following strings:

INVALID VD4SIG1

INVALID VD4SIG2

• INVALID CACSXVD4 ADDRESS

**User response:** No action is required.

#### CACL005E

UNSUCCESSFUL ACEE CREATION. SAF RC=SAF return code RACROUTE RC/RS=RACROUTE return code/reason code USER=user ID {UNKNOWN USER ID OR INVALID PASSWORD}

**Explanation:** An attempt to create an ACEE did not succeed.

The message contains the following items:

SAF return code

Hexadecimal SAF router return code.

RACROUTE return code

Hexadecimal RACROUTE REQUEST=VERIFY return code.

RACROUTE reason code

Hexadecimal RACROUTE REQUEST=VERIFY reason code.

user ID Identity of the user on whose behalf the ACEE creation is attempted.

The UNKNOWN USER ID OR INVALID PASSWORD phrase is present only when the security system explicitly indicates that this is the cause of the failure.

See the z/OS Security Server documentation about RACROUTE macros for information about RACROUTE return codes and reason codes.

**User response:** When the failure is due to an unknown user ID or invalid password, correct the corresponding information and retry your operation. For all other failures, contact your security system administrator for assistance.

#### CACL006W

UNSUCCESSFUL RACROUTE
REQUEST=AUTH. SAF RC=SAF return
code RACROUTE RC/RS=RACROUTE
return code/reason code USER=user ID
GROUP=group name MODE=access mode
CLASS=resource class name VOL=volume
ID RESOURCE=resource name

**Explanation:** An attempt to validate access to the identified SAF protected resource on behalf of the identified user was not successful.

The message contains the following items:

SAF return code

Hexadecimal SAF router return code.

RACROUTE return code

Hexadecimal RACROUTE REQUEST=VERIFY return code.

RACROUTE reason code

Hexadecimal RACROUTE REQUEST=VERIFY reason code.

*user ID* Identity of the user attempting to access the protected resource.

group name

Name of the group of which the user is member. If the group name is not available, the characters N/A are shown.

access mode

Identifies the resource access level being attempted. See the z/OS Security Server documentation about how users and groups are authorized to access resources by using RACF for information about access levels.

resource class name

Identifies the name of the SAF resource class to which the protected resource belongs.

volume ID

Identifies the volume on which the protected resource resides. For some resources (such as VSAM data sets) this is the volume ID of the catalog in which the resource is described. If the volume ID is not available or not applicable, the characters N/A are shown.

resource name

Identifies the resource to which access is being requested.

See the z/OS Security Server documentation about RACROUTE macros for information about RACROUTE return codes and reason codes.

**User response:** If you believe that access to the resource was inappropriately denied, contact your security system administrator for assistance.

#### CACL007E

**UNSUCCESSFUL LOCATE. R15**=GPR 15 value upon return from LOCATE **R0**=GPR 0 value upon return from LOCATE **DSN**=data set name

**Explanation:** An attempt to retrieve catalog information for a given data set using the LOCATE service was not successful.

See the z/OS DFSMSdfp documentation about advanced services for information about LOCATE service return and reason codes.

The message contains the following items:

GPR 15 value upon return from LOCATE

Hexadecimal LOCATE service return code.

GPR 0 value upon return from LOCATE

Hexadecimal value contained in GPR 0 upon return from the LOCATE service. In some situations this a reason code value and in other situations this is an address value.

#### CACL008E • CACL014E

**User response:** This message is typically issued as a result of attempting to reference a data set that is not cataloged (the GPR 15 value upon return from the LOCATE service is x'00000008'). In this situation, you should verify that the data set name is correctly specified (for example, check the spelling).

For other failures, contact your data management administrator for assistance.

#### CACL008E UNABLE TO OBTAIN CACSXVD4 STRUCTURE STORAGE

**Explanation:** An attempt to acquire storage for the CACSXVD4 structure was unsuccessful. MVS system message IEA705I might also be issued, which further describes the cause of the problem.

In general, when this problem occurs for a given job step subsequent processing of the SAF exit for that job step cannot succeed.

**User response:** The REGION size for the job step might need to be increased. If the problem persists, a SLIP trap might be required to obtain an SVC dump for problem diagnosis. Contact IBM support for further assistance.

## CACL009E UNRECOGNIZED SAF EXIT OPTION PARAMETER: parameter value

**Explanation:** An unknown SAF exit option parameter was received.

The message contains the following item:

parameter value

Up to the first 32 characters of the unrecognized option parameter.

**User response:** Correct the SAF exit options string and retry your operation.

### CACL010E NO ADABAS VIEW NAME IN USE GRAMMAR

**Explanation:** An ADABAS resource access authorization check request was received, however, the specified ADABAS view name is null (or all blanks).

**User response:** Contact your database and security system administrators for assistance.

### CACL011I SAF SERVAUTH CLASS CHECKING IS servauth state

**Explanation:** This message reflects the state of access rights checking for the SAF SERVAUTH resource class. This state corresponds to the effective value of the SAF exit parameter NETACCESS.

The message contains the following item:

servauth state

The string ENABLED if SERVAUTH network

security zone access rights checking is enabled. Otherwise, the string DISABLED is shown.

**User response:** No action is required.

#### CACL012I

DIAG DATA AT CACSX04 EXIT SAFSRVNM: function or service name string SAFSRVRC: hex value SAFSVRS1: hex value SAFSVRS2: hex value

**Explanation:** This message is issued immediately before CACSX04 returns to its caller. The message reflects the diagnostic data values contained in CACSXPL4 major field SAFSRVDX, which contains subordinate fields SAFSRVNM, SAFSRVRC, SAFSVRS1, and SAFSVRS2.

For RACROUTE services:

- SAFSRVRC is the value contained in GPR 15 upon return from RACROUTE (also referred to as the SAF return code).
- SAFSVRS1 and SAFSVRS2 are the security system return and reason codes, respectively (also referred to as the RACF return and reason codes).

**User response:** No action is required.

#### CACL013E

### INVALID SAF EXIT OPTION PARAMETER OPERAND LENGTH:

parameter value

**Explanation:** The SAF exit options parser encountered a parameter with an operand length that exceeds the permissible maximum.

The errant parameter is ignored and the system continues its operation.

The message contains the following item:

parameter value

Up to the first 32 characters of the parameter phrase.

**User response:** Correct the SAF exit options string in the system configuration data and retry your operation.

## CACL014E INVALID SAF EXIT OPTION PARAMETER LENGTH: parameter value

**Explanation:** The SAF exit options parser encountered a parameter length that exceeds the permissible maximum.

The errant parameter is ignored and the system continues its operation.

The message contains the following item:

parameter value

Up to the first 32 characters of the parameter phrase.

**User response:** Correct the SAF exit options string in the system configuration data and retry your operation.

### CACL015E INVALID SAF EXIT OPTION PARAMETER SYNTAX: parameter value

**Explanation:** The SAF exit options parser encountered a parameter that is syntactically invalid.

The errant parameter is ignored and the system continues its operation.

The message contains the following item:

parameter value

Up to the first 32 characters of the parameter phrase.

**User response:** Correct the SAF exit options string in the system configuration data and retry your operation.

### CACL016E INVALID SAF EXIT OPTION PARAMETER OPERAND VALUE:

parameter value

**Explanation:** The SAF exit options parser encountered a parameter with an operand that is invalid. For example, a given parameter may expect a numeric operand value, but a non-numeric character was found in the operand.

The errant parameter is ignored and the system continues its operation.

The message contains the following item:

parameter value

Up to the first 32 characters of the parameter phrase.

**User response:** Correct the SAF exit options string in the system configuration data and retry your operation.

#### CACL017E UNSUCCESSFUL BPX-function-name

RC=hex-Return-code RSN=hex-Reason-Code RV=hex-Return-Value

Language-Environment-messsage-text

**Explanation:** A UNIX System Services (BPX) function did not complete successfully.

The message contains the following items:

BPX-function-name

Name of the UNIX System Services function that did not succeed.

RC: hex-Return-code

Return code from the function, shown in hexadecimal format. Return code values are also referred to as **errno** values in UNIX System Services documentation.

**RSN:** hex-Reason-Code

Reason code from the function, shown in hexadecimal format. Reason code values are also referred to as **errnojr** values in UNIX System Services documentation.

**RV:** hex-Return-Value

Return value from the function, shown in hexadecimal format.

Language-Environment-messsage-text

The Language Environment message text that describes the return code (errno) value.

See the following product documentation for more information:

- z/OS UNIX System Services Assembler Callable Services documentation for information about USS (BPX) functions and the corresponding return codes, reason codes and return values.
- z/OS UNIX System Services Messages and Codes documentation for more information about USS return codes (errno values) and reason codes (errnojr values).
- z/OS Language Environment Run-Time Messages documentation for descriptions of Language Environment messages.

**User response:** Contact your UNIX System Services administrator for assistance.

#### Example:

CACL017E UNSUCCESSFUL BPX1ACC

CACL017E RC=00000081 RSN=0516006C RV=FFFFFFF

CACL017E EDC5129I No such file or directory.

#### CACL022W ACCESS DENIED TO USS FILE

MODE=intended-access-mode USER=user-ID GROUP=group-name PATH=USS-file-system-Path-Name

**Explanation:** Access is denied to a file residing in a UNIX System Services file system.

The message contains the following items:

MODE A string of one or more of the following characters which indicates the intended access mode:

R Read access

W Write access

X Execute access

**USER** The MVS User ID of the user intending to access the file.

#### **GROUP**

The name of MVS Group to which the identified user belongs.

PATH The name of the USS file system path that identifies the file to which access was intended.

Message CACL017E is typically issued in conjunction with this message.

#### CACL023E • CECD0003E (0x01040003)

**User response:** Contact your security system administrator for assistance.

#### Example:

CACL022W ACCESS DENIED TO USS FILE.
CACL022W MODE=R USER=IBMUSER GROUP=IICF
CACL022W PATH=/u/development/binclitest/binclitest.c

### CACL023E CACL023E ACTIVE ACEE ESTABLISHMENT FAILED. R15:

r15-hex-digits **R0**: r0-hex-digits **R1**: r1-hex-digits **ACEE**: hex-ACEE-adress **FCN**: attempted-operation

**Explanation:** The attempt to establish an active ACEE for the current TCB was not successful. The TCB was not altered and its existing active ACEE (if any) was not changed.

The message contains the following items:

R15: r15-hex-digits

Internal diagnostic data from the active ACEE establishment function.

**R0:** r0-hex-digits

Internal diagnostic data from the active ACEE establishment function.

**R1:** r1-hex-digits

Internal diagnostic data from the active ACEE establishment function.

**ACEE:** hex-ACEE-adress

The address of the ACEE that was intended to become the active ACEE for the task.

**FCN:** attempted-operation

A text string that identifies the operation being attempted:

#### SETACEE SET

The active ACEE for the task was being switched to that of a given user.

#### SETACEE RESET

The active ACEE for the task was being switched to its original state, that is, the state that existed prior to a SETACEE SET operation.

When the attempted operation is SETACEE RESET, the current task ends with a U3010 abend with reason code 0x004D0014

**User response:** Contact your USS administrator for assistance.

#### Example:

CACL023E ACTIVE ACEE ESTABLISHMENT FAILED.
CACL023E R15: FFFFFFFF R0: FFFFFFFF
R1: 008C7DE8 ACEE: 008C7DE8
CACL023E FCN: SETACEE SET

#### **DBMS** specific messages (CECD)

CECD0001E (0x01040001) CECD0001E The source server could not find a table or view in the catalog. The subscription that contains the table or view object-owner.object-name is subscription-name.

**Explanation:** The specified table or view mapping was not found in the metadata catalog. Replication cannot start because the source server cannot locate the catalog object.

**User response:** Create the table or view mapping and alter it for change data capture, initiate a Describe process for the subscription, and then retry the operation. Alternatively, park the replication mapping and retry the operation. If the problem persists, contact IBM Software Support.

CECD0002E (0x01040002) CECD0002E The table or

view object-owner.object-name in the subscription subscription-name is not altered for change capture.

**Explanation:** The source server found the specified table or view mapping in the metadata catalog, but the table or view is not altered for change capture. The source server cannot start replication for this subscription because the catalog object is not valid.

**User response:** Alter the specified table or view mapping to flag it for change capture and restart replication. If the problem persists, contact IBM Software Support.

CECD0003E (0x01040003) CECD0003E The source server encountered an error loading a table or view in the catalog. The subscription that contains the table or view object-owner.object-name is subscription-name. The error message code is specific-return-code, with the specific return codes (rc1,rc2).

**Explanation:** The source server encountered an error attempting to load a table or view from the metadata catalog.

**User response:** For information about how to resolve the error, refer to the *specific-return-code* in the product message information. If the problem persists, contact IBM Software Support.

# CECD0004E (0x01040004) CECD0004E Replication cannot start for the subscription subscription-name until the source server describes the replication mapping replication-mapping-name to the target server.

**Explanation:** The source server found a replication mapping that changed since the source server last described the mapping to the target. Replication cannot start for the specified subscription.

**User response:** Initiate a Describe process for the specified subscription. When the Describe process is complete, start replication again. If the problem persists, contact IBM Software Support.

# CECD0005E (0x01040005) CECD0005E No replication mappings are active for the subscription subscription is stopping.

**Explanation:** No replication mappings in the subscription are active. Replication cannot start unless there is at least one active replication mapping.

**User response:** Activate a replication mapping in the subscription and retry the operation.

# CECD0006E (0x01040006) CECD0006E The data server JCL does not include the required DD name DD-Name.

**Explanation:** The data server is configured incorrectly because a required DD statement is missing. If the DD name in the message is OLCSTAT, this might indicate that the DFSMDA generated member OLCSTAT was not found in the server STEPLIB concatenation.

**User response:** Modify the data server JCL and add the required DD statement, or fix the STEPLIB concatenation to include the IMS data set that contains the DFSMDA generated OLCSTAT member.

# CECD0007E (0x01040007) CECD0007E The data server encountered an unexpected error accessing the *DD-name* DD statement. The error message code is specific-return-code, with the specific return codes (rc1,rc2).

**Explanation:** The data server encountered a problem accessing the data set associated with one of the DD statements referenced in the JCL. If the DD name is in the format //'dsname', the server failed to dynamically allocate and open the data set name enclosed in apostrophes

**User response:** For information about how to resolve the error, refer to the *specific-return-code* in the product message information. If the problem persists, contact IBM Software Support.

# CECD0008E (0x01040008) CECD0008E Controlled end of replication initiated for subscription subscription-name because ONSCHEMACHANGE behavior was triggered for replication mapping replication-object-name.

**Explanation:** The source server detected a change in the definition of a database in the stream of data being captured. This change is forcing replication to end for the subscription based on the setting of the ONSCHEMACHANGE configuration parameter for the capture service. Replication ends after all committed data is sent to the target server and is successfully processed.

#### User response: See

com.ibm.swg.im.iis.clz.imsr.help.doc/topics/ iiyitoischemachgmgt.dita for instructions about how to resynchronize the source and target and skip the changes that the ONSCHEMACHANGE behavior triggered.

# CECD0009E (0x01040009) CECD0009E Replication mapping replication-object-name is parked in subscription subscription-name because ONSCHEMACHANGE behavior was triggered.

**Explanation:** The source server detected a change in the definition of a database in the stream of data being captured. This change is forcing replication to end for the affected replication mappings based on the setting of the ONSCHEMACHANGE configuration parameter for the capture service.

#### User response: See

com.ibm.swg.im.iis.clz.imsr.help.doc/topics/iiyitoischemachgmgt.dita for instructions about how to resynchronize the source and target and skip the changes that the ONSCHEMACHANGE behavior triggered.

# CECD0010E (0x0104000A) CECD0010E Controlled end of replication initiated for subscription subscription-name because all replication mappings are parked due to ONSCHEMACHANGE processing.

**Explanation:** The source server determined that all replication mappings associated with a subscription are parked due to ONSCHEMACHANGE processing. Replication ends after all committed data is sent to the target server and successfully processed. Change capture also halts for the subscription and it is removed from all change streams.

**User response:** No action is required.

#### CECD0011I (0x0104000B) • CECD0770E (0x01040302)

#### CECD0011I (0x0104000B) CECD0011I Table or view

object-owner.object-name is successfully loaded for subscription-name.

**Explanation:** The source server successfully loaded a

table or view from the metadata catalog. **User response:** No action is required.

# CECD0013E (0x0104000D) CECD0013E The source server could not find table or view object-owner.object-name in the catalog.

**Explanation:** The specified table or view mapping was not found in the metadata catalog. The source server cannot create the replication object or add the replication mapping to a subscription because it no longer exists in the catalog.

**User response:** Create the table or view mapping and alter it for change data capture, then repeat the action. If the problem persists, contact IBM Software Support.

# CECD0014E (0x0104000E) CECD0014E The table or view object-owner.object-name is not altered for change capture.

**Explanation:** The source server found the specified table or view mapping in the metadata catalog, but the table or view is not altered for change capture. The source server cannot create a replication object or mapping for this table or view because the catalog object is not valid for replication.

**User response:** Alter the specified table or view mapping to flag it for change capture and retry the operation. If the problem persists, contact IBM Software Support.

# CECD0015E (0x0104000F) CECD0015E The source server encountered an error loading table or view object-owner.object-name in the catalog. The error message code is

specific-return-code, with the specific return codes (rc1, rc2).

**Explanation:** The source server encountered an error attempting to load a table or view from the metadata catalog.

**User response:** For information about how to resolve the error, refer to the *specific-return-code* in the product message information. If the problem persists, contact IBM Software Support.

#### CECD0768E (0x01040300) CECD0768E The

subscription subscription-name is invalid because the DBD DBD-name does not exist in the external library referenced by DD name DD-name for replication object replication-object-name.

**Explanation:** The data server could not find an IMS

database definition. A replication object references this definition in the library that the *DD-name* DD statement in the data server JCL references.

**User response:** Ensure that the data server JCL is referencing the correct data sets and that the replication mapping references the correct IMS DBD name.

#### CECD0769E (0x01040301) CECD0769E The

subscription subscription-name is invalid because the SEGM statement for segment-name in DBD DBD-name does not have the proper change-capture EXIT parameter specified for replication object replication-object-name. The EXIT parameter that is required is: EXIT-specification.

**Explanation:** The source server determined that an IMS segment was not augmented properly for replication purposes.

You augment the replicated database by coding an EXIT parameter in the DBD source on the SEGM statement of the segment that is identified in the error message.

**User response:** Change or add the EXIT parameter definition on the SEGM statement for the DBD that is identified in the error message. The *EXIT-specification* identifies the IMS data capture options that need to be in effect.

Change the DBD source, and reassemble and relink the DBD definition. Ensure that the updated DBD is included in the appropriate staging library that the data server references.

#### CECD0770E (0x01040302) CECD0770E The

subscription subscription-name is invalid because not all segments are augmented with the EXIT parameter for DBD DBD-name.

**Explanation:** The source server determined that a DBD has not been properly augmented for replication purposes. All segments must be augmented to generate data capture log records. One or more segments in the identified DBD are not augmented with the EXIT parameter.

**User response:** Add a valid EXIT parameter to all segments in the DBD definition. You can use the Classic Data Architect to identify the segments that are missing EXIT specifications.

Change the DBD source, and reassemble and relink the DBD definition. Ensure that the updated DBD is included in the appropriate staging library that the data server references.

#### CECD0771E (0x01040303) CECD0771E The

subscription subscription-name is invalid because the source and target DBD attributes are different for DBD DBD-name.

**Explanation:** The target server detected discrepancies between the source and target definition for a DBD.

**User response:** The source and target definitions for a DBD must be almost identical for IMS replication to be successful. See com.ibm.swg.im.iis.clz.imsr.help.doc/topics/iiyitoidbdvalidate.dita for information about the compatibility requirements between source and target databases.

Verify that the source and target data servers are referencing the correct IMS libraries that are used for validation purposes. You can also use the Classic Data Architect to compare the source and target DBD to determine what is different between the two databases.

#### CECD0772E (0x01040304) CECD0772E The

subscription subscription-name is invalid because not all DBDs are included due to logical relationships associated with DBD DBD-name. The following DBDs must be included: DBD-list

**Explanation:** IMS replication requires that all databases that are logically related to each other must exist in the same subscription. The source server determined that an active replication mapping that references an IMS database that participates in a logical relationship exists in a subscription. However, not all of the related databases exist in the subscription.

**User response:** Add the other logically related databases into the subscription and activate these new replication mappings. You can use the Classic Data Architect to identify the additional databases that you need to add.

# CECD0773E (0x01040305) CECD0773E Replication cannot start for the subscription subscription-name because all databases that participate in a logical relationship are not active.

**Explanation:** IMS replication requires that all databases that are logically related to each other must exist in the same subscription and replication must be active for all of these replication mappings. The source server determined that at least one DBD with logical relationships is active, but not all of the related replication mappings are active.

**User response:** The Classic Data Architect (CDA) automatically activates replication for all logically related databases. Launch CDA and select one of the replication mappings identified in the list and activate replication for that replication mapping. Refer to CECD0772E messages to obtain the list of DBDs that

were detected as being part of a logical relationship that need to be activated.

# CECD0774E (0x01040306) CECD0774E Replication is ending for subscription subscription-name because a data capture log record was received that does not contain the data required for successful replication of replication mapping

replication-object-name.

**Explanation:** The source server received a data capture log record that does not contain all the elements required to properly replicate the database change. This is forcing replication to end for the subscription based on the setting of the ONSCHEMACHANGE configuration parameter for the capture service. Replication ends after all committed data is sent to the target server and successfully processed.

#### User response: See

com.ibm.swg.im.iis.clz.imsr.help.doc/topics/ iiyitoilogread.dita for information about how to skip the data capture log records that cannot be processed.

#### CECD0775E (0x01040307) CECD0775E Replication

mapping replication-object-name parked in subscription subscription-name because a data capture log record was received that does not contain the data required for successful replication.

**Explanation:** The source server received a data capture log record that does not contain all the elements required to properly replicate the database change. This is forcing the affected replication mappings to be parked based on the setting of the ONSCHEMACHANGE configuration parameter for the capture service.

#### User response: See

com.ibm.swg.im.iis.clz.imsr.help.doc/topics/ iiyitoilogread.dita for information about how to skip the data capture log records that cannot be processed.

#### CECD0776E (0x01040308) CECD0776E The

subscription subscription-name is invalid because the DBD DBD-name is not eligible for replication.

**Explanation:** The source server detected that an index or a main storage (MSDB) database is included in a subscription. Replication is not supported for these types of IMS databases.

**User response:** Use the Classic Data Architect to remove the database from the subscription before attempting to start replication for the subscription.

CECD0777E (0x01040309) CECD0777E Replication mapping replication-object-name parked in subscription subscription-name because a logically related replication mapping was parked.

**Explanation:** This message is generated when the ONSCHEMACHANGE configuration parameter is set to park the replication mapping when a change is detected in the change capture records being received. Several different messages can be issued when the source server determines that it cannot process the changes received for a database and must stop processing changes and park the replication mapping.

This message is issued in cases when the replication mapping being parked participates in logical relationships and identifies other replication mappings that are also being parked because they are logically related. One of these messages is issued for each logical related database that is being parked due to the triggering of ONSCHEMACHANGE behavior for a logical related database.

#### User response: See

com.ibm.swg.im.iis.clz.imsr.help.doc/topics/ iiyitoilogread.dita for information about how to skip the data capture log records that cannot be processed.

CECD0780I (0x0104030C) CECD0780I Change in external definition detected for DBD DBD-name. Revalidation is being performed for replication object replication-object-name for subscription subscription-name.

**Explanation:** The source server detected that changes occurred in the external definition for an IMS database. The new definition will be loaded and verified to ensure that it is consistent with the previous definition.

This message is issued when replication is started for a subscription or when a Describe process is performed.

**User response:** No action is required.

CECD0781I (0x0104030D) CECD0781I Change in version identifier detected for DBD DBD-name. Revalidation is being performed for replication object replication-object-name for subscription subscription-name.

**Explanation:** The source server detected that the version information contained in an IMS data capture log record is different than version information that was received previously. The source server will determine if a change has occurred in the external definition. If a change occurred, the source server will revalidate that the new version is consistent with the previous definition.

**User response:** No action is required.

# CECD0782I (0x0104030E) CECD0782I Partial data is being captured for cascade delete operations for replication object replication-object-name for subscription subscription-name.

**Explanation:** The source server determined that the data included in the data capture log records generated for a cascade delete is different than the information captured for normal delete operations. Minimally the data being captured and replicated includes the columns that correspond to the primary key specification for the table or view being replicated.

**User response:** No action is required.

The target mapping must be prepared to receive null column indicators for non-key columns for parent segments for the leaf segment that the table mapping references. These null columns are only published when a parent of the leaf segment is deleted.

CECD0783I (0x0104030F) CECD0783I DBD DBD-name being loaded for subscription subscription-name from the external library referenced by DD name DD-name.

**Explanation:** The data server is loading runtime information for a DBD that a subscription from the identified external library references.

**User response:** No action is required.

CECD0784E (0x01040310) CECD0784E The target server encountered an error generating the apply PSB apply-PSB-name for subscription subscription-name to data set data-set-name. The error message code is specific-return-code, with the specific return codes (rc1,rc2).

**Explanation:** The target server encountered an unexpected error when attempting to generate the apply PSB for a subscription.

**User response:** For information about how to resolve the error, refer to the *specific-return-code* in the product message information. If the problem persists, contact IBM Software Support.

CECD0785I (0x01040311) CECD0785I The target server has successfully generated the apply PSB apply-PSB-name for subscription subscription-name and written it to data set data-set-name.

**Explanation:** The target server successfully completed generation of an apply PSB for a subscription to the requested output data set.

**User response:** No action is required.

### CECD0786E (0x01040312) CECD0786E The SEGM statement for segment-name in DBD

statement for segment-name in DBD DBD-name does not have the proper change-capture EXIT parameter specified for replication object replication-object-name. The EXIT parameter that is required is: EXIT-specification.

**Explanation:** The source server determined that an IMS segment is not augmented properly for replication purposes. You augment the segment by coding an EXIT parameter in the DBD source on the SEGM statement of the segment that is identified in the error message.

**User response:** Change or add the EXIT parameter definition on the SEGM statement for the DBD that is identified in the error message. The *EXIT-specification* identifies the IMS data capture options that need to be in effect.

Change the DBD source, and reassemble and relink the DBD definition. Ensure that the updated DBD is included in the appropriate staging library that the data server references.

#### CECD0787W (0x01040313) CECD0787W The DBD for

DBD-name could not be found in the DBDLIB DD. Validation of EXIT options for the DEDB DBD cannot be performed and will be returned as unknown and assumed to be correct.

**Explanation:** The source server encountered a DEDB (Fast Path) DBD and could not load the related DBD from the DBDLIB DD. Validation of the EXIT parameters for DEDB DBDs uses the DBDLIB DBD member. When the member is not available the EXIT parameters are unknown and cannot be validated as suitable for replication.

**User response:** Verify that the DBDLIB DD is specified in the JCL. If the DBDLIB DD is not specified and you want the system to verify the DEDB DBD exit parameters, add the DBDLIB DD to the JCL and restart the server. If the DBDLIB DD is specified, verify that the DBD member for the indicated *DBD-name* is in the DBDLIB.

#### CECD0788E (0x01040314) CECD0788E The leaf

segment leaf-segment-name does not exist in DBD DBD-name for table or view object-owner.object-name in subscription subscription-name.

**Explanation:** The source server could not find the leaf segment identified in the table or view mapping in the specified DBD. The DBD is not valid.

**User response:** Ensure that the DBD used to create the table or view mapping is the same DBD being used for replication. If the DBD was changed, you might need to recreate (drop and add) the table and view mappings

to specify the correct leaf segment name for the DBD.

#### CECD0789E (0x01040315) CECD0789E DBD

DBD-name in subscription subscription-name is invalid for replication because it is not properly augmented.

**Explanation:** The source server identified a subscription that contains a DBD that is not valid for replication. The DBD does not contain the proper augmentation.

**User response:** The DBD cannot be added to the subscription until the augmentation is corrected.

## CECD0790E (0x01040316) CECD0790E DBD DBD-name is invalid for replication

DBD-name is invalid for replication because it is not properly augmented.

**Explanation:** The source server cannot add the replication object for this DBD because it is not valid for replication.

**User response:** The DBD cannot be added to the replication environment until the augmentation is corrected. For information about augmenting DBDs, see com.ibm.swg.im.iis.clz.comm.ims.doc/topics/iiyitoiaugmentdbd.dita.

#### CECD0791E (0x01040317) CECD0791E DBD

DBD-Name for table or view object-owner.object-name in subscription subscription-name is invalid for replication because it is not properly augmented.

**Explanation:** The source server identified a subscription that contains a table or view that references a DBD that is not valid for replication. The DBD does not contain the proper augmentation.

**User response:** The table or view references a DBD cannot be added to the subscription until the augmentation is corrected. For information about augmenting DBDs, see com.ibm.swg.im.iis.clz.comm.ims.doc/topics/iiyitoiaugmentdbd.dita.

#### CECD0792E (0x01040318) CECD0792E DBD

DBD-Name for table or view object-owner.object-name is invalid for replication because it is not properly augmented.

**Explanation:** The source server cannot add the replication object for this table or view because it references a DBD that is not valid for replication.

**User response:** The table or view references a DBD that cannot be added to the replication environment until the augmentation is corrected. For information about augmenting DBDs, see

#### CECD0793E (0x01040319) • 0x01080002 (17301506)

com.ibm.swg.im.iis.clz.comm.ims.doc/topics/iiyitoiaugmentdbd.dita.

# CECD0793E (0x01040319) CECD0793E The request is invalid because it does not include all DBDs participating in a logical relationship or the request is inconsistent for logically related DBDs.

**Explanation:** The request must contain all DBDs that participate in the logical group because the action requires all logically related DBDs to perform the action within one request. All of the logically related DBDs must also be updated in a consistent manner.

**User response:** Correct the request by specifying all logically related DBDs in a consistent manner and reissue the request.

#### CECD0795E (0x0104031B) CECD0795E The MODSTAT-or-OLCSTAT DD does not specify either IMSACBA or IMSACBB.

**Explanation:** The server opened the specified DD and was not able to determine the active ACB library.

**User response:** Ensure that the correct data set is specified for the specified DD.

# CECD0796E (0x0104031C) CECD0796E The source server encountered an error loading DBD DBD-name for table or view table-name in subscription-name. The error message code is specific-return-code, with the specific return codes ( rc1 , rc2 ).

**Explanation:** The server failed to load the DBD that the table or view references.

**User response:** Review the *specific-return-code*, *rc1* and *rc2* to diagnose the failure. Ensure that the DBD is available in the DBDLIB DD. Address the load failure by using the return codes. If the problem persists, contact IBM Software Support.

#### CECD0797W (0x0104031D) CECD0797W Replication

mapping replication-object-name for database DBD-name in subscription subscription-name includes options that might prevent accurate replication.

**Explanation:** The source server identified that the

# database might not be replicated correctly. The database contains options that prevent the replication software from guaranteeing that the order of records will be the same in the source and target databases. This message is issued at the start of replication and replication continues.

User response: Review the database definition on the source system. If the database includes segments with either no sequence field or nonunique sequence fields, the SEGM statement will include the RULES= parameter or take the default of LAST (Note: DEDB databases use either FIRST or HERE as the default depending on the DBD TYPE: FIRST for sequential dependent processing, HERE for direct dependent processing).

If the insert rule for this type of segment is HERE, it is likely that replication cannot guarantee that the twins will be in the same order at the target as they are at the source. This is because the target server will not know how to position new segment instances to replicate the source order. This database is not a good candidate for replication because order cannot be maintained and the source and target databases might not match after replication. If order must be guaranteed, review the database definition and ensure that all segments either specify a unique sequence field or include either FIRST or LAST for the insert rules.

# CECD0798W (0x0104031E) CECD0798W The the source and target DBD attributes are different for DBD DBD-name and may cause replication to fail for subscription subscription-name.

**Explanation:** The target server detected differences between the source and target definition for a DBD but you have elected to allow replication to be proceed. Provided you are not trying to replicate source changes that are inconsistent with the target database definition then replication should be possible. If there are substantial differences between the source and target then replication is likely to fail.

#### User response: See

com.ibm.swg.im.iis.clz.imsr.help.doc/topics/iiyitoidbdvalidate.dita for information about the compatibility requirements between source and target databases. You can also use the Classic Data Architect to compare the source and target DBD to determine what is different between the two databases.

### General log reader service (CECL)

### 0x01080001 (17301505) CECL0001I The log reader service is now active.

**Explanation:** The log reader service completed initialization and is now ready to accept stream requests.

**User response:** No action is required.

# 0x01080002 (17301506) CECL0002E The NOTIFICATIONURL configuration parameter value: value is invalid.

**Explanation:** The required notification URL for the capture service is missing or invalid. The initialization of the log reader service ended.

**User response:** Specify a valid notification URL for the capture service.

## 0x01080003 (17301507) CECL0003W The SSIDEXCLUDELIST value: value is

invalid and the log reader service will ignore it.

**Explanation:** The specified exclusion list parameter is invalid.

**User response:** Correct the specified value and restart the log reader service.

# 0x01080004 (17301508) CECL0004I The log reader service successfully connected to the capture service.

**Explanation:** The log reader service issues this informational message when it connects to the capture service successfully.

**User response:** No action is required.

# 0x01080005 (17301509) CECL0005W The log reader service is waiting for a connection to the Capture service.

**Explanation:** The log reader service issues this warning message when it is attempting to connect to a capture service. The log reader service attempts to reconnect periodically until it receives a successful response.

**User response:** Verify that the capture service started successfully and is active.

# 0x01080006 (17301510) CECL0006E The log reader service has detected an unexpected error condition. Error message code: specific-return-code reason codes: return-code1 and return-code2.

**Explanation:** The log reader service has encountered an unexpected internal error.

**User response:** Look up the error message and return code information for additional details.

# 0x01080007 (17301511) CECL0007E The log reader service received an unexpected log interface error on the stream: stream-name function: function return code: return-code.

**Explanation:** The log reader service encountered an unexpected error while performing a log interface function.

**User response:** Lookup return code information in the documentation for details.

# 0x01080008 (17301512) CECL0008I The log reader service received a stream activate request for stream: stream-name starting at: time-stamp log scan starting at: scan-time.

**Explanation:** The log reader service issues this informational message when the service receives a stream activation message from the capture service for stream *stream-name*.

**User response:** No action is required.

# 0x01080009 (17301513) CECL0009I The log reader service successfully activated stream: stream-name.

**Explanation:** The log reader service issues this informational message when the service successfully activates stream: *stream-name*.

**User response:** No action is required.

# 0x0108000A (17301514) CECL0010E The log reader service is unable to activate stream: stream-name RC: return-code.

**Explanation:** The log reader service issues this message when the service fails to activate stream: *stream-name*.

**User response:** Look up the return code in the documentation and check the data server log for additional information related to this error.

# 0x0108000B (17301515) CECL0011I The log reader service received a stream deactivation request for stream: stream-name.

**Explanation:** The log reader service issues this informational message when the service receives a stream deactivation message from the capture service for stream: *stream-name*.

**User response:** No action is required.

# 0x0108000C (17301516) CECL0012I The log reader service successfully deactivated stream: stream-name.

**Explanation:** The log reader service issues this informational message when the service successfully deactivates stream: *stream-name*.

**User response:** No action is required.

# 0x0108000D (17301517) CECL0013E The log reader service is unable to deactivate stream: stream-name RC: return-code.

**Explanation:** The log reader service issues this error message when the service fails to deactivate stream: *stream-name*.

#### 0x0108000E (17301518) • CECM0015I (0x010A000F)

**User response:** Check the data server log for additional information about the error.

0x0108000E (17301518) CECL0014W The log reader service lost its connection with the capture service.

**Explanation:** The log reader service issues this warning message when the service loses its connection with the capture service. The log reader service stops processing primary and secondary streams and waits for the capture service to reconnect.

**User response:** Confirm that the capture service is active. Check the data server log for errors that the capture service generated.

0x0108000F (17301519) CECL0015I The log reader service received a message from the capture service indicating that the capture service is stopping.

**Explanation:** The log reader service issues this informational message when the capture service is terminating.

**User response:** No action is required.

0x01080010 (17301520) CECL0016E Multiple log reader services detected. Initialization of

log reader service: service-name terminated.

**Explanation:** An attempt has been made to start a second IMS log reader service. Only one log reader service can be active at any point in time.

**User response:** Stop the log reader service that is currently active.

## 0x01080011 (17301521) CECL0017I The DBRC release recon command completed successfully.

**Explanation:** The log reader service issues this informational message when a RELEASE RECON completes successfully. This command is useful for releasing any holds (enqueues) when your IMS administrator reorganizes RECON data sets.

**User response:** No action is required.

# 0x01080012 (17301522) CECL0018E The DBRC release recon command failed with RC: Return-Code.

**Explanation:** The log reader service issues this informational message when a RELEASE RECON command does not complete successfully.

**User response:** Check the data server log for additional information about the error.

#### Monitoring service (CECM)

CECM0001I (0x010A0001) CECM0001I The monitor service initialization is complete.

**Explanation:** This is an informational message indicating that the monitor service completed initialization and is ready to accept client requests for monitoring replication.

**User response:** No action is required.

CECM0002I (0x010A0002) CECM0002I Monitor service shutdown is complete.

**Explanation:** This is an informational message indicating that the monitor service completed shutdown processing and is no longer accepting client requests for monitoring replication.

**User response:** No action is required.

CECM0010I (0x010A000A) CECM0010I The state of the subscription subscription-name in the source server is subscription-state.

**Explanation:** This is an informational message indicating that the specified subscription in the source server changed its state to *subscription-state*.

**User response:** No action is required.

CECM0011I (0x010A000B) CECM0011I The status of the subscription subscription-name in the source server is subscription-status.

**Explanation:** This is an informational message saying that the specified subscription in the source server changed its status to *subscription-status*.

**User response:** No action is required.

CECM0014I (0x010A000E) CECM0014I The state of the subscription subscription-name in the target server is subscription-state.

**Explanation:** This is an informational message indicating that the specified subscription in the target server changed its state to *subscription-state*.

**User response:** No action is required.

CECM0015I (0x010A000F) CECM0015I The status of the subscription subscription-name in the target server is subscription-status.

**Explanation:** This is an informational message saying

that the specified subscription in the target server changed its status to *subscription-status*.

**User response:** No action is required.

### CECM0016I (0x010A0010) CECM0016I ConnectionID has connected to the monitoring service.

**Explanation:** This is an informational message indicating a connection has been established with the monitoring service. The specified connection ID will either be a user or, in the case of an Access Server used by CDC MC, the user will be set to CDCMCUSR.

**User response:** No action is required.

# CECM0017I (0x010A0011) CECM0017I ConnectionID has disconnected from the monitoring service.

**Explanation:** This is an informational message indicating a connection to the monitoring service has disconnected. The specified connection ID will either be a user or, in the case of an Access Server used by CDC MC, the user will be set to CDCMCUSR.

**User response:** No action is required.

# CECM0018I (0x010A0012) CECM0018I Network management interface socket-name enabled.

**Explanation:** This is an informational message indicating that the monitoring service is actively listening on the network management interface AF\_UNIX domain socket.

**User response:** No action is required.

# CECM0019I (0x010A0013) CECM0019I Network management interface socket-name disabled.

**Explanation:** This is an informational message indicating that the monitoring service is no longer listening on the network management interface AF\_UNIX domain socket.

**User response:** No action is required.

## CECM0020I (0x010A0014) CECM0020I Network management interface was not defined.

**Explanation:** This is an informational message indicating that the monitoring service is not listening on a network management interface AF\_UNIX domain socket because it was not defined using the NMICOMMSTRING configuration parameter.

**User response:** If a network management interface AF\_UNIX domain socket is desired, code the NMICOMMSTRING configuration parameter for the monitoring service and restart the monitoring service.

# CECM0021W (0x010A0015) CECM0021W Network management interface socket-name was not enabled.

**Explanation:** This warning message indicates that the monitoring service could not enable the network management interface AF\_UNIX domain socket specified by the NMICOMMSTRING configuration parameter.

**User response:** Look for related error messages identifying the reason why the network management interface AF\_UNIX domain socket could not be enabled.

# CECM0022E (0x010A0016) CECM0022E Directory dir could not be created. The return code is return-code and the reason code is reason-code.

**Explanation:** This error message indicates that the monitoring service could not create a directory on the network management interface AF\_UNIX domain socket path specified by the NMICOMMSTRING configuration parameter.

**User response:** Use the indicated return-code and reason-code to determine the nature of the problem. Verify the userid that starts the server has read, write and execute permissions for all directories that already exist on the network management interface AF\_UNIX domain socket path.

## CECM0023E (0x010A0017) CECM0023E socket-name is not a valid NMICOMMSTRING.

**Explanation:** This error message indicates that the network management interface AF\_UNIX domain socket specified by the NMICOMMSTRING configuration parameter is not valid.

**User response:** Verify that the NMICOMMSTRING configuration parameter specifies a valid AF\_UNIX domain socket path and filename originating at the root directory and is no more than 60 characters long.

# CECM0024E (0x010A0018) CECM0024E Network management interface socket-name could not be opened. The return code is return-code and the reason code is reason-code.

**Explanation:** This error message indicates that the monitoring service could not open the network management interface AF\_UNIX domain socket specified by the NMICOMMSTRING configuration parameter.

**User response:** Use the indicated return-code and reason-code to determine the nature of the problem. Verify the userid that starts the server has read, write/delete and execute permissions for all directories

#### CECM0025E (0x010A0019) • CECM0057I (0x010A0039)

on the network management interface AF\_UNIX domain socket path.

# CECM0025E (0x010A0019) CECM0025E Network management interface socket-name already exists and could not be deleted. The return code is return-code and the reason code is reason-code.

**Explanation:** This error message indicates that the network management interface AF\_UNIX domain socket specified by the NMICOMMSTRING configuration parameter already exists and could not be deleted by the monitoring service.

**User response:** Use the indicated return-code and reason-code to determine the nature of the problem. Verify the userid that starts the server has read, write/delete and execute permissions for all directories on the network management interface AF\_UNIX domain socket path.

# CECM0026I (0x010A001A) CECM0026I Apply latency thresholds cannot be associated with Classic change data capture subscriptions.

**Explanation:** The Classic data server does not support the display of threshold values for apply latency if the subscription is for Classic change data capture.

User response: No action is required.

# CECM0050I (0x010A0032) CECM0050W A subscription matching subscripitonName was not found.

**Explanation:** This informational message is returned as a result of DISPLAY, REPL, SUBSCR command where the user specified a subscription name that could not be found on the server.

**User response:** Verify that the subscription name was entered correctly.

# CECM0051I (0x010A0033) CECM0051I A replication object matching *roName* is not associated with any subscriptions.

**Explanation:** This informational message is issued in response to a DISPLAY,REPL,MAPPING command and indicates the user specified replication mapping object is not associated with any subscriptions.

**User response:** No action required.

## CECM0052I (0x010A0034) CECM0052I Display subscription metrics report

**Explanation:** This multi-line informational message is issued by the monitoring service in response to a

DISPLAY, REPL, SUBSCR command. It contains a report of subscription metrics.

**User response:** No action required.

### CECM0053I (0x010A0035) CECM0053I Display subscription metrics detail report

**Explanation:** This multi-line informational message is issued by the monitoring service in response to a DISPLAY,REPL,SUBSCR,DETAIL command. It contains a report of subscription metrics with a detailed section for each subscription containing replication mapping metrics.

**User response:** No action required.

## CECM0054I (0x010A0036) CECM0054I Display replication object subscriptions report

**Explanation:** This multi-line informational message is issued by the monitoring service in response to a DISPLAY,REPL,MAPPING command. It contains a report listing all subscriptions associated with the specified replication object.

**User response:** No action required.

# CECM0055E (0x010A0037) CECM0055E User userName does not have the authority to view replication metrics

**Explanation:** The specified user does not have the authority to view replication metrics. This message may be issued when the user first connects to the monitoring service and on any subsequent requests for metric data.

**User response:** Check with the administrator who set up the SAFEXIT for the monitoring service to find out why access has been denied to this user ID.

# CECM0056E (0x010A0038) CECM0056E Processing error occurred for a monitoring service request.

**Explanation:** An error occurred while processing a monitoring service request.

**User response:** Contact IBM Software Support.

#### CECM0057I (0x010A0039) CECM0057I Display subscription apply latency thresholds metrics report

**Explanation:** The monitoring service issues this multi-line informational message in response to one of the following commands:

- DISPLAY, REPL, SUBSCR, THRESHOLDS
- DISPLAY, REPL, SUBSCR, THRESHOLDS1
- DISPLAY,REPL,SUBSCR,THRESHOLDS2
- DISPLAY, REPL, SUBSCR, THRESHOLDS3

#### CECM0058I (0x010A003A) • CECM0059I (0x010A003B)

The message contains a report of the apply latency threshold metrics for a subscription.

**User response:** No action is required.

## CECM0058I (0x010A003A) CECM0058I Display subscription metrics report

**Explanation:** This multi-line informational message is issued by the monitoring service in response to a DISPLAY,REPL,SUBSCR,THRESHOLDS command. It contains a report of latency threshold values associated with a subscription.

**User response:** No action required.

#### CECM0059I (0x010A003B) CECM0059I SUBSCRIPTION METRICS ACTIVITY REPORT

**Explanation:** This multi-line informational message is issued by the monitoring service in response to a DISPLAY,REPL,SUBSCR,ACTIVITY command. It contains a report of subscription metrics with an additional line including information about when the last UOR was sent. The additional line tells the user when the last commit was sent to the target and what the time difference is between when the last commit was sent and current time.

**User response:** No action required.

#### **Notices**

This information was developed for products and services offered in the U.S.A.

IBM may not offer the products, services, or features discussed in this document in other countries. Consult your local IBM representative for information on the products and services currently available in your area. Any reference to an IBM product, program, or service is not intended to state or imply that only that IBM product, program, or service may be used. Any functionally equivalent product, program, or service that does not infringe any IBM intellectual property right may be used instead. However, it is the user's responsibility to evaluate and verify the operation of any non-IBM product, program, or service.

IBM may have patents or pending patent applications covering subject matter described in this document. The furnishing of this document does not give you any license to these patents. You can send license inquiries, in writing, to:

IBM Director of Licensing IBM Corporation
North Castle Drive
Armonk, NY 10504-1785
U.S.A.

For license inquiries regarding double-byte (DBCS) information, contact the IBM Intellectual Property Department in your country or send inquiries, in writing, to:

Intellectual Property Licensing Legal and Intellectual Property Law IBM Japan, Ltd. 19-21, Nihonbashi-Hakozakicho, Chuo-ku Tokyo 103-8510, Japan

The following paragraph does not apply to the United Kingdom or any other country where such provisions are inconsistent with local law: INTERNATIONAL BUSINESS MACHINES CORPORATION PROVIDES THIS PUBLICATION "AS IS" WITHOUT WARRANTY OF ANY KIND, EITHER EXPRESS OR IMPLIED, INCLUDING, BUT NOT LIMITED TO, THE IMPLIED WARRANTIES OF NON-INFRINGEMENT, MERCHANTABILITY OR FITNESS FOR A PARTICULAR PURPOSE. Some states do not allow disclaimer of express or implied warranties in certain transactions, therefore, this statement may not apply to you.

This information could include technical inaccuracies or typographical errors. Changes are periodically made to the information herein; these changes will be incorporated in new editions of the publication. IBM may make improvements and/or changes in the product(s) and/or the program(s) described in this publication at any time without notice.

Any references in this information to non-IBM websites are provided for convenience only and do not in any manner serve as an endorsement of those websites. The materials at those websites are not part of the materials for this IBM product and use of those websites is at your own risk.

IBM may use or distribute any of the information you supply in any way it believes appropriate without incurring any obligation to you.

Licensees of this program who wish to have information about it for the purpose of enabling: (i) the exchange of information between independently created programs and other programs (including this one) and (ii) the mutual use of the information which has been exchanged, should contact:

IBM Corporation J46A/G4 555 Bailey Avenue San Jose, CA 95141-1003 U.S.A.

Such information may be available, subject to appropriate terms and conditions, including in some cases, payment of a fee.

The licensed program described in this information and all licensed material available for it are provided by IBM under terms of the IBM Customer Agreement, IBM International Program License Agreement, or any equivalent agreement between us.

Any performance data contained herein was determined in a controlled environment. Therefore, the results obtained in other operating environments may vary significantly. Some measurements may have been made on development-level systems and there is no guarantee that these measurements will be the same on generally available systems. Furthermore, some measurement may have been estimated through extrapolation. Actual results may vary. Users of this document should verify the applicable data for their specific environment.

Information concerning non-IBM products was obtained from the suppliers of those products, their published announcements or other publicly available sources. IBM has not tested those products and cannot confirm the accuracy of performance, compatibility or any other claims related to non-IBM products. Questions on the capabilities of non-IBM products should be addressed to the suppliers of those products.

All statements regarding IBM's future direction or intent are subject to change or withdrawal without notice, and represent goals and objectives only.

This information is for planning purposes only. The information herein is subject to change before the products described become available.

This information contains examples of data and reports used in daily business operations. To illustrate them as completely as possible, the examples include the names of individuals, companies, brands, and products. All of these names are fictitious and any similarity to the names and addresses used by an actual business enterprise is entirely coincidental.

#### COPYRIGHT LICENSE:

This information contains sample application programs in source language, which illustrates programming techniques on various operating platforms. You may copy, modify, and distribute these sample programs in any form without payment to IBM, for the purposes of developing, using, marketing or distributing application programs conforming to the application programming interface for the operating

platform for which the sample programs are written. These examples have not been thoroughly tested under all conditions. IBM, therefore, cannot guarantee or imply reliability, serviceability, or function of these programs. The sample programs are provided "AS IS," without warranty of any kind. IBM shall not be liable for any damages arising out of your use of the sample programs.

Each copy or any portion of these sample programs or any derivative work, must include a copyright notice as follows:

© (your company name) (year). Portions of this code are derived from IBM Corp. Sample Programs. © Copyright IBM Corp. \_enter the year or years\_. All rights reserved.

#### **Trademarks**

IBM, the IBM logo, and ibm.com® are trademarks or registered trademarks of International Business Machines Corp., registered in many jurisdictions worldwide. Other product and service names might be trademarks of IBM or other companies. A current list of IBM trademarks is available on the web at "Copyright and trademark information" at www.ibm.com/legal/copytrade.shtml.

The following terms are trademarks or registered trademarks of other companies, and have been used at least once in this information:

- Adobe, the Adobe logo, PostScript, and the PostScript logo are either registered trademarks or trademarks of Adobe Systems Incorporated in the United States, and/or other countries.
- Microsoft, Windows, Windows NT, and the Windows logo are trademarks of Microsoft Corporation in the United States, other countries, or both.
- Java<sup>™</sup> and all Java-based trademarks are trademarks of Sun Microsystems, Inc., in the United States, other countries, or both.
- · Linux is a registered trademark of Linus Torvalds in the United States, other countries, or both.
- UNIX is a registered trademark of The Open Group in the United States and other countries.

Other company, product, or service names may be trademarks or service marks of others.

#### Privacy policy considerations

IBM Software products, including software as a service solutions, ("Software Offerings") may use cookies or other technologies to collect product usage information, to help improve the end user experience, to tailor interactions with the end user or for other purposes. In many cases no personally identifiable information is collected by the Software Offerings. Some of our Software Offerings can help enable you to collect personally identifiable information. If this Software Offering uses cookies to collect personally identifiable information, specific information about this offering's use of cookies is set forth below.

This Software Offering does not use cookies or other technologies to collect personally identifiable information.

If the configurations deployed for this Software Offering provide you as customer the ability to collect personally identifiable information from end users via cookies and other technologies, you should seek your own legal advice about any laws applicable to such data collection, including any requirements for notice and consent.

For more information about the use of various technologies, including cookies, for these purposes, See IBM's Privacy Policy at http://www.ibm.com/privacy and IBM's Online Privacy Statement at http://www.ibm.com/privacy/details the section entitled "Cookies, Web Beacons and Other Technologies" and the "IBM Software Products and Software-as-a-Service Privacy Statement" at http://www.ibm.com/software/info/product-privacy.

### IBM

Printed in USA